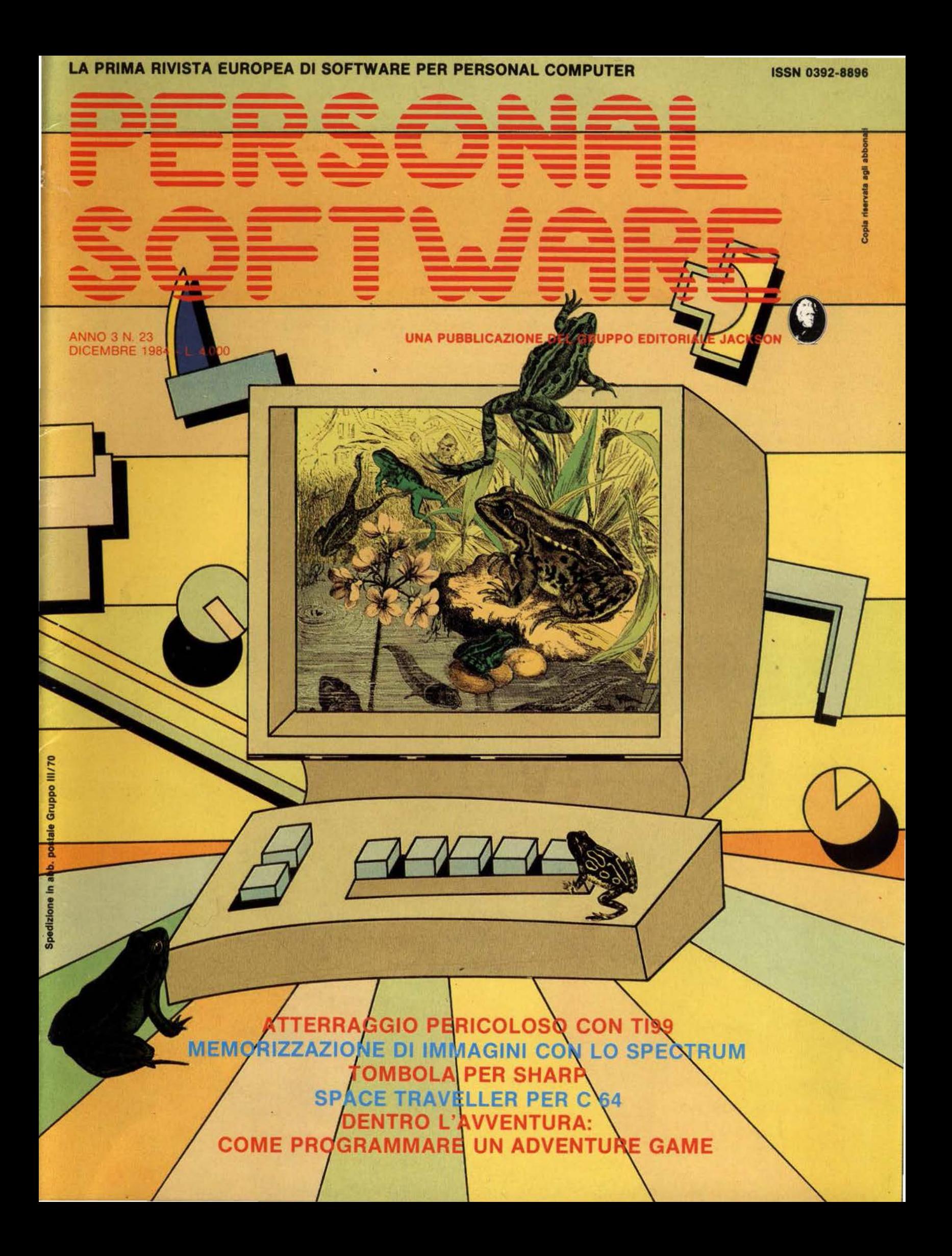

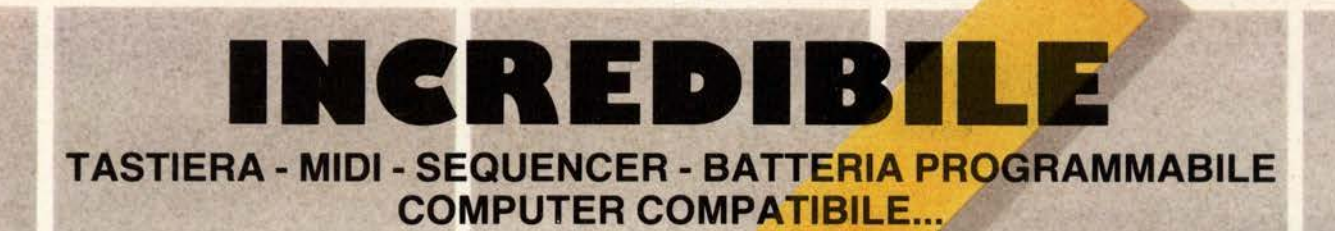

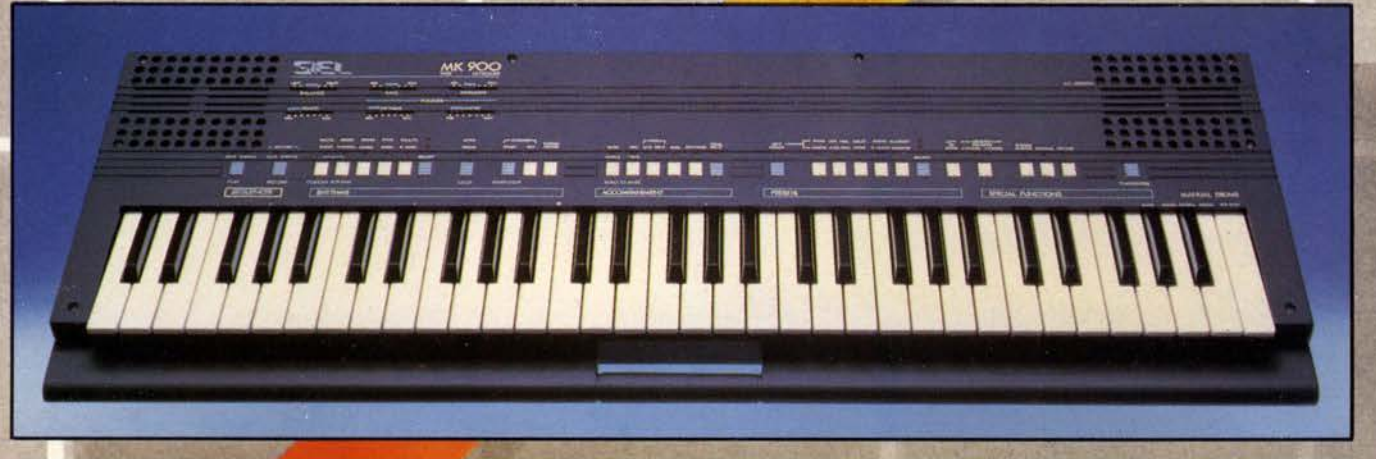

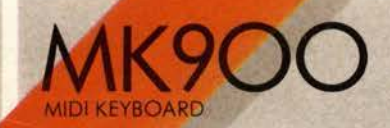

**portatile stereo mpatibile - a doppia azione sonora** 

**Possibilità di collegamento a computers** 

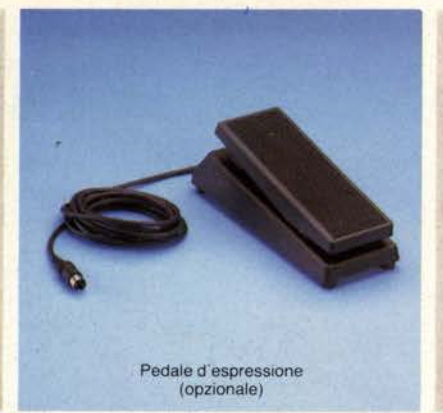

Divisione della tastiera Demo Song programmabile che permette di suonare<br>
contemporaneamente 2 automatico multifunt timbri oppure un solo timbro<br>con polifonia 14

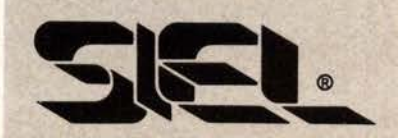

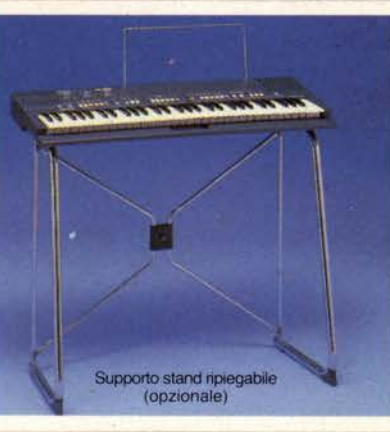

### MIDI IN e MIDI OUT

 $10$  ritmi + 1 ritmo programmabile dall' utente

10 Presets a doppia generazione sonora

Sequencer in tempo reale:  $260$  note + pause,  $50$ accordi, batteria per memorizzazione dati

automatico multifunzione

Controcanto automatico

Transpose, Detune, Stereo **Chorus** 

**Una straordinaria ricchezza timbrica e una insuperabile versatilità sintetizzate in uno strumento a microprocessore dalla estrema facilità d'uso** 

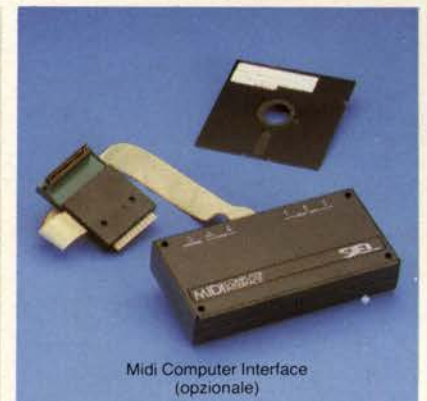

Amplificazione stereo con due altoparlanti biconici a sospensione pneumatica incorporati

Tastiera a 61 tasti

Peso: kg. 6

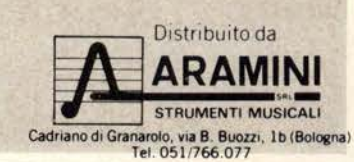

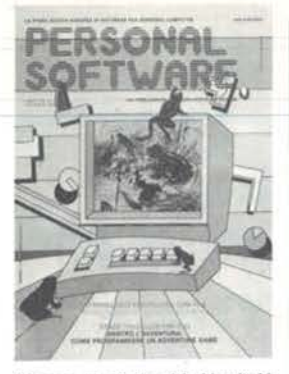

Frogger, un classico dei videogiochi da bar, ora anche in BASIC per il<br>vostro C 64.

## ARTICOLI

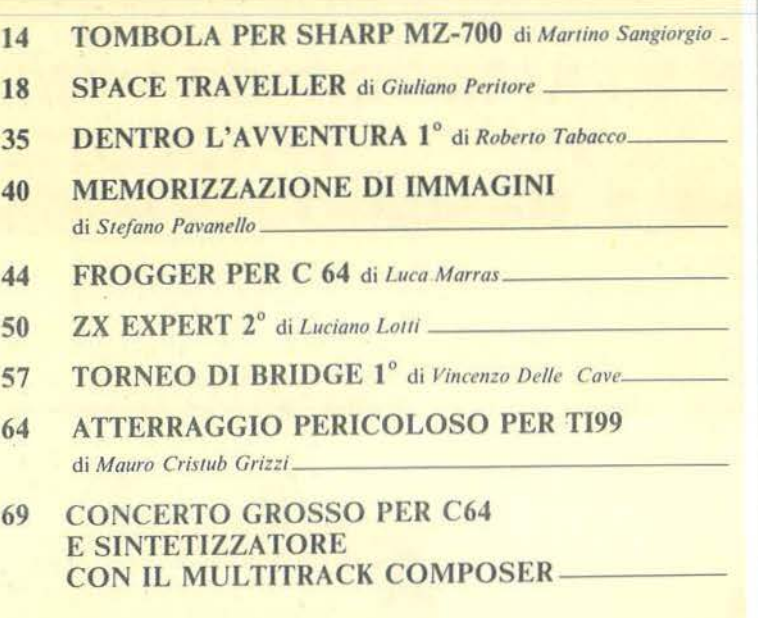

RUBRICHE

- 5 **EDITORIALE** di Riccardo Paolillo
- 6 POSTA
- 8 **PERSONAL NEWS** a cura di *Marco Giacobazzi* I SEGRETI DEI PERSONAL:
- 
- 70 I SUPER BASIC di *Alessandro Guida-*<br>80 SOTTOPROGRAMMI IN TI EXTEND 80 SOTTOPROGRAMMI IN TI EXTENDED BASIC di Sergio Borsani <sup>84</sup>TRUCCHI E BUG PER TUlTI I GUSTI di *Marcello Spero* ---
	-
- 90 PICCOLI ANNUNCI

 $-$  VIC 20 - C 64  $-$  Tl99/4A  $\angle$  Spectrum

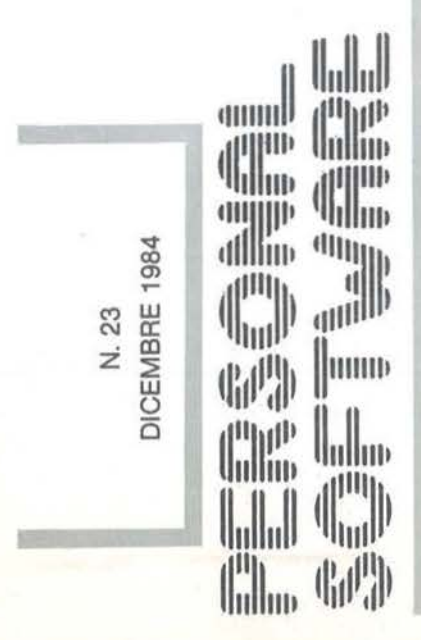

### GUIDA

- Sharp  $\_$  C  $64\,$  $-C64$ 

\_ Spectrum

 $=$  Spectrum

 $-$  C 64

\_Appie

 $- TI99/4A$ 

\_ generico

# **PERCHÉ É PIÚ REDDITIZIO PORTARE I PRODOTTI SUL MERCATO CHE IL MERCATO SUI PRODOTTI**

Il mercato del Mezzogiorno: un mercato geograficamente lontano dagli importanti Saloni internazionali, ma un mercato fecondo perchè sulla via di un rapido rinnovamento.

Per questo Fiera del Levante, COMUFFICIO e Tecnopolis sotto il patrocinio dello SMAU e delle Università del Mezzogiorno - oggi presentano TECNORAMA/UFFICIO: la nuova rassegna di macchine, attrezzature e arredamenti per l'ufficio, che si terrà a Bari dal 24 al 28 gennaio 1985. Una rassegna di 35.000 metri quadri, ricca di iniziative promozionali, che stabilirà contatti diretti fra produttori e migliaia di aziende agricole, industriali e commerciali operanti nell'intero territorio meridionale e desiderose di innovare e di rinnovarsi. Una rassegna che creerà nuovi legami fra operatori del settore e migliaia di studi professionali ed amministrativi. Una rassegna che si rivolgerà anche e particolarmente al mondo dei giovani.

Chi decide di partecipare a TECNORAMA/UFFICIO come espositore decide anche di cogliere una occasione importante per un importante sviluppo dei propri affari in un'area geografica quanto mai importante, che si estende, grazie all'esperienza della Fiera del Levante, fino ai Paesi del Mediterraneo. Perchè è più redditizio portare i prodotti su un

mercato in attesa che non viceversa.

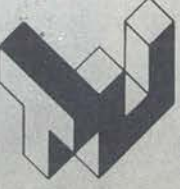

Syncronia "'

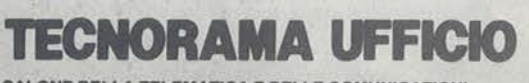

**ONE DELLA TELEMATICA E DELLE COMUNICAZIONI NELL'ORGANIZZAZIONE AZIENDALE:<br>MACCHINE ED ARREDAMENTI PER L'UFFICIO** 

E.A. FIERA DEL LEVANTE LUNGOMARE STARITA 70123 BARI TELEFONO (080) 206111 TELEX 810101 FIDLEV I

## Il **gusto dell'avventura**

di Riccardo Paolillo

•

Anche la persona meno fantasiosa ha sicuramente dei momenti della propria vita in cui sogna o immagina di vivere una sua avventura. I più fortunati riescono a realizzare questo sogno e partono per posti lontani o comunque completamente diversi dai luoghi della realtà quotidiana.

Tutti gli altri, si devono accontentare di vivere la propria avventura col pensiero e i sogni.

Su questa necessità di evasione, certamente molto forte, causata soprattutto da un'attività quotidiana spesso stressante e poco creativa, si è ultimamente soffermata l'attenzione di quelle che sono le maggiori fabbriche di sogni: il cinema e la televisione.

Il genere dell'avventura sta attraversando un momento di enorme popolarità: Indiana Jones con le sue gesta forse un po' esagerate, ma di sicuro effetto, ha spopolato nei cinema di tutto il mondo e le serie televisive basate sull'azione risquotono enorme successo presso moltissimi telespettatori.

Quello di cui in Italia non ci sì è resi pienamente conto, a differenza di quanto succede in altri Paesi, è

che anche il persona! computer può essere un ottimo strumento in questo campo.

Ci riferiamo in particolare ai giochi di avventura, gli adventure, in cui non contano la prontezza di riflessi o l'abilità a maneggiare il joystick, ma serve invece l'astuzia, la pazienza e la logica.

Si tratta di un tipo di divertimento completamente diverso da quello che viene assicurato dai game tradizionali, ma che riteniamo non deluda chi intenda cimentarsi.

Il fatto che si tratti di giochi "intelligenti", non significa che siano per pochi: anzi, per consentire a chiunque di apprezzarli e addiriltura di costruirsi la propria avventura, iniziamo da questo numero la pubblicazione di alcuni articoli curati da Roberto Tabacco su questo argomento.

È un tentativo anche questo volto a un utilizzo meno passivo e più creativo del calcolatore personale. È anche, se consentite il termine forse esagerato, una sfida a chi ritiene che un gioco per piacere debba necessariamente essere dotato di grafica fantasmagorica e suono ultrasofisticato.

L'augurio è di avere, anche qui da noi, degli autori in grado di scrivere degli avvincenti giochi di avventura, come Enrico Colombini, forse il primo, con *Avventura nel Castello* o lo stesso Tabacco che propone proprio in questi giorni il suo *Alla ricerca dello Scarabeo d'Oro* per C 64. •

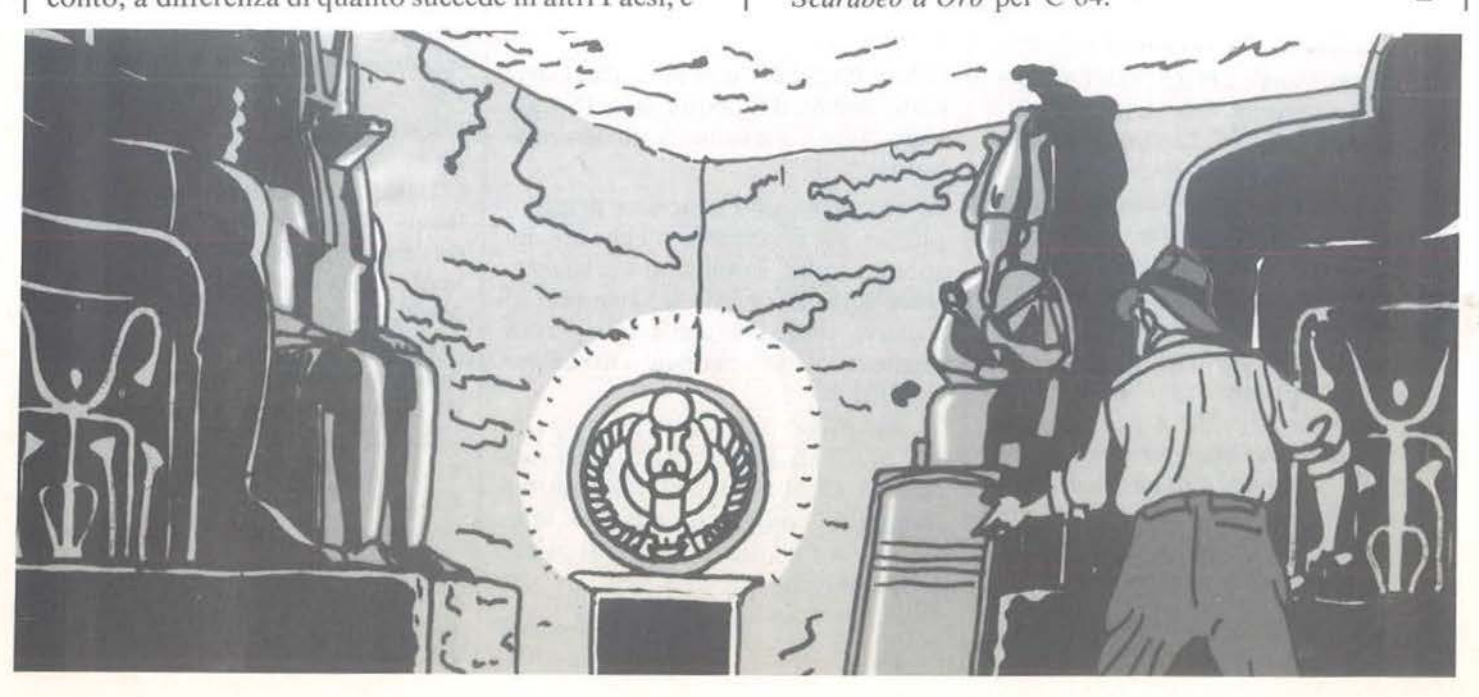

**DITORIALE** 

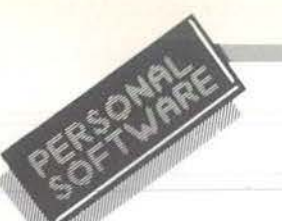

**OSTA** 

#### Un piccolo segreto

Per i possessori di VIC 20, un semplice metodo per fondere insieme due programmi.

Caricare il primo programma e verificare il contenuto delle seguenti locazioni digitando:

PRINT PEEK (43), PEEK (44), PE-EK (45)

se il contenuto della terza locazione è 2 o più digitare:

POKE 43, PEEK (45) - 2: POKE 44, PEEK (46)

se, invece, il contenuto è O o 1 digitare:

POKE 43, PEEK  $(45) + 254$ : POKE 44, PEEK  $(46) - 1$ .

Ora caricare il secondo programma (naturalmente i numeri di riga dovranno essere maggiori di quelli del primo).

A conclusione di tutta questa operazione, prima di procedere oltre, bisogna digitare ancora:

POKE 43, x: POKE 44, y

dove x e y sono rispettivamente i contenuti riscontrati con la prima operazione.

> Enrico Martelli Milano

*Ringraziamo Enrico Martelli per questo suggerimento destinato agli utilizzatori di VIC 20. Approfittiamo del/' occasione per invitare tutti i lettori che avessero fatto qualche piccola scoperta del loro home computer, a comunicarla alla redazione per poterla pubblicare a beneficio di tutti.* 

*La nostra intenzione è di far sì che queste pagine possano diventare un punto di incontro per i le11ori: tutto questo sarà possibile grazie alla collaborazione del maggior numero possibile di persone. A quanti parteciperanno con suggerimenti e trucchi vari, un grazie fin da ora e un augurio di buon lavoro.* 

• • •

#### "Piccoli Annunci", parte seconda

Gentile signor Francesco De Colle, dal Gruppo Editoriale Jackson ho ricevuto una raccomandata con la copia della sua lettera, che mi ha fatto rimanere molto male per le parole dure e le brutte insinuazioni che contiene. lo pensavo che con lei, tutto fosse a posto e che anzi le avevo fatto un piacere per i motivi che ora elencherò.

È già da molto tempo che ho venduto il VIC 20, comprando il CBM 64. Quando ho ricevuto la sua cassetta, avevo il 64 già da qualche giorno. Purtroppo i miei programmi li avevo venduti insieme al VIC 20.

Quindi decisi di consegnare al nuovo acquirente anche la sua cassetta e la lettera in cui erano indicati i programmi richiesti.

Questo per fare un piacere a lei, che pensavo sarebbe stato contento di ricevere nuovi programmi.

Quando mi è arrivata la sua seconda lettera, in cui mi informava di non aver ricevuto la cassetta, mi sono precipitato dal nuovo proprietario, un ragazzo di 15 anni, due anni più giovane di me, il quale si è giustificato dicendo che aveva perso l'indirizzo.

Glielo ho ridato con la calda raccomandazione di spedire la cassetta e. sono stato assicurato a questo pro~ posito.

Io ero tranquillo e non ci pensavo più. Invece ho saputo ora che non ha spedito nulla. Forse non aveva interesse a farlo, perché la cosa non lo toccava direttamente e poi perché anche lui aveva acquistato in seguito il CBM 64.

Io non posso fare altro che scusarmi per non averla avvertita di cosa succedeva. Comunque se vuole le posso mandare l'equivalente dei programmi da lei inviati, in programmi per CBM 64.

> Amedeo De Franco Viareggio (LV)

*L'antefatto di questa lellera venne pubblicato nella* Posta *del 11umero 2* I *di* Persona! Software. *In quel/' occa*sione registrammo le lamentele del *signor De Colle per un episodio di imerscambio programmi non giunto a buon fine.* 

*Ora abbiamo ricevuto una copia della lettera che Amedeo De Franco ha spedito al signor De Colle per spiegarci*  l'accaduto. Nel biglietto di accompa*g11ame11to speditoci, Amedeo De Franco conclude affermando di essere o almeno cercare di essere un ragazzo 011esto. Ne siamo certissimi e per questo motivo pubblichiamo con piacere la sua precisazione. Siamo altresì certi del/' onestà del suo acquirente (che dispensiamo fin d'ora da lettere di spiegazione): semplicemente non avrà ritenuto di onorare impegni non suoi. Con questo, speriamo di aver*  messo una parola conclusiva su tutta *la vicenda. D'altra parte, quando si cambia calcolatore il triplo scambio ha sicuramente scarse probabilità di successo.* 

#### Programmi non funzionanti?

Possiedo un Commodore 64 da alcuni mesi e compro la vostra rivista, insieme ad altre edite sempre dal vostro Gruppo Editoriale, da ormai più di un anno.

In verità, però, non sono molto entusiasta di essa, non per il tipo e la frequenza di programmi che vi sono, ma soprattutto per la loro sovente inutilizzabilità.

Molte volte, infatti, dopo ore di digitazione sulla tastiera si rimane a bocca asciutta perché il listato non dà alcun risultato, ma allora perché affermate di averlo fatto girare e averlo trovato funzionante?

Certo non dico che tutti i vostri programmi non girano ma alcuni effettivamente presentano delle pecche che a volte riesco ad eliminare mediante la mia discreta conoscenza del linguaggio.

**OSTA** 

Perché allora non offrire un prodotto migliore a tutti noi che oramai, chi per hobby, chi per lavoro, siamo diventati veramente tanti? Certo, capisco che non si può sempre pretendere di avere programmi perfetti, ma almeno si cerchi di correggere con delle annotazioni di errata corrige pubblicate su riviste seguenti, gli errori commessi in listati di riviste precedenti.

In questo modo, almeno, c'è la possibilità di rendere funzionante il programma anche se con un po' di ritardo.

Ad esempio, già che ci siete, perché non data una occhiata ai programmi presenti nella vostra rivista n. 18 del Maggio 1984?

Se fate attenzione noterete che c'è il listato del programma Othello reverso per Commodore 64 che non è perfettamente funzionante, in quanto nelle righe di conversione da VIC 20 a Commodore 64 la n. 34 non è affatto citata; inoltre, sempre nella stessa rivista, si potrebbe sapere perché nel listato di conversione di software da Appie a Commodore 64 gli HOME presenti nelle linee 100 - 300 - 380 - 600 non vengono accettati dal sistema e quindi bloccano completamente il programma? Bisogna sostituirli con qualche altro comando analogo oppure scriverli in qualche modo particolare?

Con quest'ultima richiesta vi saluto scusandomi, forse, di essere stato un po' cattivo ma quando si rimane tanto tempo a digitare alla tastiera senza poi avere frutti, si resta veramente molto male.

> Lettera non firmata Napoli

*Normalmente 11011 prendiamo in*  considerazione le lettere prive di firma, ma dato che ci interessa "difenderci" per questa volta facciamo una *eccezione.* 

*Abbiamo sempre dello che le critiche, specie se costrullive e documentate.* 

*sono sempre bene accelle perché ci aiutano a tnig/iorare il prodo110 da offrire ai nostri /e11ori. Nel caso specifico del lettore di Napoli, torniqmo volentieri su un argomento già affrontato, perché di basilare importanza per la nostra rivisra.* 

È *ovviamente di fondamentale impor*tanza che una rivista dedicata alla *programmazione di home cornputor cerchi di fare in modo che il materiale pubblicato sia pe1fet1amente funzionante.* 

*Il nostro maggiore sforzo, in effelli,* è *quello di selezionare tra i numerosissimi lavori che ci giungono in redazio*ne, quelli che, oltre alla qualità intrin*seca. diano le maggiori garanzie di buon funzionamento.* 

*Abbiamo scri110, e ribadiamo. che*  la certezza di un funzionamento per*fello in questo campo non esiste, ma riteniamo. senza falsa modestia. di fornire un prodo110 piuttosto affidabile.* 

*Per quanto riguarda Orhello per C 64, pubblicato nel numero 18 del mese*   $di$ *Maggio, è vero che non funzionava*  $e$  questo a causa non soltanto di una linea mancante, ma anche di altri er*rori. Ma è anche vero che a pag.* I *9 del numero* 20. *i11 edicola a fine Luglio più di un mese prima del/' arrivo in redazione della lei/era del le11ore napoletano* - venne pubblicata una erra*ta corrige completa di scuse per* i *lettori.* 

*Le istruzioni HOME presenti nel listato di conversione da Appie a C 64, non vengono accettate da quest'ultimo in quanto il corrispondente comando è: PRINT "<SHIFT-CLRIHOME* >" *011enu10 digitando*   $il$  tasto CLR mentre si tiene premuto *SHIFT*.

*Questa differenza, evidenziata nella linea IO del listato, non è stata ribadita nelle successive linee contenenti/'* i*struzione HOME, in quanto data per scontata dal/' autore. Ci scusiamo con chi avesse avuto dei problemi di interpretazione.* 

 $\pi$  –  $\pi$ 

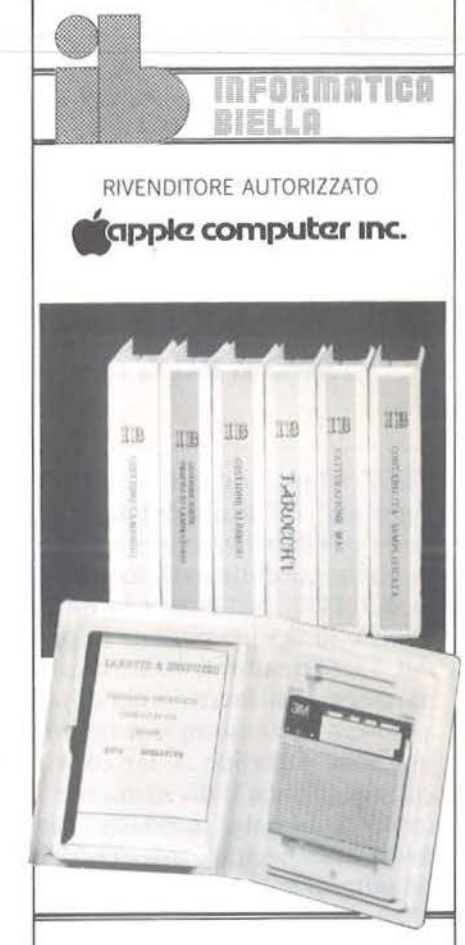

.·

#### **Software**

Contabilità generale 80CL Prodos Contabilità semplificata multiaziendale Gestione Parrocchie Gestione Alberghi Parcellazione studi legali Fatturazione su MAC

#### **Hardware**

Interfacce per Olivetti ET 121 / 201 / 221 / 111 Interfacce per Adler G 8008 SE / 1005 / 1010 / 1030

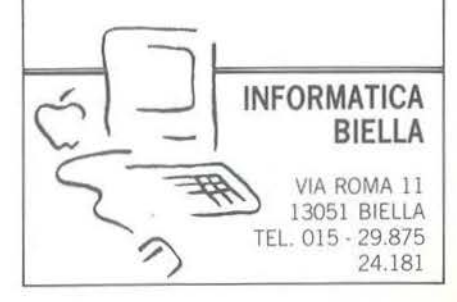

7

#### Anche la RAI fa Chip

"TG2 Chip - quando il piccolo è ... grande" è il titolo di una trasmissione di alfabetizzazione informatica realizzata dalla redazione milanese del TG2. Articolata in un lotto iniziale di cinque puntate (a partire dal 17 Settembre), la trasmissione ha cercato di inserirsi nel dibattito sulle nuove tecnologie attualmente in corso, cercando di far convivere cultura tecnica e divertimento. Accanto a filmati, interviste, servizi dallo studio, è stato infatti proposto un quiz, avente come posta in gioco, allettanti viaggi nelle località tecnologicamente all'avanguardia. Al momento in cui concludiamo il giornale non è ancora certa la ripresa della trasmissione che sicuramente ha bisogno di più ampi spazi per approfondire il discorso.

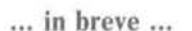

• La Elma Computers importerà e distribuirà in Italia i microcomputer Bondwell 12 e 14, portatili, con CP/M, basati su Z80, con video da 9 pollici a 25 righe e 80 colonne, due floppy incorporati e tastiera italiana QZERTY separata. Nei prossimi mesi altri annunci completeranno la gamma verso i 16 bit MS-DOS IBM PC compatibili. - ELMA Computers S.n.c., ViaS. Laghi,4/E-34123 Trieste - Tel. 040-793211.

• La Condor Informatics acquisisce la rappresentanza italiana della Digitai Research, la casa che ha creato il CP/M. I nuovi prodotti annuncia-

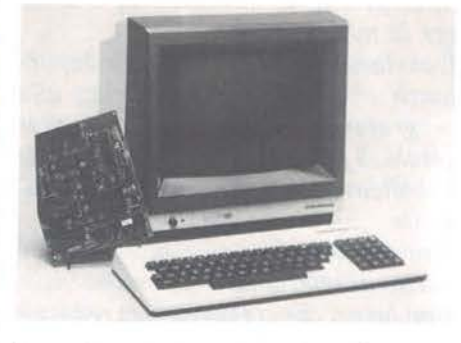

·ti per l'occasione, sono StarLink, un package software e hardware che trasforma un IBM PC (o un compatibile) in un sistema con quattro posti di lavoro, e il Presentation Master, un prodotto che consente di trasformare in diapositiva tutto quello che può apparire sullo schermo dei PC (come sopra, originali IBM o replicanti). - Condor lnformatics Italia, Via Grancini, 8 - 20145 Milano - Tel. 02-434562 • Gli apparecchi televisivi Grundig dotati di una presa SCART possono essere resi idonei per il Btx (l'utilizzo privato del videotext), funzione che è invece presente di serie in alcuni modelli dotati di EUROM - decoder incorporato. La casa tedesca ha inoltre realizzato una nuova serie di televisori portatili a colori (da 14 e 20 pollici) particolarmente studiati per la riproduzione di testi (TV via cavo o in collegamento a computer).

> Microelaboratori portatili oelaboratori portatili<br>dal Tecnomasio

Una notizia un po' curiosa per i lettori di Personal Software, ma certamente interessante per rendersi con-· to della labilità dei confini delle diverse modalità di applicazione degli amati microprocessori. Il Tecnoma-

sio italiano Brown Boveri ha ampliato la propria gamma di microelaboratori portatili, realizzando, con il modello MK III, uno strumento particolarmente adatto alle esigenze della vendita e della tentata vendita. Completamente programmabile nel linguaggio ad alto livello POMS-BBC, l'MK III tende ad applicazioni alfanumeriche mono o bidirezionali, con un'ampia serie di versatili opzioni: penna ottica per la lettura di codici a barre, mini stampante termica o a impatto, routeprinter in contenitore per la stampa con un ampia serie di<br>
oni: penna ottica per la<br>
dici a barre, mini stam-<br>
a o a impatto, route-<br>
ntenitore per la stampa

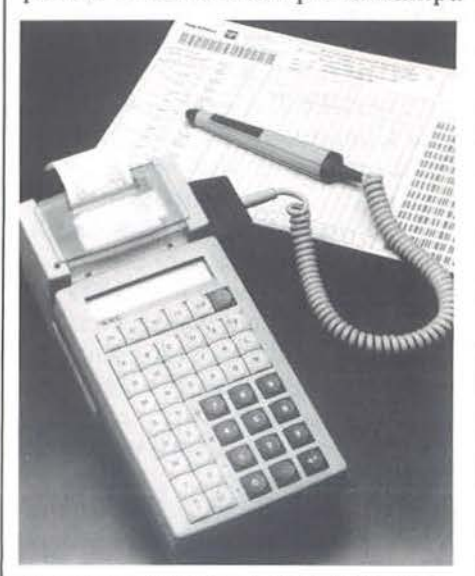

di bolle o fatture, installabile anche su automezzi, minitastiera ergonomica esterna, accoppiatore acustico bidirezionale. Le interfacce verso le opzioni citate, ed una porta RS-232 ad alta velocità, sono di serie. I dati trasmessi possono essere gestiti da un modulo di ricezione interfacciabile a qualsiasi host computer, dall'IBM PC e dal POP 11 (fino a 12 linee telefoniche).

*TIBB S.p.A. Piazzale Lodi, 3 20137 Milano Te/. 02-57972239* 

#### Altre novità software dalla Commodore

Non passa mese, senza la consueta razione di prodotti applicativi per le varie macchine della Commodore. Questa volta è il turno di due strumenti per il  $C$  64 e di un programma per lo studio di funzioni matematiche su VIC 20. VIC Graf si rivolge a studenti e insegnanti di scuole supe-

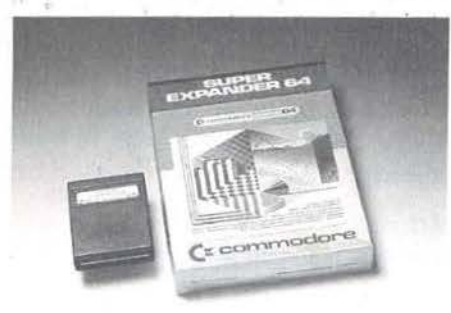

riori, e permette di eseguire il grafico di una funzione algebrica o trigonometrica, esprimibile con un massimo di 76 caratteri, senza passare ore ed ore con carta millimetrata e calcolatrice. Inserita la cartuccia che contiene il programma, verrà richiesta la funzione da studiare: occorrerà introdurla facendo uso della notazione BASIC. Una funzione normalmente espressa come:

$$
y = \frac{x}{2} 2 \tan \cos 3x
$$

diventa pertanto:

$$
y = 2 \star \tan(x/2) \star \cos(3 \star x).
$$

Dopo aver indicato l'intervallo di riferimento che interessa, è possibile vedere il grafico della funzione scelta, tracciato in alta risoluzione sul video e riferito ad assi calcolati dal programma, in base all'intervallo richiesto ed ai massimi e minimi assunti dalla funzione in esso. Il grafico è accompagnato da una nota che sale o scende al crescere e decrescere

della funzione: se il calcolo richiede molto tempo macchina, è possibile dedicarsi nel frattempo ad altro, ed esaminare il risultato solo quando il VIC 20 avrà terminato di emettere suoni. E' possibile poi, modificando gli estremi dell'intervallo di riferimento, ingrandire la parte di curva che interessa o variare alcuni parametri per studiarne l'influenza sul suo andamento. VIC Graf, che consente anche il calcolo dell'integrale di una sezione di curva secondo il metodo Simpson, è in vendita a 95.000 lire, IVA esclusa.

Per il Commodore 64 è arrivato (finalmente!) Super Expander, una cartuccia che mette a disposizione del programmatore due dozzine di nuovi comandi che facilitano il controllo della grafica a colori e della sintesi sonora. Non è proprio la fine dell'indefesso PEEK e POKE, cui erano costretti fino ad oggi gli utenti c 64 per sfruttare le potenzialità della macchina, ma poco ci manca. Il

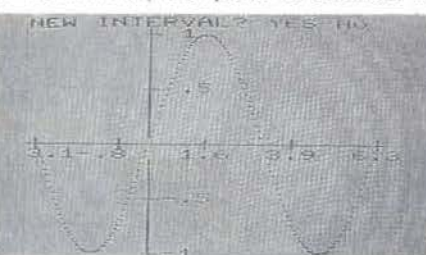

BASIC 2.0 standard viene infatti ampliato con comandi quali GRAP-HIC, COLOR, DRAW, POINT, CIRCLE, PAINT e CHAR per disegnare figure sullo schermo ad alta risoluzione, colorarle e completarle con testi esplicativi. Il comando SOUND, con i suoi parametri, permette di far suonare note singole o accordi, di altezza, intensità e durata definite a programma. Esistono poi diversi comandi di lettura in memoria che consentono di ottenere i valori provenienti da diversi stru-

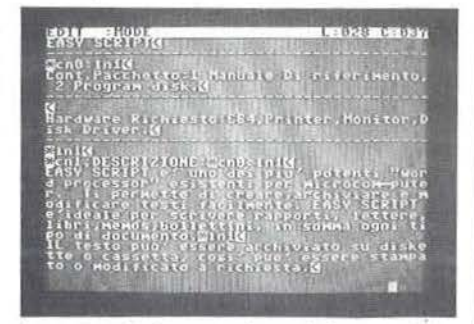

menti di input (joystick, paddle, penne luminose) senza dover ricorrere a noiosi POKE. Super Expander Commodore, che assegna agli otto tasti funzione, i comandi aggiuntivi più usati, è in vendita a 75.000 lire, IVA esclusa.

L'ultimo strumento di questa ondata è Easy Script, un prodotto per l'elaborazione di testi, per il cui uso è consigliabile disporre anche di lettore di floppy e stampante. Questo word processor, specificamente realizzato per il C 64, visualizza 24 righe da 40 caratteri e permette di creare, correggere, archiviare e stampare testi di qualsiasi natura. Oltre alle funzioni di correzione e inserimento "locale", Easy Script prevede anche la "Ricerca e Sostituzione" per modificare in tutto il testo una certa parola con un 'altra. Appositi comandi, permettono di definire le dimensioni esatte della pagina di stampa, le intestazioni ed eventuali personalizzazioni; è prevista anche l'opzione Mail Merge per creare circolari personalizzate. Easy Script, che può utilizzare tutte le stampanti Commodore e alcuni tra i modelli più diffusi sul mercato, è distribuito su disco ed è venduto, con un ponderoso manuale esplicativo, a 75.000 lire, IVA esclusa.

*Opinione Via G. G. Mora, 22 20123 Milano Te!. 02-8373081* 

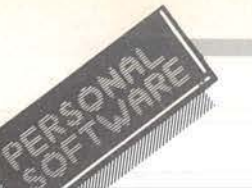

La famiglia MSX cresce: arriva YC-64

La Kyocera Corporation - Yashica Division, annuncia J'home computer YC-64, caratterizzato da un bel design, cosa non nuova agli appassionati di fotografia che ben conoscono le macchine Yashica e Contax, e dall'estrema compattezza. E' il primo frutto di una collaborazione tra due aziende ben avviate (la Kyocera detiene il 70% del mercato mondiale dei componenti di base in ceramica dura per la costruzione di circuiti elettronici) e nasce all'insegna del nuovo standard MSX. Basato su una CPU Z80, lo Yashica YC-64 si colloca nella fascia media degli home computer e si può connettere

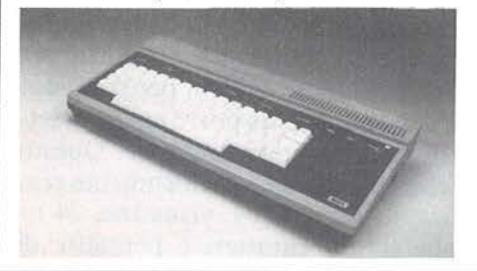

al televisore di casa; esistono possibilità di collegamento con un registratore esterno (un lettore di cartucce è incorporato), con stampante (interfaccia parallela Centronics) e con un floppy disk. A questo proposito occorre segnalare la prossima espansione dello standard MSX verso un suo DOS (Disk Operating System) per la gestione dei floppy. La distribuzione in Italia è affidata alla Fowa.

*Fowa S.p.A. Via Tabacchi, 29 10132 Torino Te/. 011-897373* 

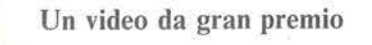

Un'altra segnalazione dalla terra di Albione: la Microvitec annuncia di aver realizzato un monitor più economico degli specifici apparecchi ad alte prestazione, ma di qualità superiore rispetto ad un ordinario televisore. Il CUB 452, predisposto con un sistema di visualizzazione che ac-

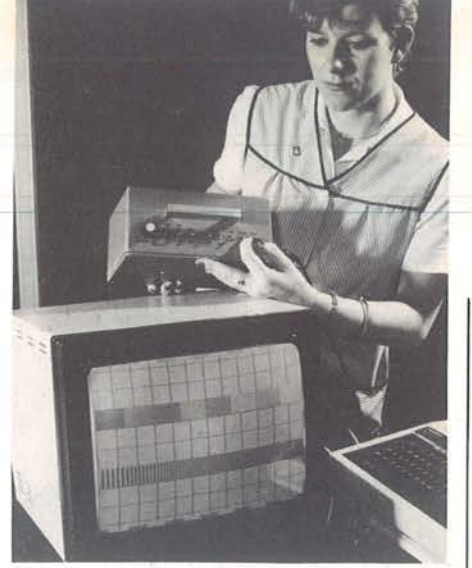

cetta i segnali RGB (rosso verde e blu) inviati dal computer, è stato premiato con l'assegnazione del Queen's Award for Technological Achievement, uno dei più prestigiosi riconoscimenti britannici all'industria. Lo schermo da 14 pollici è disponibile in uno stipetto del colore che più si accosta a quello dell'elaboratore con cui verrà accoppiato; il CUB 452 è direttamente collegabile alla rete ed è già stato diffuso in oltre 3.000 scuole inglesi, grazie anche alla disponibilità di interfacce verso quasi tutti i persona! oggi in commercio.

*Microvitec Ltd Futures Way, Bolling Road Bradford England BD4 7TU* 

*Te/. (0274) 390011 Telex 5177.17* 

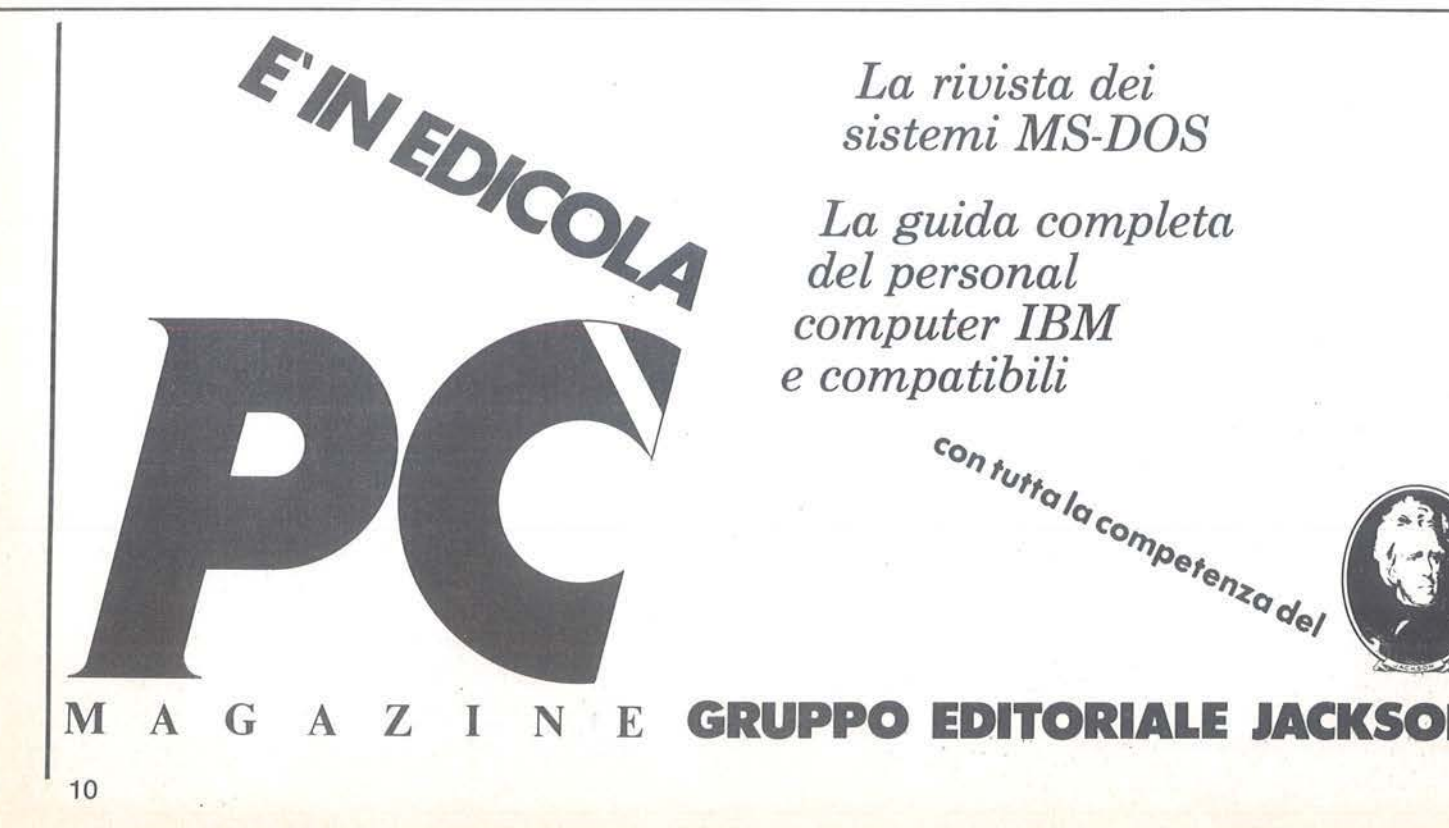

# *La rivista dei sistemi MS-DOS*

*La guida completa del persona[ computer IBM* 

# Leoni **informatica HARDWARE & SOFTWARE HOUSE HOTLINE UPDATE GARANZIA**

linea telefonica dedicata alla risoluzione dei problemi dei clienti. Chiamando Il numero telefonico riservato che troverete sulla cartolina garanzia acclusa al programmi, riceverete tutte le Informazioni che vi necessitano.

I

Cod.

servizio di aggiornamento continuo del programmi acquistati. Ogni modifica al programmi realizzati dalla Leoni Informatica sarà fomite agli utenti degli stessi.

tutti i programmi Leoni Informatica<br>sono coperti da garanzia a Vita contro guasti di origine.

# **COMMODORE 645 SOFTWARE**

#### SOFTWARE PER COMMODORE 64 E PLUS/4

dal 25settembre 1984 •

Programmi in configurazione base (\*) IVA esclusa

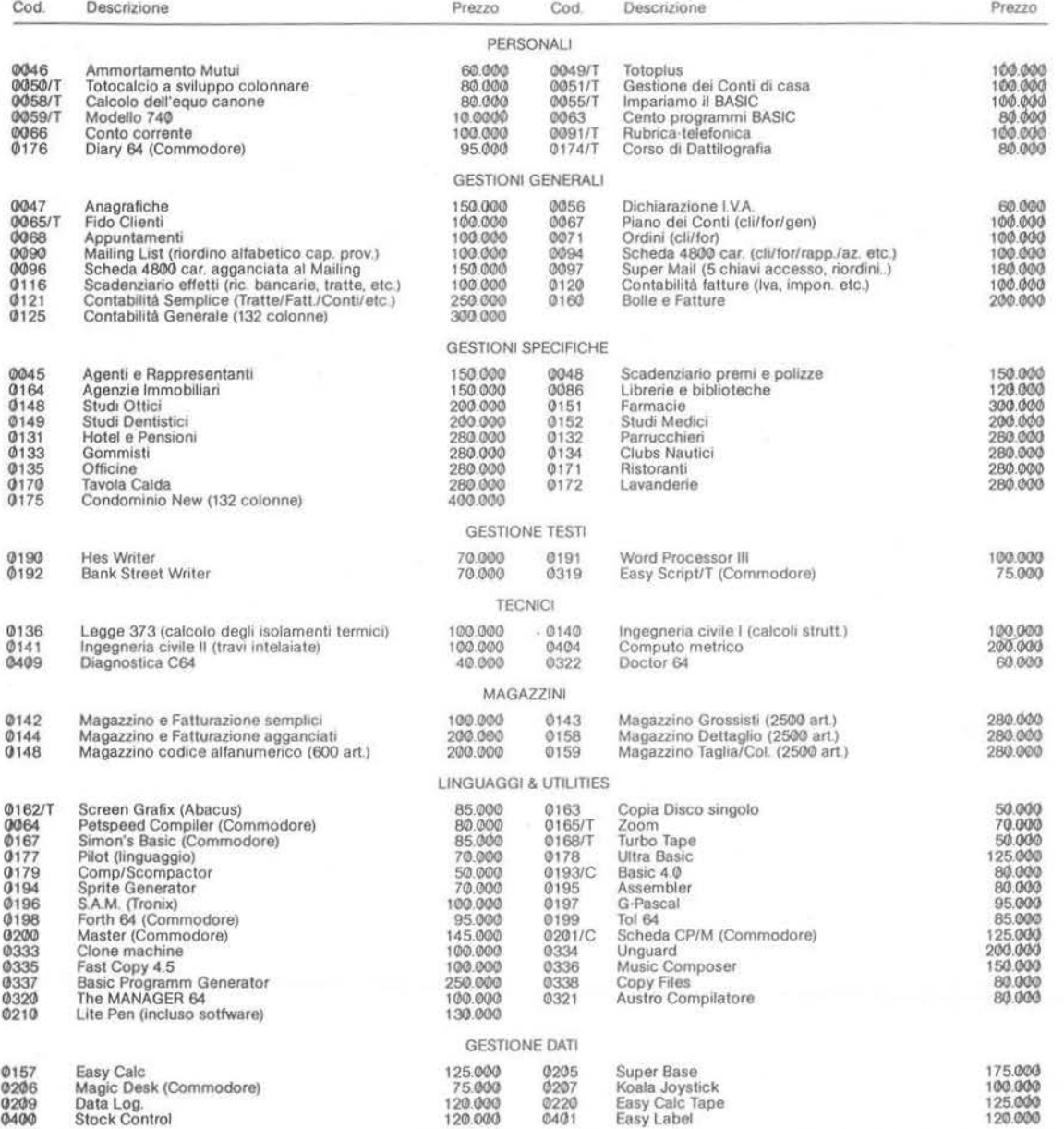

N.B. (?) Per configurazione base si intende Commodore 64, Floppy 1541, Stampante Commodore a 80 colonne.<br>
COM DIMMOTMANICA DIrezione Commerciale • via Valsolda, 21<br>
20143 MILANO - tel. 02/8467378

Leoni **Attes informatica** Direzione Commerciale via Valsolda, 21

Negozio vendite al pubblico: Miiano - Corso di Porta Romana, 123

Largo ai giochi EPYX

La CBS Electronics assicura anche in Italia, il lancio e la distribuzione dei prodotti EPYX. E' un nome probabilmente nuovo per il nostro mercato, ma individua un'azienda che nel 1983 ha realizzato un giro d'affari superiore ai nove milioni di dollari (forza, quante lirette fanno al cambio di oggi ?) mentre i suoi giochi compaiono con un'implacabile frequenza nelle classifiche dei bestseller. La linea attuale di marketing studia in modo particolare la personalizzazione del prodotto e tende all'ampliamento del concetto di gioco elettronico: non più solo gare basate sui riflessi e la velocità d'azione, ma

anche molti giochi strategici miranti a valorizzare le capacità di ragionamento e l'abilità tattica di chi si misura con essi. Il catalogo iniziale contiene una serie di allettanti titoli per Commodore 64 e consolle CBS-Coleco.

VPR *Via Mascheroni, I 20123 Milano Te/. 02-437227* 

> E' arrivato un bastimento carico di videogiochi

Dall'Inghilterra la Mastertronic ha deciso di invadere anche l'Italia con un agguerrito catalogo di video game per C 64, VIC 20 e Spectrum,

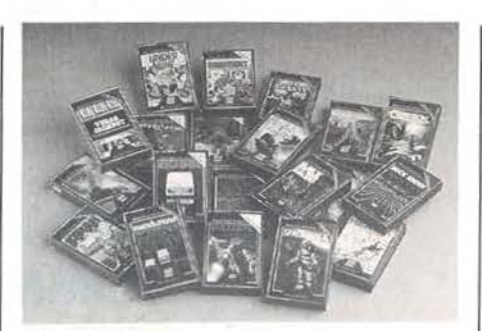

distribuiti su cassetta ad un prezzo decisamente competitivo. Da Settembre i videogiochi Mastertronic, realizzati su cassette Basf, sono in vendita a 7.900 lire l'uno (IVA inclusa). La gamma iniziale comprende 34 titoli e va dalle avventure spaziali ai giochi d'azzardo.

*Mastertronic S.a.s. Via Staurenghi,* 3 I *2 Il 00 Varese Te/. 0332-288666* 

# **NEL PROSSIMO NUMERO DI**

SONAI SOFTWARE

# **TROVERETE**

- 
- $\bullet$  **TITOLAZIONE CON LO SPECTRUM**
- 
- 
- **ARCHIVIO PER SPECTRUM ALTA RISOLUZIONE CON C 64** 
	- **TORNEO DI BRIDGE PER APPLE**
- $\bullet$  **COME PROGRAMMARE** • GRAFICA E JOYSTICK PER APPLE UN ADVENTURE CON IL C 64
- WORD PROCESSING PER TI99/4A ·  **TESTI PERSONALIZZATI CON SHARP**

## *IL PACCO REGALO INTERAMENTE ELETTRONICO* N S T A N T C O M P U T I N G P E R P R I N C I P I A N T I

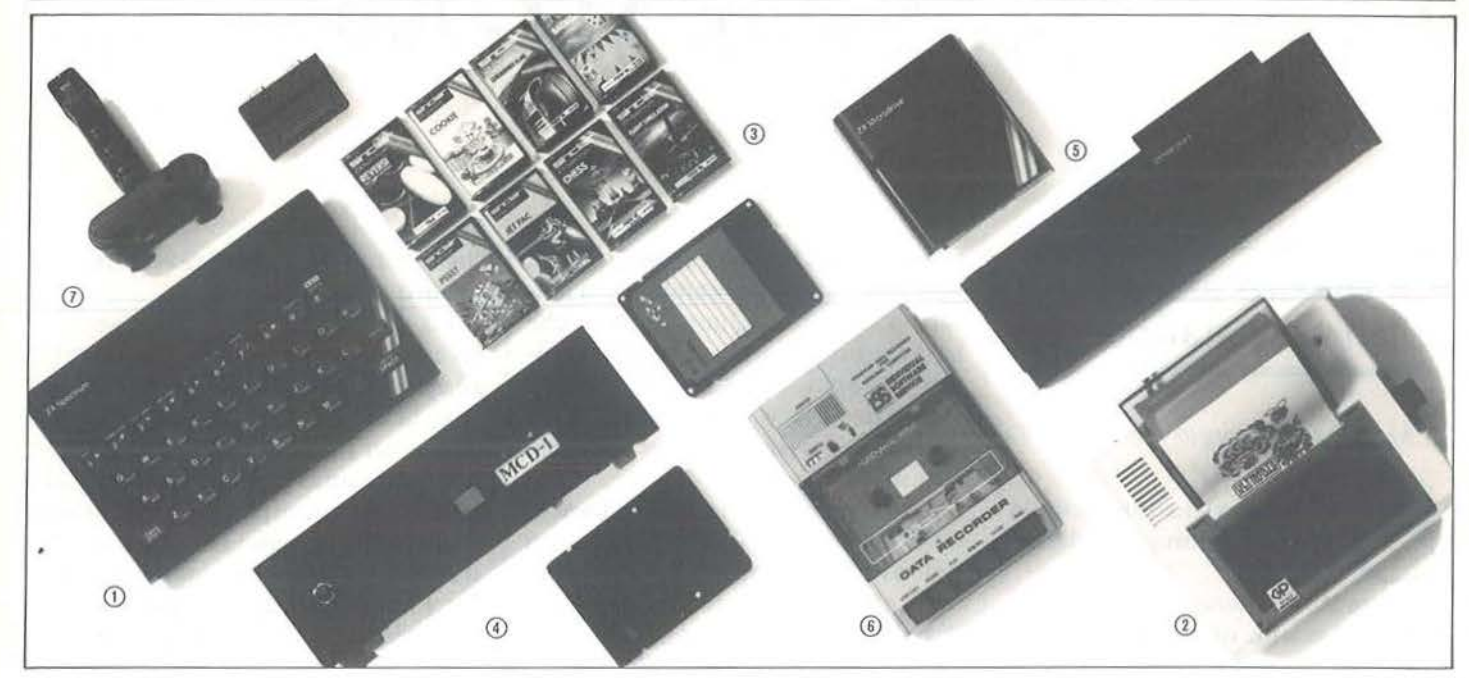

**rr** omecomputing - il divertimento senza **.I. .I.** fine con programma di giochi e d'utilità per chiunque! Un messaggio lieto per tutti coloro che non hanno ancora un computer e pensano che tale divertimento sia troppo complicato. Senza doversi sorbire corsi d'apprendimento che danno il capogiro. ecco che si può godere subito lnstant Home· computing mediante i modelli per principianti. programmati in modo tale che il novel· lino impara tutto come per gioco! Una notizia favorevole per tutti coloro che possiedono un televisore ed un registratore mangiacassette. Ecco che avete già una parte essenziale dell'impianto del computer. Il resto è meglio che lo scriviate subito sulla lista dei desideri da esaudirvi voi stessi. Perchè alcune cose ce le si può regalare soltanto da sè.

## *lnstant Computins Pacchetto A (!CA):*

Contenuto: I Homecomputer SINCLAIR SPECTRUM 48K  $\odot$ , 1 stampatrice SEIKOSHA GP-50S 2, 8 cassette-programma @.

Il SINCLAIR SPECTRUM <D è l'apparecchio con cui il Homecomputing ha raggiunto a perfezione. sperimentato da milioni di utenti in tutto il mondo e ritenuto adatto in maniera ideale: un piccolo apparecchio dalle infinite possibilità, idoneo tanto ai giochetti quanto ai compiti da professionista in virtù di un sistema che cresce assieme all'abilità ed alle esigenze dell'utente, con l'offerta di apparecchi d'ampliamento rivoluzionari. Per un Homecomputing che procuri gioia ci vuole Contenuto: 1 ZX lnterface 1 ed 1 ZX Micropure una stampatrice solida e capace. che crei poche complicazioni e sia instanca· bile. Sotto questo profilo l'apparecchio sul ZX Spectrum ed ecco che entriamo già in SEIKOSHA GP-50S ha già fornito un'ottima

prova: si tratta di una stampante su carta normale con interface incorporata perSINCLAIR ZX81 e SINCLAIR SPECTRUM. - Poi c'è il software: otto cassette-programma fra quelle di maggior successo@. un assorumento che schiude ampiamente le molteplici possibilità di gioco con il Homecomputing. Simulazioni come FLIGHT SIMULATION e CHEOUEREO FLAG (corsa automobilistica). Giochi su scacchiera come SCACCHI. BACKGAMMON e REVERSI. Cartoons come COOKIE e PSSST ed avventure nello spazio come JET PAC. Prezzo per ICA: Lire 678.000

## *lnstant Computin5 Pacchetto B (ICB):*

Contenuto: 1 Homecomputer SINCLAIR SPECTRUM 48K @, 1 THURNALL DISKET-TEN STATION **@**, 8 cassette-programma **<b>@**. Il materiale normale per la memoria del Homecomputer sono le cassette. li materiale normale per la memoria del computer da pro· fessionista sono i dischetti. La THURNALL DISKETIEN STATION ©. una sensazione nuova di zecca. fa parte degli apparecchi d'ampliamento rivoluzionari. con cui l'utente esigente può traslormare un semplice SPEC· TRUM in un apparecchio da vero profes· sionista d'alto pregio: un floppy disk con una capacità di 150K per dischetto. Prezzo per ICB, lire 1.098.000

# *lnstant Computing Pacchetto C (!CC):*

drive ©.

Il piccolo strumento prodigio viene innestato una nuova fase della comunicazione tramite

computer: diventa possibile un gran numero di allacciamenti e di contatti, la struttura di una rete d'interconnessione ZX diviene quindi un gioco da bambini.

Con il ZX Microdrive ecco che Clive Sinclair è riuscito in ciò che prima soltanto Colombo aveva ottenuto con il suo famoso uovo: a sostituire il floppy disk troppo costoso e l'interface a cassette troppo lenta con una cosa del tutto nuova per il ZX Spectrum: un apparecchio delle dimensioni di un pugno che consente un accesso istantaneo alle possenti capacità di memoria. Il ZX Microdrive è una memoria di massa senza precedenti e senza concorrenza. Prezzo per ICC, lire 319.000

#### *Instant Computing* Pacchetto D<sup>'</sup>(ICD): Contenuto: 1 ISS RECORDER DEI DATI ©.

L'apparecchio ISS RECOROER DEI DATI ©è una novità che arriva sul mercato appena in questi giorni ed offre. in aggiunta alla dota· zione consueta dei registratori mangiacassette, molte altre funzioni e piacevoli accorgimenti che facilitano l'uso del computer.

Prezzo per ICD: Lire 69.000

## **Instant Computing.** *Pacchetto E (ICE):*

Contenuto: I Joystick QUICK SHOT inclusa interface con 2 allacciamenti©.

lo Joystick è la barra di comando in mano al giocatore che si avvale del computer. la nostra marca ©è talmente solida da resistere alle vibrazioni dei giochi più accesi. L'interface con 2 allacciamenti permette di giocare con gli Joysticks.

Prezzo per ICE: Lire 59.000

# *Ecco L'INSTANT ACTION COUPON*

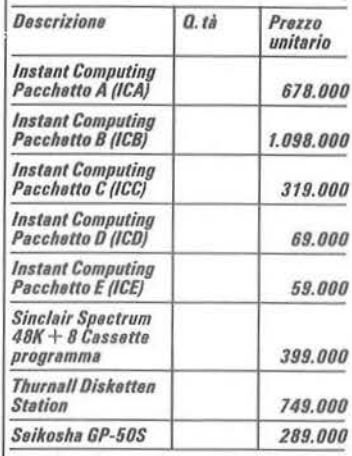

**Desidero ricevere il materiale indicato** *n11//11 tab1//1, a m1110 picco postal11 contro as111gno 11l 111gu11nt11 indirizzo:* 

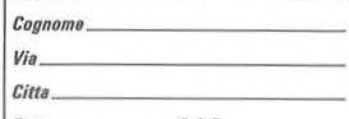

*Data C.A.P. PAGAMENTO:* 

*Nome* 

*1. Anticipato, mediante assegno circolare<br>o vaglia postale per l'importo totale<br>dell'ordinazione.* 

dell<sup>7</sup>ordinazione.<br>2. Contro assegno in questo caso, è indis-<br>pensabile versare l'acconto di Lire 50.000 *madianta 111S1gno circolarr o vaglia pos- tsl11.* Il *saldo sarà rBgol11to contro 11S1gno.*  AGGIUNGERE: L. 5.000 per contributo<br>fisso. I prezzi sono comprensivi di I.V.A.

 $C$  fTH  $W$ . *Set. cnMPUTER* 1 *Via* F. *Ambrosini. 2E*  40131 Bologna, Tel. (051) 554238

 $\overline{R}$ 

# **T ombola**  per Sharp MZ-700

## **È il classico gioco delle feste natalizie**

di *Martino Sangiorgio* 

Sul video viene disegnata la tombola, completa dei 90 numeri.<br>L'elaboratore tiene il banco ed tombola, completa dei 90 numeri.

estrae a caso un numero.

I numeri estratti vengono evidenziati sul video con un diverso colore, e il video viene costantemente aggiornato.

Cosa c'è di meglio, nelle fredde sera-

te invernali, che riunirsi tutti, grandi e piccini, accanto al caminetto agiocare a tombola? Questo gioco, che ha sempre riunito, oltre alla famiglia, i nonni, i suoceri, gli amici, i vicini di casa e molta altra gente ancora, è rimasto lo stesso per generazioni.

II tabellone completo (cioè il banco) è stato sempre tenuto dalla persona più vivace e intraprendente, mentre quintali di chicchi di riso, di grano, di piselli, di bottoni sono stati utilizzati come segna-numeri.

Ora, nell'epoca elettronica, qualcosa è cambiato. Il televisore ha ormai surclassato il caminetto, i giochi elettronici imperversano, per cui an-

che la tombola, per sopravvivere, ha dovuto adeguarsi.

Ed ecco che, in una fredda serata invernale, mentre il resto della famiglia parlotta annoiata, Silvia, la più piccola ma la più vivace del gruppo, dopo aver trafficato qualche minuto col nuovissimo Sharp MZ-731 e col televisore, compone il fatidico RUN, schiaccia un tasto e sul video si forma, velocemente, nero su bianco, l'immagine del tabellone della tombola: tutti i 90 numeri, in gruppi di cinque, proprio come sul tabellone vero.

Una musichetta accompagna l'estrazione del primo numero. "È uscito il 48", annuncia il televisore,

Listato I. li *programma natalizio.* 

```
10 REM *-------------------------* 280 DATA "81 82 83 84 85" 
20 REM * TOMBOLA * 30 REM * * 40 REM * versione SHARP M~ 700* 
            28/06/8460 REM *----
70 COLOR , ,0,? 
80 PRINT "0"
90 0!11 TC90J,A$C18J,CXC18),CY(18J 
100 8$=" 
110 SR$="+A3+#F1+A+B3A+D+#F1A+D3A+D+#F1A
+D3+#F1A+O+E+#F+G+A3R" 
120 DATA ''01 02 03 04 05" 
130 DATA ''06 07 08 09 10" 
140 DATA "11 12 13 14 15" 
150 DATA "16 17 18 19 20" 
160 DATA "21 22 23 24 25"
1/0 DATA "26 27 28 29 30" 
180 DATA "31 32 33 34 35" 
190 DATA "36 3? 38 39 40" 
200 DATA "41 42 43 44 45" 
210 DATA "46 47 48 49 50" 
220 DATA "51 52 53 54 55" 
230 DATA "56 57 58 59 60" 
240 DATA "61 62 63 64 65" 
250 DATA "66 67 68 69 70" 
260 DATA "71 72 73 74 75"
```
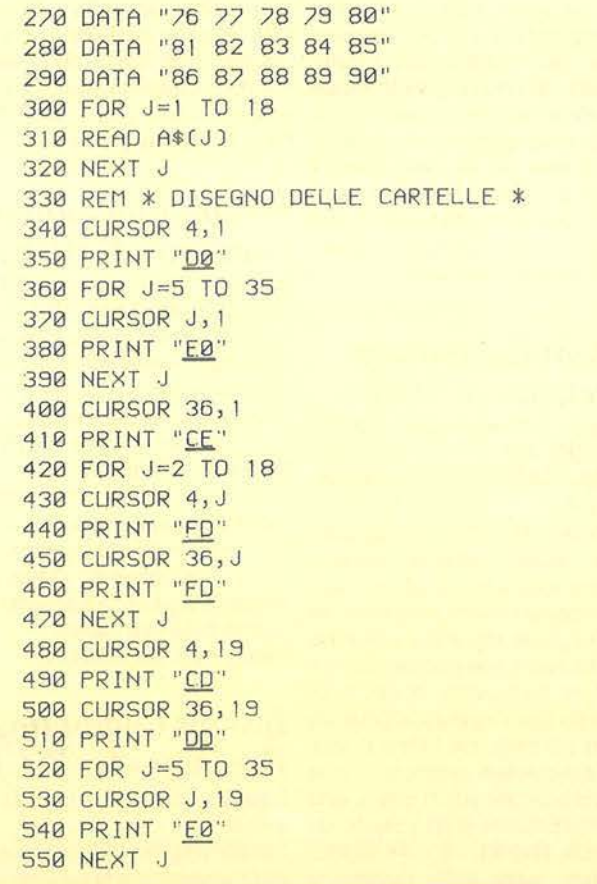

**Tombola per Sharp** \_\_\_\_ \_ **MZ-700** 

mentre la casella del 48 si colora in verde.

Il resto della famiglia, finalmente scossa dal torpore, si rifornisce immediatamente di cartelle (eh si, quelle ci vogliono ancora) e di chicchi di riso (il granoturco, ormai, non si vede più in giro), e il gioco inizia. " Posso continuare?" chiede il televisore, e Silvia, che tiene il banco, quando tutti sono pronti, risponde schiacciando un tasto qualsiasi: solo il tasto N non deve essere usato, perchè interrompe il gioco, e Silvia lo sa bene.

Ad ogni numero, determinato a caso dal calcolatore, l'equivalente casella della tombola sul video si colo-

ra in verde. Dopo un po' il nonno, che è sempre l'ultimo a collocare i chicchi di riso perchè, esagerato come sempre, si è beccato ben 10 cartelle, alza la testa per domandare: "È uscito il ...?". Al che, Silvia esplode: "Ma cetto, nonno, non lo vedi, sul televisore, che è diventato verde?".

#### **Variabili utilizzate**

**T(90)** - Tabella di 90 elementi: serve per conoscere quali numeri sono già stati estratti.

**A\$(18)** - Tabella contenente i 18 gruppi di cinque numeri da stampare sul tabellone.

**CX(l8)** - Tabella contenente i numeri di colonna di inizio dei 18 gruppi di cinque numeri.

**CY(l8)** - Tabella contenente i numeri di riga di inizio dei 18 gruppi di cinque numeri.

**SR\$** - Contiene la melodia che viene suonata ad ogni estrazione di un numero.

I - Contiene il numero estratto attualmente. Serve anche come indice per posizionare a I l'elemento equivalente della tabella T, in modo che il numero attuale non venga più utilizzato se estratto di nuovo successivamente.

**RX** - Coordinata di colonna del ca-

#### *Seguilo /is1a10 Tombola.*

560 DATA 5,22,5,22, 5, 22,5, 22,5,22 570 DATA 5 , 22, 5,22,5,22,5,22 880 FOR J=1 TO 18<br>
880 CURSOR 4,21 590 READ CXCJ) 600 NEXT J 610 DATA 2,2,4,4,6,6,8,8,10, 10 620 DATA 12, 12, 14, 14, 16, 16, 18, 18 630 FOR J=I TO 18 640 READ CY(J) 650 NEXT J 660 FOR J=l TO 18 670 CURSOR CXCJJ,CYCJJ 680 PRJNT A\$(J) 690 NEXT J 700 REM \* CORPO DEL GIOCO \* 710 l=INTC90\*RNDC1))+1 720 JF TCIJ=I THEN 710 730 T( $1$ )=1 740 CURSOR 4,21 750 PRINT "E' USCITO IL "; I 760 GOSUB 960 770 FOR K=l TO 90 780 lF TCKJ=0 THEN 810 790 NEXT K 800 GOTO 930 810 CURSOR 4,23 820 PRINT "POSSO CONTINUARE? (S/N)"

830 TEMPO 7 840 MUSIC SR\$ 850 GET R\$ 860 IF R\$="" GOTO 850 870 IF R\$="N" THEN 930 890 PRINT 8\$ 900 CURSOR 4,23 910 PRINT 8\$ 920 GOTO 710 930 COLOR , , 7, 1 940 PRINT "gj'' 950 END 960 REM \* COLORA JN UERDE IL NUMERO EST RATTO \* 970  $I = INT (I - 1) / 10$  $980$   $12=11+1$ 990  $13=1-(11*10)$ 1000 lF !3<6 THEN 1040 1010 13=13-5 1020 14=(11\*2)+2 1030 GOTO 1050 1040 I4=CI 1\*2J+1 1050 RX=CX[14] 1060 RY=CH 14) 1070 RX=RX+CCl3- 1J\*3J 1080 COLOR RX, RY, 0, 4 1 090 RX=RX+ I l 100 COLOR.RX,RY,0, 4 <sup>l</sup>110 RETURN

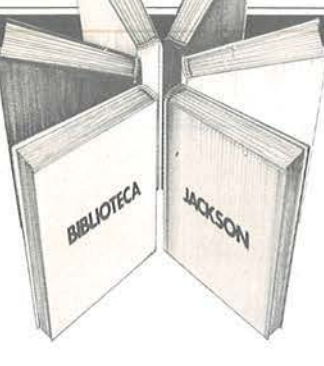

# Libri firmati JACKSON

**ROGRAMM** 

SCIENTIFI IN PASC

#### Hervé Haut PROGRAMMI DI MATEMATICA E STATISTICA IN BASIC

Dall'interpolazione polinominale di Langrange, alle equazioni differenziali di primo e secondo ordine, all'adattamento ad un polinomio ... Come acquisire la logica necessaria a risolvere con metodo, senza perdite di tempo, i problemi con il calcolatore. 228 pagine. Codice 552 D L. 16.000

#### Douglas Hergert VISICALC

Il "foglio elettronico" è una delle applicazioni più interessanti del Persona! Computer. Tra i software di questo tipo VISICALC si distingue per semplicità e flessibilità. Questo libro aiuta a scoprirne anche le innumerevoli possibilità. 192 pagine.

Codice 556 H L. 15.000

#### Alan Miller

#### PROGRAMMI SCIENTIFICI IN PASCAL

Un volume di perfezionamento adatto anche a costruire una libreria di programmi utili a risolvere i più frequenti problemi scientifici e di ingegneria. Con un'Appendice riservata ai neofiti del linguaggio PASCAL e comprendente: riepilogo della sintassi, delle funzioni standard e delle parole riservate di PASCAL. 372 pagine. Codice 554 P L. 25.000

#### Stanley R. Trost PROGRAMMI UTILI PER IBM PC

65 programmi ampiamente collaudati e pronti all'uso: finanza e bilancio familiare, gestione commerciale, beni immobili, analisi dati, registrazione dati, esercizi matematici. In Appendice una serie di sottoprogrammi e di esempi che ampliano il contenuto del volume e insegnano a diventare buoni programmatori. 192 pagine.

Codice 564 D L. 15.000

,

GRUPPO **EDITORIALE** IACKSON

### La Biblioteca che fa testo

 $\bigodot$  . Attenzione compilare per intero la cedola ritagliare (o fotocopiare) e spedire in busta chiusa a: GRUPPO EDITORIALE JACKSON Divisione Libri Via Rosellini, 12 • 20124 Milano

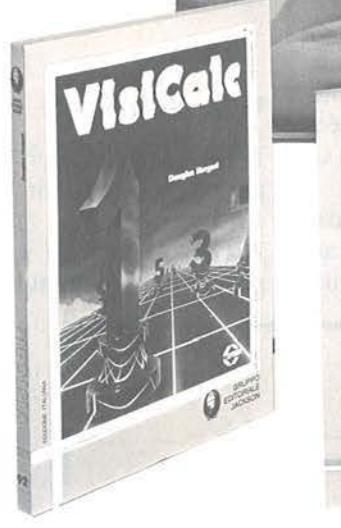

I I I I I I

I I I

I Oa1a

Ħ

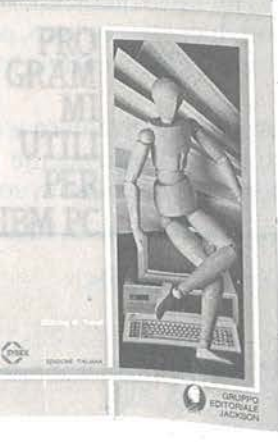

**PROGRAMM** DI MATEMATICA **STATISTICA** 

## CEDOLA DI COMMISSIONE LIBRARIA **IN EXECUTE COMMISSIONE LIBRARIA**

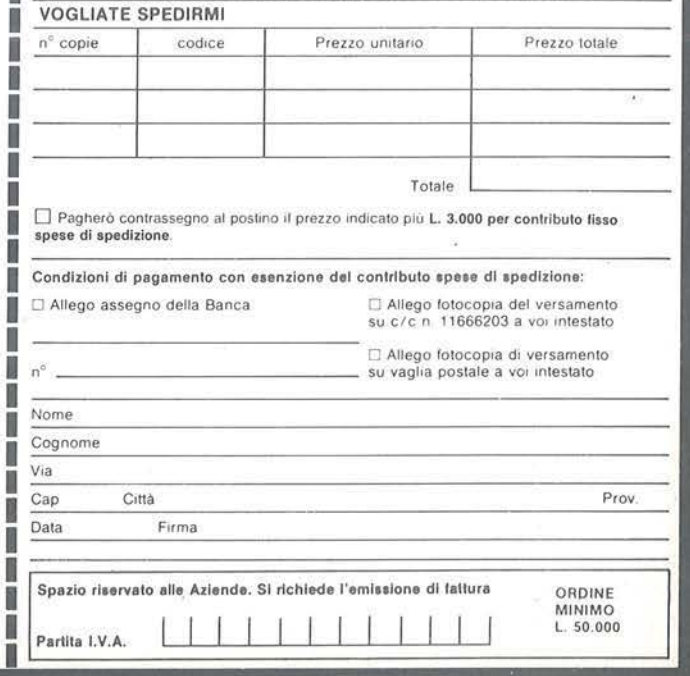

Tombola  $p$ er Sharp  $MZ-700$ 

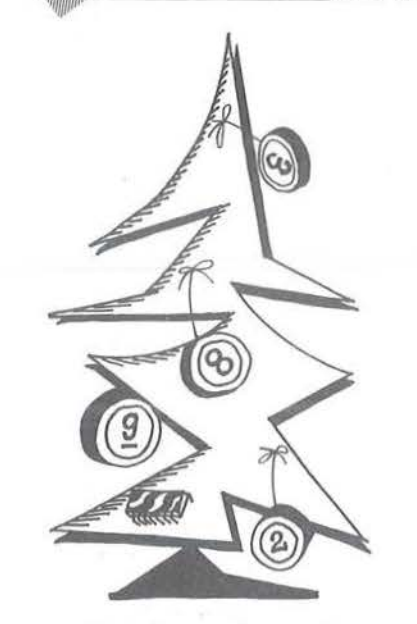

rattere da colorare in verde. RY - Coordinata di riga del carattere da colorare in verde.

#### Commento al listato

10-60 - Commenti iniziali. 70 - Scelta dei colori: schermo bian-

co, caratteri neri.

80 - Cancellazione video.

90 - Dimensionamento tabelle.

100-110 - Definizione variabili B\$ (tutta a spazi, per cancellazione righe) e SR\$ (per motivo musicale). 120-290 - Definizione dei 18 gruppi di numeri.

300-320 - Lettura e intabellamento (in A\$) dei 18 gruppi di cinque numeri.

330-550 - Stampa a video il disegno del profilo esterno del tabellone della tombola.

560-600 - Definizione e intabellamento delle colonne iniziali dei 18 gruppi di cinque numeri.

610-650 - Definizione e intabellamento dei numeri di riga dei 18 gruppi di cinque numeri.

660-690 - Stampa dei 18 gruppi di cinque numeri all'interno del tabellone.

710 - Determinazione di un numero casuale compreso fra l e 90 (memorizzato nella variabile I).

720 - Se T(l) è uguale a l, vuol dire

che il numero generato attualmente è già uscito in passato, e quindi non serve.

730 - Imposta a I l'elemento di tabella con indice uguale al numero generato attualmente.

740-760 - Evidenzia a video il numero estratto e colora in verde l'equivalente numero sul tabellone (richiamando la routine alla linea 960. 770-800 -Esegue un loop nella tabella T finchè non trova un elemento a zero. Se non trova nessun elemento a zero, vuol dire che sono stati estratti tutti i numeri da 1 a 90, per cui si può far terminare il programma (con un GOTO alla linea 930). 810-920 - Chiede conferma al proseguimento del gioco, suona una musichetta, controlla quello che è stato digitato in risposta; se è stato premuto il tasto N va alla fine (cioè alla linea 930), altrimenti cancella le due ultime righe scritte e va a generare un altro numero casuale (alla linea 710).

930-950 - Fine del programma: rimette nelle condizioni iniziali dicolore (caratteri bianchi su sfondo blu) ed effettua una cancellazione del video.

960-1110 - È una routine che, attraverso una serie di algoritmi particolari, consente di determinare le coordinate a video dei due caratteri che corrispondono al numero estratto. Tali coordinate vengono utilizzate per colorare di verde lo sfondo di questi due caratteri.

I simboli sottolineati nel listato (di cui il plotter ha stampato i codici ASCII, per cui si veda a pagina 156 del manuale) si possono ottenere, dopo aver battuto il tasto GRAPH, nel modo seguente:

DO tasto J

 $E0$  tasto SHIFT + tasto W

 $CE$  tasto SHIFT  $+$  tasto J

FD tasto U

CD tasto M

DD tasto SHIFT + tasto M Dopo aver ottenuto i simboli voluti, per poter proseguire normalmente, ricordare di digitare il tasto ALP-HA. •

# ~~al\_çosa **I plU**

può trasformare il suo hobby in qualcosa di più utile/ o ampliare i suoi interessi professionali / può ricavare un guadagno dal mondo del computer che già tanto la coinvolge, dedicandoci una parte del suo tempo, assistito da professionisti/ non le promettiamo miracoli, l'interesse che ne ricaverà sarà ovviamente funzione dell'impegno che potrà o vorrà dedicare alla cosa/ non ci sono limiti, questo è l'interessante, da poche ore settimanali, a quanto lei vorrà. e senza che ciò le costi una lira/ se le interessa, ci telefoni: saremo estremamente chiari e precisi/ faremo anche in modo

di incontrarci nella ns/ sede o nella filiale a lei più vicina/ ci chiami da lunedi a venerdi tra le 16 e le 19.

v.m.m. s.r.l. 20144 milano/via bergognone, 7 tel. (02) 4981041 (r.a.)

# **S pace Traveller**

## Un simpatico gioco per il vostro C 64

di *Giuliano Peritore* 

Istruzioni e tecniche di gioco

l gioco si divide in tre fasi. La<br>prima consiste nell'atterrare su una base qualsiasi (sul video ve ne sono tre) senza però atterrare sulle numerosissime stelle presenti nel cielo. La seconda fase è un viaggio nello spazio in cui, evitando carburante, rifornimento, che fà aumentare il punteggio. Dopo questo viaggio si entra in un labirinto (abbiate un po' di pazienza nell'aspettare la sua composizione). Qui saranno visualizzati due caratteri speciali: uno, quello rosso, è il carburante; l'altro, giallo, è l'uscita del labirinto.

Il gioco consente di impiegare sia la tastiera che il joystick, che va connesso alla porta n. 2.

Per chi non ha il joystick è utile sapere che i tasti di comando sono nelle prime due fasi A, De S che muovono rispettivamente a sinistra, a destra ed in basso. Nella terza fase invece i tasti sono P,  $\bullet$ , L; che muovono rispettivamente in alto, basso, sinistra e destra.

Ogni volta che viene completata una fase del gioco vi sarà la somma dei punti premio (bonus) che farà riposare il giocatore per qualche attimo.

Consigliamo ai futuri giocatori di aspettare, nella prima fase, che l'astronave sia sopra la base prescelta prima di iniziare a scendere. Ricordo anche che nel labirinto il tempo è importante: più ne passa e meno punti si fanno.

#### Descrizione dello svolgimento del programma

Prima di far partire il programma registratelo su disco per evitare che, per qualche errore nella digitazione, venga perduto.

Dopo aver verificato il programma battete RUN e aspettate che la scritta Space Traveller a caratteri cubitali venga stampata in tutti i sedici. colori e che termini la programmazione dei caratteri speciali e degli sprite. Il salto a questa subroutine verrà confermato dalla scritta WAIT PLEASE.

Dopo aver soddisfatto alle richieste del vostro computer, verranno stampate le istruzioni in un simpatico riquadro con dentro uno sprite in movimento. Passata anche questa fase si prosegue con il gioco vero e proprio.

Su uno schermo nero viene stampato un cielo stellato e tre basi orbitanti che forniscono rispettivamente dall'alto in basso 100, 500 e l.000 litri di carburante. Una volta atterrati su una delle basi, lo schermo diventerà giallo e, a caratteri normali e speciali, verranno stampati i punti premio in alcuni colori. Dopo aver premuto Fl o il tasto FIRE si passerà alla seconda fase.

Qui inizierà il vostro viaggio fra le stelle in cui dovrete prendere le riserve di carburante rappresentate dai caratteri grafici più squadrati degli altri. Ricordate che è necessario colpire i serbatoi centrandoli dall'alto. Questo quadro di gioco è lungo 1.000 linee di schermo. Questa lunghezza è modificabile agendo sulla linea 3350 (valore in FOR  $Y =$ lTOlOOO). Quando il ciclo sarà stato compiuto si passerà alla terza fa- · se.

Prima, lo schermo verrà riempito con croci bianche, poi, in questo muro verrà scavato il labirinto. Terminato lo scavo, l'astronave del giocatore posta in alto a sinistra, inizierà a lampeggiare. Ora il giocatore dovrà, nel minor tempo possibile, riuscire a prendere il carburante e a arrivare all'uscita.

Funzioni delle principali routine del programma

10-90 - Commenti iniziali sul programma.

100-580 - Intestazione del programma e stampa istruzioni.

495-580 - Movimento sprite delle istruzioni.

3040 - Stampa delle stelle del primo quadro.

3050-3320 - Movimento dell'astronave e calcolo del punteggio nel primo quadro.

3335-3400 - Movimento dell'astronave nel secondo quadro.

3410-3480 - Stampa dei caratteri del carburante e delle meteoriti.

3485-3610 - Ideazione e stampa del labirinto.

3630-3780 - Movimento dell'astronave e verifica della cattura del carburante.

3795-3860 - Verifica dello stato del joystick per il terzo quadro.

3870-3920 - Verifica dello stato del joystick per il primo e secondo quadro.

3930-3960 - Stampa dei punti dopo la somma del bonus.

3980-4060 - Stampa dei messaggi di fine partita.

4070-4260 - Stampa del bonus e relativi messaggi.

4270-4300 - Stampa delle basi per il primo quadro.

4305-4700 - Programmazione caratteri speciali.

4705-4840-Programmazionesprite. 8490-9000 - Richiesta di premere F 1 o FIRE per continuare. 9000-9010 - End.

 $\blacksquare$  Space Traveller  $\blacksquare$ 

Spiegazione linea per linea del programma Space Traveller

100 - Tutte le variabili vengono cancellate, i caratteri vengono letti dalla ROM, tutti gli sprite vengono spenti.

110 - Lo schermo viene cancellato, il suo colore diventa nero e la stringa C\$ viene riempita con i caratteri grafici dei colori.

120-240 - Viene stampata l'intestazione del programma con vari colori.

250-260 - Il programma salta alla routine di programmazione dei caratteri e degli sprite. I caratteri vengono letti dalla RAM (vedere tabella delle POKE).

270-310 - Stampa della prima videata di istruzioni.

320-360 - Viene verificato lo stato della tastiera e del joystick, e viene impostata la variabile TJ (TJ = 1) per la tastiera,  $TJ = 2$  per il joystick).

380-390 - Stampa della cornice per la seconda videata di istruzioni.

400-490 - Stampa delle istruzioni. 495-580 - Muove lo sprite delle istruzioni e verifica se qualche tasto è stato premuto.

3010 - Viene azionato il repeat automatico di tutti i tasti e viene dimensionata la variabile A.

3040 - La variabile S (quadro di gioco raggiunto) viene aumentata di uno, vengono stampate sullo schermo (casualmente) 135 stelle.

3050 - La variabile RI (ritardo nella lettura del joystick) è posta a 150, lo schermo viene colorato di nero.

3060 - Il programma salta alla subroutine di stampa delle 3 basi.

3080-3120 - La variabile D viene cambiata a seconda della posizione dell'astronave comportando un ritorno indietro se si raggiunge un

```
Listato 1. Il programma Space Traveller.
90 REM *** ISTRUZIONI *** 
100 CLR:POKE53272,2l:POKE53269,0 
110 PRINT"[<lCLR>J";:POKE53280,0:POKE5328 
l, O :C$=" [ < lWHT>) [ < 1 REO>) ( < lCYN> I [ < l PUR> I [ 
< 1 GRN >) [ < l BLU>) ( < 1 YEL> I [ < 1 ARA>) [ < 1 MAR>) [ < 
[R.C. >] [\langle 1G. 1 \rangle] [\langle 1G. 2 \rangle] [\langle 1V.C \rangle] [\langle 1AZZ \rangle] [\langle 1Z. 2 \rangle]l G. 3>] "1 20 FORT=l TOl 5 :PRINTMID$ (C$ ,T, 1): P 
RINT" [<1HOME>] [<4CRSR D>]";
130 PRINTTAB(9)"[<3CHR$(166)>) [<3CHR$(1 
66)>] [ <3CHR$ ( 1 66) >] ( <3CHR$ ( 166)>] [ < 
3CHRS (166)) "
140 PRINTTAB (9) " [<1CHR$ (166) >] [<1CHR$ (166) >] [<
(166)) [<1CHR$(166) >]
1CHR$(166)>] [<1CHR$(166)>) (<1CHR$(1 
66) > ]
150 PRINTTAB ( 9)" [ <3CHR$ ( 166) >] [ <3CHR$ ( 1 
66)>] (<3CHR$( 166)>] (<1CHR$(166)>] 
[<2CHR$ (166) >]
160 PRINTTAB(9)" [<1CHR$(166)>] [<1CHR$
(166)>] [<1CHR$(166)>) [<1CHR$(166)>] 
 [<1CHR$(166)>] [<1CHR$(166)>] "<br>70 PRINTTAB(9)"[<3CHR$(166)>] [<1CHR$(1
170 PRINTTAB (9) " [<3CHR$ (166) >]
66)>) (<1CHR$(166)>] (<1CHR$(166)>) [ 
<3CHR$ (166) >J [<3CHR$ (166) >)" 
1 80 PRINT " [ < 3CRSR D>) "; 
1 90 PRINTTAB ( 3) " [ < 3CHR$ ( 166) >) [ <3CHR$ ( 16 
6)>] [<3CHR$(166)>] [<1CHR$(166)>] [<lCHR 
$(166)>) (<3CHR$(166)>) [<1CHR$(166)>] 
[<1CHR$(166)>) [<3CHR$(166)>) [<3CHR$(1 
66) >1"
200 PRINTTAB(3) " [ <1CHR$( 166)>) [<1CHR$( 
166)>) (<1CHR$(166)>) [<1CHR$(166)>] [<lC 
HR$(166)>] [<1CHR$(166)>] [<1CHR$(166)>) 
[<1CHR$(166)>] [<1CHR$(166)>] [<1CHR$ 
(166)) \{ \text{CHRS} (166) \}[ < 1 CHR$ (166) >]"
                                                        210 PRINTTAB(3)" [<1CHR$(166)>] [<3CHR$( 
                                                        166)>] (<3CHR$(166)>) [<1CHR$(166)>] (<lC 
                                                        HR$(166)>] [<2CHR$(166)>) [<1CHR$(166)>) 
                                                           [<1CHR$(166)>] [<2CHR$(166)>) [<3CH 
                                                        RS(166)) "220 PRINTTAB(3)" [<1CHR$(166)>] [<1CHR$( 
                                                        166)>) (<1CHR$(220)>) [<1CHR$(166)>] [<lC 
                                                        HRS (166) >1 [<1CHR$ (166) >] [<1CHR$ (166) >]
                                                        [<1CHR$ (166) >] [<1CHR$ (166) >] [<1CHR$ (166) >]
                                                        (166)>) [<1CHR$(166)>) [<1CHR$(166)>) 
                                                         [ <1CHR$ (220) >]"
                                                        230 PRINTTAB(3) " [<1CHR$(166)>) [<1CHR$( 
                                                        166)>) [<1CHR$(166)>) [<1CHR$(166)>) (<lC 
                                                       HR$(166)>] [<1CHR$(166)>] [<3CHR$(166)>
                                                          ) [ <3CHR$ ( 1 66)>) [ <3CHR$ ( 1 66)> I [ <3CHR$ ( 1 
                                                        66)>) [<1CHR$(166)>) [ <1CHR$ (166)>)" 
                                                        240 FORY=lTOlOO:NEXTY,T 
                                                        245 REM *** SALTO PROGRAMMAZIONE SPRITES 
                                                        E CARATTERI *** 
                                                        250 PRINT" [<5CRSR D>] [<1ARA>] WAIT , PLEASE
                                                        ":GOT04310 
                                                       260 GOSUB4710: PRINT" [<1CLR>] [<3CRSR D>] [<
                                                        lGRN>) "; :POKE53272,28 
                                                        270 PRINTTAB(27)"@" 
                                                       280 PRINTTAB(l2)"SPACE TRAVELLER" 
                                                       290 PRINTTAB(7)"[<2CRSR O>]BY GIULIANO PE 
                                                       RITORE ,1984" 
                                                       300 PRINT"[<4CRSR O>)HIT ' K ' FOR KEYBO 
                                                       ARO" 
                                                       310 PRINT"[<lCRSR O>]HIT 'FIRE' FOR JOYST 
                                                       ICK (PORT 2) 
                                                       320 GETA$:JT=PEEK(56320) :IFA$<>""0RJT<>l2 
                                                       7THEN340 
                                                       330 GOT0320 
                                                       340 IFA$="K"THENTJ=l : GOT0370 
                                                       350 IFJT=111THENTJ=2:GOT0370
```
#### Space Traveller.

*Seguito Space Travel/er.* 

```
360 GOT0320
370 PRINT"[<lCLR>]"; 
380 FORT=0T039:POKE1024+T,66:POKE55296+T, 
3:POKE1984+T,67:POKE56256+T,3:NEXT 
390 FORT=OT0960STEP40:POKE1024+T,80:POKE1 
063+T,70:POKE55296+T,3:POKE55335+T,3 
400 NEXT 
410 PRINT" [<lHOME>) [<2CRSR D>J (<4CRSR R>] 
[<lCRSR D>)YOUR COMMANDS ARE :" 
420 PRINT"[<lCRSR D>) [<3CRSR R>)SECTION l 
,2 SECTION 3" 
430 PRINT" [<1CRSR D>] [<3CRSR R>]A = MOVE
LEFT P = MOVE UP''440 PRINT" [<lCRSR D>] [<3CRSR R>] D = MOVERIGHT = MOVE DOWN"
450 PRINT" [\langle1CRSR D>] [\langle3CRSR R>] S = MOVE
DOWN L = MOVE LEFT" 
460 PRINT" [<1CRSR D>] [<3CRSR R>]
           = MOVE RIGHT"
470 PRINT"(<3CRSR D>) [<6CRSR R>) OR J 
OYSTICK" 
480 PRINT"[<lCRSR D>] [<4CRSR R>) (YOU MUS 
T CONNECT IT IN PORT 2)"
490 PRINT"[<lCRSR D>) [<3CRSR R>J PRESS AN 
Y KEY OR FIRE"
495 X=l50:Y=140:POKE53269,4 
500 IFX>32ANDRND(l)<.4THENX=X-l:GOT0530 
510 IFY>58ANDRND(l)< . 4THENY=Y-l:GOT0520 
520 IFX<247THENX=X+l : GOT0540 
530 IFY<221THENY=Y+l :GOT0540 
540 POKE53252,X:POKE53253,Y 
550 GETA$:IFA$<>" "THEN580 
560 IFPEEK(56320)=11 1THEN580 
570 GOT0500, 
580 POKE53269,0 
900 REM *** INIZIO DELLA PARTITA *** 
3000 REM 
3010 POKE650,128:P=O:DIMA(3) 
3020 POKE53280,0:POKE53281 ,O 
3030 PRINT"[<1CLR>] [<1CYN>]";
3035 REM *** PRIMO QUADRO *** 
3040 S=S+l:FORT=1T0135:I=INT(RND(l)*l000) 
+1024:POKEI,65 : POKE54272+I, 1 4:NEXT 
3050 FI=O:RI=l50:POKE53280,0 : POKE53281,0 
3060 GOSUB4270 
3070 D=1:L=1
3080 IFL<OTHEND=-0 
3090 IFL>39THEND=-D 
3100 L=L+D 
3110 POKE1023+L, 66: POKE55296+L, 1
3120 POKE1023+L,74 
3130 IFTJ=2THENGOSUB3870:GOT03150 
3140 GETA$ 
3150 IFA$<>'"'THEN3170 
3160 GOT03080 
3170 POKE1023+L,66 
3180 FORT=lT075:IFTJ=2THENGOSUB3870:GOT03 
200 
3190 GETA$ 
3200 IFA$<>""THEN3270 
3210 NEXT 
3220 POKE1023+L,74:L=L+40:POKE1023+L,66:P
```
OKE55295+L, 3 3230 IFL>950THENL=L-120 3240 IFPEEK(L+l063)=64THEN3300 3250 IFPEEK(L+1063)=65THEN4000 3260 GOT03180 3270 POKE1023+L, 74:IFA\$="A"THENL=L-l 3280 POKE1023+L,74 : IFA\$="D"THENL=L+l 3290 GOT03220 3300 IFL<360THENP=P+l00 33 1 0 IFL>360ANDL<8 00THENP=P+5 00 3320 IFL>800ANDL<l000THENP=P+l000 3325 REM \*\*\* SALTO VISUALIZZAZIONE DEI PU NTI \*\*\* 3330 GOSUB4080:GOSUB3930 3335 REM \*\*\* SECONDO QUADRO \*\*\* 3340 L=1424:S=S+l:FI=-1000000:RI=l 3350 POKE53280,6:POKE53281,6:FORY=1T01000 :IFTJ=2THENGOSUB3870:GOT03380 3360 GETA\$  $3370$  IFAS=""THENAS=B\$ 3380 IFA\$="A"THENL=L-l:IFL<l424THENL=L+l 3390 IFA\$="D"THENL=L+l:IFL>l463THENL=L- l 3400 POKEL,67 : POKEL-40,81 :POKEL-41,81 :POK EL- 39,81:POKE54272+L,1 3410 REM \*\*\* METEORITI \*\*\* 3420 N=RND(1): IFN<.4THENPRINTTAB(N\*100)"[ < lG. 3>] [< 1CHR\$ ( 197) >] " : GOT03440 3430 A=INT(RND(1)\*39)+l:PRINTTAB(A)"[<1YE L> $[$  (1CHR\$ (196) >]" 3440 IFPEEK(L+40)=68THENGOT04000 3450 IFPEEK(L+40)=69THENP=P+l00 3460 B\$=A\$ : NEXTY 3470 GOSUB4080:GOSUB3930 3480 PRINT"[<lCLR>]" 3485 REM \*\*\* TERZO QUADRO \*\*\*  $3490 \text{ G}=67: \text{S}=S+1: \text{A}(0)=2: \text{A}(1)=-80: \text{A}(2)=-2: \text{A}$  $(3) = 80$ 3500 POKE53280,6:POKE53281,6 3510 F=73:C=74:D=1024:A=D+81 3520 FORI=lT023 : FORW=lT039:PRINT"[<lWHT>) [<1CHR\$(201)>)";:NEXTW:PRINT:NEXTI 3530 POKEA,67 : POKE54272+A,3  $3540$  J=INT(RND(1) \*4) : X=J  $3550$  B=A+A(J):IFPEEK(B)=FTHENPOKEB, J+75:P OKEA+A(J)/2,C:A=B:GOT03540 3560 J=(J+1)\*-(J<3) :IFJ<>XTHEN3550 3570 J=PEEK(A)-75:IFJ<OTHENJ=J+75 3580 POKEA,C:IFJ<4THENA=A-A(J) :GOT03540 3590 POKE1105,67:POKE1941,72:G=83:POKE190 0,74:POKE56213 , 7 3600 P0=200+INT(RND(l)\*650)+1024:IFPEEK(P  $0+41$ ) =73THEN3600 3610 PO=P0+41 :POKEP0,71:POKE54272+P0,10:L  $=1105$ 3620 IFTJ=2THENGOSUB3800 : GOT03640 3630 GETA\$  $3640$  IFA\$=""THENA\$=B\$ 3650 IFA\$="P"THEND=-40:G=66:GOT03720 3660 IFA\$=". "THEND=40 : G=6 7: GOT03 720 3670 IFA\$="L"THEND=- 1 :G=80:GOT03720 3680 IFA\$="; "THEND=1 :G=70:GOT03720 3690 POKE54272+L, 15: POKEL, G: POKE54272+L, 1 5 3700 POKEL,74 3710 B\$=A\$:GOT03620 3720 M=M+l:IFPEEK(L+D)=73THEN3690 3730 IFPEEK(L+D)=72THEN3770 3740 IFPEEK(L+D)=71THENP=P+4000 3750 L=L+D 3760 GOT03690 3770 Pl=l3000-M\*l0:P=P+Pl

# "Ma che tipo di attività svolgono quelli che comprano il Persona! Computer IBM?"

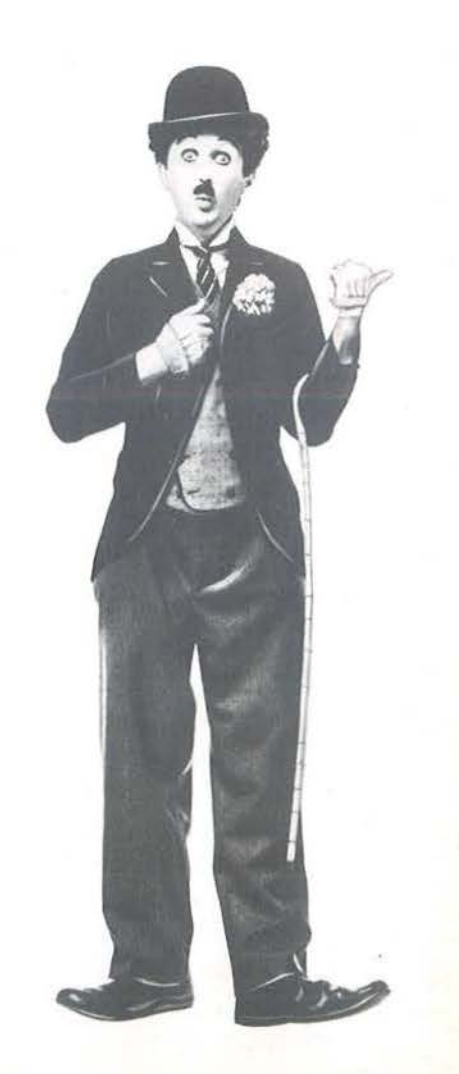

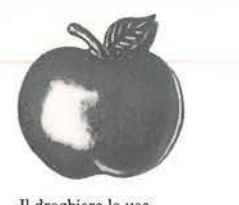

li droghiere lo usa **per programmare le scorte .** 

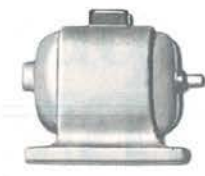

**Il tecnico lo uso per registrare <sup>i</sup>suoi esperimenti.** 

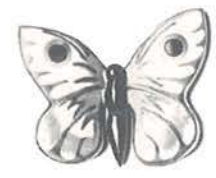

classificare le sue piccole creature.

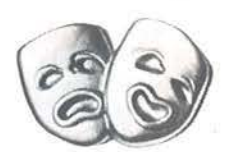

**L'impresario teatrale lo usa per il casting.** li noleggiatore lo usa per calcolare i chilometraggi.

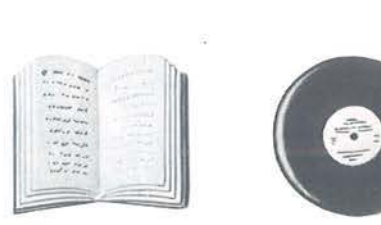

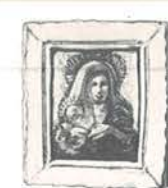

n direttore del museo lo usa per creare nuovi cataloghi.

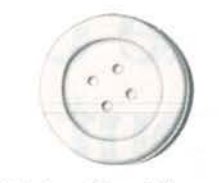

L'Ufficio Oggetti Smarriti lo usa per **confrontare le cose perse con quelle ritrovate.** 

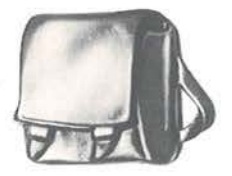

Il colletionista lo usa per Lo studente lo usa per

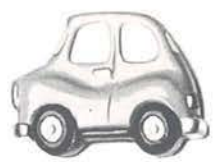

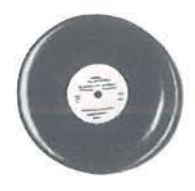

L' editore lo usa **per le sue edizioni.** Il celebre direttore lo usa **per dirigere le sue royalties.** 

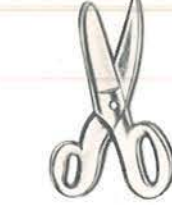

Il sarto lo usa per tagliare i costi **mentre tag1ia i tessuti.** 

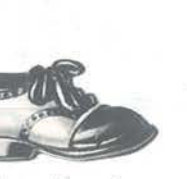

Il negoziante di scarpe lo usa<br>per avere sempre una scorta<br>dei modelli più venduti.

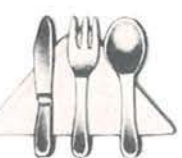

n gestore della mensa lo usa **per programmare menù. calorie e tutto il resto.** 

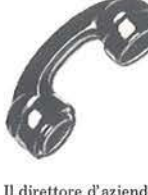

Il direttore d' azienda lo usa per spedire i suoi memo.

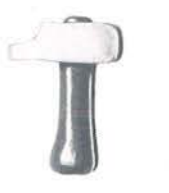

L'imprenditore lo usa **per spiazzare In concorrenza.** 

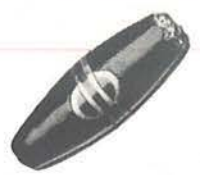

Il general manager lo usa per<br>contattare enormi banche dati.

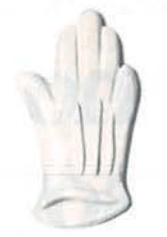

**J1 comico lo usa per pianificare i suoi numeri.** 

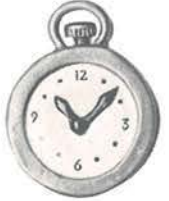

L'orologiaio lo usa **per rilassarsi con i videogiochi.** 

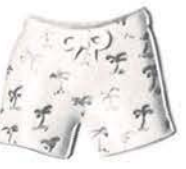

li capovillaggio lo usa **per gestire le prenotazioni.** 

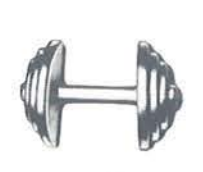

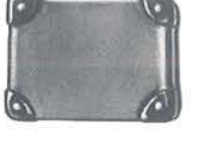

L'agricoltore lo uso per migliorare la miscela del foraggio.

Il direttore delle terme lo usa L'assicuratore lo usa per calcolare per gestire l'archivio dei clienti. più in fretta premi e pagamenti.

Quelli che comprano il Persona! Computer IBM sono persone esattamente come te. Persone che non avrebbero mai pensato di diventare esperte di elaborazione. E quindi convinte che non avrebbero mai potuto godere dei vantaggi dell'informatica.

Ma un giorno hanno provato il Persona! Computer IBM. E hanno cambiato idea: hanno scoperto cosa significa "facilità d'uso". Nessuno ha avuto bisogno di diventare un esperto di Quelli che comprano il Persona! Computer

elaborazione. Perché è la macchina stessa che guida passo per passo in tutte le operazioni, con un metodo a prova di errore che ti consente di lavorare fin dall'inizio, con la sicurezza che i tuoi dati sono perfettamente protetti.

E nessuno ha dovuto imparare a programmare. Perché i programmi già pronti sono centinaia e sono adatti a tutti i tipi di attività. Anche alla tua.

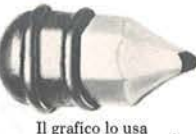

Il grafico Lo usa . **per archiviare i suoi lavori.** 

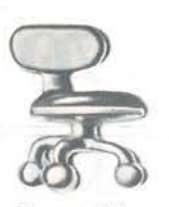

La segretaria lo usa per ricordare gli appuntamenti.

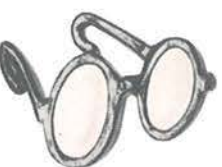

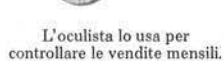

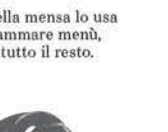

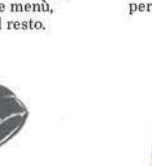

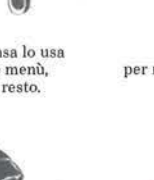

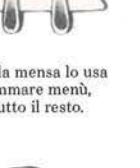

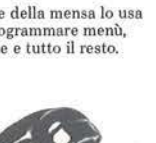

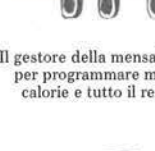

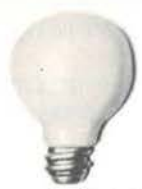

Il capocentro lo usa per L'agente di viaggi lo usa per La Befana lo usa per **avere più tempo per idee luminose. organizzftl'e gli inclusive tours. equilibrare domande, forniture e resi.** 

Il capofficina lo usa<br>per controllare i tempi.

Il governo lo usa per sgravare<br>i **suoi grandi computer**.

**t** 

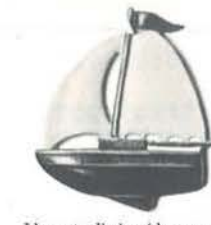

Lo spedizioniere lo usa per Il dentista lo usa per richiamare pianificare carichi e consegne. *i pazienti al momento giusto.* 

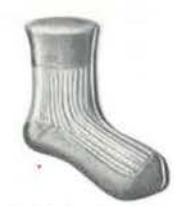

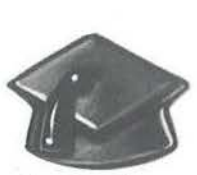

U professore lo usa **per i suoi esami.** 

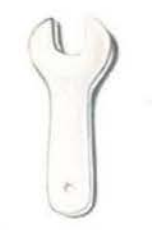

Il meccanico lo usa per mettere sulla carta il suo lavoro.

 $\sqrt{}$ 

I >  $\frac{1}{2}$ 

Il disegnatore di modn lo usa per creare modelli. E afforl

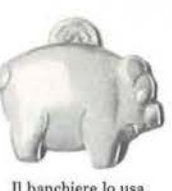

GGK

JTTLE TRAMP CHARACTER LICENSED BY BUBBLES, INC., S.A.

**per le sue previsioni** 

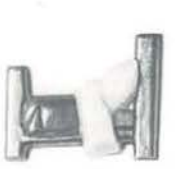

Il gestore d'albergo lo usa per i conti dei clienti.

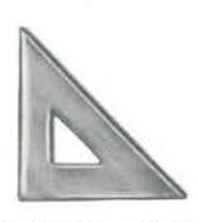

L'architetto lo usa per ridurre<br>*i* tempi di progettazione.

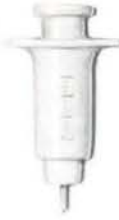

Il medico lo uso per avere a portata **dl mono l'nnnmnesi dei pazienti.** 

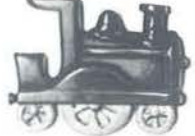

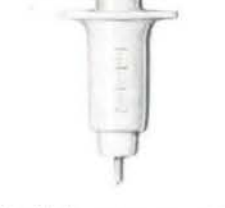

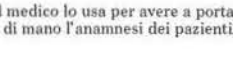

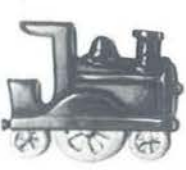

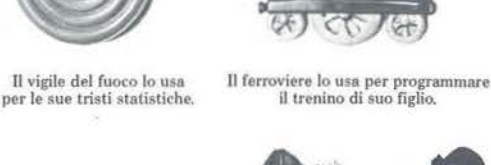

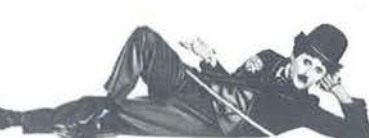

IBM sono persone che con un investimento contenuto riescono ad essere all'avanguardia nel proprio lavoro.

Qualunque siano le loro esigenze: organizzazione, amministrazione, pianificazione, informazione, entrate e uscite, gestione ecc.

Perché non ci provi anche tu? Cerca nell' elenco della pagina seguente il concessionario IBM più vicino a te. Vai a trovarlo e spiegagli le tue esigenze. E' la persona che fa per te.

Per ricevere maggiori informazioni spedisci questo coupon a: IBM Italia Distribuzione Prodotti S.p.A. - Milano 2 Palazzo Cellini - 20090 Segrate Milano

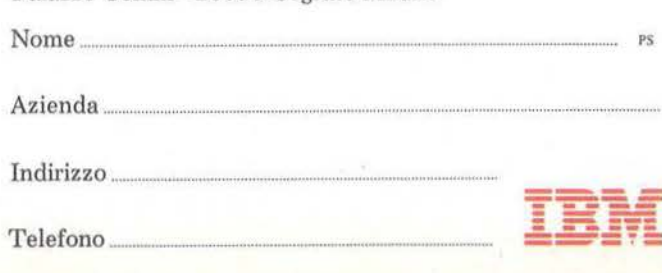

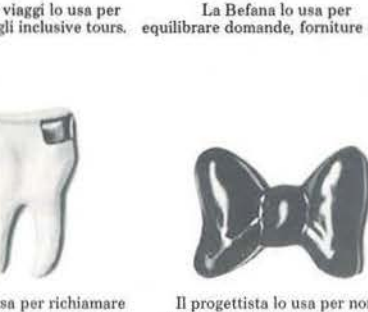

li progettista lo usa por non **perdere di vista i suoi progetti.** 

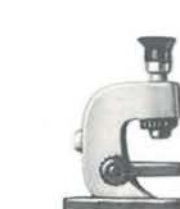

**Lo scienzinto lo usa**  per le ricerche d'nrchivio.

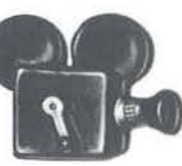

Il produttore lo usa **per contenere i costi.** 

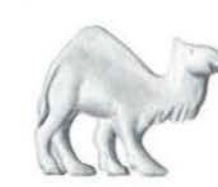

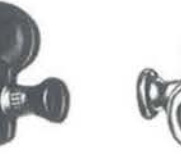

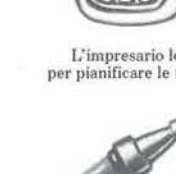

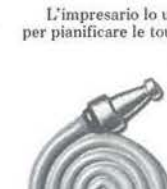

Il farmacista lo usa per ricordare Il floricultore lo usa per registrare i 45.000 nomi delle medicine. Il gli esperimenti con gli ibridi.

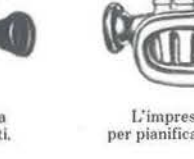

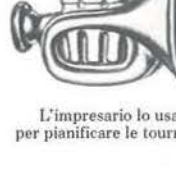

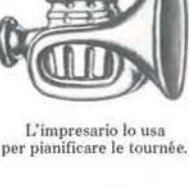

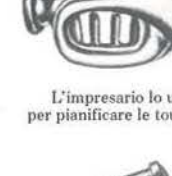

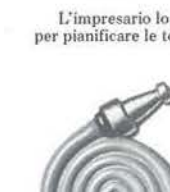

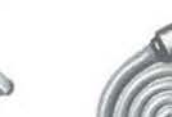

Il cuoco lo usn per ricordare le ricette dopo averle provate.

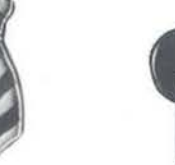

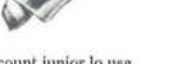

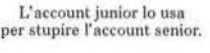

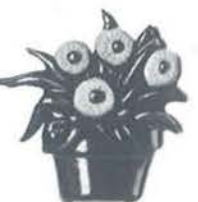

Il direttore dello zoo lo usa per<br>calcolare le spese di riscaldamento.

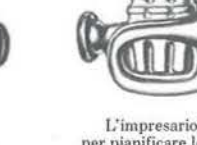

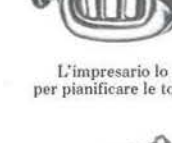

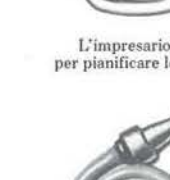

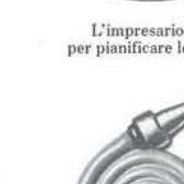

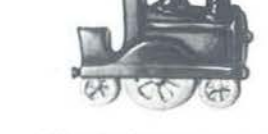

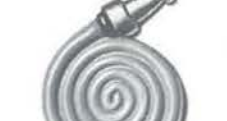

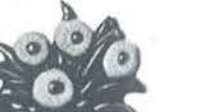

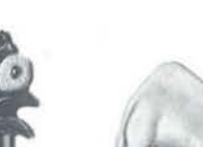

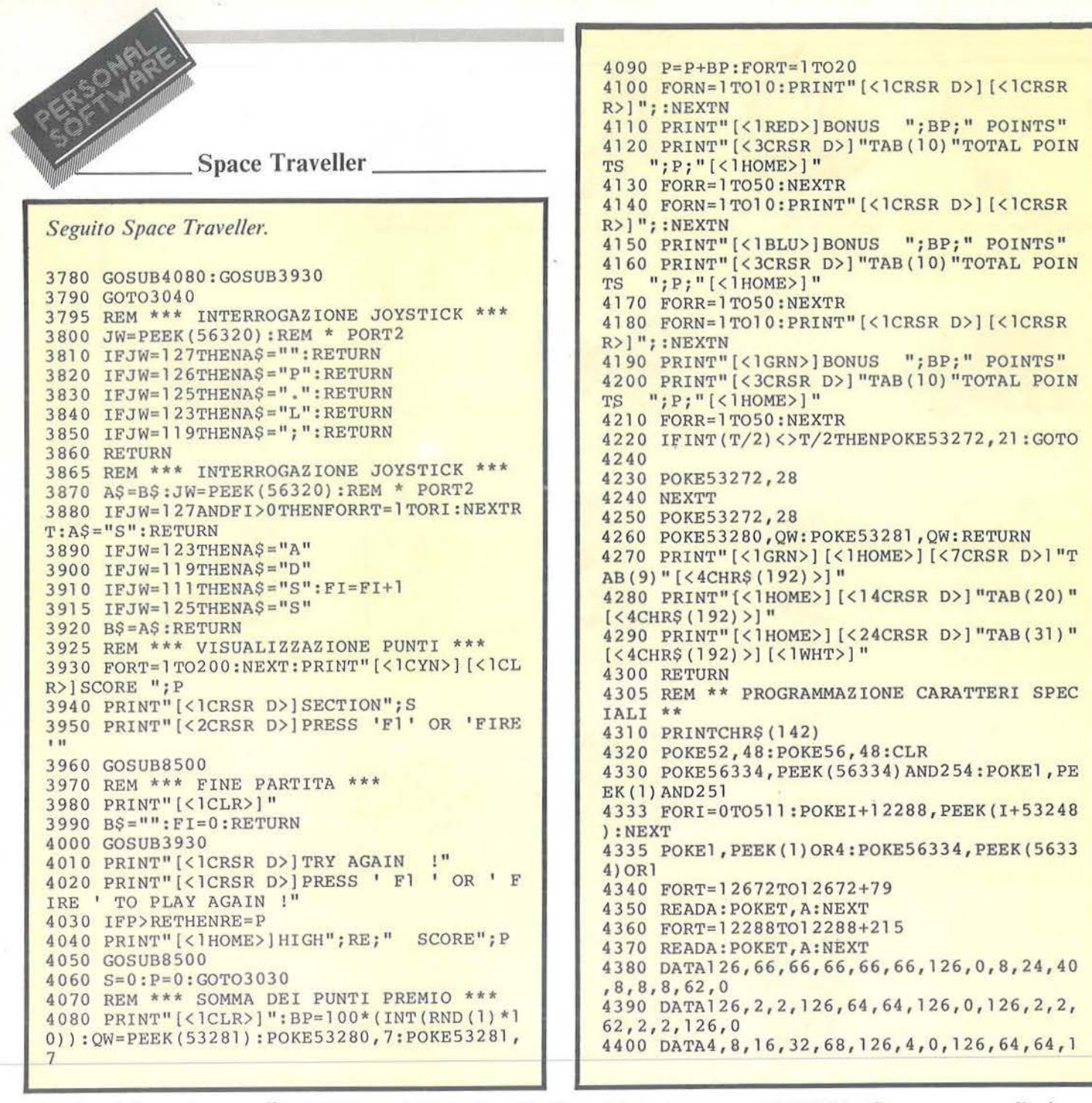

bordo dello schermo, l'astronave viene stampata. 3360-3410 - Verifica del tasto premuto. 3130-3290 - Vengono letti tastiera o joystick e la nave viene relativamente mossa. Nelle linee 3240-3250 viene verificato se la\_ nave ha sbattuto contro una stella o è atterrata. 3300-3320 - Il punteggio viene aumentato in relazione alla base usata per l'atterraggio. 3330 - Il programma salta alla somma e alla visualizzazione del bonus. 3350 - Lo schermo passa in blu e viene iniziato il ciclo FOR per la stampa delle stesse e del carburante (1.000 linee). 3420-3430 - Stampa casuale del carburante o delle stelle. 3440-3450 - Verifica dello scontro con una stella o cattura del carburante. 3470 - Vedi linea 3330. 3490-3580 - Formazione del labirinto. 3590 - Stampa dei caratteri dell'astronave, di un blank e dell'uscita. 3600-3610 - Stampa casuale del carburante. 3620-3680 - Verifica della tastiera o del joystick.

3690-3700 - Stampa e cancellazione dell'astronave.

3720-3750 - Movimento della nave e verifica della cattura del carburante *e* del completamento del percorso. 3770 - Aumento del punteggio in base al tempo perso nel labirinto. 3780 - Vedi linea 3330.

3790 - Ritorno al primo quadro. 3795-3860 - Lettura del joystick. Il valore 56320 è per la porta 2. Se volete usare la porta l cambiatelo con 56321 e sommate a tutti i valori (127-123-119-1l1-125) il numero 128. La variabile A\$ viene impostata in base ai comandi *del* giocatore e

# "Ed ecco chi mi garantirà un'assistenza qualificata per il Personal Computer IBM?'

Il Concessionario IBM. Un vero esperto di elaborazione dati che ti aiuta ad ottenere il massimo dal tuo Persona! Computer IBM e ti garantisce un'assistenza puntuale e un servizio efficiente e affidabile all'altezza del nome IBM.

L'Aquila : I.C.O.T. IMPIANTI SRL. Va C. Andreassi, 11. Trl. 0862.315050<br>Lanciano - C.S. COMPUTER SYSTEMS SRL. Via Pisve, 29 -<br>Tel. 0872.23177<br>Pescara - ITALDATA SRL. Via Tiburtina, 75 - Tel. 085.50843<br>Teramo - SELCO DATA S

BASILICATA<br>
Matera · LPE.S. SPA · Via Annunziatella, 25 · Tel. 0835.216742.<br>
Potenza · LPE.S. SPA · Via Sanremo, 79 · Tel. 0971.43293

FORMAL CALLONS OF THE SERVICE OF THE STREET OF CALLABRIA<br>
CALABRIA<br>
CALABRIA VISICOM SRL - Via XX Settembre, 62/49/C - Tel. 0961.24181<br>
Cosenza - CALIÓ SRL - Via N. Serra, 90 - Tel. 0984.32807<br>
Reggio Calabria - SO.F.IN. S

CAMPANIA<br>Avellino . SATI INTERNATIONAL COMPUTER SRL .

Via Tagliamento, 41/A • Tel. 0825.30788<br>Benevento · SIED INFORMATICA SRL · Via Nicola Calandra. 3 ·

Cava dei Tirreni - METELLIANA SPA - Via Mandoli, 16 - Tel. 089,463877<br>Napoli<br>CE ELETTRONICA PROFESSIONALE - Via Luca Giordano, 40/42 -<br>Tel. 081.241242<br>DEVIL COMPUTER SYSTEM SRL - Via Ponte di Tappia, 75 -<br>ENGINEERING INFOR

Tel. 081.464022<br>POINTER SISTEMI SRL - Via A. De Gasperi, 45 - Tel. 081.312312<br>Salerno - OMNIA SRL - C.so Garibaldi, 47 - Tel. 089.220366<br>S.Maria Capuavetere -GENERAL-SYSTEMS SRL - Via Unità d'Italia,21/23<br>Tel. 0823.811100

#### EMILIA/ROMAONA Bologna

ABAČO INFORNATICA SAS - Via Bernini, 1 - Tel. 051.392374<br>CMB INFORNATICA SCRL - Via Arcoveggio, 74/10 - Tel. 051.323594<br>LUCKY SYSTEMS SRL - Via Parni, 33/A - Tel. 051.231569<br>S.LE.D. SRL - Viale Silvani, 20 - Tel. 051.52160

Carpi<br>DATA SRL . Via B. Peruzzi, 12 . Tel. 059.688090

UNIDATAX SRL - Viale N. Biondo, 6 - Tel. 059.698355<br>Faenza - DATA SERVICE SRL - Via Laderchi, 2 - Tel. 0546.660300 Ferrara • MARKITALIA COMPUTERS SRL • Via Bologna, 84 •<br>Tel. 0532.96128 Tel. 0532.96128<br>Fidenza - RCM COMPUTER SAS - Via Cornini Malpeli, 11 - Tel. 0524.81296

Forlì<br>C.E.DA,F. INFORMATICA SRL · Via Xanchini, 57 · Tel. 0543.65402<br>L.C.O.T. IMPIANTI SRL · Via Masetti, 56 · Tel. 0543.723014<br>Imola · PALAZZO DONATO & C. COMPUTERS SRL · Via Emilia, 23/A ·<br>Tel. 0542.29195

Lugo Ravenna - DONATO PALAZZO & C. COMPUTERS SRL -<br>Ma Foro Boario, 79/81 - Tel. 0545.21824<br>Modena<br>MYELCOM SRL - Via della Cittadella, 51/63 - Tel. 059.223663<br>MATBETTI ELETTRONICA SRL - Corso Canalgrande, 14 - Tel. 059.2198

DS DATA SYSTEMS SRL - Borgo Lalatta, 8 - Tel. 0521.208193<br>PROGRAMMA NORD B SRL - Viale Mentana, 104 - Tel. 0521.96960<br>PROGRAMMA NORD B SRL - Viale Mentana, 104 - Tel. 0521.96960<br>Placenza - RCM COMPUTER SAS - C.so Vittorio

HARD & SOFT SYSTEMS SRL - Viale Valturio, 43 - Tel. 0541.773343<br>TRE EMME PI SPA - Via P. Veronese, 14/16 - Tel. 0541.775153

LAZIO<br>Frosinone · SAIU ELETTRONICA SRL · Via Tiburtina, 181/183 ·<br>Tel. 0775.874093

Tel. 0775.874093<br>Roma<br>BIT COMPUTERS SRL - Via F. Satolii, 35/57/59 - Tel. 06.6386146<br>CRAMER ITALIA SPA - Via C. Colombo, 134 - Tel. 06.517981<br>DATAGER TRALA SPA - Via Sicilia, 205 - Tel. 06.4754568<br>ELEDRA 35 SPA - Via G. Va

GEDIN SRL - Lego D. De Dominicia, 7 - Tel. 06.432583<br>
1.5.E.D. SPA - Via Tiburtina, 1235 - Tel. 06.4125851<br>
181.ITAL, SISTEMI PER L'INFORMATICA SPA - P.zza SS Apostoli, 66 - Tel. 06.6793477<br>
171.SISTEMI PER L'INFORMATICA

Al., CHRATICA SRL· VICTEROL· PRI GARDINI - TEL. 0761.221333<br> **Albenga - SISTEX INFORMATICA SRL**- Viale d'Italia, 60 - Tel. 0182.50965<br> **Chluvari** • SISTEX SRL · Via A. Millo, 85 - Tel. 0185.309484<br> **Genova** 

GenovarTi SPA · Via Polleri, 3 · Tel. 010.206727<br>BENNATTI SPA · Via XX Settembre, 31/4 · Tel. 010.586238<br>ELABORATTON PROCESSES SRL · Via Brigata Lig., 68/70/72/74 ·<br>T-1 -010.665704.

ELABORATION FROCESSES SRL - Via Brigata Lig., 68/70/72/74 - Tel. 00.655704<br>
ELABORATION FROCESSES SRL - Via Brigata Lig., 68/70/72/74 -<br>
IMSPEX SRL - Via SS. Giacomo e Filippo, 13R - Tel. 010.873444<br>
LASpezia - DIFF.EL. RC

LOMBARDIA<br>Albino · NUOVA INFORMATICA SAS · Via Provinciale, 86 · Comenduno<br>Tel. 035.751784

Assago - TRANSDATA SRL - Mi Fiori Pal. E3 Str. 1 - Tel. 02.8242460<br>Bergamo - NAMPLISYSTEM - Via Quarenghi, 21 - Tel. 035.232988<br>SELTERING SPA - Via Verdi, 31 - Tel. 035.232988<br>SERITERING SPA - Via Argelo Maj. 16/b - Tel. 0

FIN: ECO SERVICE SRL - Via Pastrengo, 5 - Tel. 030,59055<br>MICROSELT SRL - Via Cipro, 33 - Tel. 030,224246<br>SELTERING SPA - Via Cipro, 33 - Tel. 030,224246<br>SELTERING SPA - Via Cipro, 33 - Tel. 030,220391<br>Caretao - CLSL SAS -

Como - BRUNO SRL - Via Rubini, 5 - Tel. 031.260538<br>
FINECO SERVICE SRL - P.zza Marconi, 3 - Tel. 0327.27209<br>
FINECO SERVICE SRL - P.zza Marconi, 3 - Tel. 0372.38324<br>
Leeco - ZECCA UFFICIO SPA - Viale Dante, 14 - Tel. 0373.

REPLICA COMPUTER SRL - Galleria S. Maurizio, 9 - Tel. 0376 368821<br>Merate - I. e O. INFORMATICA E ORGANIZZAZIONE SRL -<br>Fazza Prinetti, 31 • Tel. 039.593500<br>Milano

AG INFORMATICA SRL - VAG G. Silva, 49 - Tel. 02.4983416<br>AMPLIFON SPA AMPLISYSTEM - Vag Ripamonti, 129 - Tel. 02.53591<br>AMPLIFON SPA AMPLISYSTEM - Corso Verelli, 11 - Tel. 02.4695570<br>AMUFFICIO SAS - Via Desenzano, 7 - Tel. 0

Tel. 02.660586<br>C.R.S. (TALA DIFFUSIONE SRL - C.so Monforte, 15 - Tel. 02.780213<br>C.R.A. COMM. SRL - Via Farini, 82 - Tel. 02.6573015<br>CTC GROUP SRL - Via Dante, 14 - Tel. 02.6573015<br>DATAMONT 1.8. SPA - Via Valassina, 22 - Te

HOMICPERSONAL COMPUTER SRL - Fiazza De Angeli, 3 - Tel. 02.4988201<br>HUGNOT LUIGI LUCIANO - Via De Togni, 10 - Tel. 02.873199<br>IL NUOVO UFFICIO SISTEMI SNC - Via Priv. del Don, 2 - Tel. 02.8350780<br>ISTITUTO SUPERIORE DI INFORM

ITALSIEL SPA - Via Pelezza, 12 - Tel. 02.3452270<br>MICROTECH SRL - Via Fili Bronzetti, 20 - Tel. 02.735609<br>O.E.M. SRL - Cao Sempione, 8 - Tel. 02.3492136<br>SIRIO SHOP SRL - Viale Certosa, 148 - Tel. 02.3010051<br>SOPTEC COMPUTER

TAG INFORMATICA SRL - Bastioni di Porta Nuova, 15 - Tel. 02.654820<br>Monza<br>Monza<br>EDICONSULT, SRL - Via Rosmini, 3 - Tel. 033.38959<br>ESI SRL - Via F. Cavalletti, 11 - Tel. 033.365038<br>Pavia - I.T.C. INFORMATICA SRL - Viale Mont

Trezzano aul Naviglio - LA CENTRALE SERVIZI SPA - Via B. Cellini, 1<br>Tel 02.44574.<br>Tel 02.44574.<br>Tel 02.44574.<br>ELMEC SPA - Via Sebenico, 12 - Tel 0332.264135<br>ELMEC SPA - Via Sebenico, 12 - Tel 0332.264135<br>LR.FE. INF. ELETTR

t~ li J>keno • S IME DATA SRL • \'it 1.. Ariotto, *3/Sn* • 1\1. 0376.6<1 \$41 Cl•itan on M. • S.&.J. S EU .... . *Vi.a* G. O"Annunt.io. 198 . Tel. 0733.773262

Fossombrone - SIPCOA COMPUTER SRL - Via Agostini, 3 -<br>Test of 21,75340<br>Jest - SYSTEM HOUSE A.P.R.A. SRL - Vie Cavallotti, 9 - 71: 0731.58743<br>Moie - S.E.D.A. SPA - P.zza S. Maria - Tbl. 0731.70345<br>Pesaro - COMPUTER & OFFICE

MOLISE<br>Campobasso - PUBLISISTEMI SRL - P.22a Repubblica, 9 - Tel. 0874.90534

PIEMONTE<br>Alba • SISTEMI SRL. • Via D. Galimberti, 3/E. • Tel. 0173.49871

COMPUT'ER TEAM SRL, • Vis Gramsci, 34 • Tel. 0131.445817<br>INFORMATICA SERVICE SRL. • Vis Isonzo, 63 • Tel. 0131.445817<br>Asti • HASTA DATI SNC • Vis Silvio Morando, 6/A • Tel. 0141.216356

Biella<br>
Biella (\* 17. – Via Losana, 9. – Tel. 015.24915<br>
VI.P. COMPUTERES SRL - Via Repubblica, 39. – Tel. 015.27106<br>
Borgosesia - I.D.S. INP. DATA SYST. SRL - Viale Varallo, 157<br>
- Tel. 0163.25327<br>
Cuneo - SISTEMI SRL - V

ABA ELETTRONICA - Via Fossati, 5/C - Tel. 011.332065<br>AMPLIFON SPA AMPLISYSTEM - Via S. Tommaso, 23 - Tel. 011.537091 BELLUCCI BENEDETTO • Via Papacino, 24 · Tel. 011.545086<br>COMINFOR SISTEMI SAS · Corso Bernardino Telesio, 4 · Tel. 011.793007

Inoltre puoi rivolgerti anche a IBM Centromilano L. Corsia dei Servi, 11 - Tel. 02/782189, per acquisto, consulenza e servizi, e alle filiali IBM per acquisti superiori alle 20 unità. ---- --- ----- --- IBM Italia Distribuzione Prodotti S.p.A. - :-:.,, ::: ---:"" -~--- t -

CR.S.TTALLA DIFFUSIONE SRL - Corso V. Emanuele, 1 - Tel. 011.5359747<br>
DIVERSIFICATE VENCO SRL - Cas Matteotti, 32A - Tel. 011.545525<br>
METRO PIEMONTE SPA - Via P. Veronese, 232 - Tel. 011.2165161<br>
PROGRAMMA COMPUTERS SRL -

COMPUTER SHARING SUD SPA - Via Teento, 3 - Tel. 080.339177<br>H.S. SYSTEMS SRL - Via Castromediano, 131 - Tel. 080.331654<br>PASED SRL - Via Calefati, 134/136 - Tel. 080.481488<br>SHRCOM SRL - Via della Repubblica, 67/69 - Tel. 08 Foggia - MASELLIPER L'UFFICIÓ - Via L. Zuppetta, 355A - Tel. 0881.78014<br>Letece - I.P.E.S. SPA - Via Oberdan, 29 - Tel. 0832.33904<br>Maglie - S.V.LC. SRL - Via V. Emmuele, 121 - Tel. 0836.21604<br>Taranto - ALPAdiSPORTELLILL. -

ASIA COMPUTER SRL - Via S. Eupilio, 13 - Tel. 095.326944<br>COMPUTER SYSTEMS SRL - Viale Ulisse, 12 - Tel. 095.401122 Messina - SO.F.IN. SPA - Via Don Blasco, 75 - Tel. 090.2923987<br>Palermo

ANGELO RANDAZZO SPA - Via Ruggero Settimo, 53 - Tel: 091.565133<br>SER.COM. ITALIA SRL - Via Libertà, 86 - Tel. 091.266572<br>SLPR.EL. SRL - Via Serradifalor, 145 - Tel. 091.577344<br>TESI SRL - Via E. Notarbartolo, 23 - Tel. 091.2

'l'OSCANA<br>Arezzo - FINITAL FIN. IT. SPA · Via Benedetto Varchi, 59 · Tel.0575.353141<br>Empoli • SESA DISTRIBUZIONE SRL · Via XI Febbraio, 24/B ·<br>Tel. 0571.711111

Firenze<br>DATA COOP SCRL - Via di Novoli, 23/H - Tel. 055.4379868<br>DISTAL SRL - Via Pacini, 46 - Tel. 055.350669

SESA DISTRIBUZIONE SRL · Lungarno Ferrucci, 19R · Tel. 055.6811653<br>Grosseto · ELECTRONIC MARKET SRL · Via della Pace, 18/20 ·

Tel. 0564.411090<br>Livorno • AICAR SRL - Via Ernesto Rossi, 5 - Tel. 0586.36131

Lucca - LUCCHESE COMPUTERS SRL - Corso Garibaldi, 17/19 - Lucca - LUCCHESE COMPUTERS SRL - Corso Garibaldi, 17/19 - The 0588.245495 Pias - SL DISTORMETRON CORP. The SSS 245495 Pias - SL DISTORMETRON CORP. POINTS PRESS 2000

Tavernelle - Tel. 0444.980125<br>Bassano del Grappa - STUDIO L & CSPA - Viale Diaz, 27 - Tel. 0424.212541

Belluno<br>DE PRÀ SRL - Via I. Caffi, 18 - Tel. 0437.23243

SCR COMP. SYST. SRL - Via Feltre, 244/A - Tel. 0437.20826<br>Bolzano<br>Bolzano<br>Bolzano SS - Via C. Battist, 32 - Tel. 0471.30113<br>DATOR SRL - Via del Ronco, 13 - Tel. 0471.334055<br>Brunico - DATOR SRL - Via Campo Tures, 8 - Tel. 0

Mirano - ELETTRONICA SERVIZI SRL - Via Bastia Fuori, 2/6 -<br>Padova<br>CROva - COMERCENING SPA - C.100 Stati Uniti, 14 - Tel. 049.760733<br>CERVED ENGINEERING SPA - C.100 Statiano, 22 - Tel. 049.760733<br>S.I.C. ITALIA SRL - Via S. F

SYSTEM ROS SAS - P.zza De Gasperi, 14 - Tel. 049.38412<br>SO.GE.DA. SPA - Via Marsala, 29 - Tel. 049.655385

Portogruaro - INFOTEL. SNC · V.le Trieste, 17 · Tel. 0421/71776<br>Rovigo · SISTEMI E INFORMATICA SRL. · Viale Tre Martiri. 2 .<br>Tel. 0425.91056

5. DOIN OF THE POST OF THE SILE PRESS (1997) 5. DOING INCO 150 FOR SALE PRIME S. 2012 2018<br>5. Schio - LINEA 4 C.S.N.C. - Via Riva del Cristo, 4/6/8 - Tel. 0445.28970

ATR DESIGN COLL. SRL - Via Torre Verde, 25 - Tel. 0451.26872<br>SEDA SAS - Via Sighele, 7/1 - Tel. 0461.984564<br>SEDA SAS - Via Sighele, 7/1 - Tel. 0461.984564<br>Treviso<br>DATUM SRL - Via S. Bona Nuova, 3 A/C - Tel. 0422.22560<br>INFO

DITTA MURRI - Via A. Diaz, 24/A - Tel. 040.733253<br>SELTED SRL - Via Fabio Filzi, 23 - Tel. 040.61381<br>Udine

D.E.U. SRL - Via Di Prampero, 3/7 - Tel. 0432.204402<br>D.E.U. SRL - Via Tavagnacco, 89 - Tel. 0432.482086

Verona<br>PRAGMA SOFTWARE SRL • Via Carmelitani Scalzi, 20 • Tel. 045.596400<br>SEVER SISTEMI S • Via Locatelli, 10 • Tel. 045.31331<br>Vicenza • ALFA DATA SRL • Via Milano, 110 • Tel. 0444.31665

UMBRIA<br>
Perugia<br>
Perugia<br>
PERSMA INFORMATICA SRL - Via Campo di Marte, 4N - Tel. 075.71973<br>
PERSMA INFORMATICA SRL - Via Nacinotti, 6 - Tel. 0744.58247<br>
Terni - DPS SRL - Via Pacinotti, 6 - Tel. 0744.58247<br>
AMLE DI AOSTA<br>

# GOMPUTERWORLD Perché il professionista del DP è cittadino del mondo

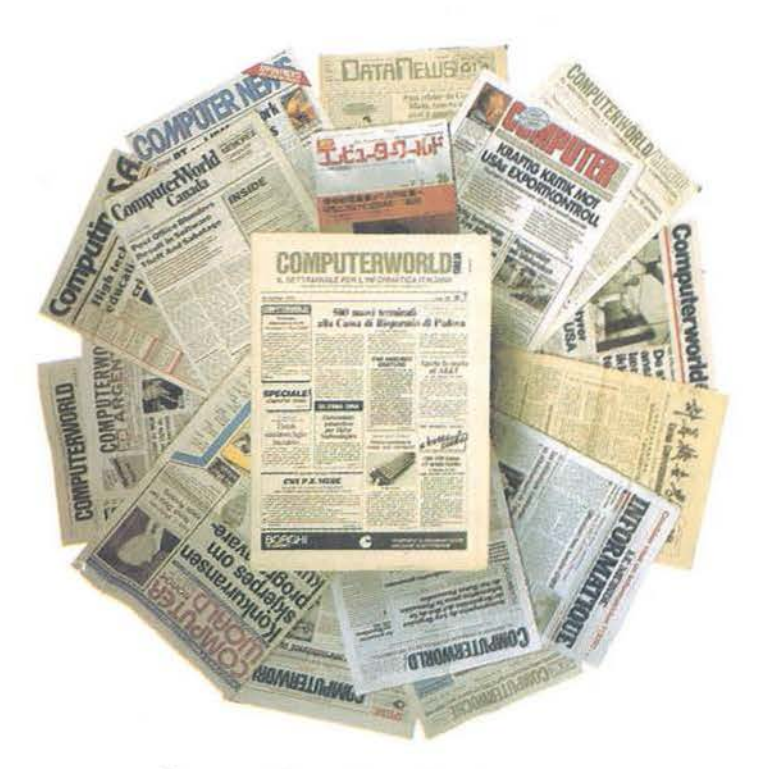

Ogni settimana, tempestivamente, notizie, anticipazioni, indiscrezioni raccolte all'origine dall'Italia e dal mondo.

COMPUTERWORLD ITALIA è una pubblicazione

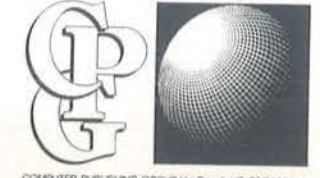

Computerworld Italia è il settimanale leader per il professionista del OP. Viene inviato esclusivamente<br>per abbonamento.<br>Non perdere il contatto con il<br>abbonati subito! per abbonamento. Non perdere il contatto con il mondo: abbonati subito!

# **CONTRACTOR Perché l'informatica è una professione**

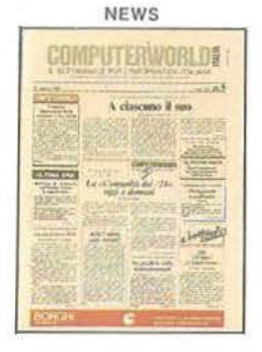

 $\begin{array}{r}\n\text{DCCHIO AI M}\n\\ \n\text{NCEHIO A I M}\n\\ \n\text{DCEHIO A V.}\n\\ \n\text{DHS: A V.}\n\\ \n\text{DATEH: A V.}\n\end{array}$ OCCHIO Al MICRO <sup>~</sup>·----- - **El** ... . **1 11** *<b>11* er AT: do 29 "

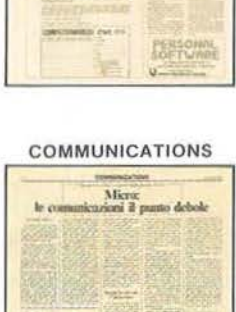

SOFTWARE & SERVIZI

Un sistema Unis<br>ser i reiero della DEC

Rote a pacches L'use solle schede<br>can matria fotot end

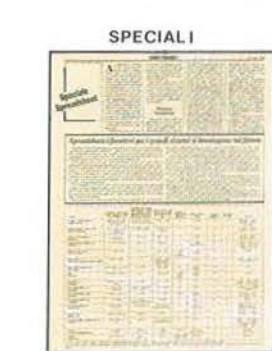

SISTEMI & PERIFERICHE

S<sub>p</sub>

Gli utenti giudicano<br>il livello di assistenza

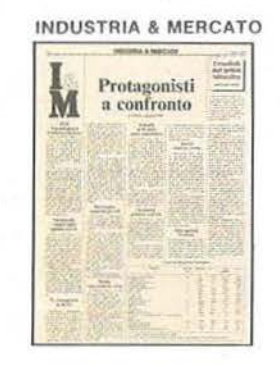

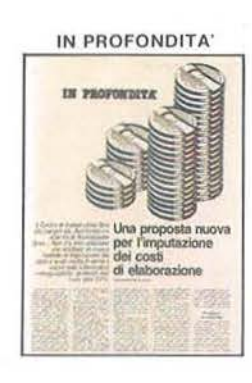

**Ogni settimana, regolarmente**  Applicazioni Organizzazione

Metodologie

Prodotti

Mercato Tecnologie

# SOLO IN ABBONAMENTO

Ritagliare e spedire in busta chiusa a:

**Computer Publishing Group S.r.l.** Via Rosellini, 12 - 20124 MILANO • Si. mr abbono per un anno al settimanale COMPUTERWORLD ITALIA (45 numeri - *L. 78.000).*<br>• Si, mi abbono per un anno al settimanale COMPUTERWORLD ITALIA (45 numeri - *L. 78.000).* 

- 
- Allego assegno di *L.* 78.000 n. della Banca

I

I

I

- Ho effettuato versamento con cc/p n. 26732206 allego fotocopia ricevuta.
- Ho effettuato versamento tramite vaglia postale o telegrafico e allego fotocopia ricevuta.
- Cognome Nome <u>\_\_\_\_\_\_\_\_\_\_\_\_\_\_\_\_\_\_\_\_\_\_\_\_\_\_\_\_\_</u>\_\_\_\_\_\_\_ Società Indirizzo C.A.P. Città ------ ---  $C.A.P.$   $Citt\hat{a}$  .

#### Space Traveller

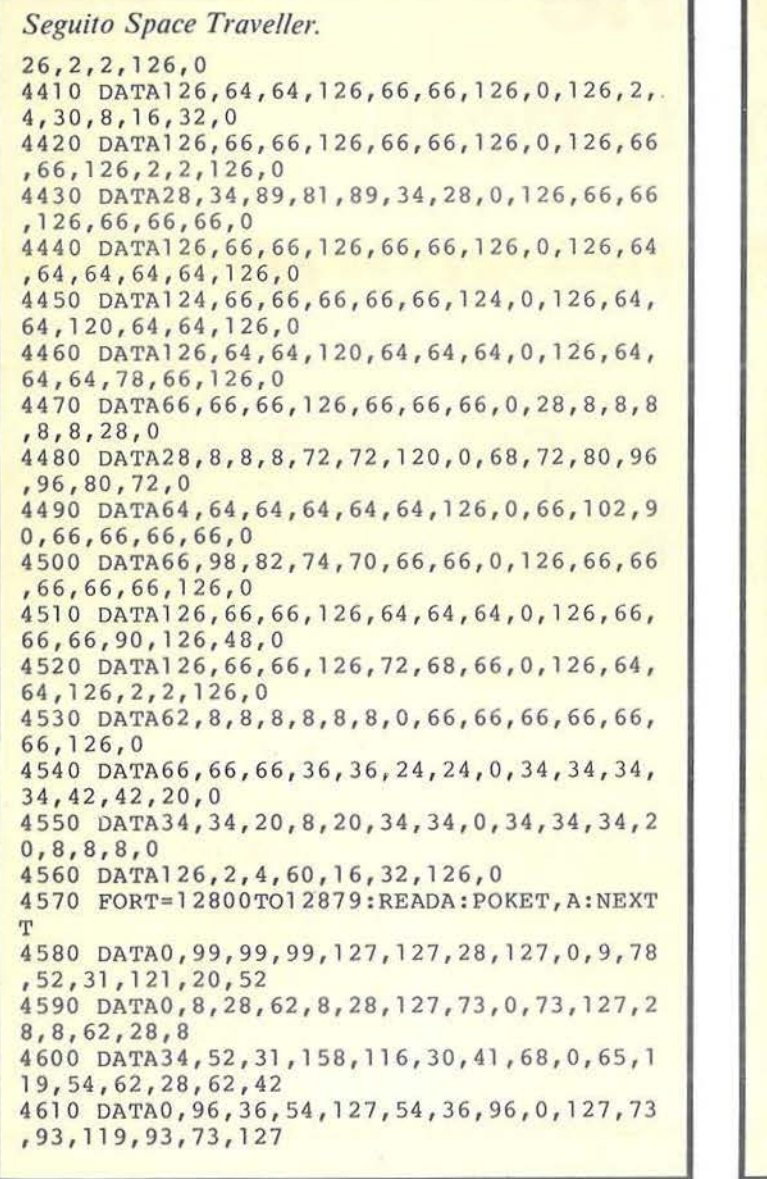

4620 DATA33 , 39 , 227,59,15,79,l27,255,0,28, 8,73,127,73 , 8,28,0 4630 FORT=12880T012927:POKET,O:NEXT 4635 READA : IFA= - 1THEN4640 4636 GOT04635 4 640 FORT=l2 928T01294 3 : READA : POKET, A:NEXT 4650 DATA- l ,0,3,18 , 54, l 27,54 ,1 8 , 3 , 4 , 8,16 ,  $8, 4, 2, 4, 4, 0, -2$ 4660 FORT=l2544T012551 : POKET , O:NEXT 4670 FORT=l2648T012655:POKET, O: NEXT : POKE1 2651,126 4680 READA : IFA=-2THEN4700 4690 GOT04680 4700 GOT0260 4705 REM \*\* PROGRAMMAZIONE SPRITES \*\* 4710 V=53248:POKEV+21,0:POKE2042,13:POKE2 041, 14 4720 READA:IFA= -3THEN4740 4 730 GOT04 720 4740 FORN=OT062:READA : POKE832+N,A:NEXT 4750 READA:IFA=-4THEN4770 4760 GOT04750 4770 FORN=OT062:READA : POKE896+N,A:NEXT 4780 DATA-3 , 0 , 56,0 , 0 , 56 , 0,0,56,0 , l,255 , 0 , 1,255 , <sup>0</sup> ,l, <sup>239</sup> , 0, <sup>1</sup> <sup>5</sup> , 199,224,l5,255, <sup>224</sup> 4790 DATA15,225,224,0,56,0,0,56,0,0,56,0 , l,255,0,l,255,0,l,255,0,127,109,252 4800 DATA127,255,252,127,255,252,112,56,2 8, 112, 56, 28, 112, 56, 28 , -4 481 0 DATA0 , 0,0,238,238,224, l 70 , l36,l28,23 8 , 206 , 224 , 140 , 130,32 , 138 , 238 , 224 , 0,0,0 4820 DATA0,0,0,63,135,l28,63,l35 , l28,24 , 3 ,0,24,3,0,30,3,0,30,3,0,24,3, 0,24,3,0 4830 DATA24,3,0,24,3,0,60,7,128,60,7,l28 , 0,0,0 4840 POKEV+40,l:POKEV+41,7 : RETURN 8490 REM \*\*\* ROUTINE DI RICHIESTA DI PREM ERE UN TASTO PER CONTINUARE \*\*\* 8500 V=53248:POKEV+21 ,2 : POKEV+40,l :POKE53 280,0 : POKE53281,0 8510 Y=l35 8520 FORX=75T0255STEP2:GETA\$ : IFA\$=""THEN 8580 8530 IFPEEK(56320)=111 THEN8580 8540 POKEV+2,X:POKEV+3,Y:NEXT 8550 FORX=255T075STEP-2:GETA\$:IFA\$=""THE N8580 8560 IFPEEK(56320)=111THEN8580 8570 POKEV+2,X:POKEV+3,Y : NEXT:GOT08520 8580 POKEV+21,0:RETURN 9000 END

passa dopo il RETURN alla stessa routine di comando da tastiera. 3870-3920 - Vedi 3795-3860. 3930-3960 - Il computer fa un breve ritardo, pulisce lo schermo e stampa · il punteggio. Da qui salta alla routine di richiesta di premere F1 o FIRE per continuare. 3970-4060 - Stampa messaggi di sconfitta e del record. 4030 - Verifica se si è superato il record: se sl, lo imposta con il nuovo punteggio. 4070-4080 - Viene calcolato il bo-

nus, viene letto l'attuale colore di schermo e poi viene colorato in giallo.

4090 - Viene sommato il bonus al punteggio totale.

4100-4240 - Viene stampato per 20 volte in colori diversi il bonus ed il punteggio. Contemporaneamente viene cambiato il set di caratteri. 4250-4260 - Lo schermo viene colorato con il vecchio colore e i caratteri sono letti dalla RAM. 4270-4300 - Stampa delle tre basi di

atterraggio per il primo quadro.

4320 - Vengono abbassati i puntatori di fine memoria.

4330 - Vengono attivati i caratteri. 4333 - I caratteri sono copiati dalla ROM alla RAM.

4340-4700 - Lettura dei valori nelle righe data ed inserimento di questi nella nuova area dei caratteri.

9010 REM \*\*\* GIULIANO PERITORE , 1984 \*\*\*

4710 - Vengono spenti tutti gli sprite, e vengono settati i puntatori di sprite.

4720-4830 - Vengono letti i valori ed inseriti nella memoria degli sprite. 4840 - Vengono stabiliti i colori degli sprite.

8490-9000 - Viene stampato uno sprite che oscilla da una parte all'altra dello schermo e viene contemporaneamente verificato se è stato premuto FI o FIRE. Se questo è avvenuto lo sprite è disattivato.

28

 $\frac{1}{\sqrt{2\pi}}$  Space Traveller  $\frac{1}{\sqrt{2\pi}}$ 

|                        | .                                            |
|------------------------|----------------------------------------------|
| 168421<br>FRLDU        | 自首自                                          |
|                        |                                              |
|                        | $\begin{array}{c} 12345 \\ 6789 \end{array}$ |
| $F = FIRE$<br>R=DESTRA | $6 + 8$<br>$4 + 8$                           |

Figura 1. *Tabella dei bit relativi agli interruttori del joystick e dei pin usati da questi interrul!ori.* 

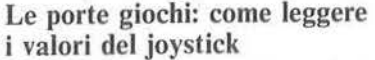

Se guardiamo sul lato destro del nostro CBM 64 noteremo sicuramente due connettori a nove pin chiamati Contro! Port 1 e Contro! Port 2.

I valori del joystick si trovano nelle locazioni 56320 per la Contro! Port 2 e 56321 per la Contro! Port 1. Prima di andare oltre precisiamo che i valori della porta 1 sono gli stessi della porta 2 ma aumentati di 128.

li joystick è formato da cinque interruttori che vengono azionati dalla leva che teniamo in mano. Analizzando la locazione 56320 (o la 56321) noteremo che ogni switch corrisponde a uno dei cinque bit più bassi del byte. Muovendo il joystick noteremo anche che quando l'inter-

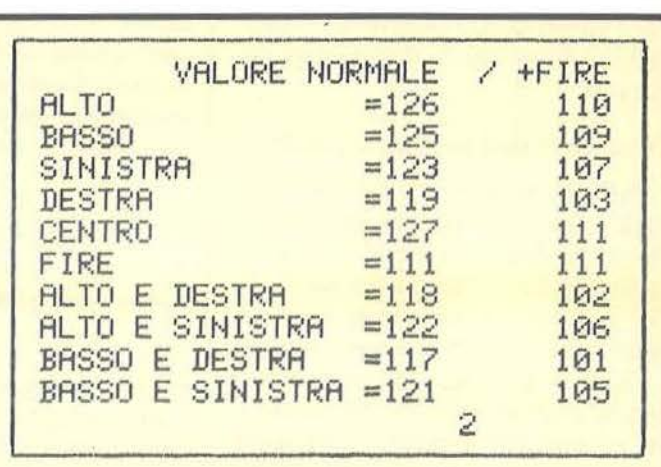

Figura 2. *Tabella dei valori della porta 2 in relazione alla posizione deljoystick. La tabella è valida anche per la porta* J, *ma ogni valore deve essere maggiorato di 128.* 

> ruttore è in stato di on il bit è posto a zero e quando l'interruttore è off il bit è posto ad uno.

Lo switch del bit 1 è quello del joystick verso l'alto, quello del bit 2 verso il basso, quello del bit 3 verso sinistra, quello del bit 4 verso destra e quello del bit 5 il fuoco (figura 1 ). Convertendo in decimale i valori ottenuti e sapendo che il bit è zero quando lo switch è on sottraendo a

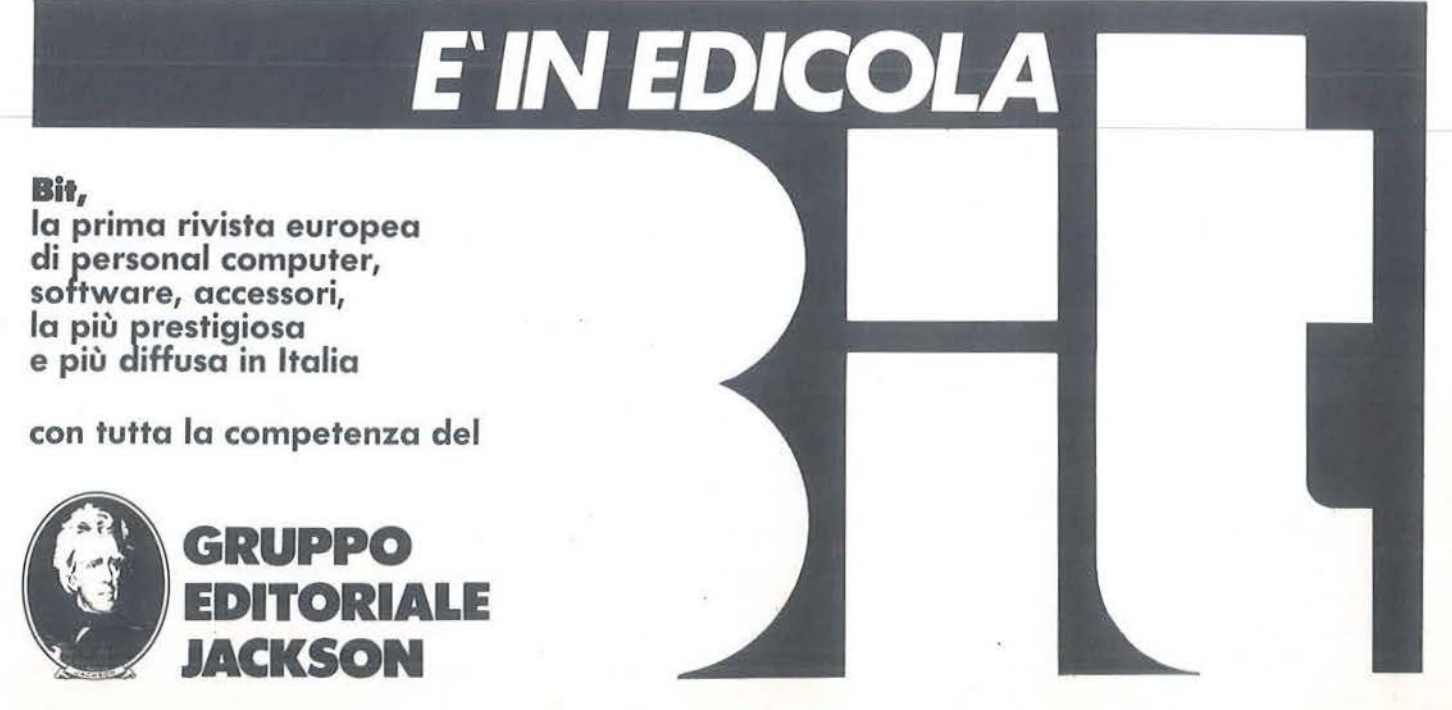

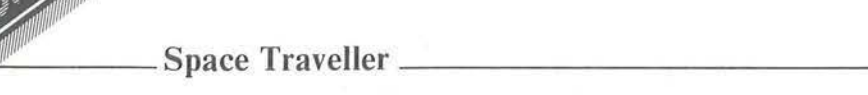

127 i valori dei bit otterremo i valori delle varie posizioni del joystick (figura 2).

#### Come costruirsi joystick e paddle

Poco fa abbiamo detto che il joystick consiste in cinque interruttori che influiscono sui bit di alcune locazioni della memoria del 64.

Gli interruttori connettono al pin 8 della contro! port uno o più dei pin 1, 2, 3, 4 e 6. In questo modo vi potete costruire un piccolo tastierino a 5 tasti per avere con una spesa irrisoria le stesse funzioni di un joystick.

Per realizzare questo semplicissimo apparecchio seguite lo schema della figura 3. Ricordatevi nella costruzione di fare molta attenzione al collegamento dei pin della control port. Le paddle a differenza dei joystick consistono in due potenziometri che variano i contenuti delle locazioni 54297 /54298. I bottoni di fuoco delle paddle agiscono come gli interruttori di spostamento laterale del joystick e avendo gli stessi collegamenti vanno letti nella locazione 56321.

Il primo potenziometro (ricordatevi che entrambi devono essere da 470  $k\Omega$ ) va connesso fra il pin 7 ed il pin 5 mentre il secondo fra il pin 7 ed il pin 9. I pulsanti di fuoco vanno connessi fra il pin 8 e il pin 4 il primo, mentre fra il pin 8 e il pin 3 il secondo.

#### Gli sprite

Come è risaputo gli sprite sono dei blocchetti programmabili di grande aiuto nella stesura di giochi e programmi vari. Il 64 ne ha otto e per ognuno di questi è possibile definire priorità sugli altri, colore e posizione.

Uno sprite è formato da una griglia di 24 x 21 bit (figura 4) che vengono suddivisi in gruppi di otto. Quindi una volta disegnato lo sprite è convertito i numeri binari formati dai bit in decimali avrete i dati da inserire nel programma.

Se un punto dello sprite deve essere

acceso il bit corrispondente deve essere uguale ad 1. Per convertire un numero da binario a decimale basta sommare i valori corrispondenti ai bit uguali a uno così:

128 64 32 16 8 4 2 I  $0 \quad 0 \quad 1 \quad 0 \quad 1 \quad 0 \quad 1 \quad 0 = 42$ 

#### Come creare uno sprite

Anzitutto è necessario settare i puntatori degli sprite che sono contenuti nelle locazioni 2040-2047. Se questa operazione non viene effettuata non potremo comunicare al computer i valori degli sprite perché non saprebbe dove andarli a leggere. Esempio: un valore di 13 nel puntatore indica al C 64 di leggere i dati dello sprite dalla locazione 832 in poi.

Dopo questa operazione bisogna attivare lo sprite tramite la locazione 53269 il cui valore è costituito da un numero binario con i bit uguali ad I se lo sprite è attivato. Il colore dello sprite è modificabile tramite le locazioni 53287-53294. Uno sprite è anche espandibile su entrambi le coordinate oppure su una delle due. L'e-

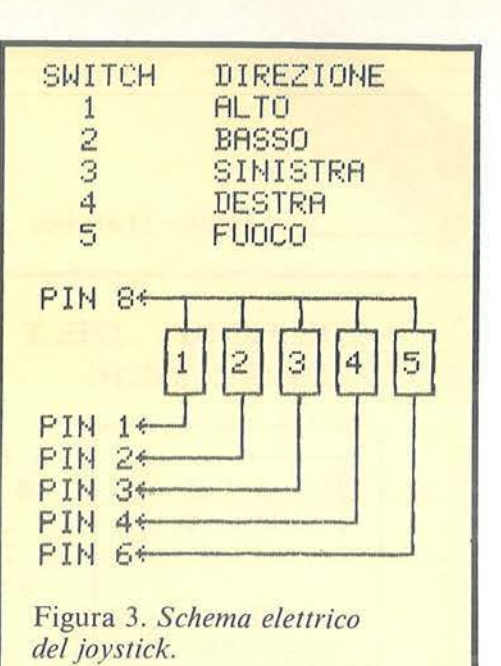

spansione della coordinata x si ha nella locazione 53277 e quella della coordinata y nella locazione 53271. I valori da inserire in queste locazioni si calcolano come quelli della locazione di attivazione degli sprite. Ogni sprite può essere mosso su entrambe le coordinate contenute nelle locazioni da 53248 a 53263. Però a questo punto sorge un problema: come è possibile spostare lo sprite oltre la coordinata 255 se questo è il .massimo valore di una POKE?

Per risolvere questo problema ci viene in aiuto la locazione 53264. Se il bit corrispondente allo sprite (vedi valori della locazione 53269) è 1 la

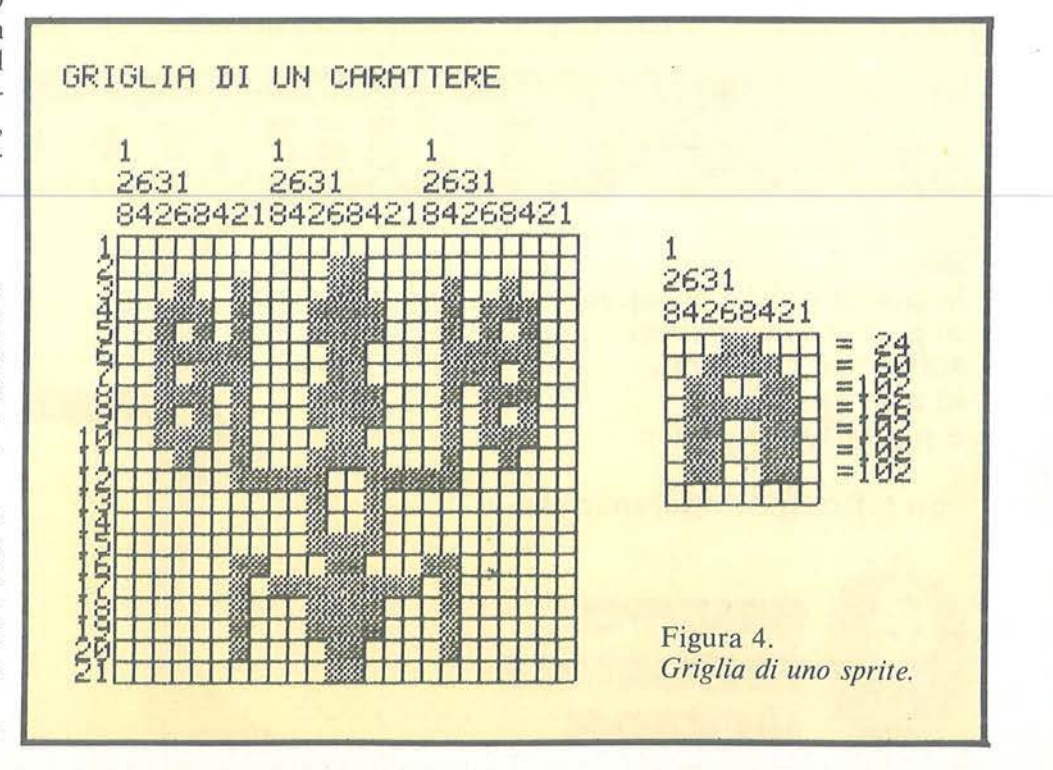

# **Corri all'edicola e vola in Califor** • **1a.**

**Compra Applicando: puoi vincere un viaggio a Silicon Valley · California. O un Appie** Ile.

Fra le pagine di Applicando ora in edicola trovi un biglietto, e forse *è proprio quello vincente. Se lo è/ buon viaggio! Ti aspetta infatti un fantastico soggiorno di 8 giorni in California passando per New York.*  Come rinunciare al fascino della Big Apple,

*la grande mela? Poi/ in volo verso* 

La rivista solo per Apple

*l'altra costa: San* ,...~ *Francisco. E mentre corri in tram sue giù* 

*per la città/ pregusta la prossima tappa: si/ Cupertino! Nella mitica Silicon Valley sarai accolto dallo staff Appie/ e potrai vedere nascere i persona/ computer Appie. Se invece il tuo biglietto non è quello*  fortunato, niente paura: infatti puoi partecipare all'estrazione di *un Appie Ile/ il nuovo persona/ computer completo/ compatto*  con grafica ad altissima risoluzione. Presto, corri in *edicola/ la California ti aspetta!* 

Sped. in Abb., Postale Gruppo IV/70%

**La rivista**  • **peri computer**  *Appie.* 

**.YOU** 

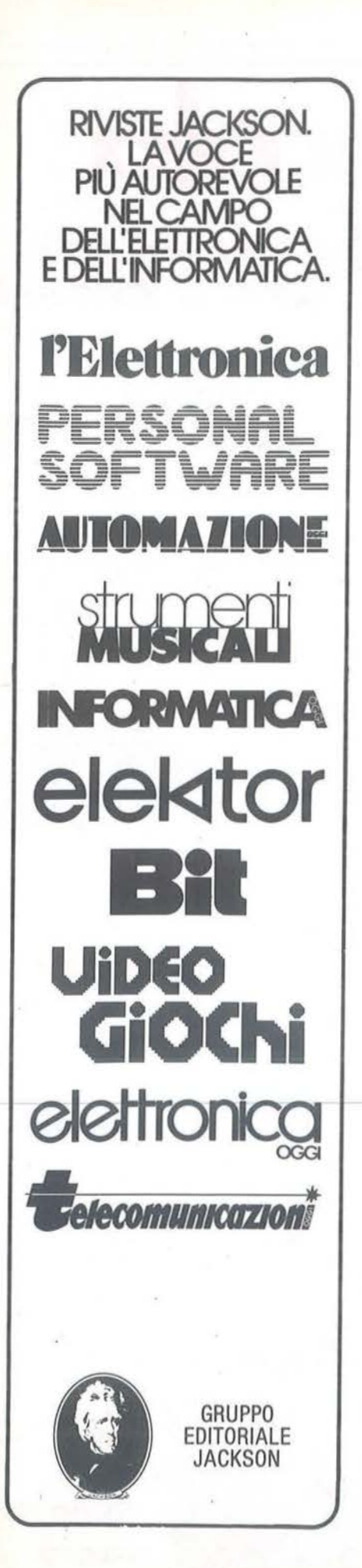

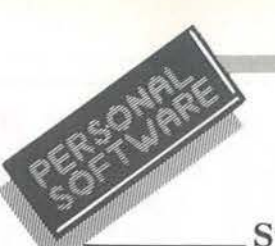

Space Traveller \_

coordinata x dello sprite sarà uguale alla coordinata data dal programma + 255. Ecco quindi risolto il problema.

Vi è inoltre un'altra comoda locazione, la 53278 in cui vengono registrate le collisioni fra gli sprite sempre secondo il sistema dei bit. La locazione 53279 invece contiene le collisioni fra sprite e caratteri.

#### I caratteri programmabili

II Commodore 64 ha la possibilità di spostare la mappa dei caratteri dalla ROM alla RAM consentendo così di creare altri caratteri oppure di sostituire quelli già esistenti con un set personale.

Mettendo nella locazione 53727 un valore di 28 i caratteri saranno letti dalla locazione 12288 in poi. La ROM contenente i codici dei caratteri invece inizia alla locazione 53248. II sistema per calcolare i valori è uguale a quello· degli sprite solo che un carattere è una matrice di 8 x 8 punti.

Ora che sappiamo tutte queste cose siamo in grado di copiare i caratteri della ROM nella RAM e questo si ottiene così:

FOR  $A= 0$  TO 511 : POKE  $A +$ 12288, PEEK (A+ 53248): NEXT

Ora se modifichiamo la locazione 53272 i caratteri verranno letti dalla RAM. Per modificare i caratteri si può scrivere un programma con linee DATA contenenti tutti i valori e una routine che li legge e li scrive nella RAM (vedi linee 4305-4700 di Space Traveller).

Provate ora a battere queste POKE:

POKEI2288, 24 POKE12289, 60 POKE12290, 102 POKE12291, 126 POKE12292, 102 POKE12293, 102 POKE12294, 102 POKE12295, O

Ora se batterete il tasto con la chiocciolina anziché la chiocciolina verrà stampata una A. Ecco quindi il modo di trasformare i caratteri. Ricordate che anche se due caratteri trasformati sono uguali come ora le due A il 64 li riconosce lo stesso come una A ed una @. •

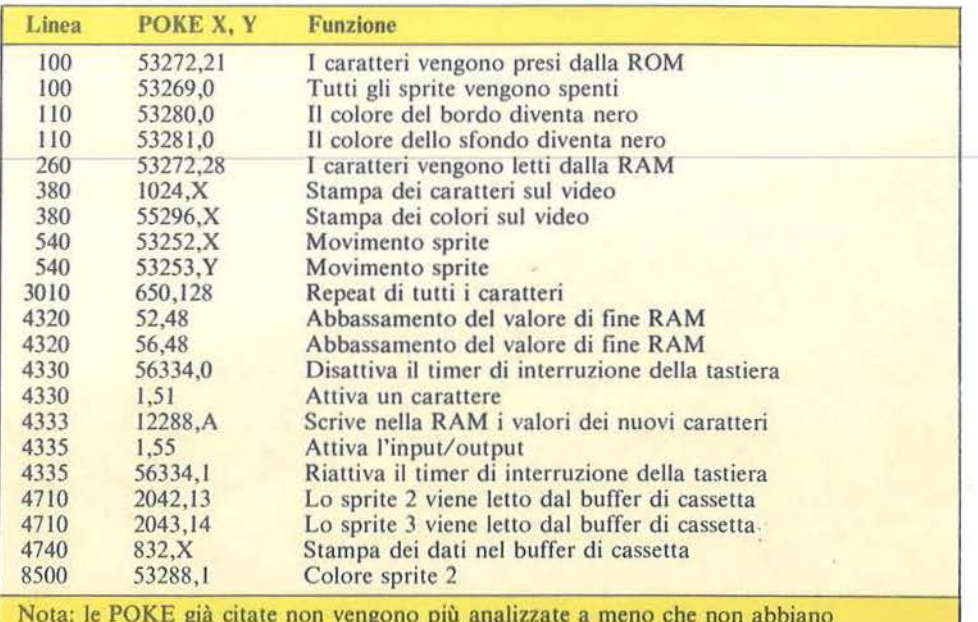

Nota: le POKE già citate non vengono più analizzate a meno che non abbiano un valore diverso e quindi svolgono altre funzioni.

Figura 5. *Elenco delle POKE impiegate nel programma.* 

# **LA TIGRE È IN AGGUATO**

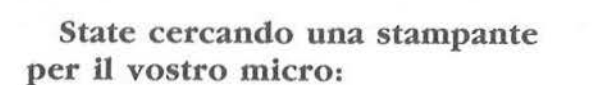

Deve essere facile da usare (manuale in italiano, selezione dei parametri da pannello e memorizzazione permanente).

Deve essere multifunzione e permettervi di passare dalla qualità listing ( 180 cps.) alla qualità lettera per il trattamento testi.

Deve essere facilmente interfacciabile ed immediatamente compatibile con il vostro micro... qualunque esso sia.

Deve essere lo strumento per riprodurre in modo perfetto i vostri grafici.

Deve essere molto affidabile, avere una probabilità di guasto solo ogni 18 mesi ed essere ciononostante supportata da una rete nazionale di assistenza postvendita.

Deve far parte di una gamma completa e compatibile (80 · 132 colonne, grafica, colore, inscrimenco dcl foglio singolo manuale *e*  automatico, caratteri scientifici e APL...).

Deve sempre inserirsi nei vostri limiti di spesa e soddisfare le vostre esigenze odierne e future.

Deve essere pensata, messa a punto, prodotta e commercializzata dal PIÙ GRANDE CO-STRUTTORE MONDIALE INDIPENDENTE DI STAMPANTI.

**LA VOSTRA SCELTA È FATTA** 

**SERIE SPG 8000 "PAPER TIGER"** 

地面的超级

ا شه الله ه

 $\sqrt{ }$ 

.

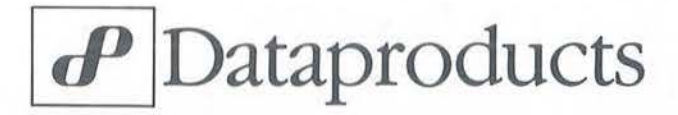

DATAPRODUCTS s.r.l. Via Vincenzo Monti, 8 - 20123 MII,ANO - Tel. 34522 11 -860347

# EBBRAIO **PUS MOSTRA**<br>ESEMINARIO  $\bullet$

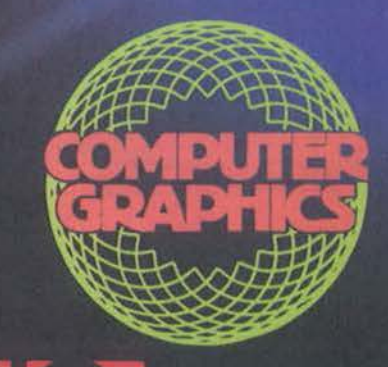

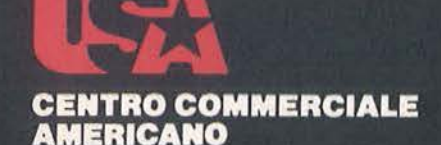

Via Gattamelata 5 - 20149 Milano<br>Tel. 02/4696451 Telex 330208 USIMC I

Tutte le più sofisticate proposte della tecnologia americana nel settore dell'informatica<br>"concentrate" in un'unica mostra, una mostra che specializzandosi ulteriormente di anno in anno, è<br>giunta alla XIV edizione. Riproponendo un'iniziativa che già lo scorso anno è stata accolta con grande interesse dagli operatori del settore, un intero padiglione verrà dedicato esclusivamente al COMPUTER GRAPHICS ed alle sue applicazioni.

In concomitanza con la mostra e quale momento di aggiornamento e approfondimento delle più attuali tematiche dell'informatica, si terranno due seminari di studio: 6-7 FEBBRAIO - in collaborazione

con la CITIBANK N.A.: "Cinque tecnologie innovative per l'informatica e loro applicazioni:<br>integrazione circuitale, optical disc, I/O voice, business graphics e<br>linguaggi della quarta generazione". Coordinatore: Dr. Gianfranco Minati. Quota di partecipazione:<br>Lire 200.000.

8 FEBBRAIO: "La grafica nella realtà aziendale e industriale". Coordinatore: Ing. Roberto Favero. Quota di partecipazione: Lire 100.000.

Per ulteriori informazioni sulla mostra e sulle modalità di partecipazione al seminario, contattare: CENTRO COMMÉRCIALE<br>AMERICANO - TEL. 02/4696451 -TELEX 330208 USIMC I.

# **entro l'avventura**

'--------------------Parte prima--------------------

Una guida per conoscere, giocare e scrivere un adventure per il vostro C 64

#### di *Roberto Tabacco*

Il trovi in una galleria fredda e umida; tutto è avvolto nel buio più profondo ... senti arrivare da lontano un rumore di umida; tutto è avvolto nel buio più profondo ... senti acqua, forse una cascata ... - AC-CENDO LA LAMPADA - NON PUOI! Non hai la lampada con te! - ... Ed a questo punto l'intrepido e paziente avventuriero riprende la sua ricerca per trovare la lampada che non è ancora in suo possesso. Da qualche parte, nascosta in una piccola nicchia, di chissà qualche delle tante gallerie, c'è la lampada. Bisogna trovarla se si vuole proseguire l'avventura. Saresti capace di creare un'avventura così? Un'avventura piena di azione, suspence, una vera e grande avventura alla Indiana Jones l'eroe, per intenderci, della favolosa Arca Perduta. Gli Adventure Game sono forse tra i programmi più complessi che esistano. Nei paesi di lingua anglosassone, poi, sono anche i più richiesti e popolari. Col loro fascino coinvolgono il giocatore o i giocatori, sono giochi ideali per stare in compagnia di amici, così intensamente da dimenticare completamente che si sta dialogando tutto sommato con un computer. In Italia, solo oggi, si comincia a tentare di percorrere questa strada. Scrivere un Adventure non è infatti semplice, poiché oltre alla stesura del programma vero e

proprio, bisogna soprattutto ideare l'avventura, la storia, i personaggi, le situazioni. Un lavoro pari a quello di uno scrittore di sceneggiature. Personalmente sono arrivato a scrivere gli Adventure perché ho svolto diverse sceneggiature, e conosco, per averci lavorato, la tecnica della creazione di una storia cinematografica; e un Adventure è tutto sommato un soggetto cinematografico. Quello che cercherò di spiegare è appunto come si scrive e si gioca un Adeventure.

Anche se siamo arrivati ultimi, sono certo che avremo tra non molto, magnifici Adventure, anche grazie all'interessamento ed alla curiosità di chi vuole acquistare un gioco veramente valido e fuori dal comune dai soliti Arcade. Passo passo, percorreremo insieme la strada per capire e realizzare un Adventure.

Quando giochi ti trovi in un mondo fantastico, che altri non è, che la stessa fantasia di chi lo ha scritto. Quindi, per chi gioca, è fondamentale cercare di capire un modo di pensare che potrebbe anche essere

molto lontano dal proprio. È insomma necessario confrontarsi con un'altra intelligenza: quella di chi ha composto il gioco.

L'autore sta creando una situazione e tenta di nasconderti qualcosa di molto importante per il gioco e tu devi scoprire dove egli ti sta ingannando. Una sorta di caccia al topo. La maggior parte degli Adventure è scritto in BASIC, che è il linguaggio più adatto per creare un gioco del genere. Il primo Adventure fu scritto in Fortran, un linguaggio tipico delle applicazioni scientifiche. Il BASIC, invece, grazie alla sua semplicità è di gran lunga il linguaggio più adatto.

Bisogna ricordarsi che un Adventure non richiede velocità nell'esecuzione del gioco, poiché la cosa più importante è la calma e la pazienza. Non bisogna correre, sparare, saltare, schivare come accade negli Arcade game, quelli per capirci essenzialmente grafici dove tu guidi un omino e usi il joystick per i comandi. Negli Adventure è invece richiesta la riflessione per considerare gli avve-

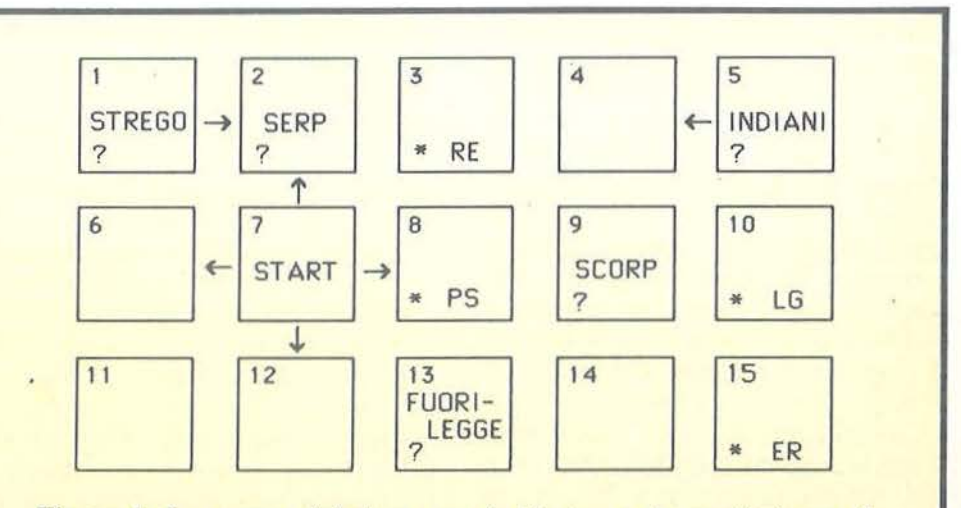

Figura I. *La mappa del gioco, con le 15 stanze che costituiscono il luogo d'azione.* 

----------~~

**Dentro**  l'avventura

nimenti che succedono e per superare i vari problemi o pericoli che vengono posti. Uno dei primi Adventure, scritto in America, richiedeva circa 300 Kbyte di memoria al computer che lo gestiva. Era soprattutto una camminata in un lungo e tortuoso labirinto dove i comandi base erano: GO North, GO West e altri comandi di direzione. Il passaggio ai microcomputer si deve soprattutto al mago degli Adventure, Scott Adams, che riuscì a scrivere finalmente un Adventure per il Radio Shack TRS-80. Fu un successo incredibile! Adams introdusse poi, sempre nuovi comandi e nuove opzioni di gioco, rendendo così il genere sempre più complesso, vario, ed incredibilmente suggestivo.

Recentemente, sempre nei paesi di lingua anglosassone, è sorta la grande polemica su come deve essere un vero e proprio Adventure. Chi sostiene che l'Adventure debba avere la grafica, e chi no. Allora, accanto alla grande casa produttrice di Adventure, la Infocom, la quale realizza programmi solo dialogati, sono sorte altre case che tentano la strada della grafica, come ad esempio la Melbourne House con il suo "The Hobbit". Ce n'è per tutti i gusti ... come si vede.

Personalmente, mi affianco alla casa americana, perché ritengo che un vero Adventure debba essere essenzialmente dialogato, in quanto, la fantasia dell'autore che lo crea, dovrebbe essere più che sufficiente a creare la giusta atmosfera a illustrare la situazione. Se la pagina grafica ha un suo fascino, oggi però ancora troppo fine a se stesso, la parola scritta può riuscire, se inserita al momento giusto, a creare molta più suggestione ed attenzione. Ad ogni modo, come ogni buona polemica, anche questa finirà per restare insoluta e creare diverse fazioni di utenti. Vogliamo iniziare a illustrare in maniera, la più chiara e precisa, come si gioca e si realizza un Adventure dialogato? Prima di passare a digitare sul nostro computer il programma e prima ancora di ideare il flusso dello stesso, dobbiamo partire dalla penna e dalla carta. Dobbiamo scrivere, annotare molte cose, molte idee, ritornando sempre da capo per cercare di perfezionare al massimo la nostra storia.

Quindi si parte da una storia ... proprio, come ho già scritto prima, da una vera e propria sceneggiatura. Ma una sceneggiatura non si può scrivere senza avere almeno una piccola scaletta sempre a portata di mano ... La scaletta che intendo io, non ha niente a che fare, naturalmente, con una piccola scala. La scaletta è semplicemente una serie di annotazioni scritte e numerate che illustrano all'autore le fasi principali della storia che intende scrivere. Più

gli spostamenti giusti e quelli errati, e collegare gli oggetti via via che va avanti con il suo gioco. Indicare se sono oggetti utili o no, indicare anche come usare questi oggetti e quando usarli. Tutto questo, loscoprirà man mano che avanzerà scoprendo così le carte che l'autore gli nasconde.

Insomma, dovrà fare il processo inverso dell'autore. Quindi prima di scrivere un Adventure, bisogna giocarne alcuni per rendersi conto di quante e quali soluzioni ha ideato l'autore. Una volta che si è trovata la storia, scritta la scaletta, introdotti nella mappa gli oggetti e gli spostamenti si può pensare a convertire tutto quanto in BASIC. Ho scelto, per chiarire i vari passaggi, una storia molto semplice, ben lontana dai

Lo stesso autore ha prodotto Alla ricerca dello Scarabeo d'Oro, un adventure in italiano per C 64 che metterà a dura prova la pazienza e l'astuzia di chi vorrà cimentarsi. Il gioco è distribuito dalla J.soft - Via Rosellini, 12- 20124 Milano al prezzo di L. 48.000.

avanti illustrerò con esempi questo particolare momento.

Quindi dobbiamo creare una mappa che illustra dove il gioco si svolge. Una mappa che servirà all'autore per stabilire i vari movimenti, per ricordare dove sono i pericoli e dove gli oggetti da prendere e lasciare. Questa fase è molto importante e merita di dedicargli un po' di tempo. Infatti, solo con una mappa precisa, possiamo avere l'idea esatta di come svolgerà l'intero gioco. Dopo aver creato la mappa, dobbiamo scegliere gli oggetti che serviranno al nostro eroe per la sua avventura. Ultima parte, la creazione delle Stanze dove si svolgerà il gioco. Le chiamerò per comodità sempre Stanze, ma questo non significa che il gioco si svolgerà sempre in una stanza. Un angolo della Foresta è sempre una stanza. Chiaramente chi gioca dovrà tenere conto di tutte queste particolarità.

Dovrà creare man mano che avanza la mappa di gioco, segnare

mega-adventure che si trovano in commercio. Un gioco che occupa poca memoria, ma che, nelle sue linee, illustra l'essenza di un Adventure. Svolgeremo il nostro gioco nel Far West, sperando vi piaccia l'ambientazione. Al tempo dei pionieri, degli Indiani, della Frontiera da conquistare. Premetto che questo non è l'unico modo per programmare un adventure, ma uno dei molti: ogni gioco ha delle sue particolari esigenze che richiedono da parte dell'autore sempre nuove soluzioni di programmazione. Partiamo! Lo scopo del gioco è quello di trovare e salvare la bambina di un vostro amico che è stata rapita da un gruppo ribelle di Indiani Sioux. Attenzione dovete liberare la bambina senza uccidere uno solo di quei "cattivi" indiani! Costruiremo una semplice mappa di quindici luoghi o stanze. Inoltre porremo il "bianco cattivo" di turno. Un fuorilegge che deve portare agli indiani i fucili in cambio
**Dentro**   $l'avventura$ 

della bimba, che userà come ostaggio. Come vedete vi sono così due situazioni e non una nel gioco. Prima situazione: gli indiani da scovare, bloccare e a cui portar via la bambina. Seconda situazione (che complica la vicenda) il fuorilegge da evitare che vuole la bambina. Chiameremo il nostro eroe Nebraska John. Un tipo solitario e pieno di risorse e che soprattutto non si spaventa di nulla. La vicenda è ambientata nel Colorado e spazia dalla piccola casa del nostro amico all'infuocato deserto. L'eroe guidato da noi dovrà percorrere gran parte del deserto dove incontrerà pericoli di ogni sorta, come scorpioni, serpenti, sabbie mobili e cosi via.

Stabiliamo prima di tutto i pericoli che Nebraska incontrerà. Scorpioni e serpenti sono un passo obbligato. Mettiamo anche un feroce condor che vola alto nel cielo. Gli scorpioni si possono uccidere con una pistola. Quindi dovremo localizzare, da qualche parte, una pistola che Nebraska deve prendere. I serpenti si possono catturare con una rete di maglia molto fine. Nebraska deve catturarli e non ucciderli perché dovrà darli ad un vecchio stregone in cambio di una informazione importante. Ma questo lo sappiamo solo noi, è un segreto che colui che gioca non deve sapere, ma scoprire. Mettiamo anche da qualche parte un pezzo di legno con sopra scritto un messaggio. Il messaggio ci servirà per scoprire che solo lo Stregone Indiano può rivelarci dove sono nascosti i Sioux ribelli con la bambina. Poniamo ancora un oggetto, una specie di erba allucinogena che ci servirà per inibire gli Indiani e farli addormentare e dare modo a Nebraska di portar via la bambina. I passaggi importanti per la vicenda sono stati così creati. Si prende la pistola per uccidere gli scorpioni, si prende la rete per catturare i serpenti, si prende l'erba per addormentare i Sioux e naturalmente il pezzo di legno con l'incisione che ci guida dallo Stregone al quale dare-

mo i serpenti e lui ci darà le informazioni giuste. C'è ancora un particolare da inserire nella vicenda, ed è il fuorilegge. Siccome non vogliamo creare una storia con "morti", ci occorre un altro oggetto che ci serva contro il fuorilegge. Ma questo lo troverete voi e lo inserirete voi nel gioco a vostro piacere. Numeriamo ora la mappa da 1 a 15. Tanti sono i luoghi di azione (vedere figura I). Il gioco parte dal luogo n. 7 - che chiameremo Casa del Boscaiolo. Diamo un'occhiata alla mappa. Intorno alla stanza 7 si trovano le stanze: a Nord =  $2$ -a, Est =  $8$ -a Ovest =  $6$  ed a Sud 12. La 2 la 8 e la 12 indicano il deserto. La 6 invece presenta un primo pericolo mortale: le sabbie mobili. Se Nebraska va ad Ovest cade

Prendiamo la mappa e poniamo i pericoli col simbolo(?). In 2 mettiamo i serpenti, in 9 gli scorpioni, in 5 gli Indiani, in 13 il fuorilegge e in I lo Stregone. E, per finire, complichiamo il tutto creando le entrate e le uscite delle varie stanze del gioco. Definiamo ora tutte le variabili che useremo nel gioco.

 $CP = luogo$ , indica la posizione corrente.  $L2 = \text{luogo } 2$ , indica la nuova posizione.  $OG\%$  = valore intero dell'oggetto da porre nella tabella del  $\overline{DIM}$ .  $\overline{OGS} =$  il nome dell'oggetto (sempre da porre nella tabella del  $DIM$ ).  $\text{LOS} = \text{la lunga}$  frase dell'oggetto che verrà posta dal computer nel luogo dove si deve trovare.  $DS = Comando Principle.$  Il programma chiede "Cosa fai ora?".

99 REM MODULO N 1---ADVENTURE----SELVAGGIO WEST--- 100 IFPC<6THENONPCGOT05000,5010,5020,5030,5040 105 IFPC<11THENONPC-5GDT05050,5060,5070,5080.5090 110 IFPC<16THENONPC-10GOT05100,5110,5120,5130,5140

Modulo 1. *Queste istruzioni permellono di muoversi nelle varie stanze.* 

nelle sabbie mobili ed il gioco si blocca e torna all'inizio. Sempre con la mappa sotto gli occhi noterete che abbiamo distribuito gli oggetti col simbolo \*. Nella stanza 8 si trova la pistola, nella 3 la rete, nella stanza IO il legno inciso e nella 15 l'erba allucinogena (ricordate però che chi gioca non lo sa). Cominciamo a porre delle variabili. PS = Pistola - RE  $=$  Rete - LG  $=$  Legno - ER  $=$  Erba. Vi ricordo l'oggetto che inventerete voi per bloccare il fuorilegge a cui dovete assegnare una variabile: due semplici lettere, come sopra, che vi ricordino l'oggetto in questione.

In totale gli oggetti sono 5 ora scegliete i verbi che devono essere usati per gli oggetti. Sparare per Sparo Pistola, Lanciare per Lancio Rete, Leggere per Leggo Legno, Bruciare per Brucio Erba, e naturalmente un verbo per l'oggetto scelto da voi contro il fuorilegge. A questo punto poniamo i vari pericoli o incontri.

 $VRS =$  indica il verbo da inserire  $SOS =$  indica il nome da inserire. Queste due ultime variabili si riferiscono ai casi in cui vi è un comando con due parole. Esempio: Prendo (verbo) Pistola (nome). Se la situazione non si verifica, il computer da una risposta negativa.  $N = N \text{ord } S =$ Sud -  $\dot{O}$  = Ovest - E = Est: queste variabili indicano i movimenti  $I =$ inventario: indica gli oggetti presi nel corso del gioco.

Iniziamo ora a tradurre il nostro soggetto in un programma BASIC. Di seguito vengono presentati veri moduli di programma integrabili tra loro.

Consideriamo il Modulo I: movimento luoghi: potete printarlo, ma chiaramente non funzionerà ancora. Questo è un modulo molto importante per poter dare la possibilità a chi gioca di muoversi nei vari luoghi. Il Modulo inizia a 99 e termina a 110. Abbiamo già detto che PC indi-

# **Riviste firmate JACKSON**

 $\sqrt{2}$ 

**•11** 

La prima Rivista europea di personal computer,<br>software e accessori. Con test, novità, analisi del<br>mercato... **11 numeri all'anno. L. 4.000 a numero**  Abbonamento: solo L. 35.000

# PERSONAL **SOFTWARE**

**Aspetti e problemi del software per persona! computer, programmi. giochi e sistemi operativi. 10 numefi all'anno. l. 3.500 a numero**  Abbonamento: solo l. 28.000

# **NCRWATICA**<br>La Rivista professionale per chi si occupa di

**La Rivista professionale per chi si occupa di sistemi: dai microcomputer ai mini, ai supermini, ai mainframe. Con notizie in anteprima dall'America. 11 numeri all'anno. L. 3.000 a numero** 11 numeri all'anno. L. 3.000 a numero<br>Abbonamento: solo L. 27.000

# **UIDEO GiOChi**

**La guida indiscussa al fantastico mondo del**  videogames. La più eccitante, divertente, istruttiva **rassegna del settore. 11 numeri all'anno. L. 3.000 a numero**  Abbonamento: solo l. 25.000

# **elettronica**<br>Da sedici anni il punto di riferimento più qualificato

**per chi voglia aggiornarsi su prodotti, applicazioni, tecnologie, mercati. in Italia e all'estero. 11 numeri all'anno. L. 3.500 a numeto** Abbonamento: solo l. 31.000

# **fElettronica**

Quindicina le di politica Industriate, **comPOnentis11ca. lnforma1ica e tetecomunicazioni**  per uomini di marketing, responsabili acquisti, **ma.nager di setloro. 22 numeri all'anno. l. 2.500 a numero**  Abbonamento: solo l. 44.000

# **AUTOMATIONE**

**Un'aggiornatissima panotamlca delle nuove tecnologie microeletttoniche e informatiche applicate all'automazione industriale. <sup>11</sup>numeri all'anno. l. 3.000 a numeto**  Abbonamento: solo l. 26.000

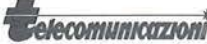

~1111JalZJOltl **Le frontiere aperte dalla telematica, le telecomunicazioni professionali In tulli i foro sottosellori.**  8 numeri all'anno. l. 3.500 a numero Abbonamento: soto L. 22.000

# elektor

Il mensile di elettronica venduto in mezzo milione<br>di copie e redatto in 7 lingue. Con articoli su:<br>applicazioni, progettazioni, sperimentazioni,<br>invenzioni.<br>10 numeri all'anno. L. 3.000 a numero<br>"Numero doppio" L. 6.000<br>A

**shyment Il mondo delle 7 note in versione... elettronica. Con<br>test strumentali, novità e analisi del mercato.** servizi speciali

**10 numeri all'anno. L. 3.000 e numero**  Abbonamento: solo L. 24.000

### **Quando l'informazione fa testo**

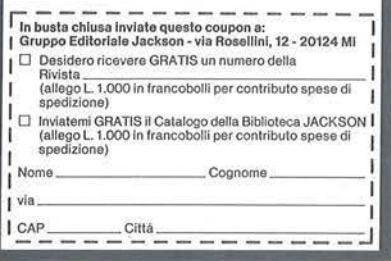

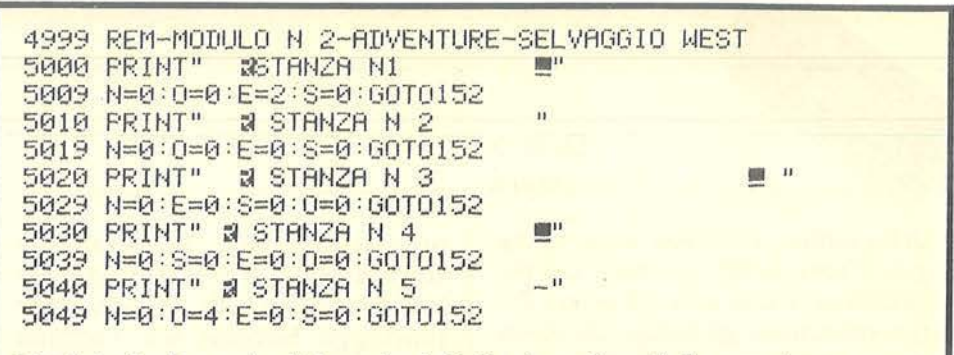

Modulo 2. *La serie di istruzioni limita i movimenti da una stanza all'altra soltanto alle direzioni consentite.* 

300 REM MODULO N.3 ADVENTURE SELVAGGIO WEST 302 IFD\$="N"ANDN>0THENC2=PC-5: GOT090 303 IFD\$="S"ANDS>0THENC2=PC+5: GOT090 304 1FD\$="0"ANDO>0THENC2=FC-1: GOT090 :305 IFD\$="E"AMDE)0THD-lC2=F'C+1: GOT090

Modulo 3. *Queste linee del programma servono a riconoscere e scegliere* i *movimenti.* 

ca la Posizione Corrente. È anche la posizione di Start del gioco. Sia il luogo n. 7, lo Start del gioco. Se osserviamo la mappa di figura 1 ci rendiamo conto che abbiamo 5 caselle ogni fila, con un totale di 15 caselle di gioco (caselle  $=$  luoghi).

Useremo in questo caso l'istruzione ON X GOTO. Vediamo come: la linea 105 serve per selezionare le prime cinque caselle o luoghi. Quindi se PC è minore di 6, viene eseguita la ON PC GOTO per iniziare a porre i numeri che indicano le istruzioni printate che, nel nostro caso, iniziano a 5000. In 5000 si trova il primo luogo nel nostro gioco, esattamente il n. l nella mappa. In 5010 c'è il n. 2 della mappa e così via: l'istruzione termina a 5040, ossia alla casella n. 5. La riga successiva fa si che, se PC è minore di 11, venga eseguita ON PC-5 GOTO e inizi la serie di nuovi luoghi. Abbiamo dovuto togliere 5 da PC per fare in modo che il programma vada avanti. La riga 110 toglie invece 10 luoghi, quelli precedenti, e ne aggiunge altri 5. Questa routine è quella che regola tutto il movimento del gioco.

Cosa trova a 500 il programma? Trova l'inizio delle descrizioni dei luoghi: il luogo n. 1 si trova a 5000. Esaminiamo ora il Modulo n. 2. E ancora incompleto, e lo riempiremo più avanti dalle istruzioni mancanti. Da 5000 a 5040 abbiamo la prima serie di 5 luoghi, la parte superiore

della mappa. Potete notare che ad esempio a 5009 vi sono alcune istruzioni. Le variabili N O E S, che indicano i quattro punti cardinali, hanno assegnato un numero. In questo caso  $N = 0$ :  $S = 0$ :  $E = 2$ :  $Q = 0$ . Se guardate la mappa, capirete senza problemi che l'unico movimento possibile in questo caso è quello di andare a Est (E), cioè nella casella n. 2. Se poi chiediamo al programma di andare a Ovest o a Sud o a Nord, ci verrà data una risposta negativa . Concludiamo questa prima parte con il Modulo 3, che istruisce il computer e gli da la possibilità di riconoscere e scegliere i movimenti. Dalla linea 300 alla linea 305. Esaminiamo, ad esempio, l'istruzione 302:  $IFDS = "N" AND N > 0 THEN C2$  $=$  PC-5. Se PC $=$  - 5 il programma si sposta a Nord, se è uguale  $a + 5$ ; si sposta a Sud se vale  $+ 1$ ; ad Est e se è -1 ad Ovest. Infatti se la risposta che diamo a D\$ è N (Nord) allora il luogo lungo L2 è uguale alla Posizione Corrente (PC) - *5* caselle e quindi il programma andrà nella casella a Nord. E così per il resto. Se  $DS = E$  (Est) e Est è maggiore di 0, allora il programma calcolerà la nuova posizione C2 che sarà uguale a quella corrente  $PC + 1$ . Se guardate la mappa vi sarà più chiaro. Nella prossima puntata continueremo a costruire il vostro Adventure.

# PC MAGAZINE LA RIVISTA DEI SISTEMI MS-DOS

Il primo mensile italiano dedicato agli utenti di Personal Computer IBM e Compatibili.

Finalmente in edicola, al prezzo di Lire 5,000, la prima rivista italiana sul PC IBM e sullo standard MS-DOS.

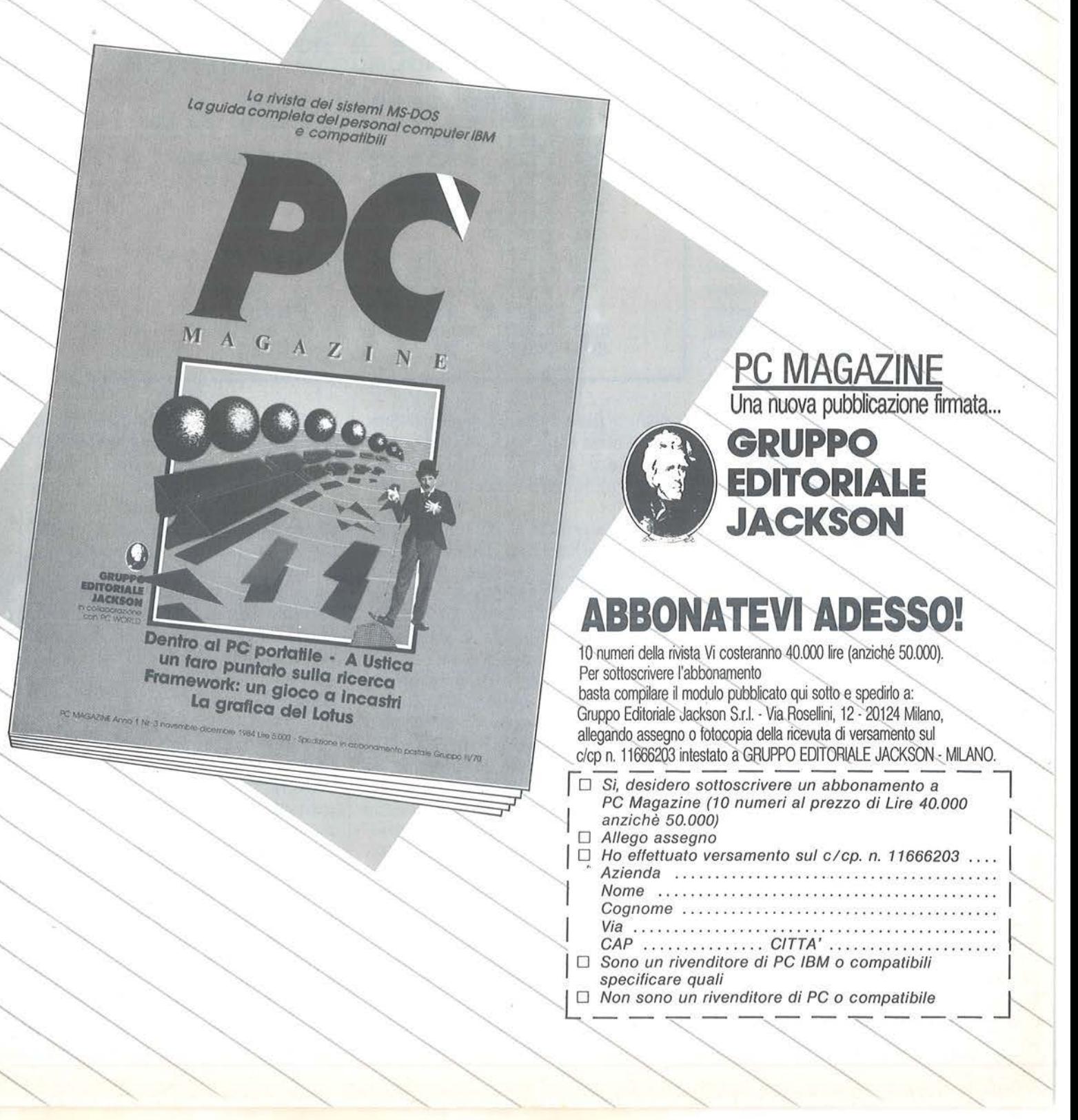

**W** emorizzazione di immagini \_\_\_\_ \_

# Archiviate le schermate del vostro Spectrum

di *Stefano Pavanello* 

I display file e l'area degli at-<br>tributi, sono due particolari<br>zone di memoria RAM dove<br>sono conservati i dati relativi alle tributi, sono due particolari zone di memoria RAM dove immagini che sono visualizzate sullo schermo. Nel display file è memorizzato il disegno o il testo "in bianco e nero", ossia vi è indicato solamente lo stato di ogni pixel, che può essere acceso o spento; nella seconda zona, l'area degli attributi, sono invece conservati i dati relativi ai colori, alla luminosità e alla stabilità o meno (FLASH) di ogni posizione di stampa.

Ovviamente, la mappa dello schermo varia continuamente man mano che cambiano le informazioni da inviare all'utente tramite il video, e non è possibile riottenere una particolare immagine se non dando ogni volta al computer istruzioni relative alla formazione della stessa immagine.

È fortunatamente possibile immortalare un'immagine per poi poterla richiamare a proprio piacimento quando occorre.

In BASIC si può fare, ad esempio, registrandola su nastro mediante il comando SAVE "nome immagine" SCREEN\$, ma il procedimento per caricarla in memoria è abbastanza lungo, senza considerare che, una volta cancellata, per riottenerla bisogna nuovamente caricarla da nastro.

È ovvio che non è possibile sfruttare questo metodo per applicazioni continue.

Il sistema migliore è indubbiamente quello di trasferire il contenuto del

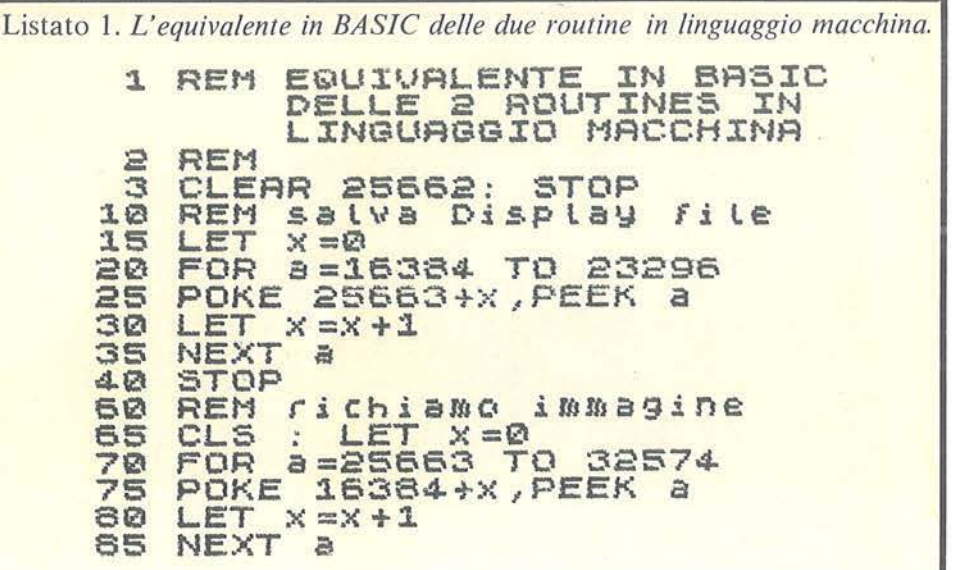

display file e dell'area degli attributi in un'altra zona RAM che sia stabile e che non corra il rischio di venire accidentalmente cancellata o rovinata.

Per ottenere ciò si possono seguire due vie: affidarsi al BASIC, oppure al linguaggio macchina. Premetto subito che in BASIC l'operazione è, per la maggior parte delle applicazioni, troppo lenta. Per convincersene si batta il listato I e lo si faccia girare; al primo STOP il programma si ferma per permettere all'utente di eseguire un disegno di prova e/o qualche stampa: poi battere GOTO IO ed attendere che l'immagine sia memorizzata dalla locazione 25663 in poi. Il secondo STOP alla linea 50 indicherà il termine di tale operazione. A questo punto si batta CONTI-NUE per vedere l'immagine riformarsi sul video. Si noti che la somiglianza con il caricamento da nastro.

Tuttavia l'immagine risiede sempre in memoria, e ne è molto più pratica la visùalizzazione.

Si noti come la procedura per il

trasferimento sia semplice: dopo aver eseguito il disegno si trasferisce il contenuto del display file (mediante delle POKE) in un'altra zona RAM, e, quando l'immagine deve essere richiamata, si fa il procedimento inverso trasferendo i dati memorizzati al display file.

 $\overline{\phantom{a}}$ 

La soluzione migliore consiste, comunque, nell'affidarsi al linguaggio macchina notoriamente molto più veloce del BASIC.

# Listato 2

Il listato 2 utilizza due routine in linguaggio macchina (LM) e, chi lo proverà, si convincerà di quanto appena affermato: le immagini vengono memorizzate e richiamate ad una velocità praticamente istantanea.

Purtroppo lo Spectrum da 16 Kbyte non si presta molto bene a questo tipo di applicazione, in quanto, occupando un'immagine ben 6912 byte, non è possibile memorizzarne più di una.

Visto che la caratteristica principale del secondo programma è quella di Memorizzazione di immagini

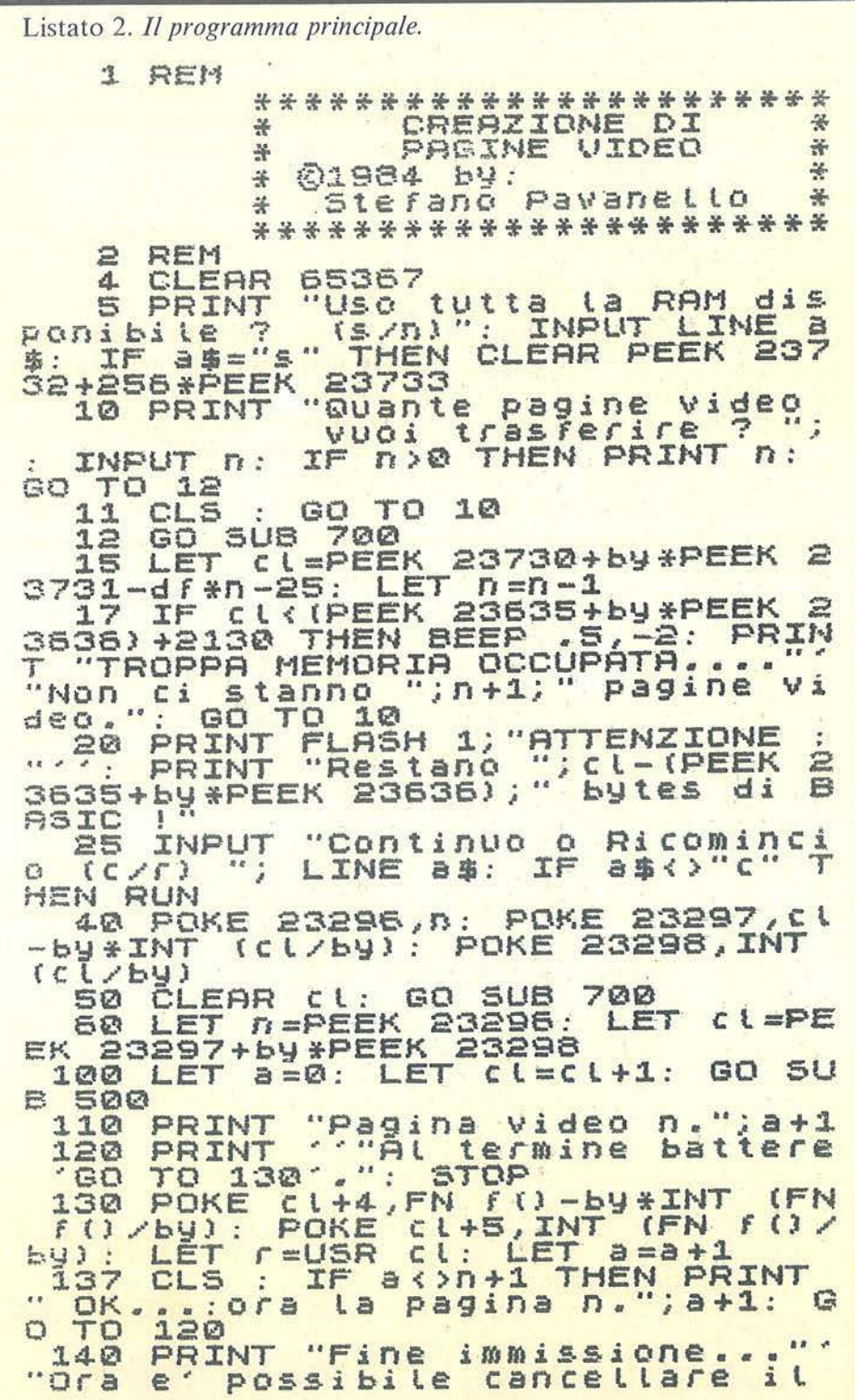

rilocarsi automaticamente a seconda del numero di immagini che si vogliono memorizzare, è evidente che per il 16 Kbyte questo è un programma perfettamente inutile.

In seguito sarà comunque presentato il metodo per utilizzare le due routine anche sullo Spectrum in versione meno espansa.

Giungiamo finalmente alla descrizione del listato che gira esclusivamente sul 48 Kbyte.

Il programma presentato permette di memorizzare fino a cinque pagine video contemporaneamente. All'inizio, dopo aver dato RUN, il computer chiede se si vuole utilizzare tutta la memoria disponibile (perdendo così i caratteri definibili dall'utente) oppure se si vogliono lasciare le cose così come stanno; poi viene richiesto il numero di pagine video che si vogliono memorizzare, dopodiché il computer informa l'utente di quanti byte di memoria rimangono liberi, dopo avere cancellato il programma con NEW. Infatti al termine della memorizzazione lo Spectrum fornisce le istruzioni necessarie per riottenere ogni immagine anche senza il programma base, che può essere cancellato senza pericolo di perdere ciò che è memorizzato e che è protetto dalla RAMTOP.

Dopo la serie di INPUT preliminari il programma si ferma per permettere all'operatore di disegnare ciò che vuole conservare, o di caricarlo da nastro. Al termine, per memorizzare il disegno, si deve battere il comando diretto GO TO 130. N.B.: si faccia attenzione, durante la composizione del disegno, a non fare uso di variabili già presenti nel programma onde evitare l'alterazione del valore in esse contenuto. Lo stesso procedimento va ripetuto per ogni schermata che si vuole conservare.

# Memorizzazione Memorizzazione<br>
di immagini

Come già anticipato, il programma, al termine della memorizzazione, comunica la serie di operazioni necessarie per riottenere ogni immagine.

Si fa presente che la linea 4 pone la RAMTOP alla locazione in cui normalmente si trova appena acceso lo Spectrum, così che il programma sia pronto per memorizzare le cinque pagine video; se qualcuno volesse utilizzare anche altre routine in linguaggio macchina, da inserire sopra le immagini memorizzate, dovrebbe caricare le sue routine per prime abbassando la RAMTOP di conseguenza, poi caricare questo programma facendo attenzione che non vada in autostart (questo si può ottenere usando MERGE " " invece che LOAD " "), poi eliminare la linea 4 e dare finalmente RUN. In questo modo le pagine video, insieme alle due routine, per memorizzarle e per richiamarle, verranno "stivate" al di sotto delle eventuali altre routine che si vogliono utilizzare.

Le variabili di sistema usate nel programma sono:

• 23732; 23733 indirizzo dell'ultimo byte fisico della RAM;

e23730; 23731 indirizzo della RAM-TOP;

• 23635; 23636 indirizzo del programma BASIC.

Le due routine in linguaggio macchina sono contenute nelle linee 540 e 610 sotto forma di DATA. Il disassemblato è in tabella 1. Il funzionamento è molto semplice e, come noterete, le due routine sono quasi identiche; vediamo la prima routine (cioè quella che trasferisce i dati dal display file-alla memoria) in dettaglio: il registro HL ha la funzione di puntatore del display file; mentre DE viene utilizzato come puntatore della zona di memoria dove si vuole memorizzare l'immagine. Il valore che conterrà DE viene stabilito dal programma, in quanto varia a seconda del numero di immagini che si vogliono memorizzare, quindi gli zero che sono "pokati"(neologismo!)

inizialmente servono esclusivamente per "tenere il posto" ai valori che il programma calcolerà in seguito. Il registro BC invece contiene il numero di byte che costituiscono ogni immagine, e cioè la lunghezza del display file più l'area degli attributi.

Il compito più importante viene svolto dal comando LDIR che significa "load-increase and repeat", cioè carica-incrementa e ripeti. La concisione di questo comando è enorme, infatti occupa solo due byte e svolge il seguente compito: carica nel byte puntato da DE (cioè il cui indirizzo è contenuto in DE) il valore del byte puntato da HL; incrementa DE di 1; incrementa HL di I; decrementa BC di l e ripete tutto finché  $BC = zero$ .

In BASIC la routine sarebbe:

10 LET  $HL = 16384$ : LET  $DE =$ indirizzo di memorizzazione

```
20 LET BC = 6912
```
- 30 POKE DE, PEEK HL
- 40 LET  $HL = HL + 1$ : LET  $DE =$  $DE + 1$ : LET  $BC = BC - 1$
- 50 IF BC > O THEN GO TO 30 60 RETURN

La routine 2 è identica alla prima eccetto i valori iniziali di HL e di DE, che sono scambiati tra di loro per ottenere il funzionamento inverso, ossia il trasferimento dei dati dalla zona di memoria, in cui sono stati precedentemente memorizzati, al display file  $(+)$  area attributi).

# Listato 3

Come anticipato, passiamo ora alla descrizione del metodo per implementare le due routine anche sullo Spectrum da 16 Kbyte,

Ovviamente il problema non è creato da queste (che occupano in totale solo 24 byte), bensì dalla lunghezza

*Seguito listato 2.* 

programma con "NEW'." programma ton new print "Per o ttenere la pagina n.";a+1;": renere la pagina n<br>POKE ";cl+13;",";: 160 PR .NT FN f (1-by + INT [FN f {}<br>/by) : PRINT "POKE ... c l +14;", "; IN T (FN F() /by): PRINT "LET' r=USR ";cl+12: PRINT 170 NEXT a 180 STOP 180 STOP<br>500 REM TRASFERISCE IL CONTENU-<br>500 REM TO DEL DISPLAY FILE IN TO DEL DISPLAY FILE *IN*  RAM UTENTE. 510 FOR X=Cl TO Cl+11 520 READ b: POKE X, b 530 NEXT *<sup>X</sup>* 540 DATA 33,00,64,17,00,00,01,0<br>0,27,237,176,201 570 REM TRASFERISCE IL CONTENU-TO DELLA RAM UTENTE NEL 580 FOR X=Cl+12 TO CL+23 590 READ b: POKE x,b 600 NEXT X<br>610 DATA 33,00,00,17,00,64,01,0<br>0,27,237,176,201 615 RETURN.<br>700 LET df=6912: LET by=256: RE TURN DEF FN F () = CL+25+6912\*a 710 DEF FN () = CL+25+6912\*a<br>1000 SAVE "Pag. Video" LINE

Memorizzazione di immagini~

Listato 3. *La versione per lo Spectrum 16 Kbyte:* 6912 byte (cioè quasi 7 Kbyte). Co-<br>
si può memorizzare solo un'immagine.

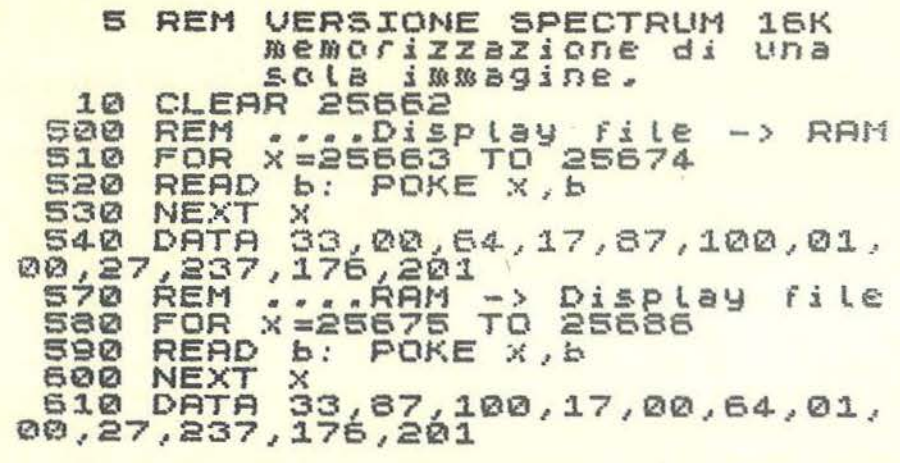

Tabella 1. *Le routine in linguaggio macchina usate.* 

Disassemblato delle routines Disassemb<br>LM usate.

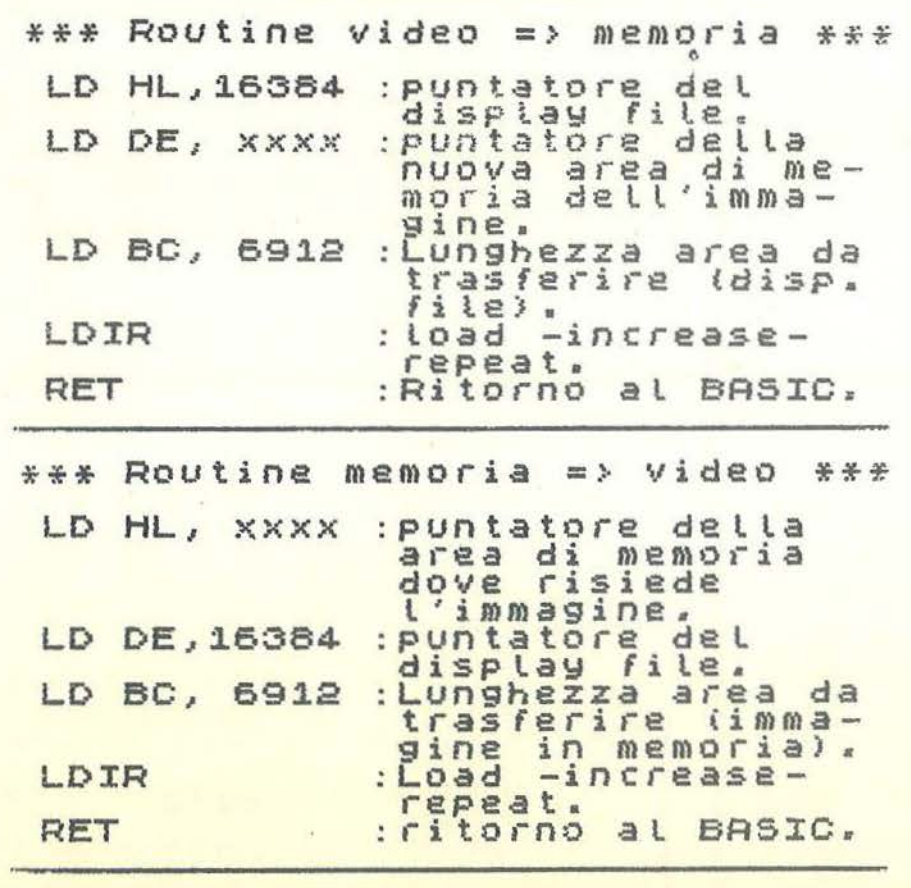

di ogni schermata consistente in ben me sappiamo il 16 Kbyte offre 0.5 Kbyte a disposizione dell'utente nei quali è possibile inserire solo un'immagine.

In queste condizioni non si presentano quindi problemi particolari; sarà sufficiente usare le due routine anche senza nessun programma BA-SIC di supporto.

Il programma (listato 3) è molto semplice e si occupa esclusivamente di inserire le due routine dalla locazione 25663 alla 25686; nelle 6912 loca zioni successive troverà posto l'immagine memorizzata, che termina a lla locazione 32598 (a 32600 ini zia l'area dei caratteri grafici definibili dall'utente, che pertanto sono normalmente utilizzabili).

Usarlo è molto semplice: dare RUN; dopo pochi istanti il progra mma termina ed è possibile disegnare l'immagine; si batta RANDO-MIZE USR 25663 per memorizzarla.

Per riottenerla: RANDOMIZE USR 25675.

Anche in questo caso al termine del programma è possibile cancellare la parte in BASIC mediante il comando NEW.

In condizioni normali rimangono così liberi 1907 byte. Chi volesse risparmiare memoria al massimo, potrebbe guadagnare altri 12 byte alzando la RAMTOP fino a 25674 (si ottiene con CLEAR 25674); in questo modo si perde però la routine di memorizzazione dell'immagine che pertanto non potrà essere cambiata. Infatti, se la routine si conserva, si può in qualsiasi momento memorizzare una nuova immagine (che si sovrapporrà a quella vecchia cancellandola).

Chi volesse rilocare le due routine e l'immagine, tenga presente che l'indirizzo dell'inizio dell'immagine deve essere contenuto nel quinto e sesto byte della prima routine, e nel secondo e terzo byte della seconda, i quali attualmente contengono i valori 87 e 100.

F rogger per C 64

# Guidiamo la rana attraverso il labirinto a caccia della mela

## di *Luca Marras*

I programma Frogger, come<br>
si può facilmente osservare, è<br>
redatto interamente in BA-<br>
SIC, e non contiene alcuna routine si può facilmente osservare, è redatto interamente in BAin linguaggio macchina. La velocità con cui si svolge l'azione è piuttosto elevata, la grafica è molto curata (sono stati utilizzati sia gli sprite, sia

i caratteri programmabili), e altrettanto si può dire per la parte sonora (il gioco è infatti sottolineato da una piacevole musichetta). Tutto questo è sufficiente, crediamo, a sfatare il mito che vuole relegare il BASIC a linguaggio di qualità secondaria, inadatto alla programmazione di giochi divertenti e di buon livello. Come già dice il titolo, Frogger ha per protagonista un affamato ranocchio, il cui scopo è quello di raggiungere una mela che, purtroppo per lui, ha il brutto vizio di cambia re spesso posizione all'interno del labirinto in cui è ambientato il gioco.

Il nostro Frogger, nel cercare di raggiungerla, deve stare però molto attento, in quanto sbattere accidentalmente contro le pareti del labirinto è per lui fatale. In particolare si dovrà stare attenti nei livelli pari, dove lo schema è più complesso.

Frogger è anche un tipo sportivo: deve muoversi continuamente, pena la morte. Se infatti lo lasciate fermo in un punto, prima diverrà viola, e poi, se non provvederete, perderà una vita (si parte con tre vite). Con tutte queste qualità, Frogger non poteva non avere una spasimante: miss Frogger (una rana tutta

# Listato 1. li *programma Frogger.*

```
O REM ********************* 
1 REM *** "FROGS" ***<br>2 REM *** BY ***
2 REM *** BY ***<br>3 REM *** LUCA MARRAS ***
            LUCA MARRAS
4 REM ********************* 
9 POKE808 , 22S 
90 DIMNH(11), NL(11), SH(14), SL(14)
100 DIMSC$(2,24) : GOSUB30000:GOSUB31000:GO 
SUB32000:GOSUB33000 
110 S=l024:T=SS296 
400 DL=-l:SG=l:Q=O:ME=200:I=2 
410 GOSUB34000:POKE198,0 
420 GETA$:IFA$=" "THEN4SO 
430 IFA$=""THENGOSUB13000 : GOT0400 
440 GOT0420 
4SO TM=300 
SOO PRINT" [<lCLR>) [<lRVS>) [<lCRSR D>) " ;: 
X=32:Y=66:POKEV , X: POKEV+l,Y:POKEV+2 , l00:P 
OKEV+3,0 : XN=O:YN=O 
SOS POKEV+l6 , 0:POKEV+39 , S:POKE2 040 , l3:POK 
EV+21,7510 FORP=1TO24: PRINTSC$ (1+DL, P) ;:NEXT: POK
ES+999 , CA( l +DL) : POKET+999 , CO (l +DL) 
SlS POKEV+4,0:POKEV+S , O: P=PEEK(V+30) :P=PE 
EK(V+31):PRINT"[<1RVS OFF>][<1HOME>][<1C
YN>]SCORE"Q 
Sl7 PRINT" [<lHOME>) [<lRVS>J [<lRED>J"TAB( 
27)"LIVES"I:POKEW(l) ,O:POKEW(l) ,14:GOSUB3 
OOO : POKE198,0 
Sl8 PRINT"[<lHOME>) [<lYEL>]"TAB(36)SG; 
S20 TS=O : GETA$:POKE198,0 : IFA$<>" "THENGOSU 
B2000 
524 IFTS=1ANDFR>0THENFR=FR-2:IFFR<10THENP
OKEV+39,S 
S26 IFTS=OTHENFR=FR+l :IFFR= l 0THENPOKEV+39
```

```
.14S28 IFFR=15THEN8000 
S40 Nl=PEEK(V+30) 
S4S IFN1AND1=1THEN7000 
S50 N=PEEK(V+31)AND1 
SSS IFN=1THEN8000 
S60 IFMN=lTHENMN=O:GOSUB2700 
S 70 TM=TM- 1 : PRINT" [ < 1 HOME>] [ < 1 PUR>) "TAB ( 1 
              [\angle 4CRSR L\rangle]"TM
S80 IFTM=O THEN l lOOO 
S9Q L= (TM+8 ) ANDl l: POKEW ( 1) , O: POKEFH ( 1) , NH 
(L) : POKEFL (1), NL (L) : POKEW (1), 33
600 RN=INT(RND(l)*ME) :IFRN=20THENGOSUB300 
o 
700 GOT0520 
1000 DATA0,24,0,32,60,4,112,l26,14,32,126 
,4,32 , 60,4,32,24,4,49,2SS,40,29,231,184 
1010 DATA31, 189, 248, 7, 219, 224, 1, 255, 128, 1<br>, 255, 128, 0, 255, 0, 1, 255, 128, 7, 219, 224
1020 DATAlS , 219 , 240,24,231,24,48 , 60,12,32 
, 24, 4, 112, 0, 14, 32, 0, 41030 DATA0, 0, 80, 0, 1, 164, 0, 5, 80, 0, 4, 64, 0, 4
,4 8 , 3 ,196,2S2, 7 ,1 79,2S2, 15 , 239 ,1 27 
1040 DATA63,251,127,63,255,252,63,255,252<br>,63,191,252,15,253,252,15,255,252
1050 DATA15, 255, 236, 11, 175, 176, 14, 191, 240
,3 , 2S4,240,0,2SS,128,0,243,192,0 , 19S,O 
1060 DATA0, 0,0,16,0,8,8,0,16,4,0,32,2,126<br>,64,1,255,128,1,255,128,3,255,192
1070 DATA3 , 1S3,192 , l,2SS,128,l,255,128,0, 
2SS , 0 , 0 , 2SS,0,0,231,0,1,90,128 , 2,60,64 
1080 DATA4,0,32,8,0,l6,16,0 , 8,0,0,0,0,0,0 
1100 DATA" [<lARA>) [<40CHR$ (215) >]" 
11 1'0 DATA" [<1CHR$ (21 S) >) (<3CRSR R>J (<lCHR 
$ (21 S) >) (< 20CRSR R> J (< 1CHR$ ( 215) >) [<13CRS 
R R> J [< 1CHR$ ( 21 5)>] " 1120 DATA" [< lCHR$ (21 S
```
 $Frogger$   $per C 64$ 

rossa) lo segue dovunque egli vada, e se non state attenti, il vostro Frogger finirà nelle mani della rana.

Ogni livello dura 300 secondi (che però non hanno la stessa durata dei secondi reali). Se alla fine di questo tempo sarete ancora vivi (il che non è molto facile ... ) passerete al livello successivo, e lo schema del labirinto cambierà. Il bonus tra un livello e l'altro può essere, casualmente, di 250 o 1.000 punti. Il gioco non prevede vite extra. Ad ogni livello successivo, la mela si sposterà più frequentemente.

Molto utile vi potrà essere il "tele-

trasportatore" che si trova ai due lati dello schermo.

Per giocare, si utilizzano i seguenti tasti:<br>tasti:<br>struttura del programma

 $Z = \text{sinistra};$ <br>C = destra:

 $C = \text{destra};$ <br>  $@ = \text{alto}$ 

 $=$  alto;

 $=$  basso.

Se il vostro punteggio sarà compreso fra i dieci più alti, il vostro nome sarà registrato nella classifica dei primi.

Essa può essere visualizzata premendo il tasto F3 durante lo schermo di presentazione. Lampeggerà l'ultimo record registrato dal programma.

9 - Disinserisce il tasto RUN STOP. Per reinserirlo, basterà cancellare questa linea.

90 -110 - Vengono eseguite una sola volta dopo il RUN, e servono a creare la grafica, il sonoro e a leggere i DATA.

400 - 440 - Mandano alla subroutine .che crea lo schermo di presentazione.

450 - Viene eseguita all'inizio di ogni livello. Inizializza la variabile TM,

) >) [<3CRSR R>) [<lCHRS (215) >J [<20CRSR R>) [ <lCHRS (21 5) >) [<13CRSR R>) [<1CHR\$ (215 ) >J "1 130 DATA"[<1CHR\$(2 1 5)>) [<3CRSR R>) [< 1CHR\$ (215)>) [<20CRSR R>) [<1CHR\$(215)>) [<13CRSR R>) [<lCHRS (215) >) " 1140 DATA" [<1CHR\$ (215) >) [<7CRSR R>J [<1CHR\$(215)>) [<6CRSR R>J [<7 CHRS (215) >] [<3CRSR R>] [<lCHRS (215) >] [<3CR SR R>J [<2CHR\${215)>] [<4CRSR R>J [<1CHR\${21 5) >J [<3CRSR R>) [<lCHRS (215) >J "1150 DATA" [  $\langle$ 1CHR\$ (215) >] [<7CRSR R>] [<1CHR\$ (215) >] [<6 CRSR R>) [<1CHR\${215)>] [<14CRSR R>] [<1CHR\$ (215) >] [<4CRSR R>) [<lCHRS (215) >J [<3CRSR R >] [<1CHR\$(215) >] "1160 DATA" [<1CHR\$(215) >] [<7CRSR R>) [<lCHRS (215) >J [<6CRSR R>J [<lCH R\$(215)>] [<14CRSR R>] [<1CHR\${215)>] [<4CRS R R>] [<1CHR\${215)>) [<3CRSR R>J [<1CHR\${215 )>)"1170 DATA"[<lCHR\${207)>) [<3CRSR R>) [< 8CHR\$(215)>) [<17CRSR R>] [<7CHR\${21 5)>) [<3 CRSR R>] [<1CHR\$ (208) >] "1190 DATA" [<25CRSR R>] [<1CHR\$(215)>] [<14CRSR R>]" 1200 DATA"[<25CRSR R>] [<1CHR\${215)>] [<14C RSR R>]" l 21 O DATA" [ < 1 5CRS R R>] [ < 6CHR\$ ( 21 5) > J [ < 4CR SR R>] [<1CHR\$ (215) >] [<14CRSR R>]" 1220 DATA"[<lCHR\$(204)>] [<3CRSR R>J [<lCHR  $S(215)$  ) [<3CRSR R>] [<1CHR\$ (215) >] [<6CRSR R>J [<1CHR\$(2 1 5)>) [<19CRSR R>J [<1CHR\$(21 5) >J [<3CRSR R>) [<1CHR\$(186)>)"1230 DATA"[<l CHR\$ (215) > ] [<3CRSR R>] [<1CHR\$ (215) > ] [<3CR SR R>J [<1CHR\$(215)>) [<6CRSR R>J [<1CHR\$(21 5)>) [<19CRSR R>J [<1CHR\$(215)>J [<3CRSR R>) [<lCHRS (215) >I "1240 DATA" [<lCHRS (215) >] [< 3CRSR R>] [<1CHR\$ (215) >] [<3CRSR R>] [<1CHR\$ ( 21 5) >] [ < 6CRSR R>) [ < 1 CHR\$ ( 21 5) >] [ < 1 5CRSR R>] [<1CHR\$ (215) >] [<3CRSR R>] [<1CHR\$ (215) > ) [<3CRSR R>J [<lCHRS (215) >J "1250 DATA" [<lC

HRS (215) >) [<3CRSR R>J [<1CHR\$ (215) >) [<3CRS R R>] [<1CHR\$ (215) >) [<6CRSR R> ) [<lCHRS (215 )>] [<15CRSR R>] [< 1CHR\$(215)>] [<3CRSR R>] [ <1CHR\$(215)>] [<3CRSR R>J [<1CHR\${215)>)"12 60 DATA"[<1CHR\$(215)>] [<7CRSR R>J [<4CHR\$( 215)>] [<3CRSR R>J [<6CHR\$(215)>] [<3CRSR R> ] [<8CHR\${215)>J [<3CRSR R>J [<1CHR\${215)>] [ <3CRSR R>] [<1CHR\$ (215) >J "1270 DATA" [<lCHR \$(215)>) [<34CRSR R>] [<1CHR\${215)>] [<3CRSR R>] [<1CHR\$ (215) >) " 1280 DATA" [<1CHR\$ (215) >J [<34CRSR R>) [< l CHRS (215) >) [<3CRSR R>] [< l CHR\$ { 215) >] "1290 DATA" [ < 1CHR\$ { 21 5) >] [ <3C RSR R>] [<1CHR\${215)>) [<30CRSR R>J [<1CHR\${ 21 5) >) [ < 3CRS R R> ) [ < 1 CHR\$ { 21 5) >] " 1 3 O O DATA "[<1CHR\$ (215) >J [<3CRSR R>J [<7CHR\$ (215) >J [ <5CRSR R>) [<1CHR\${215)>] [<7CRSR R>) [<12CH R\$ (215) >] [<3CRSR R>J [<1CHR\$ (215) >J "131 O D ATA" [<1CHR\$ (215) > ] [<15CRSR R>] [<1CHR\$ (215 ) >J [<22CRSR R> ) [<1CHR\$ ( 215) >]" 1 320 DÀTA"[<lCHR\$ ( 215)>J [<15CRSR R>] [<lCH  $R$ (215)$  )  $[<sup>22CRSR R></sup>$   $]$   $[<sup>1CHR$</sup>$   $(215)$   $]$ " 1330 DATA" [<1CHR\$ (215) >] [<15CRSR R>] [<1CH R\$(215)>J [<22CRSR R>J [<1CHR\$(215)>]" 1340 DATA"[<39CHR\${215)>J" 1350 DATA215,8 1500 DATA"[<lBLU>] [<40CHR\$(214)>]" 1510 DATA" [<1CHR\$ (214) > ] [<3CRSR R>] [<1CHR \$(214)>] [<34CRSR R>] [<1CHR\$(214)>]" 1520 DATA" [<1CHR\$ (214) >] [<3CRSR R>] [<1CHR  $$ (214)$  )  $[$  (34CRSR R)  $[$  (1CHR\$ (214) >]" 1530 DATA"[<lCHR\${214)>J [<3CRSR R>J [<lCHR  $$ (214)$  )  $[<$  34CRSR R>]  $[<$  1CHR\$ (214) >] 1540 DATA"[<lCHR\${214)>J [<3CRSR R>J [<2CHR *\$* (214) >J [<3CRSR R>] [<5CHR\$ (214) >J [<3CRSR R>] [<9CHR\$ (214) >) [<3CRSR R>] [<7CHR\$ (214) > ] [ <3CRSR R> ] [<lCHRS (214) >I " 1550 DATA " [<lC HRS (214) >] [<12CRSR R>] [<1CHR\$ (214) >] [<3CR

**Frogger**   $~~\text{per}~\overset{\sim}{C}64$   $~\text{per}~\overset{\sim}{C}64$ 

*Seguito listato Frogger.*  SR R>J [< 1CHR\$(214)>] [< 17CRSR R>J [<1CHR\$(2 14) >) [<3CRSR R>J [< 1CHR\$ ( 214) >) " 1560 DATA"  $[\langle$ 1 CHR\$ (214) >  $[\langle$ 1 2CRSR R>  $]$   $[\langle$ 1 CHR\$ (214) >  $]$  [ <3CRSR R>] [ < 1 CHR\$ ( 21 4 ) >) [ < 1 7CRSR R>) [ < 1 CH R\$ (214) >] [<3CRSR R>J [<1CHR\$ (214) >J "1570 D ATA" [ < 1CHR\$ (207) >] [ <1 2CRSR R>] [ < 1CHR\$ (214 ) >] [ < 3CRSR R>] [ < 1 CHR\$ ( 21 4) >] [ < 1 7CRSR R>] [ <1CHR\$(214)>] [<3CRSR R>) [<1CHR\$(208)>]"15 80 DATA" [<5CRSR R>] [<3CHR\$ (214) >J [<5CRSR R>J [<1CHR\$(214)>) [<3CRSR R>) [<15CHR\$(214) >) [<3CRSR R> ) [<1CHR\$ (214)>) [<4CRSR R>]"15 90 DATA"[ <7CRSR R>) [<1CHR\$(214)>) [<3CRSR R>) [<3CHR\$(214)>] [<3CRSR R>J [<1CHR\$(214)> ) [ < 1 7CRSR R>) [ < 1 CHR\$ ( 21 4) >] [ < 4CRSR R>] "l 6 00 DATA" [<7CRSR R>J-[<1CHR\$ (214) >] [<5CRSR R>J [<1CHR\$(214)>) [<3CRSR R>J [<1CHR\$(214)> ] [<17CRSR R>) [<1CHR\$(214)>) [<4CRSR R>]"16 10 DATA"[ <1CHR\$(204)> ] [<6CRSR R>J [< 1CHR\$( 214 ) >J [< 5CRSR R> ) [< 1CHR\$ (214) >) [<3CRSR R> ] [< 1CHR\$ (21 4)>) [<17CRSR R>) [<4CHR\$(21 4)>] [<1CHR\$ ( 186) >J " 1620 DATA" [<1CHR\$ (214) >] [< 6CRSR R>] [<1CHR\$(214)> ) [<5CRSR R>] [<1CHR\$ (214)>] [<lOCRSR R>J [<8CHR\$(214)>) [<7CRSR R>J [<1CHR\$ (214) >] "1630 DATA" [<1CHR\$ (214) > ] [ < 6CRSR R>] [ < 1 CHR\$ ( 21 4) >] [ < 5CRSR R>] [ < 1 C HR\$(214)>] [< 10CRSR R>) [<1CHR\$(214)>] [<14C RSR R>] [<1CHR\$ (214) >J " 1640 DATA" [<1CHR\$ (2 14 ) >) [<6CRSR R> ) [<1CHR\$ ( 214) >J [<3CRSR R>) [<3CHR\$(21 4)>) [<lOCRSR R>] [< 1CHR\$(214)>] [ <14CRSR R>) [<1CHR\$(214)>)"1650 DATA"[<lCH R\$(214)>) [<6CRSR R>] [<1CHR\$(214)>] [<5CRSR R>) [<1CHR\$(214)>) [<3CRSR R>] [<8CHR\$(214) >J [<14CRSR R>] [<1CHR\$(214)>]"1660 DATA"[< 1CHR\$(214)>) [<6CRSR R>] [<1CHR\$(214)>) [<5C RSR R>J [< 1CHR\$(214)>) [<3CRSR R>) [<1CHR\$(2 1 4) >] [< 10CRSR R>] [<12CHR\$ ( 214 ) >)" 1670 DA'l' A" [<1CHR\$(21 4)>] [<6CRSR R>) [<1CHR\$(214)>] [<5CRSR R>] [<1CHR\$ (214) >) [<3CRSR R>] [<lCH R\$(214)>] [<lOCRSR R>] [<1CHR\$(214)>] [<3CRS R R>] [<1CHR\$(214)>] [<6CRSR R>J [<1CHR\$(214 ) >J "1680 DATA" [<1CHR\$ (214) >] [<6CRSR R>] [< 1CHR\$(214)>] [<5CRSR R>] [<1CHR\$(214)>] [<3C RSR R> ) [ < 1CHR\$ ( 214)> ) [ < 1 OCRSR R>] [ < 1CHR\$ ( 214 ) >J [<3CRSR R> J [<1CHR\$ (214 ) >J [<6CRSR R> ] [< 1CHR\$ (21 4)>) "1 690 DATA"[ <1CHR\$(214)>] [ <3CRSR R>) [<14CHR\$(21 4) >) (<3CRSR ~>) [<8CH R\$(214)>) (<3CRSR R>] [<1CHR\$(214)>) [<6CRSR R>J [<1CHR\$ (214) >J " 1700 DATA" (<1CHR\$ (214) >) [<38CRSR R>] (<1CHR\$(214)>]" 1710 DATA" [<1CHR\$(214)>] [<38CRSR R>) [<lCH  $R$ (214) >1"$ 1720 DATA" [<1CHR\$ (214) > ] [<38CRSR R>] [<1CH  $R$ (214)$ ) " 1730 DATA" [<39CHR\$(214)>]" 1 740 DATA214 , 6 1800 DATA34,207,43 , 219,52 , 39,29,69,34,207 ,43,219 , 23,59,29,69,34,207 1810 DATA19,137,23,59,29,69 1820 DATA23, 59, 17, 103, 19, 137, 21, 237, 23, 59 , 17 , 103 ,1 9,137 , 21 , 237 , 23,59 , 29 , 69,26 , 20 1830 DATA23, 59, 21, 237, 17, 103 1 900 DATA48,127,99,99,99,99,99,99,l27 1901 DATA49, 3, 3, 3, 3, 3, 3, 3, 3 1902 DATA50 , 127 , 3 , 3 , 3 ,1 27,96 , 96 ,1 27 1903 DATA51 , <sup>127</sup> , <sup>3</sup> , <sup>3</sup> , <sup>63</sup> , <sup>3</sup> , <sup>3</sup> , 3,l <sup>27</sup> 1904 DATA52 , 99 , 99, 99 , 127 , 3 , 3 , 3 , 3 1905 DATA53, 127, 96, 96, 127, 3, 3, 3, 127 1906 DATA55, 127, 3, 3, 3, 3, 3, 3, 3 1907 DATA54,127,96 , 96,127,99,99,99,l27 1908 DATA56,127,99,99,127,99,99,99,127 1909 DATA57,127,99,99,127,3,3,3,127 1910 OATA0,126,189,219,255,255,219,189,12 6 1911 DATA2 1 5,255,118 , 52,60,44,44,126,243 1912 DATA2 1 4,0,0,126,122,94,94,126,0 1913 DATA47,0,0,32,0,0,0,0 , 0 1914 DATA31,126,68,137,145,l45,137,68,126 l-999 DATA- 1 2000 IFA\$="Z"THENX1=-8:Yl=O:GOT02060 2010 IFA\$="C"THENX1=8 : Yl=O:GOT02060 2020 IFA\$="@"THENX1=0 : Yl=-8:GOT02060 2030 IFA\$="/"THENX1=0 : Yl=8:GOT02060 2040 RETURN 2060 X=X+Xl:Y=Y+Yl:IFY>121ANDY<126THENGOS UB2600 2063 XP=X:GOSUB2500 : POKEV+l,Y:TS=l 2065 IFRX=lTHENPOKEV+16,PEEK(V+16)0Rl : GOT 02070 2067 POKEV+l6,PEEK(V+l6)AND254 2070 POKEV,LX 2075 POKEW (2) , O: POKEW(2) ,65 2080 XN=X:YN=Y 2082 IFY1=-8THENYN=YN+21 2084 IFY1=8THENYN=YN-21 2086 IFX1=-8THENXN=XN+24 2088 IFX1=8THENXN=XN-24 2090 MN=l:POKE198,0:RETURN 2500 RX=INT(XP/256) : LX=XP-RX\*256 : RETURN 2600 IFX=16THENX=320 : Xl=-8:RETURN 2610 IFX=328THENX=24:Xl=+8:RETURN 2620 P=PEEK(V+30):RETURN 2700 POKEV+3,YN:XP=XN:GOSUB2500:POKEV+2,L X 2710 IFRX=lTHENPOKEV+16,PEEK(V+16)0R2:GOT 02730 2720 POKEV+16,PEEK(V+16)AND253 2730 P=PEEK(V+30) :RETURN 3000 YM=INT(RND(1)\* 184+50) : POKEV+5, YM 3005 XP=INT(RND(l)\*296+24):GOSUB2500:POKE  $V+4$ , LX 3010 IFRX=1THENPOKEV+l6,PEEK(V+l6)0R4:RET URN 3020 POKEV+16, PEEK(V+16) AND251: RETURN 7000 REM 7010 IF(N1=5)OR(N1=7)THENGOSUB7500:GOT070 50 7020 IFN1=3THEN8000 7050 GOT0550 7500 Q=Q+200:PRINT"(<1HOME>J [<lCYN>)SCORE "Q:POKEV+38,3 7510 FORP=l0T0255STEP5:POKEW(l) ,O:POKEFH( 1), P:POKEFL (1), P:FORU=1TO5 7520 POKEW(l) ,33:NEXTU,P:POKEW(l) , O 7530 GOSUB3000:POKEV+38,2:P=PEEK(V+30) : PO KE198 , 0:RETURN 8000 POKEW(l) ,O : POKEW(2) ,O : POKEW(3) ,O:POK

Frogger per C 64

Seguito listato Frogger.  $EV+39.12$ 8010 POKEFH(3), 10: POKEFL(3), 100: POKEW(3), 129 8020 POKE2040, 15: FORP=1TO2000: NEXT: TS=0: F  $R = 0$ 8030 I=I-1:IFI=-1THEN10000 8040 POKEW(3), 0: P=PEEK(V+30): GOTO500 10000 FORP=1TO3:POKEW(P), 0:NEXT 10010 FORP=255TO0STEP-5:POKEW(1), 0:POKEFH  $(1), P : POKEFL(1), P : POKEW(1), 33$ 10020 FORU=1TO25:NEXTU, P 10030 PRINT"[<1HOME>][<10CRSR D>][<17CRSR<br>R>][<1CYN>][<1RVS>]";:FORP=1TO9:PRINTMI DS("GAME OVER", P, 1); 10040 FORU=1TO50:NEXTU, P:POKEV+21,0 10050 FORP=1TO1000:NEXT:PRINT"[<1RVS OFF  $>1<sup>ii</sup>$ 10060 FORP=1TO10: IFO>HI (P) THENHN=P: P=11:G OTO10100 **10070 NEXT** 10080 GOTO400 10100 PRINT" [<1CLR>] [<1RED>] WHAT'S YOUR N AME? [<3CRSR D>] ":HI\$="":L=0 10110 GETAS 10120 TM=TM+1:IFTM=4000THEN10200 10130 IFAS=""THEN10110 10135 IFASC (A\$) = 13THEN10200 10140 IFASC(A\$)=20THEN10100  $10150$  IFAS=" "THENHIS=HIS+AS: PRINTAS; :L=L +1:IFL=15THEN10200 10155 IFA\$ = " "THEN10110 10160 IFASC(A\$)<65ORASC(A\$)>90THEN10110 10170 L=L+1:HI\$=HI\$+A\$:PRINTA\$;:IFL=15THE N10200 10180 GOTO10110  $10200$  IFHN=10THENHI(HN)=Q:HI\$(HN)=HI\$:GOT 0400 10210 FORP=10TOHN+1STEP-1  $10220$  HIS(P)=HIS(P-1):HI(P)=HI(P-1):NEXT  $10230$  HI\$ (HN) =HI\$:HI (HN) =Q

in cui è registrato il contasecondi. 500 - 518 - Stampano sullo schermo il labirinto e posizionano gli sprite. 520 - 700 - Costituiscono il cuore del gioco. Controllano se è stato premuto un tasto, stabiliscono se la mela si deve spostare oppure no, aggiornano il contasecondi TM. Mandano il programma alle varie routine che determinano gli effetti di animazione ed il punteggio del gioco.

1000-1080 - Contengono i DATA che si riferiscono agli sprite.

1100-1350 - Contengono il disegno del labirinto n. 1.

1500-1740 - Contengono il disegno del labirinto n. 2.

1800-1810 - In queste linee è memorizzata la musica che fa da sottofondo al gioco.

1820-1830 - Contengono i dati riferiti alla musica che viene eseguita alla fine di ogni livello.

1900-1914 - In queste linee sono memorizzati i dati dei caratteri programmabili.

1999 - Conclude la serie dei dati sui nuovi caratteri.

2000-2090 - Vengono eseguite quando viene premuto un tasto. Controllano se è un tasto direzionale: in caso affermativo, aggiornano i valori delle posizioni delle due rane, ma muovono solo la rana verde.

10240 GOSUB13000:GOTO400 11000 SG=SG+1:DL=-DL:ME=ME-50:IFME<50THEN  $ME = 50$ 11010 FORP=1TO14: POKEW(1), 0: POKEFH(1), SH( P) : POKEFL(1), SL(P) : POKEW(1), 33 11020 FORU=1TO200:NEXTU, P 11030 FORP=1TO3:POKEW(P), 0:NEXT:POKEV+21, 0: POKEV+5, 150: POKEV+23, 4: POKEV+29, 4 11035 POKEV+16,0 11040 PRINT"[<1CLR>][<1RVS OFF>][<1PUR>] [<1CRSR D>]":PRINT"@@@@@@@@@@@@@@@@@@@@@@@ 000000000000000000"; 11050 FORP=1TO20: PRINT"@  $e$ "; : NEXT 11060 PRINT"@@@@@@@@@@@@@@@@@@@@@@@@@@@@@ acacacacaca"; 11065 PRINT"[<1HOME>][<12CRSR D>]"SPC(6)"  $[\langle$ 1GRN>]250 POINTS";:PRINTSPC(9)"[<1WHT>] 1000 POINTS":  $11070$  X(1)=74:X(2)=222:POKEV+21,4  $11080$  RN=INT (RND (1) \*2) : RN=21+RN 11090 FORP=2TORN: POKEV+4, X((PAND1)+1): POK EW(1), 0: POKEW(1), 33: FORU=1TO200: NEXTU, P 11095 POKEW(1), 0 11100 IFRN=21THENBO=1000 11110 IFRN=22THENBO=250 11120 PRINT" [<1HOME>] [<1RED>] BONUS"BO" PO  $INTS. "Q" + "BO" = "Q+BO; : Q=Q+BO$ 11130 ONRN-20GOSUB11200, 11250: FORP=1TO100  $0:NEXT$ 11140 POKEV+21, 0: POKEV+23, 0: POKEV+29, 0: GO **TO450** 11200 FORP=50TO250STEP10:POKEW(1),0:POKEF L(1), P:POKEFH(1), P:POKEW(1), 33 11210 FORU=1TO50:NEXTU, P:POKEW(1), 0:RETUR 11250 FORP=250TO50STEP-10:POKEW(1), 0:POKE FL(1), P:POKEFH(1), P:POKEW(1), 33 11260 FORU=1TO50:NEXTU, P:POKEW(1), 0:RETUR N 13000 PRINT" [<1CLR>] [<1GRN>]": 13010 FORP=1TO10: PRINTHI(P); TAB(20) HIS(P)

> 2500 - È richiamata in varie parti del programma, e si occupa di calcolare i valori dei due registri che determinano la posizione orizzontale degli sprite.

> 2600-2620 - Gestiscono la funzione del "teletrasportatore".

> 2700-2730 - Muovono la rana rossa. 3000-3020 - Determinano la posizione della mela.

> 7000-7050 - Controllano i rapporti di contatto fra l'animazione 0 (la rana verde) e le animazioni 1 e 2. 7500-7530 - Vengono eseguite quando c'è un contatto Frog - mela: aggiornano il punteggio e creano effetti di animazione.

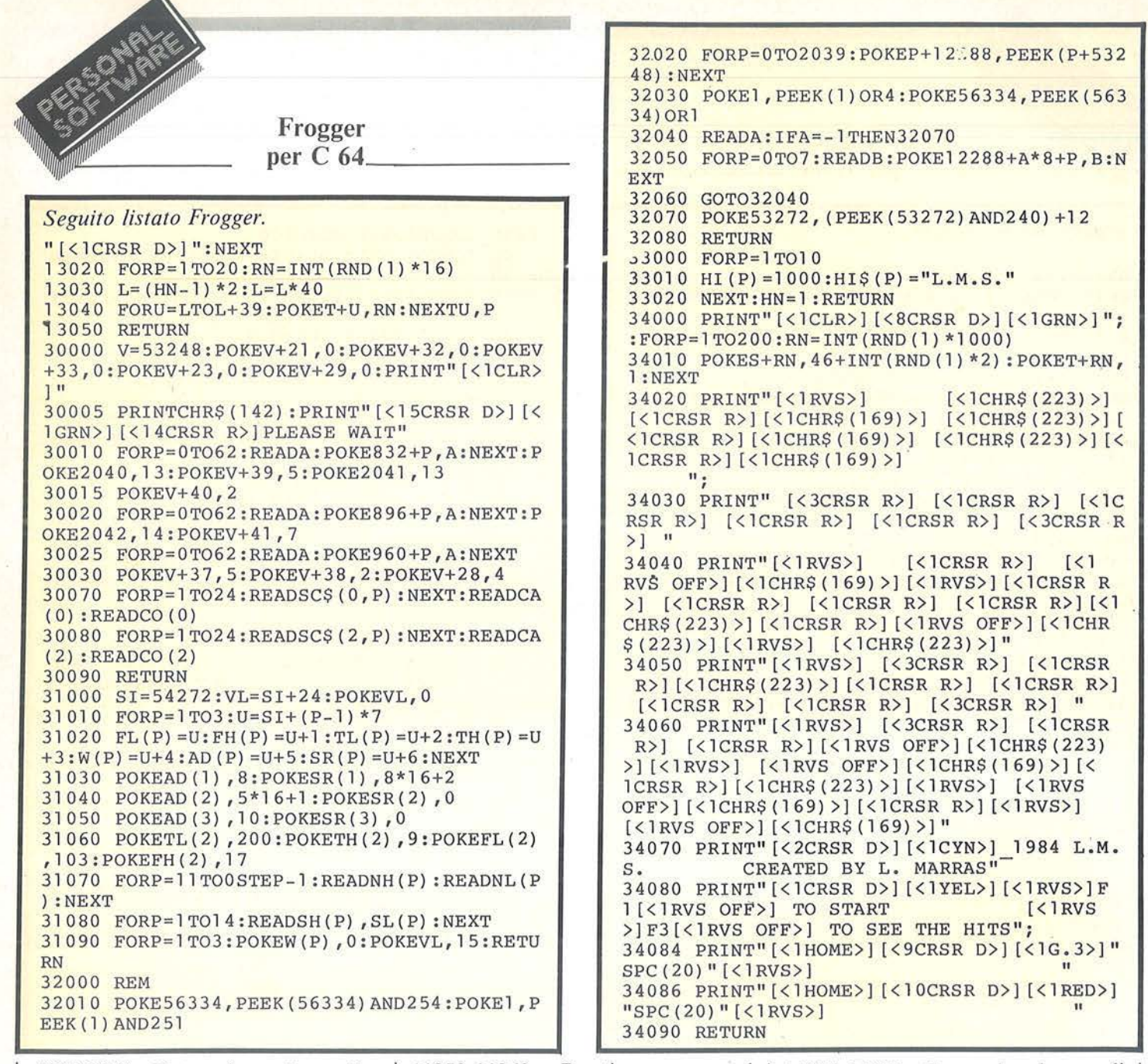

8000-8040 - Determinano la perdita di una vita e, se la scorta è esaurita, mandano alla riga 10000, dove si conclude la partita. Altrimenti mandano a 500.

10000-10080 - Creano la grafica e il  $\vert$  30000-30090 - Inizializzano il sono- $\vert$  co totale del sistema. sonoro di fine partita, e controllano se si è stabilito un record.

10100-10180 - Chiedono il nome del giocatore che ha stabilito il record. 10200-10240 - Aggiornano la classifica degli Hit.

11000-11140- Vengono eseguite alla fine di ogni stage e fanno passare il gioco ad un livello superiore. Inoltre determinano l'entità del bonus.

11200-11210 - Contengono la routine sonora eseguita se il bonus è di 1.000 punti.

11250-11260 - Routine sonora nel caso di un bonus da 250 punti. 13000-13050 - Stampano la classifica dei record e ne fanno lampeggiare l'ultimo registrato.

30000-30090 - Inizializzano il sonoro.

31000-31090 - Inizializzano il sonoro.

32000-32080 - Rilocano la mappacaratteri dall'indirizzo 12288 in poi, e creano nuovi caratteri grafici.

33000-33020 - Creano la classifica· iniziale dei record.

In ognuna delle dieci posizioni è registrato il valore l .000.

Perciò, per poter entrare in classifica, bisogna superare almeno i 1.000 punti.

34000-34090 - Creano lo schermo di presentazione.

State molto attenti quando ricopierete le linee 32000-32080 poiché un errore potrebbe comportare il bloc-

Anche la linea 10030 può creare qualche difficoltà: infatti il numero totale dei caratteri è superiore agli 80 consentiti sul C 64. Basterà comunque digitare il punto interrogativo al posto del comando PRINT. Salvate il programma su disco o cassetta prima di farlo girare! Poichè è stato disinserito il tasto RUN STOP una volta lanciato non è più possibile fermare il programma.

*Le fantastiche immagini televisive delle missioni spaziali arrivano nelle nostre case.* per *la maggior parte, grazie a speciali obiettivi Canon montati su tutti gli Space Shuttle e scelti dalla RCA perché perfettamente rispondenti alle* sever~sime *specifiche NASA (operabilità da -30° a* + *80°C ad es.) Una testimonianza del nostro impegno tecnologico al servizio dell'u&mo e della scienza.* 

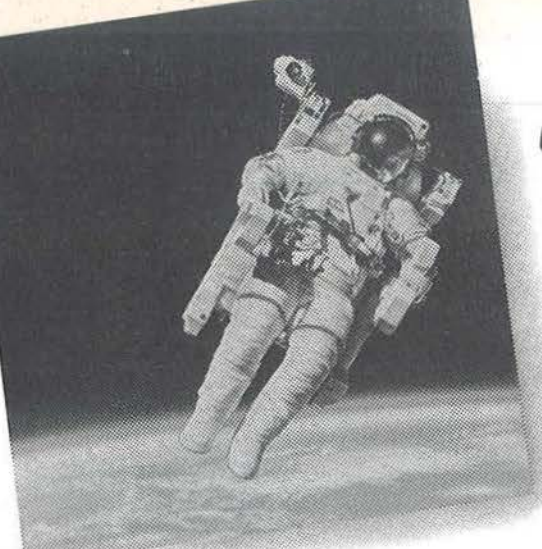

**THANK YOU CANON** ! **UN PATRIMONIO ESCLUSIVO DI TECNOLOGIA DALLO SPAZIO AL VOSTRO UFFICIO** 

# **COMPUTER CANON AS-100: TECNOLOGIA SUPERIORE PER AUMENTARE L'EFFICIENZA DEL LAVORO D'UFFICIO**

*Il business computer Canon AS 100 è* lo *strumento di lavoro che vi aiuterà a prendere le vostre decisioni in modo più veloce e p1'eciso. La chiave è la nostra serie di programmi CANOBRAIN, che sfmttano al massimo la potenza dell'AS 100, preparando e O?'ganizzando le informazioni in modo da poterne trarre una conclusione significativa.* 

*Canobrain comprende una tabella elettronica, in grado di simulare ogni vostra situazione (CanoCalc), la possibilità di trasformare* i *dati in numerosi tipi di gra* $fici, anche in brillianti colori (CanoGraph)$ 

*ed mia potente data base (CanoFile). Potete passare istantaneamente da un programma*   $all'altro perché tutti e tre sono completa-  
mente integrati.$ 

*Infine il sistema di word processing Cano Writer C071tpleta le prestazioni del* l~S *100, un business computer professionale che accetta parecchi linguaggi di progra1nmazione, è espandibile per una futura crescita aziendale e naturalmente*  collegabile ad una vasta gamma di stam*panti e unità video, in bianco/nero o a colori. Canon AS 100, grazie ai sistemi operativi MS-DOS e CPIM-86, vi garanti-* *sce* i *vantaggi della compatibilità software. E' una macchina efficiente, affidabile, di. alte prestazioni nel t<mipo, come tutte le 'ntacchine per ufficio Canon: fotocopiatrici, macchine per scrivere elettroniche, telecopiatori, sistemi microfilm.* 

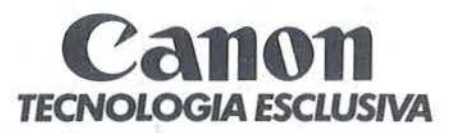

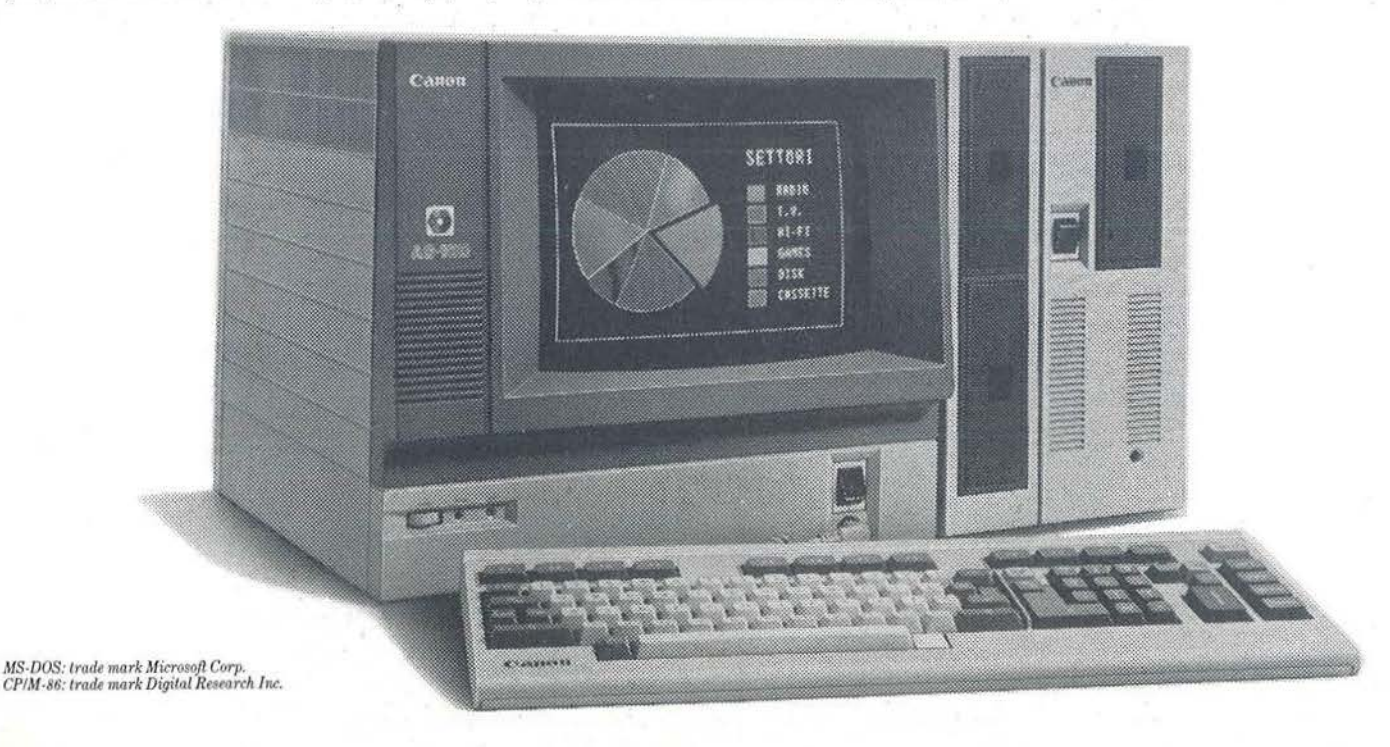

# ZX Expert

- Parte seconda

# Intelligenza artificiale sullo Spectrum

di Luciano Lotti

ella prima parte è stata data una descrizione generale degli E.S. (Expert System): in questo numero verrà presentato un mini Expert System per lo ZX Spectrum 48 Kbyte.

Pur non potendo metterlo sullo stesso piano del peggior E.S. esistente sul mercato, lo studio degli algoritmi utilizzati potrebbe essere notevolmente didattico.

# Know-how, ovvero sapere come

Il procedimento usato in ZX Expert è il backward-chaining applicato a regole in cui sono permessi i legami logici AND e NOT. Le possibili soluzioni finali, contenute nel vettore U\$, vengono passate una alla volta, attraverso il parametro C\$ alla routine VERIFICA. cuore del programma.

Dal campo C\$ sono trasferite ad A\$ che, assieme allo stack 1, è usato per simulare la ricorsione, non possibile in BASIC.

Una routine cerca gli antecedenti di A\$ e li pone nello stack 2.

Dopo che quest'ultimi sono stati convenientemente riordinati (prima quelli già noti, seguiti da quelli espandibili, seguiti dai rimanenti) comincia l'opera di verifica.

Uno di essi viene estratto dallo stack, si controlla nella memoria at-

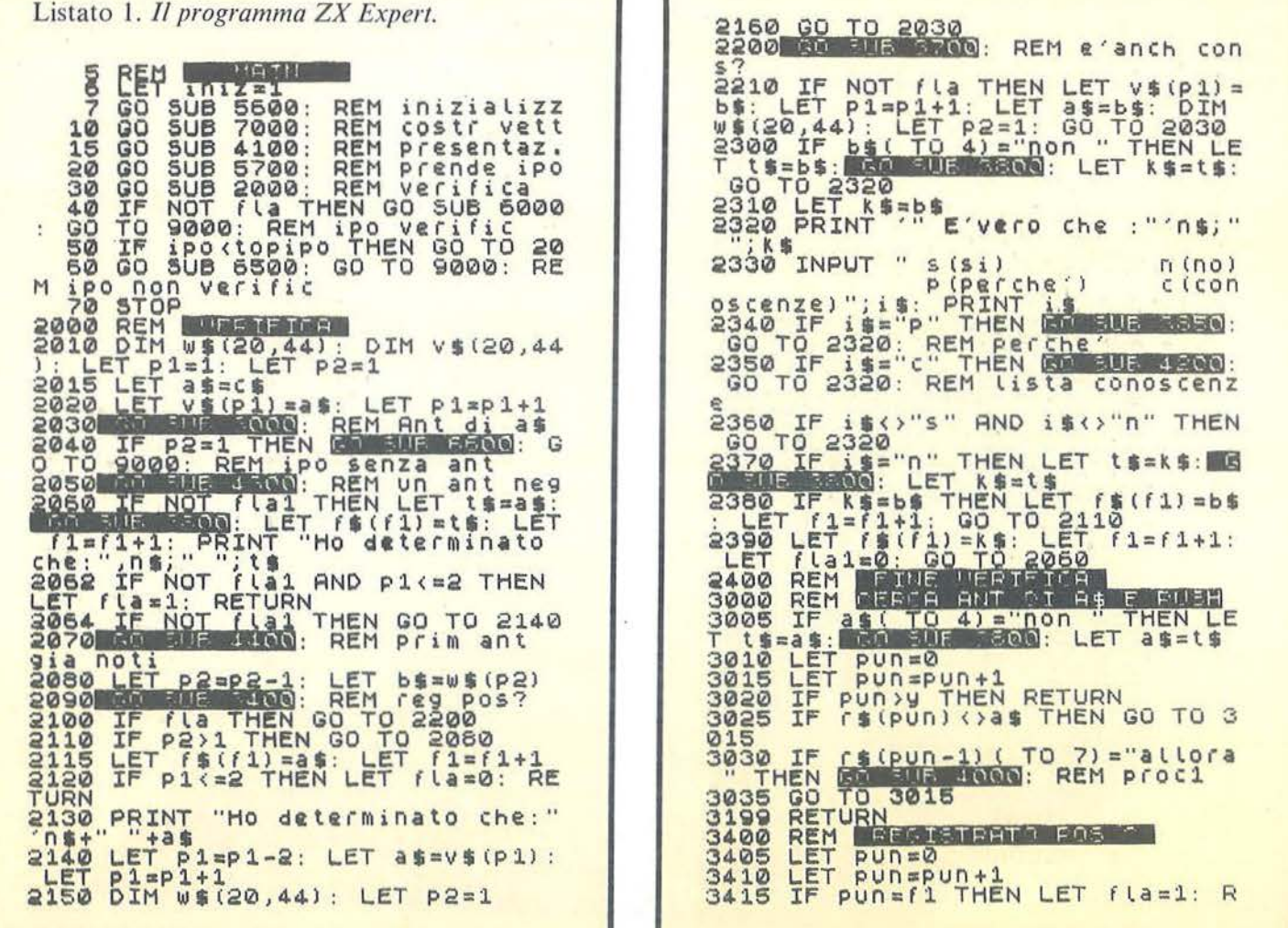

ZX Expert.

ti va (vettore F\$) se è già noto, e se lo è lo si scarta e si passa al successivo. Se invece è sconosciuto si controlla se è possibile espanderlo ulteriormente.

In questo caso si salva il contenuto di A\$ nello stack 1, lo si sostituisce con l'antecedente in questione e si ricomin cia dalla estrazione degli antecedenti.

Quando si giunge ad un punto non ramificabile si pone la domanda all'utente.

Se quest'ultimo risponde che il fatto è vero lo si memorizza nei fatti noti e si passa all'elemento successivo dello stack 2.

Quando tutti gli antecedenti di una regola risultano veri (lo stack 2 è vuoto), si memorizza il conseguente contenuto in A\$ come vero e si ritorna al nodo superiore dell'albero ripescando il valore di A\$ dallo stack 1.

Il nodo appena analizzato risulterà presente tra i fatti noti, verrà quindi scartato ed il programma esplorerà il successivo.

Se, ad un certo punto si sarà raggiunto il primo elemento dello stack

I si sarà pure esaurita la ricerca e si potrà stampare C\$ come soluzione. Se invece l'utente risponde che il fatto è falso o, dalla routine apposita. viene trovato un antecedente registrato come negativo, il programma registra immediatamente il contenuto di A\$ come falso e risale di un nodo.

Il legame AND richiede infatti che tutti gli elementi risultino veri perchè lo sia anche l'intero.

Salito di un nodo il controllo suddetto viene ripetuto e di conseguenza la risposta negativa si può propa-

*Seguito listato ZX Expert.* 

' I

ETURN<br>3420 IF f\$(pun)=b\$ THEN LET fla=<br>0: RETURN<br>3425 GO TO 3410<br>3499 REM REMETERIO NEG<br>3500 REM REMETERIO NEG 300: LET<br>3505 LET t\$=b\$: GO SHE 3800: LET<br>X\$=t\$ 3510 LET pun=0 T pun=pun+1<br>Pun=f1 THEN LET fla=1: R ETURN 3530 IF pun=f1 THEN LET fla=1: R<br>ETURN<br>3540 IF f\$(pun) =x\$ THEN LET fla= 0: RETURN<br>3550 GO TO 3520 35~9 RETU•R~Nr.mr-.l'Oll'lll'a'lq::;m..\_...n,\_\_..\_ 3540 IF (\$(pun)=x\$ THEN LET (la=<br>0: RETURN<br>3550 GO TO 3520<br>3550 GO TO 3520<br>3700 RETURN<br>3700 LET (\$=5\$: GO SUE 3800: LET<br>3705 LET (\$=5\$: GO SUE 3800: LET<br>-3705 LET (\$=5\$: GO SUE 3800: LET X S= t S<br>3710 LET pun=0<br>3715 LET pun=pun+1<br>3720 IF r\$ (pun) <>XS AND r\$ (pun) < >b• THEN GO TO 3735 3725 IF r\$(pun-1) ( TO 7)="allora 3735 IF pun=y THEN LET fla=1: RE<br>3735 IF pun=y THEN LET fla=1: RE<br>TURN 3740 GO TO 3715 3800 REM 1805 17 1000 " THEN LE T t\$ = t\$ (5 TO ) +" . . . RETURN 3810 LET t\$="non "+t\${ TO (LEN r<br>\$(1)-4)) 3849 RETURN<br>3850 REM - PEPCHE<br>3850 PRINT '"STO CERCANDO DI DIM<br>0<u>STRARE CHE: ... 1</u>\$; 3865 GO FUE FOOD, REM SO Bia Che **Si" ibs "ALLORA ";n\$;"** ";a\$: RE \$)" ";b\$<sup>%#</sup>ALLORA ";n\$;" ";a\$: RE<br>TURN<br>3875 PRINT '"SE ";: LET t\$=b\$: **M**3

: PRINT n\$;" ";t\$ 3880 PRINT "ALLORA ";: LÉT t \$ =a\$<br>: GO SUE 3800: PRINT n\$;" "; t\$ <sup>3899</sup>RETUB..!i 3900 REM ... D=.-=e""""e=-\_,,,•..,:1r:;a-3900 REH Flag1=1<br>3916 FOR j=10 TO P2+1 STEP -1 3920 IF W\${;)('TO<sup>'5)="</sup> " THE<br>N GO TO 3950<br>3925 IF flag1 THEN PRINT '"So gi<br>a che :" 3930 LET flag1=0<br>3935 PRINT n\$+" "+w\$(j)<br>3950 NEXT j 3999 RETURN<br>4000 REM PEMC 1 4000 REM DESOCIAL<br>4005 LET dim=2<br>4010 LET w\$(p2) =r\$(pun-dim) : LET P2=P2+1<br>4015 LET dim=dim+1<br>4020 IF r\$ (pun-dim) ( TO 3) <>"se<br>" THEN GO TO 4010 4099 RETURN<br>4100 REM **Hassander all**a 4110 CLS : PRINT ' '" ZX EXPERT" ... Cerchero' di dim ostrare una delle "; topipo; "<br>ipotesi che ho nella mia memo I i à" 4130 INPUT "PREMI V PER VEDERLE" 4130 INPUT PRENI V PER OED<br>:i\$<br>4140 IF i\$<>"<u>V"</u> THEN RETURN 4150 FOR J=l TO topipo: PRINT n\$ ; " " ; u \$ C j l : NEXT j 4160 RETURN 4200 REM 4205 CLS<br>4210 IF fl=1 THEN PRINT ''"Per a<br>desso non ho alcuna infor- mazio ne certa"": ReTURN<br>4220 PRINT '"Ecco cio" che so :"<br>4230 FOR j=1 TO f1-1<br>4235 PRINT "==> ";n\$;" ";f\$(j)<br>4240 NEXT j 4299 RETURN

# **ZX Expert**

#### **ELENCO DELLE ROUTINE**

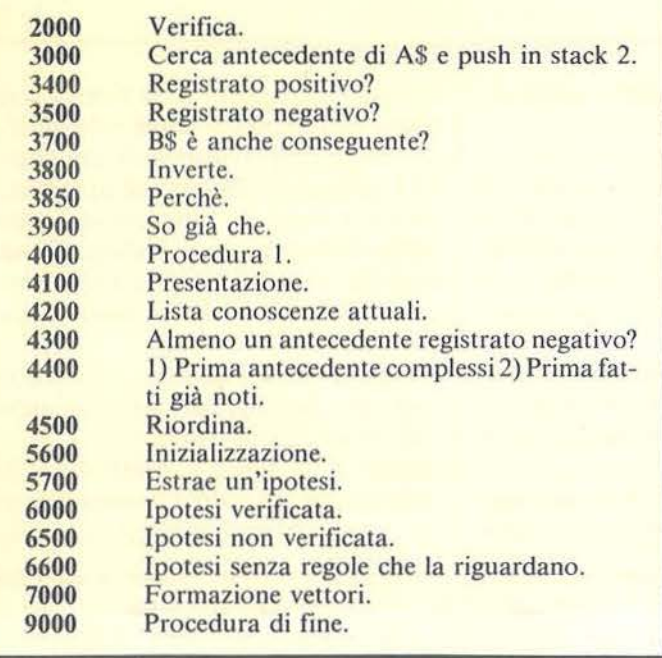

#### **VETTORI**

Contiene i fatti già accertati.  $f\$ (

 $r\$ ( Contiene le regole.

 $u$ \$ $()$ Contiene le ipotesi.

- $v$0$ Usato per la costruzione dello stack 1.
- Usato per la costruzione dello stack 2.  $W<sup>2</sup>()$

gare all'indietro, anche fino alla soluzione che ha generato l'albero. Quando si verifica questa eventualità la soluzione viene scartata e si passa alla successiva fino a trovarne una valida o al loro esaurimento ed alla stampa di un messaggio di insuccesso.

Oltre a si e no sono permesse altre due risposte.

Con "conoscenze" vengono visualizzati tutti i fatti noti fino a quel momento.

Con "perché" viene infine mostrato il "ragionamento" che ha spinto il calcolatore a porre la domanda.

Le regole

Il fine di questo programma è di permettere ad ognuno di scrivere il proprio set di regole.

Ecco perciò le norme da seguire:

· il numero di regole non è fisso ed il suo massimo dipende dalla memoria disponibile:

• esse vanno scritte in istruzioni DA-TA separandole come è stato fatto nel listato;

· il ciclo di lettura va adeguato al numero di DATA modificando il limite superiore dell'istruzione FOR-NEXT che carica i dati in R\$ e la lunghezza di R\$;

# Seguito listato ZX Expert.

4310 LET FLA1=1<br>4320 FOR j=1 TO p2-1<br>4330 LET b\$=w\$(j)<br>4330 LET b\$=w\$(j)<br>4360 LET b\$=w\$(j)<br>4360 LET NOT fla THEN LET fla1=0:<br>4350 LET J=p2: LET FR4=INT (RND+2);<br>PRINT '("Siccome :" AND FD4)+(")<br>isto che:" AND NOT fnd); PRI **LUN ANT NEGATION REM** 4300 4360 NEXT J REM IT PRIMA ANT SCOMPONIBI 4400 **IST** 4405  $FOR$   $f = 1$   $TO$   $2$  $p$ un1= $p$ 2  $4410$ LET 4430 LET Puni=puni-1<br>Puni<=0 THEN NEXT f: RET URN 4440 LET b == # (PUD1)<br>4450 IF f=2 THEN RD SUB SUDD: 4450 IF  $f = 2$  THEN RO SUB 3400: RE<br>4452 IF  $f = 1$  THEN GO SUB 3700: RE<br>4455 IF  $f = 1$  THEN GO SUB 3700: RE<br>4455 IF  $f = 1$  THEN GO TO 4420<br>4470 GO TO 4420: REM riordina<br>4500 REM PIDEOTNE<br>4530 REM PIDEOTNE RE RE LET 0\$=w\$(pun1)<br>FOR t=pun1 TO p2-1<br>LET\_w\$(t)=w\$(t+1)  $4520$ 4530 4530 LET WE(t) = 0 5 (t+1)<br>4550 LET WE(p2-1) = 0 \$<br>4550 LET WE(p2-1) = 0 \$<br>5600 REM MINICAR REPORTED 120,44<br>5605 DIM (160,44) : LET p1=1: LET  $p^2=1$ LET ipo=0<br>LET n#="L'animale"<br>LET f1=1<br>CLS 5610 5620 5640 5650 RETURN<br>REM ESTRAE TROTEST<br>LET IPO=1PO+1: LET 5699 5700 ipo=ipo+1: LET **CS=US(iP**  $\circ$ ) 5999 RETURN 6000 REM DENTEST URSTRIDGE SOIO PRINT '"Ho verificato una partida de seguente de la partida de la partida de la partida de la partida de la partida de la partida de la partida de la partida de la partida de la partida de la partida de la partida de conseguente

> · ciò va applicato anche al ciclo di lettura delle ipotesi finali (vettore  $US)$ :

> · i conseguenti non possono assolutamente cominciare con "non" altrimenti non vengono riconosciuti; · due elementi non sono uguali se non sono scritti esattamente uguali: "oggi c'è bel tempo" è pertanto differente da "oggi c'è il sole" e da "non c'è brutto tempo":

> · le frasi che costituiscono gli antecedenti non possono essere più lunghe di 44 caratteri se cominciano con "non"; 40 se iniziano in altro modo;

ZX Expert.

Seguito listato ZX Expert. 7000 REM BENEFFE WITH NETURN<br>7005 IF NOT iniz THEN RETURN<br>7010 DIM r\$(117,44): DIM U\$(20,4 7010 DIM FRILLO 117: READ (\$()):<br>
7020 FOR j=1 TO 117: READ (\$()):<br>
7021 DATA "se", allatta i piccol<br>
7021 DATA "se", "allatta i piccol<br>
7022 DATA "se", "non e un mammifero",<br>
7022 DATA "se", "allora", "e un<br>
00", "halle p "non mangia carne", "e'un mammifero"<br>"non mangia carne", "non mangia":<br>"setti", "allora", "e'un erbivoro"<br>""mangia "se", "non mangia carne",<br>""mangia insetti", "allora", "e'i<br>"settivoro" se", "e'un uccello", "m<br>angia carne The predatore", "possiede un rada<br>acita'sensoriali speciali", "albora", "ha cap<br>acita'sensoriali speciali"<br>datore", "vola", "ha il becco ricu<br>readore", "vola", "ha il becco ricu<br>readore", "e'un rapace"<br>7030 DATA "se", "e'c 7032 DATA "se", "e' carnivoro", "ha<br>relo maculato", "corre velocemen<br>te", "allora", "e'un ghepardo"<br>7033 DATA "se", "e'un erbivoro", "<br>ha strisce nere", "allora", "e'una<br>2034 DATA "se", "allora", "e'una<br>2034 DATA "se", zebra","e","e"un erbivoro","<br>
ha pelo maculato","ha il collo l<br>
ungo","allora","e"un erbivoro","<br>
7035 DATA "se","e"un erbivoro","<br>
ha la crinicra","e"un cavallo","<br>
7036 DATA "se","e"un cavallo","ca<br>
7036 DATA "se","e"un ita"<br>
Post parte "se", "non caccia di gi<br>
orno", "e" un rapace", "allora", "e"<br>
Poss parte "se ", "e" un uccello pr<br>
edatore", "non vola", "vive nei cl<br>
imi freddi", "allora", "e" un pingu<br>
pos imi fredd","allora","e'un pinsu<br>
7039 DATA "se","e'un uccello pre<br>
datore","e'un abile volatore","<br>
datore","e'un abile volatore","allora il pesce agli altri uccelli"<br>
ora", "e'un "se","e'un uccello","el<br>
ora","e'una rondi

#### **STRINGHE**

- Contiene il conseguente preso attualmente in a\$ esame.
- Contiene l'antecedente attualmente preso in b\$ esame oppure è usato per il riordinamento dello stack 2.
- Parametro per il trasferimento dell'ipotesi conc\$ siderata alla routine VERIFICA.
- i\$ Usato per l'input.
- Usato per porre le domande all'utente sempre k\$ in modo affermativo.
- Soggetto generale delle ipotesi. n\$
- Usato per l'input ed in riordina come campo di  $0<sup>°</sup>$ salvataggio.
- Parametro per la routine INVERTE: in esso va tS posto l'antecedente su cui eseguire il non prima della chiamata della routine; in esso viene restituito l'antecedente negato.
- Contiene NON b\$: è utilizzato nelle routine che x\$ richiedono sia b\$ che non b\$.

#### **Note**

Lo stack 2 contiene gli antecedenti al conseguente attualmente preso in esame.

Lo stack 1 è utilizzato per salvare quegli antecedenti che sono anche conseguenti permettendo in questo modo la ricorsione.

# **CAMPI NUMERICI**

- Usato per procedere all'indietro, nella ricerca dim degli antecedenti in r\$().
- FOR-NEXT usato nella routine 1) Prima antef cedenti complessi 2) Prima fatti già noti per sapere se stiamo effettuando la prima o la seconda passata.
- Punta la prima casella vuota di f\$() in cui mef1 morizzare il successivo fatto accertato; usato come limite superiore nei cicli che interessano f\$().
- Parametro per passare i risultati dalla routine al fla programma chiamante  $0 = si$ ,  $l = no$ .
- Come sopra.  $fla1$
- Flag per evitare, in caso di successive esecuzioiniz ni, il caricamento delle regole in r\$().
- Contatore, puntatore dell'ipotesi considerata. ipo Usato nei vari FOR-NEXT che appaiono nel j listato.
- Puntatore dello stack 1. p1
- Puntatore dello stack 2.  $p2$
- Puntatore usato per lo scorrimento dei vettori pun se poteva creare dei problemi l'uso di un FOR-NEXT.
- Come sopra. pun1
- stamp Flag per l'eventuale visualizzazione delle deduzioni fatte.

topipo Contiene il numero delle ipotesi memorizzate.

- Contiene l'indirizzo dell'ultima parte dell'ulti-V ma regola memorizzata in r\$() al fine di evitare l'analisi di elementi vuoti di r\$().
- Variabile FOR-NEXT usata in RIORDINA tt per lo spostamento di una parte degli elementi dello stack 2.

È vero che: ZX Expert Ho determinato che: Seguito listato ZX Expert. 7070 DATA "e'una tigre","e'un le<br>one","e'un ghepardo","e'una zebr<br>a","e'un cavallo","e'una giraffa 7071 DATA "e'un pipistrello","e'un<br>uno struzzo","e'un aquila","e'un<br>pinguino","e'un gabbiano","e'un<br>a rondine","e'un gufo" L'animale è carnivoro a rondine","e'un aufon"<br>
7080 LET topipo=j-1<br>
7090 LET iniz=0<br>
7090 RETURN<br>
7090 RETURN<br>
7090 RETURN<br>
7090 RETURN<br>
7090 RETURN<br>
7090 RETURN<br>
7090 RETURN<br>
7090 RETURN<br>
7090 RETURN<br>
7090 RETURN<br>
7090 RETURN<br>
7090 RETURN<br>
709 So già che: Cercherò di dimostrare una delle 13 ipotesi che ho nella mia memoria L'animale è una tigre

L'animale è un L'animale è un L'animale è una L'animale è un L'animale è una L'animale è un L'animale è uno L'animale è un' L'animale è un L'animale è un L'animale è una L'animale è un

Figura 1. Queste sono le tredici possibili soluzioni finali attualmente memorizzate in ZX Expert assieme alle regole pertinenti.

gufo

leone

zebra

cavallo

giraffa

struzzo

aquila

pinguino

gabbiano

rondine

pipistrello

ghepardo

· il numero massimo di antecedenti di una regola è 19;

· il limite di regole concatenabili è 19.

# Modifiche e suggerimenti

Per aumentare i limiti massimi accennati è necessario operare sui vettori modificando le istruzioni DIM. Attenzione che alcune di esse, utilizzate per azzerare velocemente i vettori, sono sparse per il programma; vanno cambiate anch'esse assieme alle altre.

Cambiando l'ultimo parametro di tutte le DIM si può variare la lunghezza massima delle stringhe che costituiscono gli antecedenti ed i conseguenti (ricordate che essa va ridotta di 4 se non iniziano con " $non$ ").

Alterando la lunghezza dei vettori usati per gli stack 1 e 2 si cambiano rispettivamente il numero di regole concatenabili e il numero di antecedenti permessi.

Riducendo a circa venti caratteri la lunghezza delle stringhe e accontentandosi di poche regole il programma può girare anche su un 16 K byte.

Per risparmiare memoria o per facilitare la stesura delle regole si potrebbe realizzare un programma che riempia con esse un vettore e poi, sostituendo ai cicli di caricamento

Cercherò di dimostrare una delle 13 ipotesi che ho nella mia memoria.

L'animale allatta i piccoli

L'animale è un mammifero

È vero che l'animale mangia carne

STO CERCANDO DI DIMOSTRARE CHE:

L'animale è un mammifero

SE L'animale mangia carne **ALLORA L'animale è carnivoro** È vero che l'animale mangia carne

Ho determinato che l'animale è carnivoro È vero che l'animale ha strisce nere

Ho determinato che l'animale non è una tigre È vero che l'animale ha la criniera

STO CERCANDO DI DIMOSTRARE CHE: L'animale è un Leone

so già che: L'animale è carnivoro SE l'animale ha la criniera ALLORA l'animale è un leone

È vero che l'animale ha la criniera

Ho verificato che l'animale è un leone Vuoi andare avanti o ti sei stancato?

Figura 2. Un esempio di dialogo tratto da ZX Expert. I "ragionamenti" vengono costruiti sulla base delle regole e dei fatti già noti.

> della routine che inizia alla linea 7000 delle istruzioni LOAD ""DA-TA..., caricare il vettore già formato da nastro.

> Il caricamento verrebbe effettuato una sola volta perchè la ruotine possiede un accorgimento che la esclude dopo il primo ciclo.

> Il soggetto generale delle regole è contenuto in N\$; se si vogliono utilizzare vari soggetti conviene inserirli direttamente negli antecedenti e conseguenti e lasciare N\$ uguale ad una stringa nulla.

> Infine, per i più bravi, si potrebbe cercare di introdurre la possibilità di utilizzare tra gli antecedenti anche il legame logico OR.

# è in edicola il nuov ume

- **e BITEST: SPECTRAVIDEO SVI-728**
- · SOFTEST: -**CHART-STAR**
- · TEST: SARGON III -
- **e INTERFACCIA** DI COMUNICAZIONE TRA **APPLE-COMMODORE 64**
- **e COMBINATOR PER C 64-**
- **LETTERE CADENTI CON LO SPECTRUM**

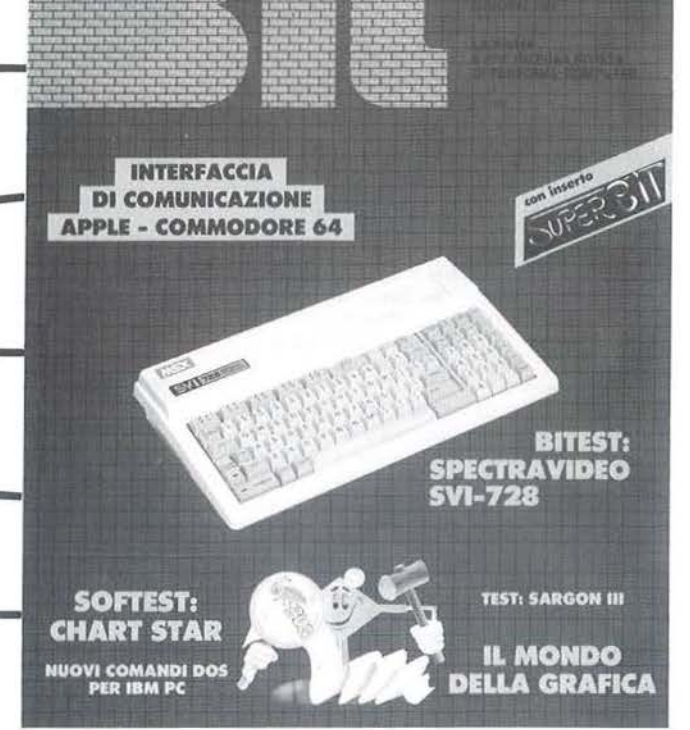

 $\Omega$ 

# **CON INSERTO: SUPER BIT RISERVATO PERSONAL**

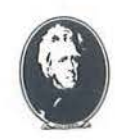

UNA PUBBLICAZIONE DEL GRUPPO EDITORIALE JACKSON

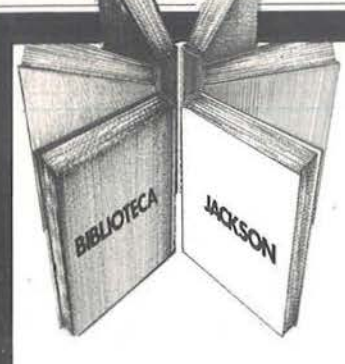

# **Libri firmati** JACKSON

# Pierre Lotigie-Laurent

UN PERSONAL COMPUTER FIRMATO IBM Il libro offre una panoramica completa sul Persona! Computer IBM. Comincia col descrivere l'hardware. passa poi alle due applicazioni, alla programmazione e ai sistemi operativi. Illustra le diverse configurazioni che si possono realizzare per soddisfare esigenze di utenti diversi. e finisce con un breve manuale per l'installazione e l'uso.

Una preziosa prefazione all'Edizione Italiana integra ed aggiorna l'edizione originale. L'immagine che ne esce, grazie allo stile e al linguaggio, è quella di un'informatica abbordabile e cordiale, pronta a venire in aiuto sul lavoro e a istruire e divertire in famiglia. 152 pagine.

Codice 404H L. 15.000

#### Stanley R. Trost

#### PROGRAMMI UTILI PER IBM PC

Il libro presenta una serie di oltre 65 programmi per il Persona! Computer IBM, ampiamente collaudati e pronti per l'uso.

Dopo una breve introduzione, che vi metterà in grado di usare i programmi proposti, seguono i programmi stessi suddivisi per capitoli: finanza e bilancio familiare, gestione commerciale, beni immobili, analisi di dati, registrazione di dati. esercizi di matematica.

I programmi sono da "usare", e il libro non ha la pretesa di insegnarvi la programmazione in BASIC, ma proprio l'uso dei programmi vi porterà gradualmente, e quasi automaticamente, ad apprenderne le tecniche fondamentali: può essere un buon punto di partenza per diventare voi stessi programmatori.

E proprio per aiutarvi in questo, nelle Appendici è presentata una serie di sottoprogrammi di uso generale, usati dai programmi del libro; e vi viene spiegato con facili esempi come inserirli nei vostri nuovi programmi per risparmiare tempo e fatica. 180 pagine.

Codice 564 D L. 15,000

# La Biblioteca che fa testo

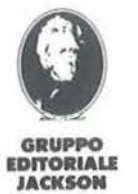

Attenzione compilare per intero<br>la cedola ritagliare (o fotocopiare) e spedire in busta chiusa a GRUPPO EDITORIALE JACKSON Divisione Libri

Via Rosellini. 12 - 20124 Milano

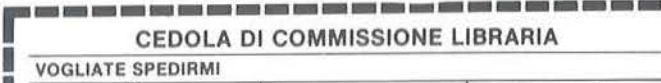

Un Personal

r

**IBM** 

 $\binom{2}{3}$ 

P

**Stanley R. Trost** 

I

•

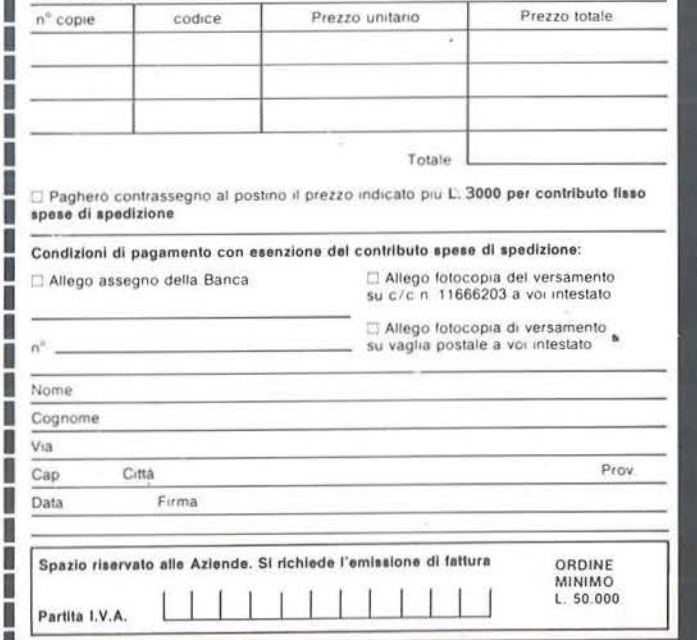

# **Torneo di bridge**

Un programma per il calcolo degli score con Apple II

di *Vincenzo Delle Cave* 

I bridge è l'unico gioco di car-<br>te che oltre ad offrire la pos-<br>sibilità di fare una partita in<br>asa tra amici, consente ai giocatori te che oltre ad offrire la possibilità di fare una partita in casa tra amici, consente ai giocatori di partecipare a tornei che sono frequentemente organizzati nei circoli. La differenza fondamentale tra il bridge libero e quello competitivo è che nel primo la fortuna gioca un ruolo determinante, un po' come in tutti i giochi di carte: possedere, cioè, carte più o meno "belle". Nel bridge competitivo, invece, tutte le coppie giocano le stesse mani e vengono stilate due classifiche separate, una per le coppie N-S e una per le coppie E-0. Supponiamo, per esempio, che in un torneo di bridge vengano giocate 20 mani e che la linea N-S, possegga le carte più belle 15 volte su 20. Arriverà prima sulla linea N-S la coppia che sfrutterà meglio le proprie carte; ma egualmente arriverà prima, sulla linea E-0, la coppia che limitando i propri i danni, cederà meno punti alle coppie N-S incontrate.

In questo numero della rivista vi presènto la prima parte di un programma che permette di calcolare gli score e di stilare due classifiche separate  $(N-S)$  e  $(E-O)$  per un torneo di bridge Mitchell. Prima di parlare delle possibilità che offre tale programma, spieghiamo più dettagliatamente il meccanismo che regola un torneo di bridge a coppie.

Le coppie N-S seguono la numerazione da 1 a ... N; le coppie E-O da  $101$  a ...  $100+N$ , dove N è il numero

Listato 1. *li programma Bridge- Mernorizza.*   $10 \text{ D#} = \text{CHR#} (4)$ 12 DIM PPC25,120) 13 DIM PA(41,3): REM MATRICED El PUNTEGGI E DELLE COPPIE D A INSERIRE  $30 \, ZZ\$  =  $"S"$  $31 W = 0$  $33$  MM = 0  $34 MP = 0$ <br> $35 HOME$ 35 HOME<br>36 INVE 36 INVERSE<br>38 NORMAL **NORMAL** 39 PRINT : PRINT "PROGRAMMA PER IL CALCOLO DEGLI " 41 PRINT "SCORES IN UN TORNEO MI TCHELL 44 VTAB 8: INVERSE : PRINT "VINC ENZO DELLE CAVE  $50.$ VTAB 14: PRINT "1) GESTIONE T ORNEO" 53 PRINT : PRINT "2) VISUALIZZAZ IONE MANI" 55 PRINT : PRINT "3) FINE" 56 NORMAL .57 VTAB 23: INPUT "SCEGLI FRA LE SEGUENTI OPZIONI ";KK\$  $60$  KK = VAL (KK\$)<br> $62$  IF KK = 1 THEN  $62$  IF KK = 1 THEN 197<br> $64$  IF KK = 2 THEN 850  $IF$  KK = 2 THEN 8500 66 IF KK = 3 THEN 9000<br>70 GOTO 35 70 GOTO 35 197 REM REM 217 REM 227 HOME 237 INPUT "N.RO MANI GIOCATE CBO ARDS> ";N 240 IF N > 40 THEN HOME : GOTO 237 247 REM 257 INPUT "DA QUANTE COPPIE E/ S TATA GIOCATA OGNI MANO? ";X 260 IF X > 21 THEN HOME : GOTO 257

Torneo **The Constantine and Constantine and Constantine and Constantine and Constantine and Constantine and Constantine and Constantine and Constantine and Constantine and Constantine and Constantine and Constantine and Co** 

dei tavoli presenti.

Supponiamo, per portare un esempio, che il torneo preveda 20 tavoli; che ogni turno di gioco sia costituito da una mano, e che vengano giocate 15 mani. All'inizio del torneo al tavolo h. 1 si incontreranno le coppie 1 e 101; al tavolo n. 2 le coppie 2 e 102 e così via. Le coppie N-S siederanno allo stesso tavolo per tutta la durata del torneo; le coppie E-0, invece, al termine di ogni turno di gioco (costituito da una o più mani) giocheranno al tavolo successivo.

All'inizio del torneo, ad ogni tavolo, verrà smazzata e giocata una mano; si procederà quindi a registrare su un apposito score i seguenti dati: numero della coppia N-S, il contratto giocato, il risultato conseguito e, infine, il numero della coppia E-0. Le carte verranno quindi inserite in un "board" cosicchè la stessa mano verrà giocata successivamente agli altri tavoli. Al termine di ogni turno di gioco, come già detto prima, le coppie E-O giocheranno al tavolo immediatamente successivo, mentre le coppie N-S rimarranno allo stesso tavolo e consegneranno al tavolo precedente il board contenente le carte appena giocate e lo score. Seguiamo, per esempio, come si presenterà al termine del torneo lo score della mano n. 5, giocata al primo turno del torneo al tavolo n. 5 dalle coppie 5 e 105. Poichè tale mano al secondo turno verrà giocata al tavolo 4 (si ricorda che le coppie E-O "salgono di tavolo" e i board "scendono") dalla coppia N-S 4 e dalla coppia E-O 103 è infatti questo il numero della coppia E-O che al primo turno sedeva al tavolo 3 , altermine del secondo turno lo score n. 5 avrà il seguente aspetto:

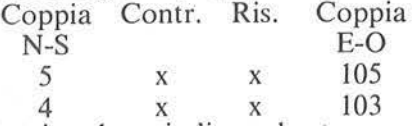

Seguitando quindi con lo stesso ragionamento, è facile capire come si presenterà lo score alla fine del torneo, sia per quanto riguarda le copie N-S sia per le coppie E-0:

*Seguito listato Bridge.*  267 REM  $270$  RIC =  $\times$ 277 PUNTMED =  $X - 1$  $287$  XX = X + 5 297 INPUT "QUANTI TAVOLI SONO ?  $\mathbb{I}$  ; YY 300 IF YY > 40 THEN HOME : GOTO  $297$ <br>307 NUM =  $307 \text{ NUM} = \text{INT } (YY / 2)$ <br> $317 \text{ FLAG} = YY - \text{INT } (Y)$ INT  $(YY / 2) * 2$ : REM FLAG=1 TAVOLI DISPAR I, FLAG=0 TAVOLI PARI 327 REM :337 REM 347 REM 357 REM 367 REM 377 REM 387 REM **REM** 407 REM 417 REM 427 REM 437 REM 467 REM 477 REM **REM** 493 REM 494 REM 496 REM 499 REM INIZIO ROUTINE NUOVA 500 FOR NB = 1 TO N 510 HOME 515 INVERSE : HTAB 15: PRINT "BO ARD N. ";NB: NORMAL : PRINT : PRINT : PRINT 520 INPUT "NUMERO PRIMA COPPIA N  $-S$   $"$  ; KK\$ 530  $PA(1,1) = VAL (KK*)$ 540 VTAB 10: PRINT "OK? " : GET KK\$  $550$  IF KK\$ = "N" THEN 510<br>560 IF KK\$ < > "S" THEN > "S" THEN 540 570 PA(1,3) = PA(1,1) + 100 580 GOSUB 6000 590 FOR I = 1 TO X 600 PP(I, NB  $* 3 - 2$ ) = PA(I, 1) 610 PP(I, NB  $* 3$ ) = PA(I, 3) 620 NEXT I  $630$  PRZ = 0

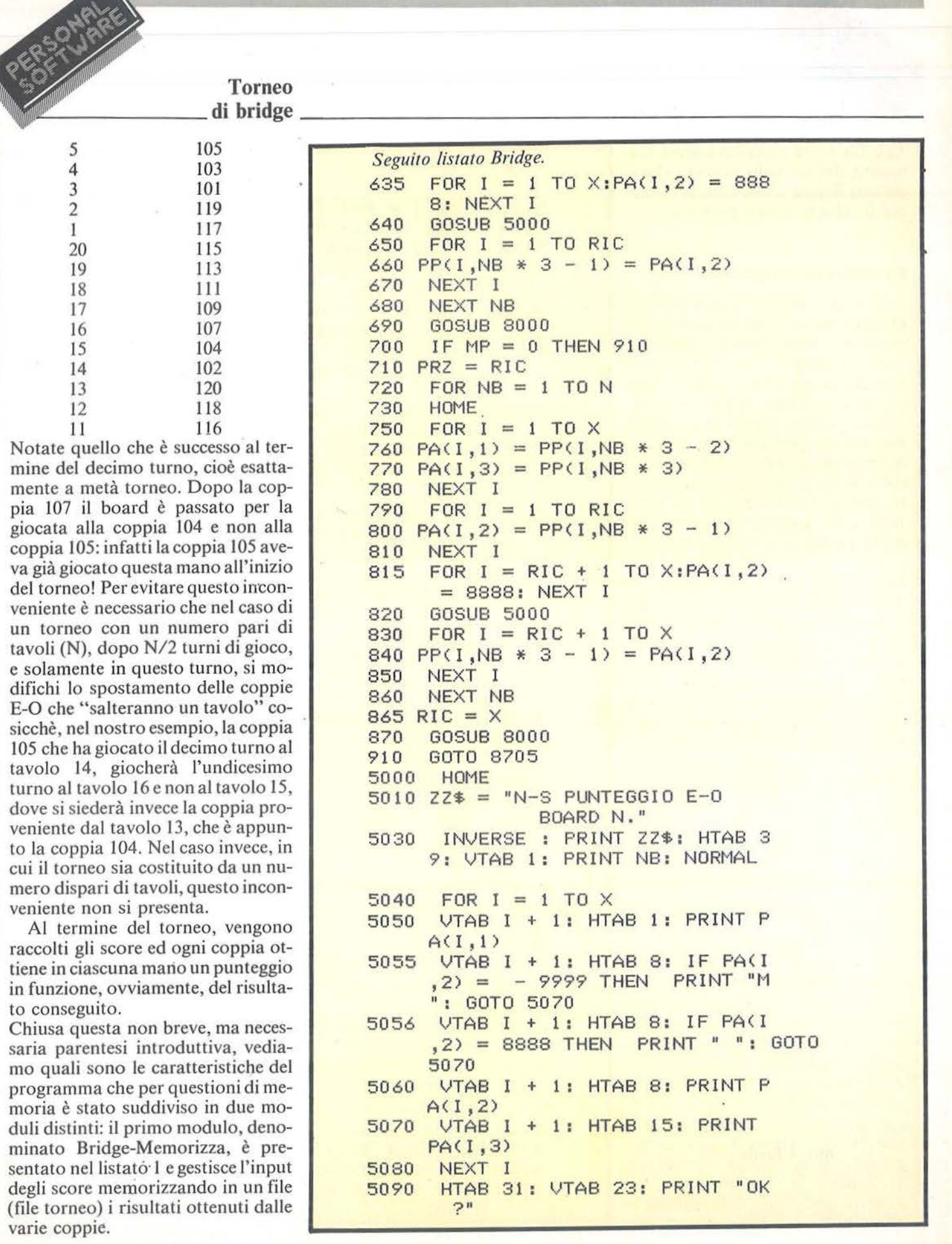

Torneo lija lidija varias varias varias varias varias varias varias varias varias varias varias varias varias varias v<br>Varias varias varias varias varias varias varias varias varias varias varias varias varias varias varias varia

Tale file verrà successivamente elaborato dal secondo modulo che si chiama Bridge-Conti e che presenteremo nella prossima puntata.

# Possibilità del programma

Il programma prevede la gestione di un torneo costituito da un massimo di 40 tavoli: possono essere giocate al massimo 40 mani e sono previsti come massimo 21 turni di gioco. Questo ultimo limite è reso necessario non da questioni di memoria, ma da problemi che sorgono nella gestione della maschera video dello score. Il numero di mani giocate, invece, è bene che non sia superiore a 30, questo limite deriva invece da problemi di stampa (è infatti prevista come output, oltre alla classificazione finale, anche la stampa di due prospetti contenenti per ogni coppia N-S ed E-O il punteggio ottenuto in ciascuna mano; tale prospetto occuperebbe più di 132 colonne per un numero di mani superiore a 30 e risulterebbe perciò illeggibile; non sorgono viceversa problemi per la stampa della classifica fjnale). Sarebbe stato possibile, modificando la maschera di INPUT e la stampa del prospetto finale, superare abbondantemente tali limiti, ma ho preferito privilegiare la fase di inserimento dati e la stampa degli stessi, anche se ciò limita di fatto le applicazioni del programma. D'altra parte, nonostante tali restrizioni, è possibile usare questo programma per elaborare i conti di oltre il 90% dei tornei che si svolgono nei circoli.

Come già detto, questa prima parte del programma cura esclusivamente l'inserimento dei dati e consente, una volta inseriti tutti gli score, di verificare la loro esattezza ed eventualmente di modificarli. L'aspetto forse più interessante, è la possibilità di registrare i dati in modo parziale; ad esempio, se ogni score contiene 20 risultati, è possibile inserire una prima volta i primi 18 risultati di tutti gli score e successi*Seguito listato Bridge.* 

 $5110$  FOR I = PRZ TO  $\times$  - 1<br>5120 VTAB I + 2: HTAB 8 5130 5131 5132 5133 5134 5140 5150  $5160$  PA(I + 1,2) = VAL (KK\$) 5170 5180 5190 5200 5210 5220 6000 6020 6030 6040 PA(I + 1,1) = YY 6050 6060 6070 6080 6090 6100 6110 6120 6130 6140 6150  $6160$  PA(I + 1,3) = PA(I,3) - 2 -INPUT ""; KK\$ HTAB 15: VTAB I + 2: PRINT  $PACI + 1, 3$  $IF$  KK\$ =  $"$  AND PA(I + 1,2) = - *<sup>9999</sup>*THEN HTAB 8: VTAB I + 2: PRINT "M": HTAB 15: VTAB I + 2: PRINT PA(I + 1,3): GOTO 5170 IF KK\$ =  $^{\frac{n}{n}}$  AND PA(I + 1,2)  $=$  8888 THEN HTAB 8: VTAB I + 2: PRINT " ": HTAB 15: VTAB I + 2: PRINT PA<I + 1,3>: GOTO 5170 IF  $KK$ = " " THEN HTAB 8: VTAB"$  $I + 2:$  PRINT PA( $I + 1, 2$ ): HTAB 15: VTAB I + 2 : PRINT PA<I + <sup>1</sup> ,3): GOTO 5170  $IF$  KK\$ = CHR\$ (6) THEN MP =  $1:RIC = I - PRZ: GOTO 5180$ IF KK\$ =  $^{\circ}$  M" THEN PA(I + 1,  $2) = -9999$ : 60T0 5170<br>PA(I + 1,2) = VAL (KK\$) NEXT I VTAB 23: HTAB 34 GET KK\$  $IF$  KK\$ = "N" THEN 5110 IF KK\$ < > "S" THEN 5190 RETURN REM CALCOLA COPPIE N-S FOR  $I = 1$  TO  $X - 1$ IF  $PA(I,1)$   $\leftarrow$   $\rightarrow$  1 THEN  $PA(I)$  $+ 1, 1$  = PA(I, 1) - 1: GOTO 6050 NEXT I REM CALCOLA COPPIE E-O  $IDEA = 0$ FOR  $I = 1$  TO  $X - 1$ IF  $I = NUM$  THEN IDEA = 1: GOTO 6120 IF FLAG =  $1$  THEN IDEA = 0 GOTO 6140 IF FLAG = 1 THEN IDEA =  $0$  $IF PA(1,3) = 103 60TO 6220$ IF  $PA(1,3) = 101$  GOTO 6180 IF  $PA(1,3) = 102 60T0 6200$ IDEA

**Torneo \_\_\_\_\_\_ di bridge** 

vamente gli ultimi due. Questo per mette di ridurre di molto l'intervallo di tempo che intercorre tra il termine del torneo e i risultati finali. (E ovviamente necessario, in questo caso, fornire i tavoli con score in duplice copia e ritirare la prima copia al diciottesimo turno).

All'inizio, il programma chiede il numero di mani giocate, il numero di turni di gioco (da quante copp ie cioè è giocata ogni mano) e il numero di tavoli.

Successivamente, per ogni mano giocata, è sufficiente inserire esclusivamente il numero della prima coppia N-S e i risultati conseguiti da tutte le coppie. Nel caso in cui, in una mano, sia stato attribuito dal direttore un punteggio medio, è necessario digitare M, o un valore po sitivo se il risultato è positivo per N-S, oppure un valore negativo se il risultato è positivo per E-0.

Nel caso in cui si desideri una memorizzazione parziale dei risultati, si deve digitare, durante l'inserimento, CONTROL F.

*Nota:* è necessario in questo caso, memorizzare lo stesso numero di risultati per tutte le mani.

Una volta terminata la fase di inserimento vengono memorizzati i risultati, e il controllo del programma passa alla seconda routine Bridge-Conti che elabora i dati e fornisce la stampa dei risultati.

La seconda possibilità offerta dalla routine Bridge-Memorizza è quella di rivedere ed eventualmente correggere i risultati delle mani che sono già state memorizzate. È sufficiente in tal caso, dopo aver se lezionato l'opzione 2), v isualizzazione mani del menu principale, digitare il numero della mano che si desidera rivedere, oppure RETURN per rivedere tutte le mani.

*N.B.*: è consigliabile, ma non necessario, dettare gli score in ordine a partire dallo score n. 1, in quanto, il programma attribuisce ad ogni score, un numero progressivo a partire dal primo sco re dettato, cosicchè esiste una corrispondenza binumeri-

*Seguito lis1aro Bridge.*  6170 GOTO 6230 6180 PA(I + 1,3) = 100 + YY - 1 - I DEA  $6190$  60TO  $6230$ <br> $6200$  PA(I + 1,3) = 100 + YY - IDE A 6210  $6220$  PA(I + 1,3) = 100 + YY - FLA 6230 6240 6250 8000 8010 8020 8030 8040 8050 8060 8070 8090 8091 8092 8093 8094 8095 8096 8100 8500 8501 8502 8504 8505 8520 GOTO 6230  $G * (YY - 1)$  $IDEA = 0$ NEXT I RETURN PRINT : PRINT D\$; "OPEN TORN EO" PRINT D\$; "DELETE TORNEO" PRINT D\$; "OPEN PRINT D\$; "WRITE  $FOR J = 1 TO N * 3$  $FOR I = 1 TO RIC$ PRINT PP<I,J) NEXT I: NEXT J TORNEO" TORNEO" PRINT D\$; "CLOSE TORNEO" PRINT : PRINT D\$; "OPEN DATI PRINT D\$; "DELETE DATI" PRINT D\$: "OPEN DATI" PRINT D\$; "WRITE DATI" PRINT X: PRINT N: PRINT YY PRINT D\$; "CLOSE DATI" RETURN REM PRINT : PRINT D\$"OPEN DATI" PRINT D\$" READ DATI" INPUT X: INPUT N: INPUT YY PRINT D\$"CLOSE DATI" HOME : VTAB 15: INPUT "BATT I IL N.DELLA MANO DA VISUALI ZZARE ";KK\$  $8525$  KK = VAL (KK\$) 8530 8540 8550 8560 8570 8580 8590 8600 8601 8610 8620  $8630$  PA(I,1) = PP(I,KK \* 3 - 2)  $8640 \text{ PA}(1,2) = \text{PP}(1, \text{KK} * 3 - 1)$ 8650 8660 8670 NB = KK IF KK > N THEN PRINT "NON C/ E' ! ! ": GET KK\$: GOTO 8520 PRINT : PRINT D\$;"0PEN TORN EO" PRINT D\$;"READ TORNEO" FOR  $J = 1$  TO N  $*$  3  $FOR I = 1 TO X$ INPUT PP<I,J> NEXT I: NEXT J PRINT D\$;"CLOSE TORNEO" REM  $IF$  KK\$ = "" THEN 8800  $FOR I = 1 TO X$  $PA(1,3) = PP(1, KK * 3)$ NEXT I

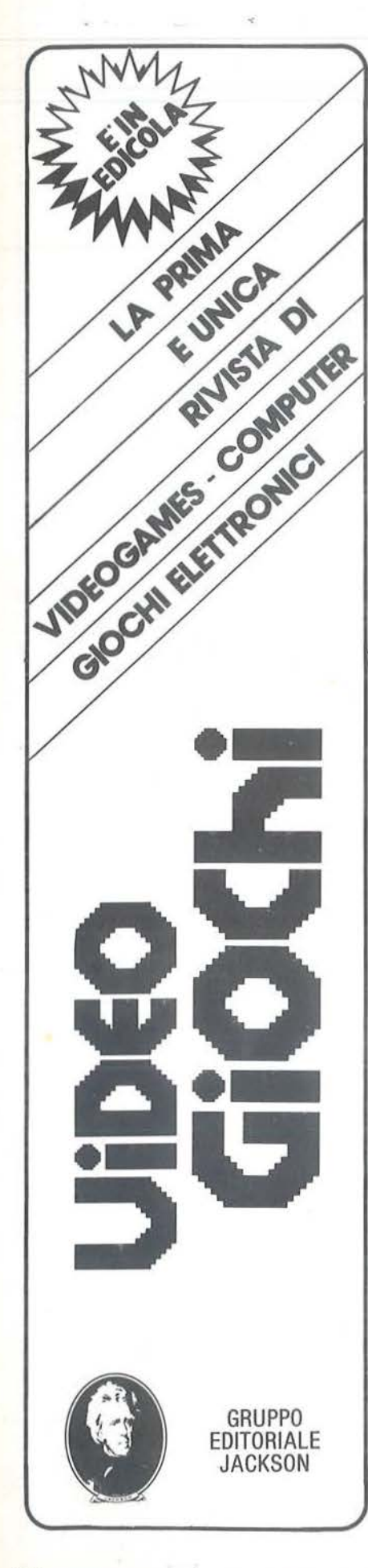

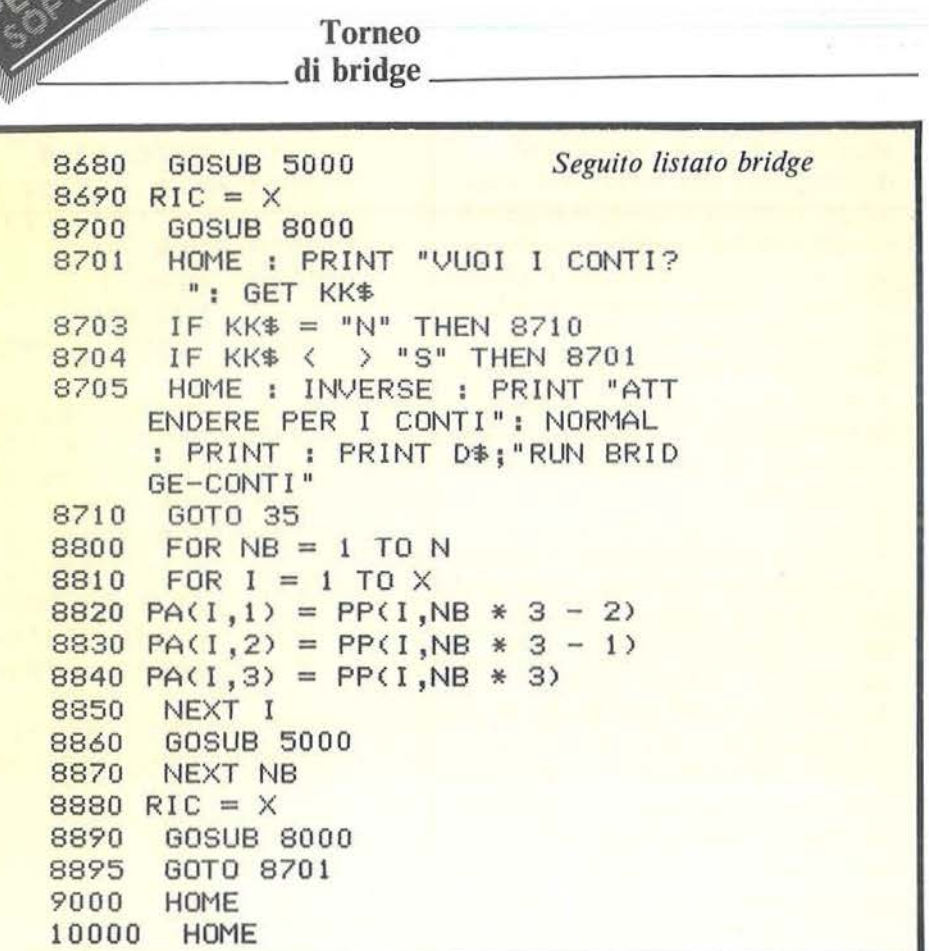

Torneo

ca tra il numero effettivo dello score e il numero fittizio attribuito allo score, dal programma.

Il listato

10-307 - Presentazione menu ed input dati.

317 - La variabile FLAG è necessaria per identificare se i tavoli sono dispari o pari, per il motivo citato all'inizio dell'articolo.

429-480 - Routine principale (N.B.: numero di mani).

720-860 - Routine eseguita solo in caso di memorizzazione parziale, per memorizzare la seconda fase dei dati. Subroutine principali.

5000-5220 - Subroutine di visualizzazione che effettua una codifica per le mani medie, dove viene digitato Me memorizzato - 9999.

8888 è invece la codifica dello spazio. Per la visualizzazione dello score si è usata una matrice con un numero di righe pari al numero di turni giocati, e 3 colonne (coppia N-S, risultato, coppia E-0); (matrice PA().

6000-6250 - È la routine che permette il calcolo delle coppie N-S ed E-O dello score in funzione della prima coppia N-S. La variabile IDEA serve per il calcolo della coppia E-O al momento del cambio critico (metà torneo) nel caso di numero pari di tavoli.

8000-8100 - Registrazione del File Torneo e File Dati contenenti rispettivamente gli score del torneo e i dati principali del torneo e cioè, numero di turni, numero di mani giocate, numero di tavoli. Questi due file saranno utilizzati successivamente dal programma Bridge-Conti.

8520-9000 - Routine di visualizzazione della singola mano (usata per verificare e modificare eventuali errori di battitura).

Se si desidera rivedere tutte le mani si deve rispondere battendo RE-TURN alla domanda "inserisci numero mani da visualizzare". •

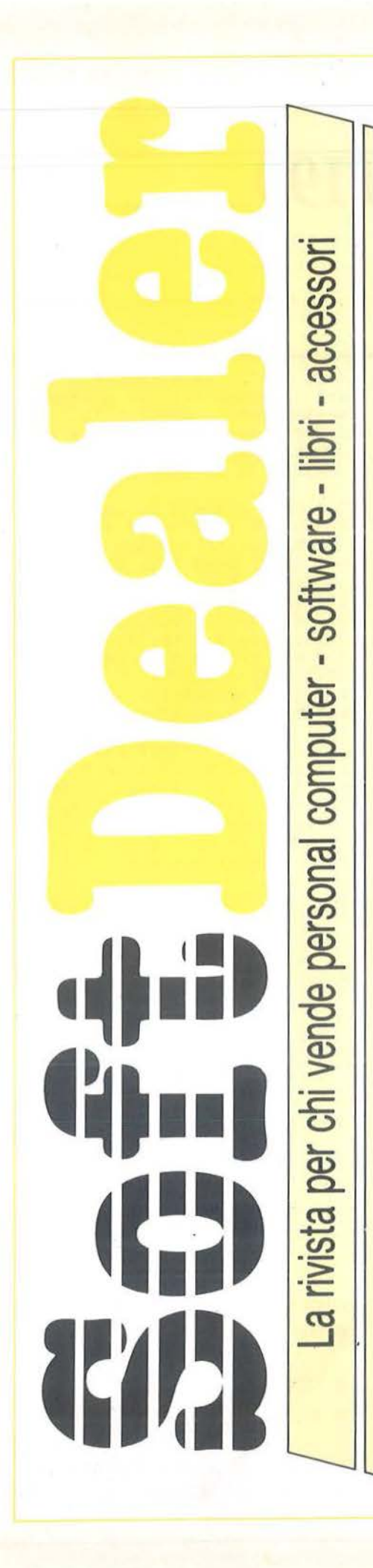

Quali sono i pacchetti e i libri di informatica più venduti in Italia? È proprio vero che tutti vogliono un home computer? Lotus 1-2-3 è solo una moda? Appie II C è veramente compatibile con II E? Chi copia il software? Come fare business con il software?

A QUESTE<br>E MOLTE ALTRE **DOMANDE RISPONDE SOft** 

Il primo mensile italiano per chi vende home e persona! computer, software, libri e accessori di informatica. Uno strumento utilissimo per chiunque si interessi di personal e home computer. Su Soft Dealer, il nuovo mensile della PROGRAM EDITRICE, inviato solo in abbonamento, troverete tutte le notizie più utili, recensioni, test, prove di software, articoli di marketing, classifiche dei migliori programmi esistenti sul mercato.<br>
IIN ARRONAMENTO A **SOLU** 

UN ABBONAMENTO A **DULLE DE CONSTITUTO DE L'UNITE** UN INVESTIMENTO PER IL FUTURO. APPROFITTA DELL'ECCEZIONALE OFFERTA DI LANCIO. RICEVERAI GRATIS I PRIMI TRE NUMERI DEL 1984.

 $-$  ,6% $-$  ,6% $-$ 

Per abbonarsi basterà compilare il modulo pubblicato qui sotto, allegando assegno di L. 25.000, e inviarlo a PROGRAM EDITRICE S.r.l. Via Melchiorre Gioia, 114 -20125 Milano.

SOFT DEALER è un'idea

 $\mathbf{r}$ 

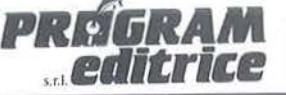

Uffici Tecnici e Commerciali: 20125 Milano - Via M. Gioia, 114 Te!. (02) 603415-680851

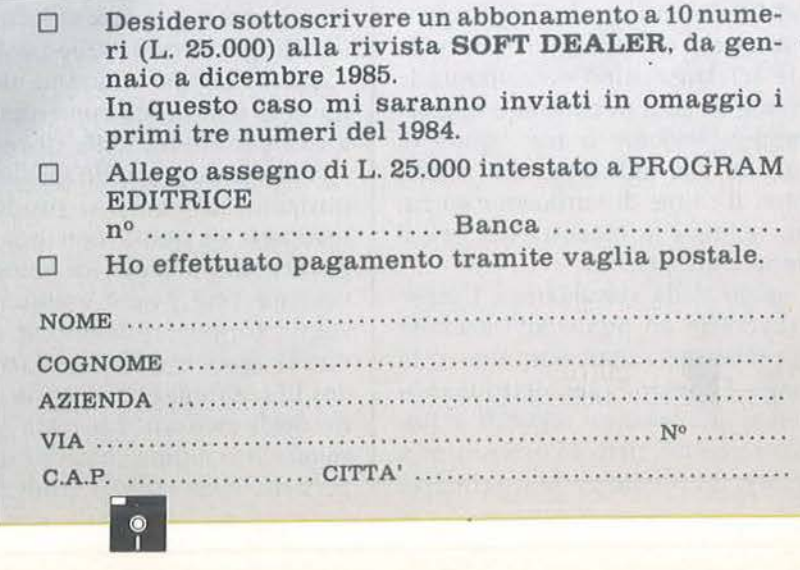

# A tterraggio pericoloso per TI99

**Un appassionante gioco di simulazione** 

di *Mauro Cristuib Grizzi* 

Lesto programma è stato<br>
scritto per il TI 99/4A<br>
fornito di modulo SSS Ex-<br>
tended BASIC. Consiste in una si-. uesto programma è stato scritto per il TI 99/4A fornito di modulo SSS Exmulazione di atterraggio guidato dal controllore di volo in condizioni di totale assenza di visibilità sulla pista. Ci si dovrà basare quindi solo sulle indicazioni dèllo schermo radar, e su quelle che ci pervengono via radio dal velivolo circa la sua rotta, velocità, quota, carburante e distanza dalla torre di controllo. Valutati istante per istante tutti questi parametri, dqvremo fornire al pilota le indicazioni sulle operazioni da effettuare: modifica dell'inclinazione degli alettoni, potenza ai motori e variazioni di rotta tramite il timone dell'aereo.

Quasi tre quarti dello schermo del televisore sono occupati dal radar con i riferimenti assoluti delle quattro direzioni cardinali, mentre nella parte inferiore sono visualizzate le variabili di volo in continuo aggiornamento, insieme a tre "spie" di controllo che indicano, con il loro colore, il range di variazione su cui sono regolati la manetta del gas, il timone e gli alettoni.

All'inizio della simulazione l'aereo si troverà in un punto all'estremità dello schermo radar, con una rotta casuale. I comandi per alettoni e potenza ai motori sono regolati in posizione neutra: alettoni orizzontali e gas zero; il velivolo pertanto rimarrà

Listato I. *//programma Allerraggio pericoloso.*  100 GOTO 120 110 CALL SOUND(1,300,5):: RE TURN 120 CALL CLEAR :: CALL SCREE  $N(2)$  :: CALL CHAR(136,"") :: C ALL COLOR(l4,10,10):: FORI= 2 TO 10 :: CALL COLOR(I,2,10 ) : : NEXT I 130 FOR I=65 TO 88 :: CALL C HARPAT(I,A\$) :: CALL CHAR(I+3 1, A\$):: NEXT I :: FOR I=9 TO  $J1$  :: CALL COLOR(I, 2, 8) :: N EXT I 140 FOR I=8 TO 20 STEP 2 :: FOR J=8 TO 22 :: CALL HCHAR( I,J,136) :: NEXT J :: GOSUB 1 10 :: FOR J=22 TO 8 STEP - <sup>1</sup> :: CALL HCHAR(I+l,J,136) 150 NEXT J :: GOSUB 110 :: N EXT I 160 A\$="101 OATTERRAGGIO" : : GOSUB 1110 :: A\$="1111PERICO LOSO" :: GOSUB 1110 :: A\$="1 511 BYHMAURO" :: GOSUB 1110 170 AS="l 61 lCRISTUIB" : : GOS UB 1110 180 CALL CHAR(l20,""):: CALL COLOR(l2,8,8) :: FOR I=l TO 5 STEP 2 :: FOR J=lO TO 30 : : CALL HCHAR(I,J,120):: NEXT J :: GOSUB 110 :: FOR J=30 TO 10 STEP -1 190 CALL HCHAR(I+l,J,120):: NEXT J :: GOSUB 110 :: NEXT

sr" :: GOSUB 1110 :: A\$="041 6bnlotsdq" :: GOSUB ' lllO 200 FOR C=30 TO 8 STEP -1 :: CALL VCHAR( $1,C,32,24$ ):: FOR  $W=1$ <sup>TO</sup> 10 :: NEXT W :: NEXT e 210 CALL CHARSET :: CALL CLE AR :: FOR I=48 TO 57 :: CALL CHARPAT(I,A\$):: CALL CHAR(I<br>+49,A\$):: NEXT I :: R1=15 ::  $G1 = 1 : A5 = 1$ 220 CALL COLOR(0,16,l,2,16,1 ,3,16,l,4,16,1,9,2,l3,l0,2,1 3, 11, 13, 1, 1 2, 2, 15, 14 , 16 , l) 230 FOR !=5 TO 8 :: CALL COL  $OR(I, 8, 1)$ : NEXT I 240 CALL SCREEN(2):: CALL CH ARPAT(96,A\$,35,B\$) :: CALL CH AR(l36,A\$,143,B\$):: CALL CHA R(l12,"007F7F7F7F7F7F7F") 250 FOR I=3 TO 15 STEP 2 :: FOR J=1 TO 17 :: CALL VCHAR(  $J, I, 112)$ : CALL VCHAR( $J, 33-I$ ,112) :: NEXT J :: GOSUB 110 :: FOR J=l7 TO l STEP -1 :: CALL VCHAR $(J,I+1,I$ 12 ) 260 CALL VCHAR(J,32-I,112) :: NEXT J :: GOSUB 110 :: NEXT I<br>270 CALL CHAR(128, "101038549 210381010381 0925438101 0001 00 844FF44081000081022FF221008"

I :: A\$="0312sdw'rxhmrsqtldm

)<br>280 CALL CHAR(132,"80403E302 A242A2001027C040C542454A444A

alla stessa quota diminuendo progressivamente la sua velocità. Spostando gli alettoni sulla posizione a scendere di uno o due punti, diminuirà la quota, ma aumenterà la velocità per effetto della discesa.

*7* 

Viceversa, ponendo gli alettoni in posizione di salita si produrrà un recupero di quota con una conseguente diminuzione di velocità . La velocità può essere mantenuta costante (oppure aumentata o diminuita) agendo sulla regòlazione del gas in combinazione con la posizione degli alettoni. La pista di atterraggio si sviluppa sulle due direttrici perpendicolari 0- 180 gradi e 90-270 gradi, con una lunghezza totale di circa 16 Km. Potrete atterrare solo imboccando esattamente la pista, e a questo scopo verrà visualizzato il messaggio ON UNE quando vitroverete esattamente su una delle due direttrici della pista. Per atterrare senza schiantarsi occorre avere i seguenti valori dei parametri di volo:

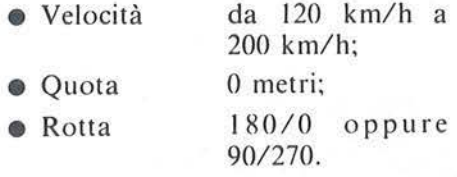

L'aereo ha una velocità distallo(velocità minima possibile in volo) di Atterraggio pericoloso<br>per TI99

*Seguir o programma A u erraggio.*  414047C020125222528203E4080" )<br>290 CALL CHAR(48,"001C22262A 32221C"):: CALL CHAR(127, "49 C90000C90000C9") 300 CALL CHAR(l37," 003098FE9 83000000000003C00 0000004428F 83Cl2698402") 310 CALL CHAR(123, "494941414 949414100FF0000990000FF41414 94941414949007F00004C0000 7F" ) 320 CALL CHARPAT(82,A\$):: CA LL CHAR(40,A\$,ll3,A\$) :: CALL CHARPAT(71,A\$,65,8\$) :: CALL CHAR (41, A\$, 114, A\$, 42, B\$, 115  $,B<sub>s</sub>$ ) 330 CALL OELSPRITE(ALL) :: CA LL MAGNIFY(1):: RANDOMIZE :: GOSU8 850 :: 0=110 :: V=450 :: H=3000 :: A=O :: G=O :: T=R :: F=1500  $340$  L= INT ( $4*RND$ ) +1 :: IF L=1 THEN  $X = (230 * RND) + 8$  ::  $Y = 2$  : : R=INT(9.l\*RN0)\* 10 350 IF L=3 THEN X=8 :: Y=(13)  $0*RND$  +8 : : R=INT(18.1\*RND)\* <sup>1</sup>o 360 IF L=4 THEN X=238 :: Y=(  $130*RND$  +8 :: R=INT(18\*RND) \*  $10 + 180$ 370 IF L=2 THEN  $X = (230 * RND) +$ 8 :: Y=130 :: R=INT(9\*RND)\*]  $0+90$ 380 CALL SPRITE(#l, 129,16,Y,

120 km/h, quindi attenzione a non rallentare troppo!

# Comandi sulla tastiera

# *Roua*

• Tasto "9": la pressione di questo tasto provoca il cambiamento del set di variazione della rotta a seconda del colore assunto dalla spia " R". Spia di colore bianco: variazioni di rotta di 30 gradi alla volta. Spia di colore verde: variazioni di rotta di 5 gradi alla volta.

•Tasto "S": diminuzione di rotta. Provoca una diminuzione del valore in gradi della rotta di 5 o di 30 gradi X) 390 P=1500 : : Al=Al+l :: IF R>330 OR R<30 THEN CODE=129 400 IF R>150 AND R<210 THEN  $CODE=128$ 410 IF R>=30 ANO R<=60 THEN  $CODE = 134$ 420 IF R>=210 ANO R<=240 THE  $N$  CODE=132 430 IF R>=300 ANO R<=330 THE N CODE=135

440 IF R>60 AND R<120 THEN C  $ODE=130$ 

4 50 IF R>240 ANO R<300 THEN  $CODE=131$ 460 IF R>=120 ANO R<=l50 THE N CODE=133 470  $H=H-A*$ . 25\* (V/6):: F=F-10  $-ABS(G*.25)*10+A :: V=V-15+G$  $*5+5*A$  ::  $S=(V/3.6)*15)/400$ ::  $X=X+S*COS(PI/2-R/57.32)$ : :  $Y=Y+S*SIN(PI/2-R/57.32)$ 480 CALL PATTERN ( #l , COOE)::  $DQ = (ABS(X-122))$ <sup>2</sup>+(ABS (Y-64)  $)\hat{2}$  :: D=SQR(ABS(DQ)):: IF F  $\leq 0$  THEN  $F=0$ 490 A3=A3+1 :: CALL SOUND(1,  $1000, 0)$ : CALL LOCATE (#1, Y, X) ):: GOSUB 990 :: IF H<1 THEN  $H=0$ 500 GOSUB 1020 :: IF H=0 AND 0<=8.9 ANO V<=200 THEN 740 510 IF H=O ANO V>200 THEN 83 o 520 IF  $(INT(RND*4)+50/H)$  >=5

alla volta a seconda del colore della spia "R".

•Tasto "O": aumento di rotta. Provoca un aumento del valore in gradi della rotta di 5 o di 30 gradi a seconda del colore della spia "R".

*Gas* 

• Tasto "O" : la pressione di questo tasto provoca il cambiamento del set di variazione della manetta del gas a seconda del colore assunto dalla spia "G". Spia di colore bianco: variazione della posizione della manetta del gas di 3 unità alla volta. Spia di colore verde: variazione di 1 unità alla volta.

•Tasto ">": aumento di gas. Pro-

voca un aumento di potenza ai motori di un numero di unità dipendente dal colore corrente della spia "G".

 $\bullet$  Tasto " $\lt$ ": diminuzione di gas. Provoca una diminuzione di potenza ai motori di un numero di unità dipendente dal colore corrente della spia "G'". Se il valore del gas è già O. la pressione di questo tasto non ha alcun effeto.

# **Alettoni**

•Tasto"=": la pressione di questo tasto provoca il cambiamento del set di variazione della posizione degli aiettoni a seconda del colore assunto dalla spia "F". Spia di colore bianco: variazione della posizione degli alettoni di 3 unità alla volta. Spia di colore verde: variazione di I unità alla volta.

• Tasto "E": aumento di quota. Provoca una variazione della posizione degli alettoni (a salire) di una quantità dipendente dal colore corrente della spia "F".

**• Tasto "X": diminuzione di quota.** Provoca una variazione della posizione degli alettoni (a scendere) di una quantità dipendente dal colore corrente della spia "F".

## Altri comandi

**Tasto** ENTER : la pressione di questo tasto provoca una istantanea inversione di rotta di 180 gradi se ci si trova sulla direttrice 0-180 gradi, altrimenti non è attivato.

•Barra spaziatrice: la sua pressione permette l'inserimento di tutti i parametri come input statici. E consigliabile usare questo sistema fino a che non si sia acquistata una buona capacità di controllo di tutti i parametri di volo.

Tutti gli altri tasti non sono attivati, ad eccezione di Fctn (4) con funzio-

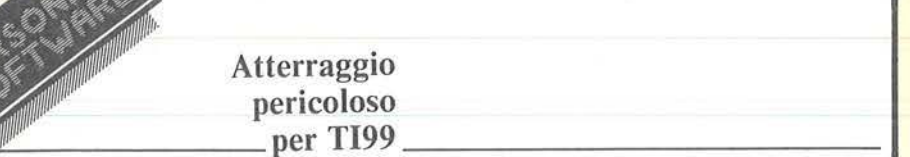

ne di break. Dovete ovviamente mantenere la figura dell'aereo all'interno del vostro schermo video, pena un messaggio di BAD VALUED IN XX e l'arresto del programma. A caso potrà comparire, tanto per vivacizzare un po' di più il gioco, un caccia nemico che cerca di colpirvi. NOTA BENE: il listato è stato ottenuto usando una speciale codifica per i caratteri di controllo: quando trovate in una stringa un carattere sottolineato, ciò significa che dovrete premere quel tasto insieme al tasto CONTROL. Ad esempio, "A" significa CONTROL+A.

# Alcuni commenti al listato

120-200 Presentazione del gioco con definizione di caratteri speciali per

## *Seguito programma A !lerraggio.*

ANO D>8.9 THEN 810 530 IF INT(Y)=65 OR INT(X)=1 21 THEN DISPLAY AT(16,19) SIZ E(7) :"ON :LINE" ELSE DISPLAY AT ( 16, 19) SIZE ( 7) : "ppppppp" 540 IF F=O THEN 780 550 IF V<120 THEN 800 560 IF H=O ANO D>8.9 THEN 83 o 570 IF V>l200 THEN V=l200 580 VOLTA=O :: VEL=l5 :: IF INT(RND\* l 000)<15 THEN CALL S PRITE(#2, 137, 10, 1+RND\*100, 1+ RND\*l50,VEL, 5) ELSE 600 590 GOSUB 1050 :: IF VOLTA>4 THEN CALL DELSPRITE(#2) ELSE 590 600 CALL KEY(O,KEY,STATUS ) :: IF STATUS=O THEN 390  $610$  IF KEY=32 AND Al>2 THEN GOSUB 960 ::  $A1 = A1 + 1$  :: GOTO 390 620 GOSUB 1120 630 IF  $KEY=13$  AND  $(R=0$  OR  $R=1$ 80)THEN R=R+l80 :: GOTO 390 640 IF R>=360 THEN R=360-R 650 IF R<O THEN R=360+R 660 IF  $KEY=83$  THEN  $R=R-R$ ] :: GOTO 390 670 IF  $KEY=68$  THEN  $R=R+R$ ] :: GOTO 390 680 IF KEY=69 THEN A=A-A5 . . GOTO 390 690 IF KEY=88 THEN A=A+A5 .. GOTO 390 700 IF KEY=44 THEN G=G-Gl 710 IF G<0 THEN G=0

avere un background color diverso da quello dello schermo. La stampa delle stringhe è ottenuta per segmenti al fine di ottenere un "effetto telescrivente".

210-320 Definizione dei caratteri speciali usati nella simulazione e dei loro colori.

330-380 Definizione dei parametri iniziali di quota, velocità, distanza, e posizione iniziale dei vari comandi; scelta casuale della posizione radar in cui compare l'aereo all'inizio del gioco, e della sua rotta.

390-460 Scelta della forma da assegnare allo SPRITE dell'aereo in funzione della sua direzione.

470-480 Aggiornamento delle variabili di volo in funzione dei comandi dati o del tempo trascorso.

490-570 Controllo sulle variabili di volo per accertare se deve essere vi-

720 IF KEY=46 THEN G=G+Gl :: GOTO 390 730 GOTO 390 740 IF INT(Y) = 65 OR INT(X) = 1 21 THEN 770 ELSE DISPLAY AT ( l , l) : "PISTA NON IMBOCCATA! ! ! " :: P=-1500 :: GOSUB 1100<br>750 CALL SOUND(1000,200,0):: FOR W=l TO 1000 :: NEXT W 760 GOSUB 990 :: GOTO 840 770 DISPLAY AT(1,1): "ATTERRA<br>GGIO RIUSCITO! COMPLIM GGIO RIUSCITO! ENTI!" :: CALL SOUND(2000,50 0,0):: FOR W=1 TO 2000 :: NE XT W :: GOTO 840 780 DISPLAY AT(1,1): "AEREO P<br>RECIPITATO!!! CARBURA RECIPITATO!!! NTE FINITO!!" :: P=-1500 :: GOSUB 1100 790 CALL SOUND( l000, <sup>200</sup> ,0 ) :: FOR W=1 TO 2000 :: NEXT W : : GOSUB 990 :: GOTO 840 800 DISPLAY AT(1,1): "AEREO A<br>NDATO IN STALLO!" :: GOSUB 1 100 :: CALL SOUND(1000,200,0 ) :: FOR W=1 TO 2000 :: NEXT W :: P=-3000 :: GOSUB 990 :: GOTO 840 810 DISPLAY AT(1,1): "AEREO S CHIANTATO SU OSTACOLO!!!" :: P=-2000 :: GOSUB 1100 820 CALL SOUND (1000, 200, 0) :: FOR W=1 TO 2000 :: NEXT W : : GOSUB 990 : : GOTO 840 830 DISPLAY AT(1,1): "AEREO S CHIANTATO AL SUOLO!!!":: P= -2000 :: GOSUB 1100 :: CALL  $SOUND (1000, 200, 0) :: FOR W=1$ TO 2000 :: NEXT W :: GOSUB 9

90 840 A2,A3=0 :: CALL CLEAR :: PRINT "PUNTEGGIO=";P : : INP UT "VUOI RIPROVARE? ":A\$ :: IF  $AS="SI" OR AS="Si" THEN 2$ 10 ELSE END 850 DISPLAY AT(l,l)SIZE(3): " cba" :: DISPLAY AT(1,13) SIZE (3):" bia" :: DISPLAY AT(l,26 )SIZE(3) :"bfa" 860 DISPLAY AT(5, 1) SIZE(3):" cea" :: DISPLAY AT(5,26) SIZE (3) : "bca" :: DISPLAY AT(9,1)  $SIZE(3)$ : "cha" 870 DISPLAY AT(9,27)SIZE(2): "ja" :: DISPLAY AT(13,1) SIZE (3):"daa" :: DISPLAY AT(13,2 7) SIZE(2): "ga" 880 DISPLAY AT(17, 1) SIZE(3): "dda" :: DISPLAY AT(17,27) SI ZE(2):"da" :: DISPLAY AT(17,  $14)$  SIZE(1) : "a" 890 CALL HCHAR(9,15,126) :: C ALL HCHAR(9, 16,127) :: CALL H CHAR(9,17,124):: CALL HCHAR( 8, 16, 123): CALL HCHAR(10, 16  $, 125)$ 900 DISPLAY AT(18,1): "000000 0000000000000000000000" :: D  $ISPLAY AT(23,1):CHRS(40) :: D$ ISPLAY AT(23 , 4) : CHR\$ (11 4) : : DISPLAY AT(23,7): CHR\$(115) 910 DISPLAY AT(19, 1) SIZE(8): "DISTANZA" :: DISPLAY AT(l9, 17) SIZE ( 3): "GAS " 920 DISPLAY AT(19, 14) SIZE(2) : "KM" :: DISPLAY AT(20, 14) SI  $ZE(2): "MT" :: DISPLAY AT(20,$ 26) SIZE ( 3): " KMH " : : DISPLAY AT(21, 14) SIZE(2): "GR" 930 DISPLAY AT(20, 1) SIZE(5): "OUOTA" :: DISPLAY AT(20,17)  $SIZE(4): "VEL"$ 940 DISPLAY AT(21,l)SIZE(5): "ROTTA":: DISPLAY AT(21,17) SIZE(5): "FLAPS " 950 DISPLAY AT(22, 1) SIZE(10) :"CARBURANTE" :: DISPLAY AT( 22,16)SIZE(l):"L" : : RETURN 960 Al=0 :: A2=A2+1 :: ON WA RNING NEXT :: ACCEPT AT(19,2 3) SIZE(3) VALIDATE (DIGIT) BEEP :G :: ACCEPT AT(21,23)VALIDA TE(NUMERIC)SIZE(3)BEEP:A ::  $T=R$ 970 ACCEPT AT(21, 10) SIZE(3)V ALIDATE(DIGIT)BEEP:R :: IF ( T=O ANO R=180)0R(T=l80 ANO R =O) THEN RETURN 980 IF ABS (T-R) <=30 OR ABS(T -R)>=330 THEN RETURN ELSE 97  $\Omega$ 990 REM PUNTEGGIO 1000 IF F<200 THEN P=P-100 1010 P=P-100\*A2-5\*A3 :: DISP LAY AT  $(22, 22)$  SIZE $(2)$ : " $P =$ " :: DISPLAY AT(22, 24) SIZE(6) : P : : RETURN 1020 DISPLAY AT(l9,9)SIZE(4) : INT(D):: DISPLAY AT(20,8) SI ZE(5) : INT(H):: DISPLAY AT(20 ,2l)SIZE(5):V :: DISPLAY AT(  $21, 9$ ) SIZE(4): R 1030 DISPLAY AT(19,23) SIZE(3

) :G :: DISPLAY AT(21,23)SIZE

**Atterraggio pericoloso**  per TI99

sualizzato qualche messaggio. 580-590 Apparizione casuale del caccia nemico.

600-720 Analisi dei tasti premuti e conseguenti variazioni nei parametri.

**730-830** Ulteriori controlli sui parametri.

**850-950** Visualizzazione schermo radar e dati di volo.

960-980 Accettazione di input statici se viene premuta la barra spaziatrice.

**1000-1040** Display dei dati di volo sullo schermo.

**1050-1 100** Apparizione del caccia nemico e controlli sulla sua traiettoria e sui suoi spari.

1120-1180 Controlli sui tasti di comando delle spie di rotta, gas ed alettoni.

```
Seguilo programma A 11erraggio. 
(3) :A :: IF F<200 AND F>180
THEN 1040 ELSE DISPLAY AT(22 
,ll)SIZE(5):INT(F):: RETURN 
1040 FOR I=1 TO 5 :: DISPLAY
 AT(22,ll)SIZE(5):: FOR W=l 
TO 50 :: NEXT W :: DISPLAY A 
T(22,ll)BEEP SIZE(S):INT(F): 
: FOR W=1 TO 50 :: NEXT W ::<br>NEXT I :: RETURN
1050 VOLTA=VOLTA+1 :: CALL P
OSITION(#2, XP, YP) :: CALL SPR
ITE(#3,138,2,XP,YP,0,50):: V 
EL=-. 5*VEL :: CALL MOTION(#2
, VEL, 5) 
1060 CALL SOUND(l,210,0):: F 
OR I=1 TO 20 :: CALL COINC (#
1, #3, 4, CO) :: IF CO =- 1 THEN 1
080 
1070 NEXT I :: CALL DELSPRIT 
E(#3) :: RETURN 
1080 CALL SOUND(1000, 200, 0):
```
I

: DISPLAY AT(l,l) : "AEREO ABB ATTUTO DA CACCIA SOVIETICI

!!!" :: GOSUB 1100 1090 FOR W=l TO 2000 :: NEXT  $W$  :: CALL DELSPRITE(#2,#3): P=0 :: GOTO 840 1 100 CALL POSITION(#l,XP,YP) :: CALL DELSPRITE(ALL): : CAL L SPRITE  $(+4, 139, 10, XP, YP)$ : CALL MAGNIFY (2) :: RETURN 1110 R=VAL(SEG\$ (A\$, 1, 2)):: C  $=VAL(SEGS(AS, 3, 2))$ : FOR L=5 TO LEN(A\$) :: CALL HCHAR(R,C) ,ASC(SEG\$(A\$,L,l))): : C=C+l : : GOSUB 110 : : NEXT L :: RE TURN 1120 IF KEY=57 ANO R1=15 THE  $N$  R<sub>1=5</sub> :: DISPLAY AT(23, 1) SI ZE(1):CHR\$(113):: GOTO 390 1130 IF KEY=57 ANO Rl=S THEN  $Rl = 15$  :: DISPLAY AT(23, 1) SI ZE(1): CHR\$(40) :: GOTO 390 1 140 IF KEY=48 ANO G1=3 THEN  $GI = 1$  :: DISPLAY AT(23, 4) SIZ E ( **l)** : CHR\$ ( 1 1 4) : : GOTO 3 90 1150 IF KEY=48 ANO Gl=l THEN  $G1=3$  :: DISPLAY AT(23, 4) SIZ E(l):CHR\$(41):: GOTO 390 1160 IF KEY=61 ANO A5=3 THEN  $A5=1$  :: DISPLAY AT(23,7) SIZ  $E(1)$ : CHR\$ (115) :: GOTO 39 o 1 170 IF KEY=61 ANO A5=1 THEN A5=3 :: DISPLAY AT(23,7) SIZ  $E(1)$ : CHR\$(42): : GOTO 390

**1180 RETURN** 

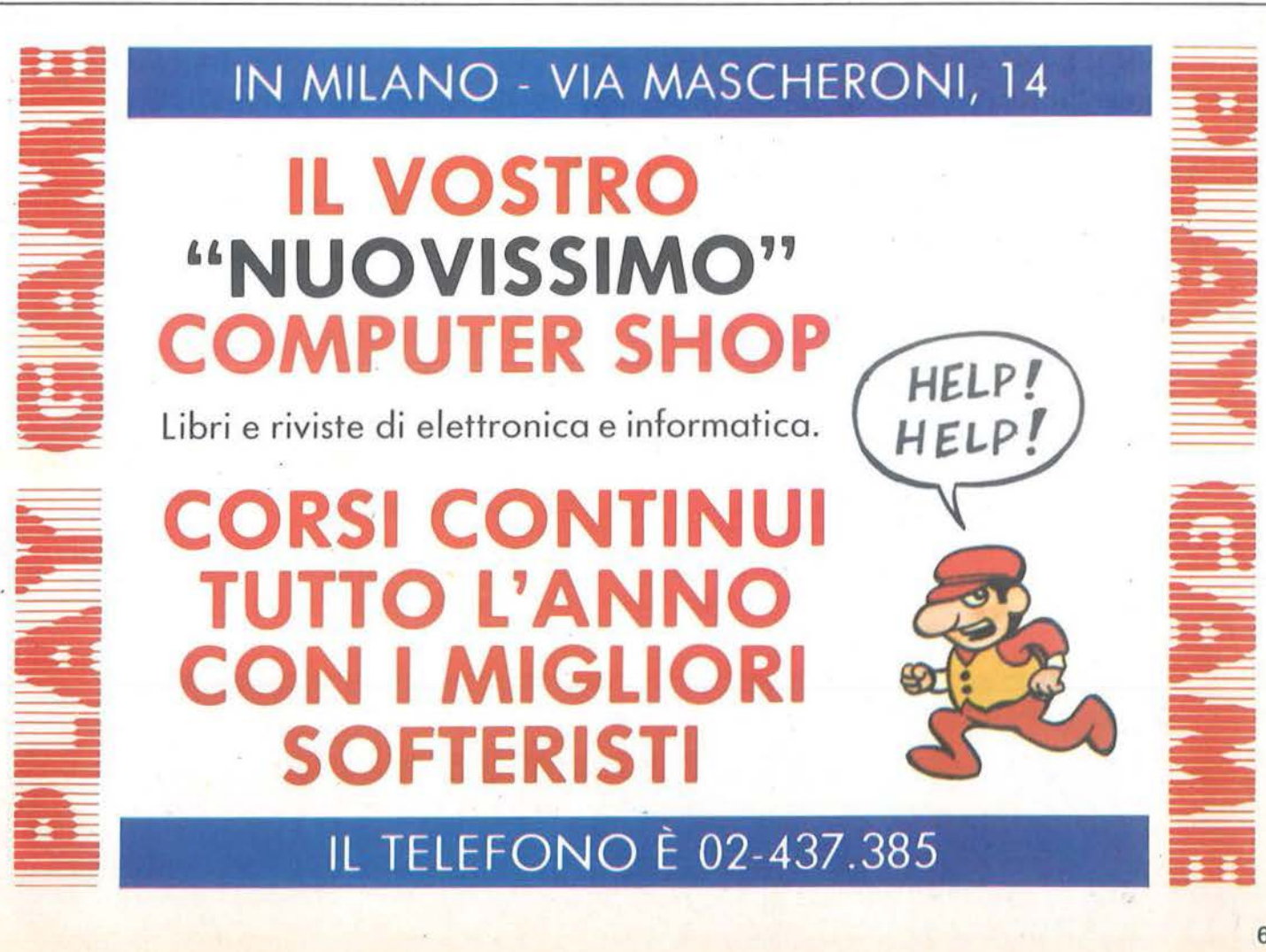

# Quanto vale un<br>Flexible Disc?

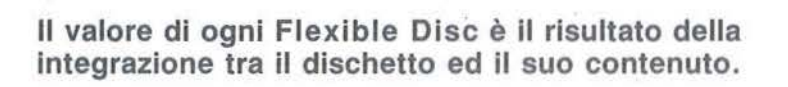

Il contenuto è il prodotto della vostra intelligenza, del vostro lavoro, del vostro tempo.

Il contenuto sono i dati che servono per informarvi sull'andamento della vostra Azienda e per permettervi di gestirla, che rendono fluide le procedure del vostro ufficio, che riempiono di serenità e di divertimento il vostro tempo libero.

Con Memorex il contenuto del vostro Flexible Disc, sia da 8" che da 5" 1/4, o da 3" 1/2·è .protetto dalla tecnologia che è frutto di più di 25 anni di sviluppo sia dei prodotti magnetici che delle tecniche di registrazione e che ha permesso di raggiungere livel-<br>"Ii altissimi di affidabilità, durata ed uniformità della produzione.

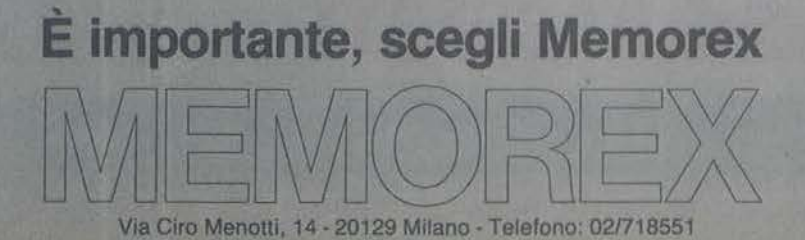

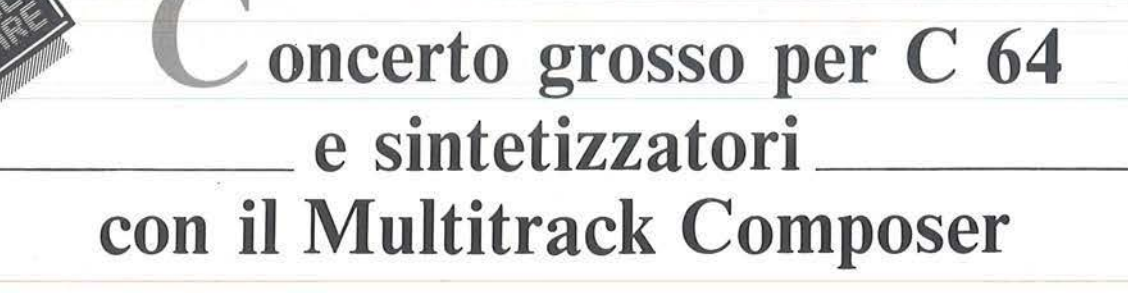

I "compositore" elettronico<br>di cui ci occupiamo questo<br>mese, è un programma per<br>Commodore 64 che permette di medi cui ci occupiamo questo mese, è un programma per Commodore 64 che permette di memorizzare, modificare e ripròdurre, mediante un codice numerico, brani musicali anche di notevole complessità e durata, sfruttando tutte le caratteristiche polifoniche e politimbriche del MIDI Computer Interface.

# Mano libera alla fantasia

In primis è possibile lavorare a casa propria utilizzando solo un sintetizzatore e un C 64 dotato di registratore a cassette o floppy disk, senza dover trascorrere ore e ore in uno studio. Messi a punto tutti i particolari dell'esecuzione, anche su più piste, ci si può trasferire in sala d'incisione per la registrazione definitiva, con la possibilità di sovraincidere altri effetti al momento opportuno. I principianti invece, hanno la possibilità di memorizzare esecuzioni da virtuoso, facendole poi riascoltare a velocità sbalorditiva, con la massima fedeltà e alla tonalità originale del brano. In più, il programma della SIEL, può rappresentare un punto d'incontro tra l'appassionato di informatica ed il mondo della musica, rendendo più accessibile la notazione tradizionale, mediante la sua riduzione ad una rappresentazione essenzialmente numerica.

# Come si usa

Veniamo ora a qualche notizia più spicciola: il Multitrack Composer CMP 1.1 è un programma per la composizione musicale che può comunicare con strumenti provvisti di interfaccia MIDI a tutti i livelli previsti dallo standard: Omni mode, Poly mode, Mono mode. E' stato realizzato per il Commodore 64 e

viene distribuito su cassetta o su disco (al prezzo di 86.730 lire per la prima versione e di 99.120 per quest'ultima, IVA sempre inclusa) ed è garantito dalla SIEL solo per l'utilizzo con il proprio MIDI Computer Interface, di cui si è già ampiamente riferito da queste pagine. Non ci dilungheremo sulle operazioni di collegamento dei vari cavi, che sono sempre le solite e vengono ben documentate sul manuale che accompagna il programma: sono necessari un Commodore 64, un lettore di dischi Commodore 1541 (o un registratore Datassette), un monitor (o un televisore), il MIDI Computer Interface ed almeno una periferica musicale che accetta il protocollo MIDI. Possono essere.connesse sino a sei periferiche distinte, comprese le batterie elettroniche sincronizzate su una frequenza di 1/24. Con il CMP 1.1 si possono programmare qualcosa come 9.000 note o pause divisibili in 6 canali da 1.533 passi: se avete una periferica musicale che ammette la modalità Poly, diventa possibile identificarla con un numero di canale tra I e 16, permettendo così di riascoltare i 6 canali ammessi con diversi timbri. Le periferiche funzionanti solo in Omni mode, vanno invece associate al programma corrispondente al numero 1. Il Multitrack Composer è realmente flessibile: consente di cambiare timbro in ogni punto della composizione, per ogni canale; per le periferiche con controllo di dinamica, è possibile comandarlo scegliendo in una gamma di 127 livelli di espressione diversi.

# Note e numeri

Si diceva all'inizio, della semplicità di notazione offerta: una nota intera (4/4) ha per il Composer il valore 96 e può quindi essere divisa in

valori da 1/96. Per rendere più veloce il lavoro di scrittura sono stati associati ai tasti funzione del Commodore 64 alcuni valori. Così f1 corrisponde alla nota da  $1/2$  (48),  $\beta$ vale 1/4 (24), f5 sta per 1/8 (12) e f7 realizza 1/16 (6). Ogni singola nota può essere legata o staccata dalla precedente, partendo da un valore minimo (I) per l'effetto staccato, al massimo del legato, corrispondente al suo valore numerico decrementato di un'unità. Le velocità di esecuzione previste corrispondono ai normali valori del metronomo (da 40 a 239 battiti al minuto) e la frequenza del suono non risente del cambio di velocità (particolare molto apprezzabile se è necessario provare su una base più lenta dell'esecuzione reale, mantenendo però la tonalità ·del brano). Le note vengono invece individuate da una sola lettera (secondo la notazione anglosassone), da un simbolo corrispondente all'eventuale accidente e da un numero relativo ali' ottava della tastiera. Per chiarire le idee ci sbottoneremo un pò dichiarando che C4 è un Do nella quarta ottava,  $C = 4$  è invece il relativo Do diesis e C \$ 4 il Do bemolle (mezzo tono sotto la nota di partenza).

# Per concludere

Oltre a definire note e durate, CMP 1.1 consente di duplicare, magari trasponendoli, dei blocchi di note già scritti, travasandoli anche da un canale all'altro. E' sempre possibile ascoltare quanto si è realizzato fino a quel momento e salvarlo su supporto magnetico.

Anche questa volta rinnoviamo l'invito a farci pervenire osservazioni e richieste di chiarimenti. L'indirizzo del produttore è: SIEL S.p.A -Zona Industriale - 63020 Acquaviva Picena (AP) - Te!. 0735-60744 •

# **SEGRETI DEL PERSONAL**

# COMMODORE VIC 20 - C 64

# **I Super BASIC**

di Alessandro Guida

Dando un'occhiata alle varie riviste che si occupano di software per personal computer, o ai prodotti in commercio, appare evidente che un grosso sforzo da parte di programmatori ed bobbisti è stato fatto, e lo sarà ancora, per poter arricchire il BASIC V2.0 del C 64 o VIC 20 di comandi nuovi e sempre più sofisticati. I metodi per raggiungere questo risultato sono molti, ed ognuno ha i suoi pregi e i suoi difetti. Noi cercheremo di chiarire le tecniche utilizzate, analizzando gli aspetti negativi e quelli positivi di ognuna. Il tutto sarà completato da numerosi esempi, che potrete implementare direttamente nei vostri programmi.

# Alcuni chiarimenti essenziali

Tutto il proliferare delle estensioni del BASIC non è stato seguito da un effettivo utilizzo di tali programmi da parte dell'utente. Questo a causa di diversi fattori. Ad esempio, il gran numero di BASIC "speciali" ha impedito che potesse formarsi uno standard, utilizzato da tutti, diverso dal BASIC classico. In secondo luogo si è sviluppata una specie di corsa alle istruzioni che ha portato a delle estensioni con un numero di comandi incredibile (a volte più di 100), che però si dimostravano difficili da usare o completamente inutili. Infine non si è mai tenuto conto del fatto che nei programmi applicativi raramente vengono utilizzate tante istruzioni speciali: generalmente sono richieste poche istruzioni in più di quelle fornite dal BASIC 2.0.

Per esempio, se in un programma fa comodo avere la possibilità di indirizzare direttamente il cursore in un punto qualsiasi dello schermo, è impensabile dover caricare programmi che occupano molta memoria e richiedono del tempo per venire letti dal disco, o peggio dal nastro, per poi utilizzare una sola istruzione.

È quindi sulla modularità che un programma di estensione deve puntare. Deve, essere possibile cioè caricare solo le routine che si è interessati ad utilizzare. Oltretutto questa è una operazione normalmente svolta nei sistemi più grandi, dotati di più memoria disponibile. Se ad esempio si ha bisogno di particolari procedure grafiche, non si carica mai tutto il pacchetto software in memoria, ma solamente le routine a cui si è interessati.

Sicuramente, i lettori che hanno la pazienza di leggere questa rubrica tutti i mesi sono persone a cui i programmi piace scriverli da sé: saranno quindi molto interessati ad un sistema flessibile che permetta di aggiungere al BASIC Commodore solo le routine implementanti le istruzioni volute; è a questo sistema che approderemo col presente articolo.

# Modifiche all'interprete BASIC

Le varie linee di un programma, con le istruzioni ivi contenute, vengono memorizzate, interpretate ed eseguite dall'interprete BASIC. Tutte le istruzioni che l'interprete è in grado di riconoscere sono conservate in una tabella al suo interno. Il sistema più professionale per aggiungere istruzioni al BASIC è perciò quello di modificare l'interprete. Questa operazione ha il vantaggio di rendere le nuove istruzioni parte intégrante del BASIC. Esse vengono, quindi, normalmente interpretate e tokenizzate. Gli svantaggi, invece, vengono dal fatto che le modifiche all'interprete sono sempre molto difficili e richiedono notevole esperienza. Inoltre: non è possibi-

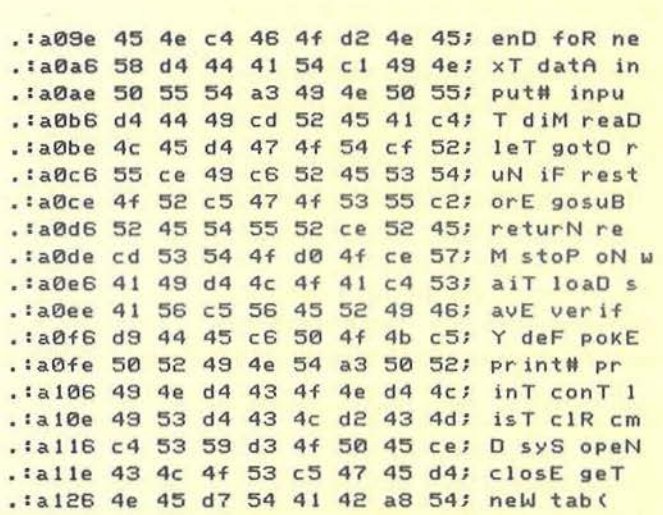

Tabella I. *Dump di una parte della memoria del/' interprete BASIC contenente la tabella con le parole chiave. Notare che l'ultimo cara11ere di ogni parola è incrementato di \$80 (128 dec.).* 

*Quesia tabella viene modificata ricopiandola dalla ROM alla RAM e sostituendo alcune parole con altre nuove, ma della stessa lunghezza. Ugualmente va modificata la tabella che contiene gli indirizzi delle singole routine.* 

I Super BASIC.

le, in alcuna maniera, rendere modulare questo tipo di modifica. È necessario caricare ogni volta in memoria tutte le routine per i nuovi comandi previsti dall'autore della modifica.

Per meglio capire quanto sia complesso questo tipo di intervento vediamo cosa accade digitando una linea, listandola ed eseguendola.

I) Una linea di programma (è lo stesso per le linee in modo diretto), quando viene premuto il tasto di RE-TURN, viene memorizzata nel "input buffer''.

2) Viene richiamata una routine ("Crunch Token Routine") che trasforma le parole chiave del BASIC in codici di un solo byte, detti token, servendosi di una tabella in memoria che contiene tutti i comandi BASIC.

3) La linea così trasformata viene memorizzata in ordine con le altre già in memoria.

4) Quando si richiede il LIST di una o più linee, viene richiamata per ogni "token" una.routine ("Print Token Routine") che provvede a convertire il token in parola chiave e a stamparla sulla periferica attiva. Anche questa routine si serve della tabella delle parole chiave.

5) Con il RUN comincia l'esecuzione del programma. Ad ogni comando incontrato sotto forma di token viene eseguita la routine ("Execute Statement Routine") che, grazie al token (numero di codice dell'istruzione). accede ad un'altra tabella che contiene gli indirizzi delle routine delle singole istruzioni. Viene quindi eseguita la routine relativa al comando token.izzato.

La soluzione sarebbe quindi quella di modificare le tabelle contenenti le parole chiave e gli indirizzi delle singole routine. Purtroppo questa procedura funziona solo se si intende sostituire un comando di quelli già presenti con un altro diverso.

In caso contrario è necessario modificare le tre routine viste prima.

Infatti queste accedono alle tabelle mediante indirizzamenti assoluti-indicizzati. Per cui, se si è cambiato l'indirizzo della tabella o si vuole accedere a più di 256 locazioni consecutive, bisogna cambiare l'indirizzo delle tabelle e il sistema di indirizzamento.

Ecco, per esempio, come viene letta la tabella I delle parole chiave nella routine di Print Token originale:

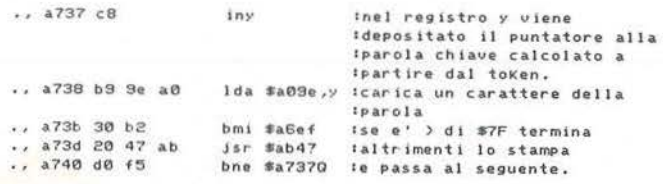

Per applicare quanto detto cercheremo di migliorare i comandi RESTORE, GOTO ed IF ... THEN. Ag-

giungeremo al RESTORE la possibilità di indicare la linea di DATA da cui cominciare a leggere (esempio RESTORE nn), al GOTO la possibilità di effettuare salti indiretti o calcolati (esempio GOTO A+B) e alla istruzione IF/THEN l'operatore ELSE, che permette un minimo di programmazione strutturata.

Questi tre comandi, comunissimi per chi opera con il BASIC Microsoft, sono stati stranamente ignorati dalla Commodore. Per effettuarne l'implementazione bisognerà riscrivere le routine che riguardano il RESTORE e il GOTO e inserire nella tabella gli indirizzi delle nuove routine. Per il comando ELSE riscriveremo la routine di IF/THEN, aggiungendovi quella dell'ELSE. Per evitare di allungare la tabella delle parole chiave sostituiremo la nuova istruzione al W AIT. Si tratta ovviamente di un compromesso che, a fronte della perdita di una istruzione (per altro poco usata), ci permette di rimpiazzare esattamente una parola con l'altra, in modo da non modificare la lunghezza della tabella.

Questo ci porta anche un altro vantaggio: potremo sfruttare la capacità del 64 di ricopiare l'intero interprete BASIC in memoria RAM e di utilizzare quest'ultima al posto della ROM (di questo argomento si è parlato diffusamente nel numero· 18 di Personal Software). In questa maniera non siamo costretti a riscrivere completamente le tabelle e le routine relative.

Il listato l in Assembly è pienamente commentato. Il listato 2 è lo stesso, ma in BASIC.

Il listato 3 contiene, infine, un esempio di uso dei nuovi comandi.

La sintassi dei comandi RESTORE e GOTO è quella solita, seguita da un'espressione numerica. Vi possono essere una o più variabili o lo stesso numero. Il RESTORE può essere anche dato normalmente senza alcun numero.

Ecco alcuni esempi: **RESTORE** RESTORE 100 RESTORE A  $GOTO$  N $+30$ 

La sintassi dell'IF resta quella solita, ma è ora possibile aggiungere sulla stessa linea, preceduto dai due punti, il comando ELSE seguito da un numero di linea o da altre istruzioni. Le operazioni dopo !'ELSE vengono eseguite, se il confronto non è verificato.

## Esempi:

20 GET A\$: IF A\$  $=$ "Y" THEN 40 ELSE 20 20 IF N>5 THEN PRINT"ERRORE": ELSE PRINT "VA BENE"

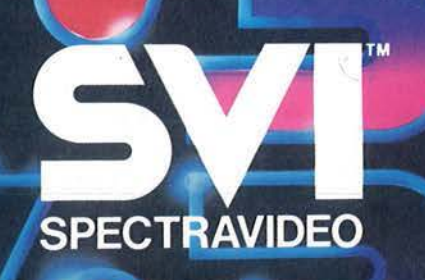

32K ROM

| 編 | 編

 $\frac{1}{2} \int_{0}^{2\pi} \frac{1}{\sqrt{1-\frac{1}{2}}} \int_{0}^{\frac{\pi}{2}} \frac{1}{\sqrt{1-\frac{1}{2}}} \int_{0}^{\frac{\pi}{2}} \frac{1}{\sqrt{1-\frac{1}{2}}} \int_{0}^{\frac{\pi}{2}} \frac{1}{\sqrt{1-\frac{1}{2}}} \int_{0}^{\frac{\pi}{2}} \frac{1}{\sqrt{1-\frac{1}{2}}} \int_{0}^{\frac{\pi}{2}} \frac{1}{\sqrt{1-\frac{1}{2}}} \int_{0}^{\frac{\pi}{2}} \frac{1}{\sqrt{1-\frac{1}{2}}} \int_{0}^{\frac{\pi}{2}}$ OWERTHUNDERED 

EXCUTIVE CE

**BIB** 

Distributore per l'Italia **COMTRAD**<br>Divisione Computers Tel. (0586) 424348 TLX 623481 COMTRD I
Listato 1. Listato delle routine in linguaggio macchina che permettono di aggiungere al BASIC dei nuovi comandi modificando l'interprete.

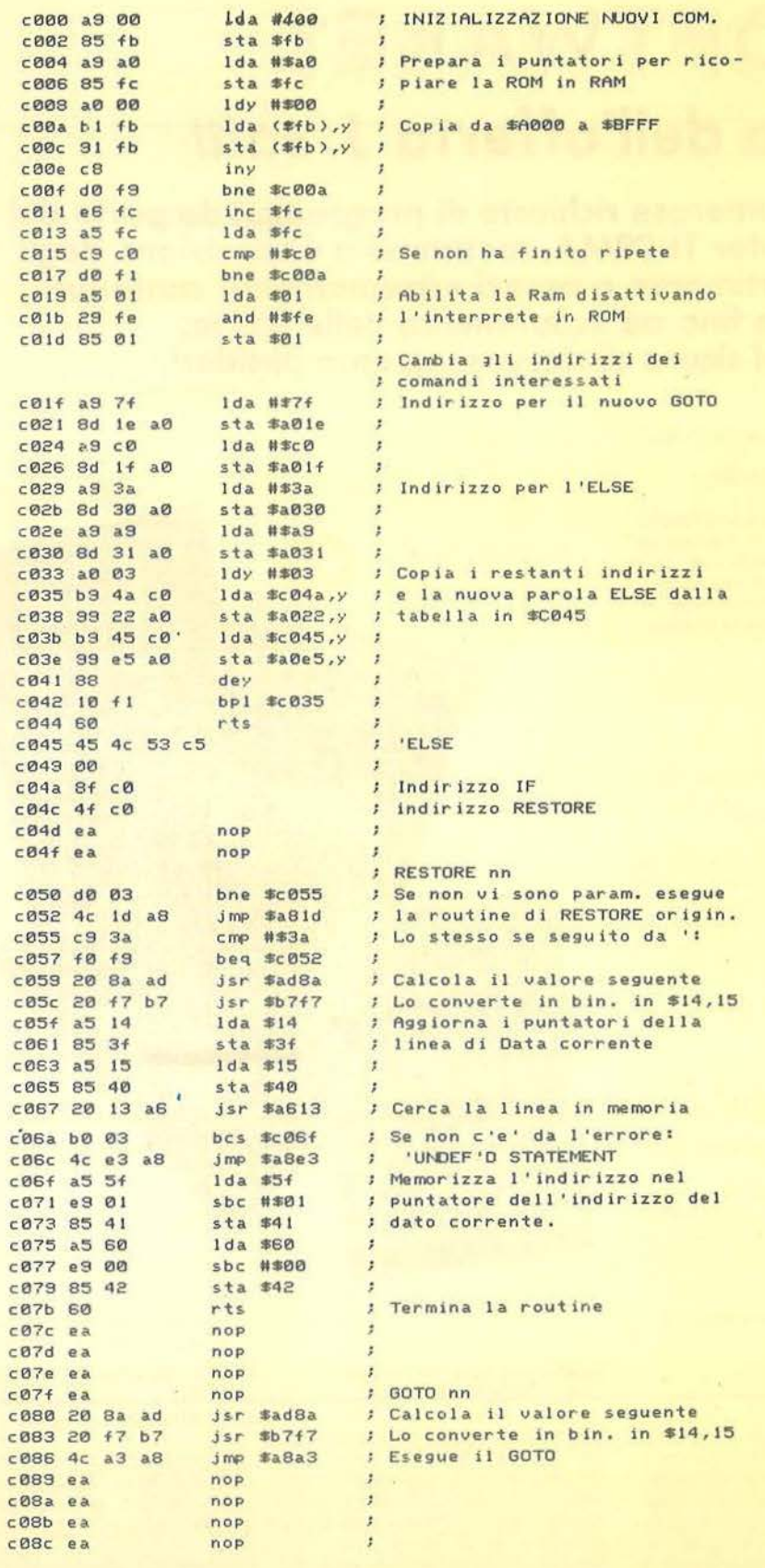

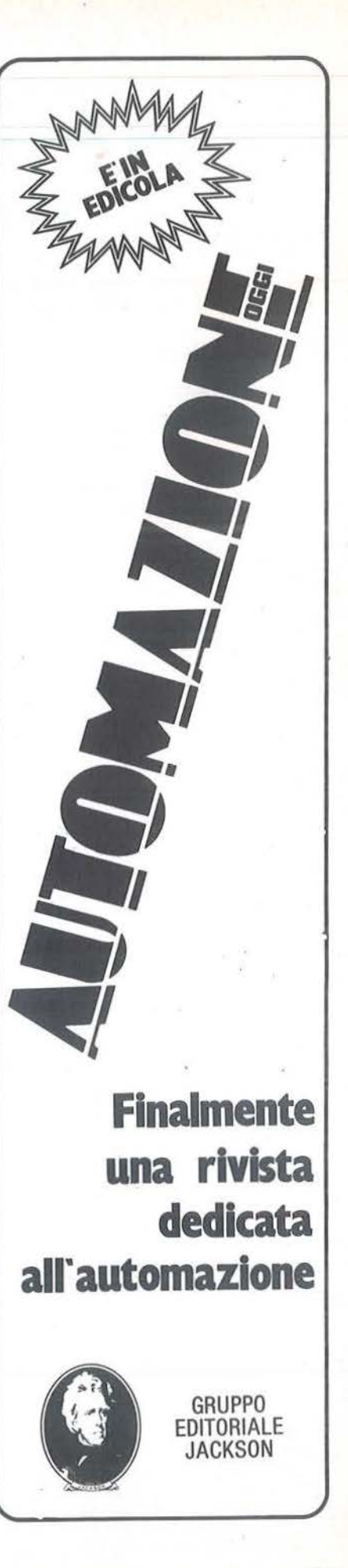

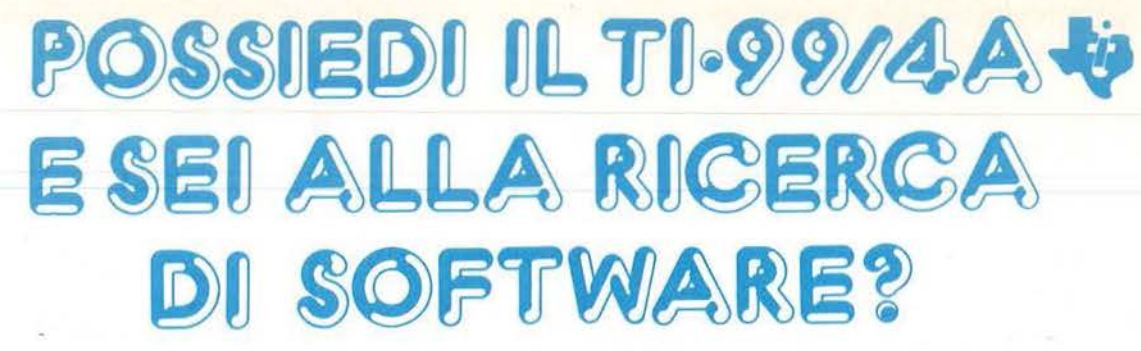

# **Approfitta dell'offerta J. soft!**

**In seguito alle sempre più numerose richieste di programmi da parte dei possessori dell'home computer Tl-99/4A, mettiamo a disposizione degli interessati un vasto assortimento a prezzi estremamente contenuti L'offerta è valida fino ad esaurimento delle scorte. Prima ordini, più sei sicuro di ricevere quanto desideri.** 

**Programming Aids 1** - (Aiuto ollo programmazione) Cod. DTXSX04 • l. 14.000

Mette o disposizione gli ousilii per po· tenziore il linguaggio BASIC TI. Comprende le seguenti possibilità:<br>"CATALOGARE DISCHI", "DISPLAY AT", "ACCEPT AT", "SCREEN PRINT (per lo stampo su corto dello schermo)", "LOWERCASE (per lo creozione di un set di lettere minuscole)'", "2nd ASCII (per lo costruzione e l'utilizzo di un secondo set di caratteri)", "CHAR-DEF (per realizzare e facilitare lo defi-

nizione dei carotieri)".

Configurazione richiesto: A Configurazione raccomandato: D + E

**Blackjack e Poker**  Cod. DTXMX04 - L. 25.000

Partite di corte simulate col compu· ter, che vi consentono di puntare le somme dei vostri desideri. Possono partecipare fino a quattro giocatori

**The Attack** (Attacco) Cod. DTXMX25 · l. 25.000

Vi attende il ruolo di capitano di un'ostronove in uno regione spoziole infestata da "spore" ed "etraterrestri" che vanno distrutti.

Manovrate l'ostronove per evitare gli extraterrestri e lanciate missili per on· nientore il nemico.

Configurazione roccomondoto: B

**Blasto**  Cod. DTXMX05 · l. 25.000

Un corro armato (o due, o secondo del numero dei giocatori) entrano in lizza per far saltare un campo minato, evitando nel contempo i tiri dell'ovversorio. Uno corso velocissimo contro il cronometro allo scopo di colpire il massimo numero di mine. Attenti o non colpire le mine se siete troppo vicini, altrimenti dovrete ricominciare do capo.

Configurazione roccomondoto: B

**Hunt the Wumpus** (Caccia la Mostro) Cod. DTXMA 12 - L. 25.000

Uno coccio emozionante in un dedo· lo di caverne e gallerie. Cercate la tono del Mostro evitando i pericoli in agguato lungo il percorso. Seppe· sate e vagliate attentamente gli indizi per completare questo missione pericoloso.

Configurazione raccomandato: B

**Persona! Report Generator** (Generatore rapporti e archivi personali) Cod. DTXTXOl · L. 68.000

Permette di creare, edit e stampare lettere e rapporti di routine con i doti ricavati do un archivio creato esclusivamente con i moduli ''Gestione dati<br>personali (cod. DTXGX01)'' o ''Dati Statistici"<sup>.</sup>

Configurazione roccomondoto: A o C  $D + E$ 

**A - MAZE- ING**  Cod. DTXMX03 - l. 25.000

Se vi piacciono i labirinti, ecco il gioco per voi.

Opzioni diverse vi offrono uno gronde vorietò di situazioni. Do semplici dedali alla caccia al topo. Tredici opzioni con 5.200 variazioni possibili.

Configurazione raccomandato: B

**Munch Man**  Cod. DTXMX16 - l. 45.000

Manovrate il Munch Mon ottroverso un dedalo e cercate di raggiungere uno stimolatore primo di venire di· voroti dai quattro Hoonos che stanno incalzando il Munch Man. Segno· te punti collegando i passaggi con uno catena continuo oppure catturando gli astuti Hoonos mentre il Munch Man si ricarica con 10 stimolatori.

Configurazione raccomandata: B

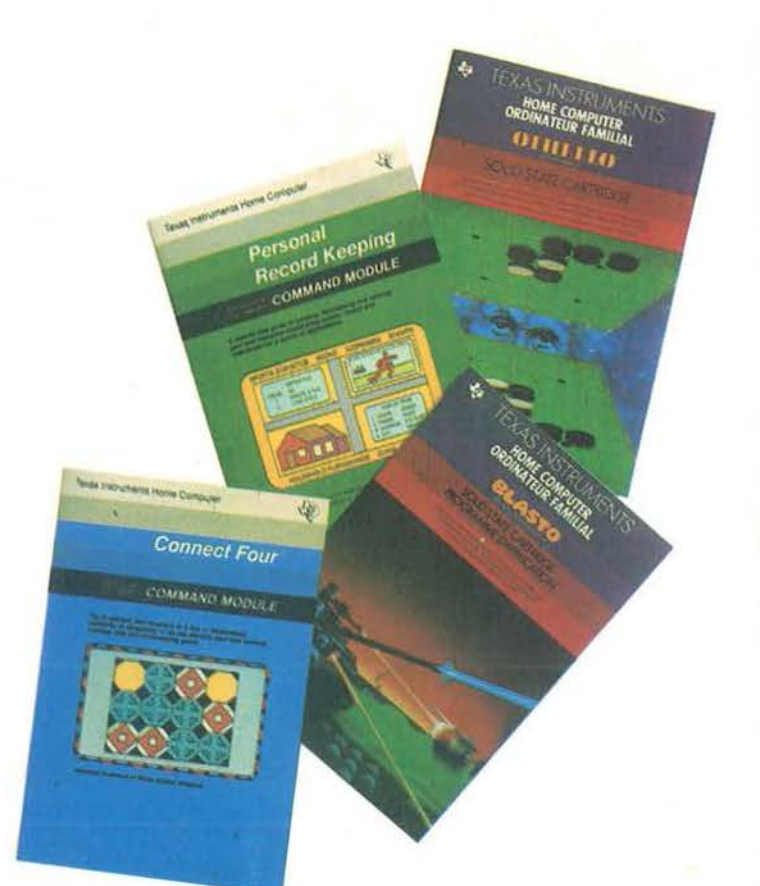

#### **Tombatone City: 21 secolo**  Cod. DTXMX28 • l. 25.000

Vi trovate in uno cittò fantasma del Far West nel XXI secolo, minacciato da un'orda di invasori verdi. Avanzate con la vostra pattuglia su carri coperti tipo Far West, cercando di arrestare i verdi " morgs".

Gioco velocissimo per uno persona, Tombstone City mette alla prova la Vostro abilità strategico e lo pron· lezzo di riflessi.

Configurazione roccomondoto: B

**Market Simulation** (Simulazione di mercato! Cod. DTXIX07 - l. 14.000

Due giocatori si trovano in concorrenza d'affari. Scegliete quanto pubblicitò fare, quanti pezzi volete produrre, ecc. ed attendete i risultati.

I mutamenti economici e sociali rendono estremamente realistico questo gioco istruttivo.

Configurazione richiesto: A

**Othello**  Cod. DTXMX20 · L. 35.000

Questo antico gioco di strategia im· pegno o fondo anche i giocatori più smaliziati. Un gioco do scacchiera che si imparo in pochi minuti mo che richiede ... una vita per dominarlo. Per strateghi di tutte le età.

**Oldies but Goodies (Vecchi ma buo** ni) · Gioco Il Cod. DTXMX19 · l. 14.000

Uno serie di giochi, che include Hommurobi, Hidden Poris, Peg Jump, Cerchi e croci tridimensionali e Word Safari.

Configurazione richiesto: A

**Zero Zap<br>Cod. DTXMX34 - L. 18.000** 

Flipper computerizzalo dal ritmo rapido, con effetti sonori e di illumi· nozione. Potete creare voi stessi il campo di gioco.

**Personal Record Keeping (Gestione** dati personali)<br>Cod. DTXGX01 - L. 68.000

Permette di creare, mantenere ed utilizzare un sistema d'archivio com-<br>puterizzato, utile e comodo per molpulerizzoto, utile e comodo per mol· te applicazioni, fra cui inventario domestico, scadenze manutenzione outovetturo, cartelle cliniche, oltre o un mezzo di consultazione completo per compleanni, onomastici, anni· versori e oltre dote importonti.

Configurazione roccomdondoto: A  $o$  C  $D + E$ 

**Connect Four (Filetto)** Cod. DTXMX08 · l. 25.000

Un impegnativo gioco di strotegio ver· ticale. I giocatori devono riuscire a collocare quattro contrassegni consecutivi in senso verticale, orizzontale o diogonole.

**Hangman** (Il carnefice) Cod. DTXIX06 · l. 25.000

Il giocatore cerca di scoprire la parolo segreto e ogni volto che sbo· glia, si avvicino maggiormente olio forca. Potete usare 200 parole pro· grommate in inglese oppure crearne 60 nuove.

Configurazione roccomondoto: A

**Yahtzee**  Cod. DTXMX33 · L. 25.000

Emozionante gioco di dadi che alla strategia abbina elementi di fortuno. <sup>I</sup>giocatori accumulano punti se escono certe combinazioni.

Configurazione:

A · Reistrotore o cassetto e cavetto di collegamento

B - Telecomandi a filo (coppia)<br>C - Memoria a dischi comprendente

una scheda comando dischi e un comondo" dischi

D - Scheda interfaccia parallela o seriale RS232

E - Stampante a matrice (o altro tipo di stampante)

#### **e inoltre** *S* **libri in lingua originale, estremamente utili per il tuo TI 99/4A:**

Editore ARC soft - autore L. Turner: 101 Programming Tips & Tricks for

**1 1 1**  the Texas lnstruments TI 99/4A Ho· me computer. Cod. BASCOOl · L. 20.000

36 Texas Instruments TI99/4A Progroms for Home, School & Office Cod. BASC002 · L. 20.000

**Texas Instruments Home Computer** Gomes Progroms Cod. BASC004 · L. 20.000

Texas Instruments Home Computer Get more from the TI99/4A<br>Graphics Programs Cod. BGRC001 - L. 15.000 Grophics Progroms Cod. BGRCOOl · L. 15.000 Cod. BASC003 · l. 22.000

Editore GRANADA · autore G. Morsholl:

# **Ritaglia ed invia a J. soft il tagliando sotto riportato, debitamente compilato in ogni sua parte. .wwwwwww \_\_\_\_\_\_\_\_\_\_\_\_\_ \_. \_\_\_\_ \_.\_\_.\_ \_ \_\_.\_.\_ \_\_\_\_\_\_ .\_ \_\_\_\_ .\_ \_\_ ....\_ \_\_\_\_ ,**

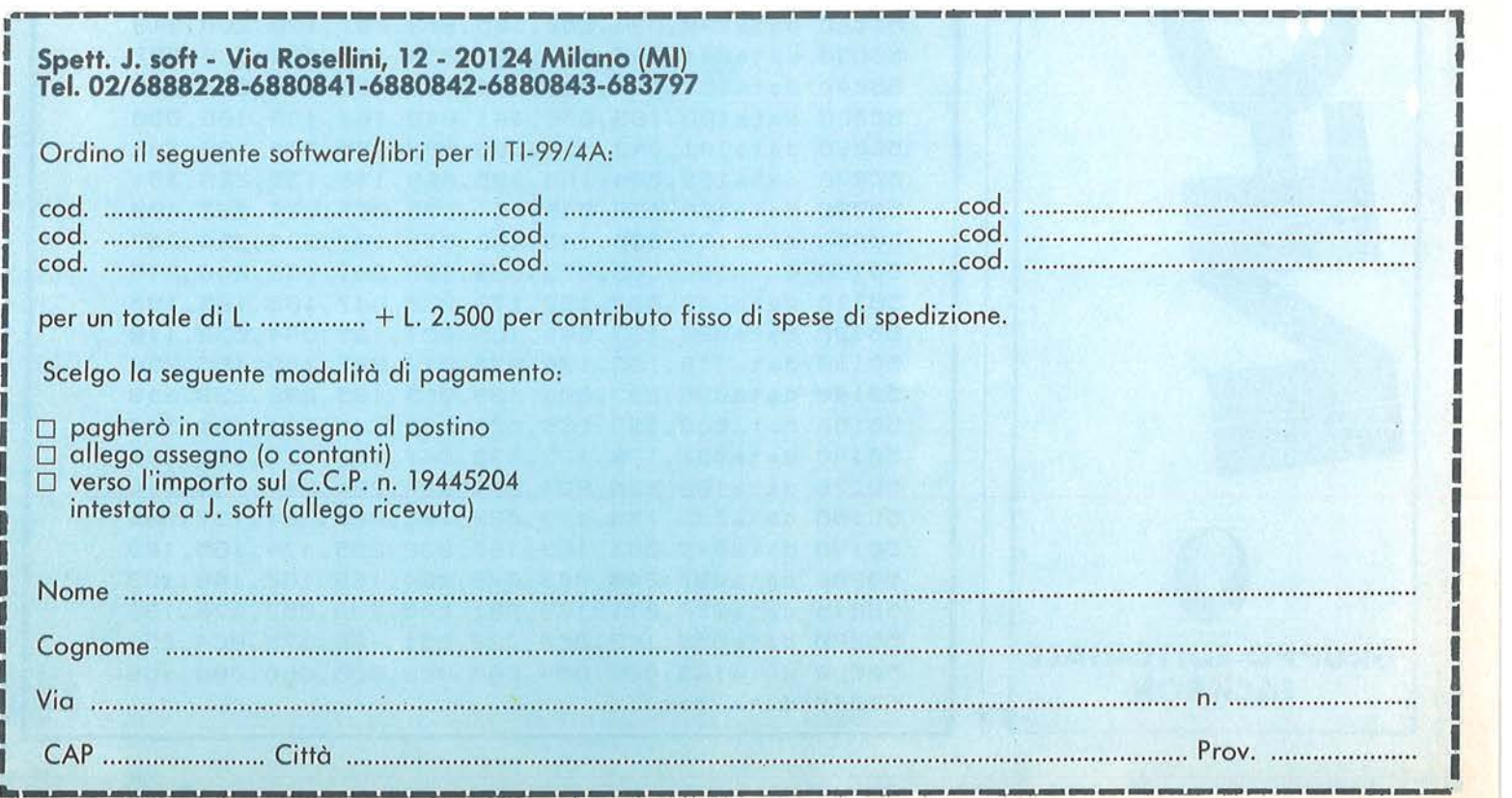

~--------------------~-------~---------~~-------

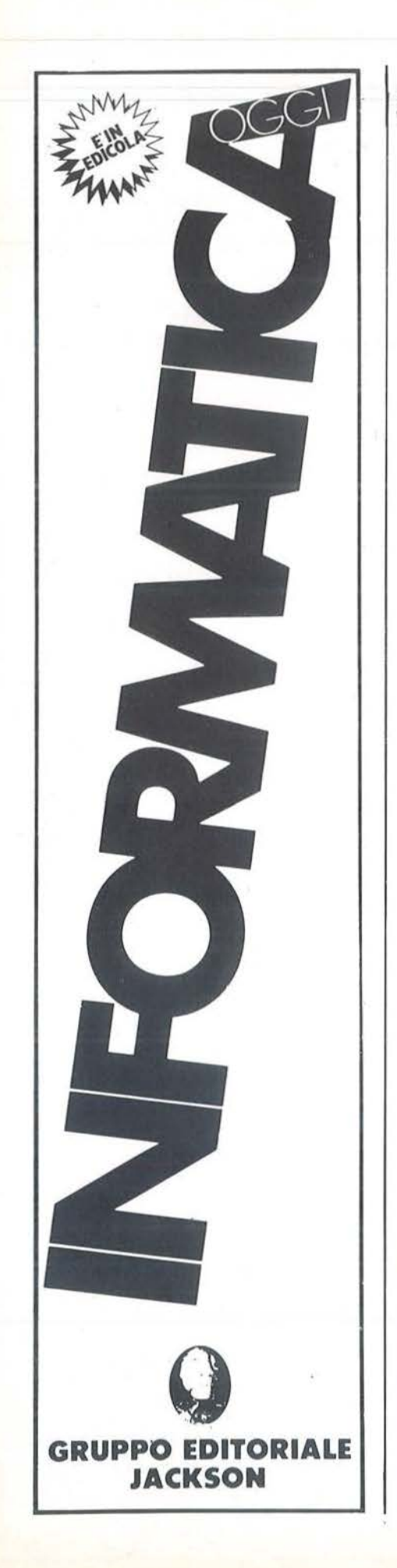

I Super BASIC\_ Seguito listato 1. c08d ea nop c08e ea nop IF...THEN...ELSE c08f ea nop jsr \$ad9e  $\overline{t}$ Calcola l'espressione seguente c090 20 9e ad *I* Prende il codice successivo jsr \$0079 C093 20 79 00 ; Se il codice seguente non e'  $cm<sub>p</sub>$  #\$89 c096 c9 89 / il GOTO e non e' il THEN beg  $$c09f$ c098 f0 05 ; salta al messaggio: c09a a9 a7  $1da$  #\$a7 'SYNTAX ERROR c09c 20 ff ae isr saeff  $\mathbb{Z}$ ; Legge il risultato dell'espr. c09f a5 61  $1 da$   $$61$ beq \$c0a6 ; Se=0 e' falso (non verif.) c0a1 f0 03  $imp$  \$a940 c0a3 4c 40 a9  $\mathbf{r}$ Esegue THEN Cerca inizio statement ELSE c0a6 a2 92 SB## xb1 x. c0a8 20 0b a9 jsr #a90b c0ab c9 00 #\$00 ÿ. Se non lo trova passa passa  $cm<sub>P</sub>$ bne \$c0b2 ; alla linea successiva c0ad d0 03  $c\sqrt{2a}f$  4 $c$  3b ag imp \$a93b  $\cdot$ Esegue ELSE ¥  $cRb2cR$  $inv$ ; Sposta i puntatori al codice c0b3 20 fb a8 jsr \$a8fb : successivo l'ELSE ed esegue c0b6 4c 40 a9 jmp \$a940 ; il resto della linea

Listato 2. Il caricatore BASIC della routine in linguaggio macchina.

10 restore: in=49152 20 reada\$: ifa\$="\*\*\*"thensys49152:end 30 tt=val(a\$):pokein,tt 40 forc=1to7:reada:pokein+c,a:tt=tt+a:next En reada: ifa<><tt and255>thenprint"errore nei data alla linea"peek(64)\*256+peek(63):end 60 in=in+8:goto20 50000 data169,000,133,251,169,160,133,252,243 50010 data160,000,177,251,145,251,200,208,112 50020 data249,230,252,165,252,201,192,208,213 50030 data241,165,001,041,254,133,001,169,237 50040 data127,141,030,160,169,192,141,031,223 50050 data160,169,058,141,048,160,169,169,050 50060 data141,049,160,160,003,185,074,192,196 50070 data153,034,160,185,069,192,153,229,151 50080 data160, 136, 016, 241, 096, 069, 076, 083, 109 50090 data197,000,143,192,079,192,234,234,247 50100 data208,003,076,029,168,201,058,240,215 50110 data249,032,138,173,032,247,183,165,195 50120 data020, 133, 063, 165, 021, 133, 064, 032, 119 50130 data019, 166, 176, 003, 076, 227, 168, 165, 232 50140 data095,233,001,133,065,165,096,233,253 50150 data000, 133, 066, 096, 234, 234, 234, 234, 207 50160 data032, 138, 173, 032, 247, 183, 076, 163, 020 50170 data168,234,234,234,234,234,234,234,014 50180 data032, 158, 173, 032, 121, 000, 201, 137, 086 50190 data240,005,169,167,032,255,174,165,183 50200 data097,240,003,076,064,169,162,146,189 50210 data032,011,169,201,000,208,003,076,188 50220 data059,163,200,032,251,168,076,064,251 50230 data169,000,000,000,000,000,000,000,000,169 50240 data \*\*\*

#### I Super BASIC\_

#### Listato 3. Un esempio di utilizzo della routine.

```
10 input"numero codice :"in
20 ifn>0andn<10then1=n*10twaitrrint"errore nel
codice":goto10
30 restore 1+90:reada$,b$,c
40 printas, bs: gotoc
50 print"libro":print:goto10
60 print"rivista":print:goto10
100 data"personal software", "jackson ed.",60
110 data"c64-i file", "jackson ed.", 50
120 data"compute", "compute pbl. usa", 60
130 data"bit", "jackson ed.",60
```
#### Modifiche alla routine di Warm Start

Vi è un altro sistema per aggiungere dei comandi al BASIC: modificare la routine di Warm Start, che accetta linee di comandi dalla tastiera e li esegue, o memorizza, se preceduti da un numero di linea. L'indirizzo di partenza di questa routine è conservato nel vettore \$0302, 0303. I primi comandi sono:

A483 JSR \$A560 A486 STX \$7A A488 STY \$7B A48A JSR \$0073

La subroutine \$A560 è quella che riceve la linea dalla tastiera e la deposita in buffer a partire da \$0200. Si può quindi modificare il vettore di Warm Start per sostituire alla routine originale una nostra routine che intercetti i nuovi comandi. Ad esempio, potremmo spostare in \$C000 l'inizio del Warm Start così:

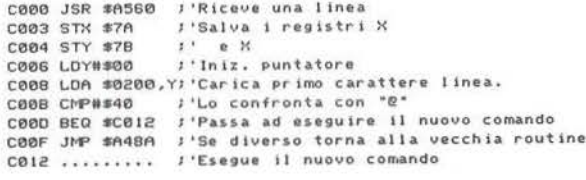

In questo piccolo esempio vengono intercettati tutti i comandi che cominciano con il carattere " @ ", mentre per gli altri comandi viene eseguita la routine normale.

Chi desiderasse approfondire questo problema può consultare il numero 14 di Personal Software in cui compariva il listato Assembly del Programmer's Tool Kit che utilizzava, appunto, questo metodo.

Purtroppo, la semplicità con cui può essere applicato presenta come controparte due problemi. Primo: non è possibile inserire tali comandi nei programmi BA-SIC, ma sono utilizzabili solo in modo diretto. Secondo: non presenta le caratteristiche di flessibilità di cui avevamo parlato all'inizio.

Vi sono, però, altre possibilità che vedremo la prossima volta.

# ommodore software house

#### prof. Giuseppe Alla - Via San Francesco Nuovo, 6 04019 TERRACINA (LT) - tel. 0773/727925-730281

#### **PER IL CBM 8000:**

ORARIO SCUOLA MEDIA

Una completa e sofisticata procedura per la compilazione dell'orario scolastico<br>strutturata in sette programmi (tecnica di overlay) aggiornata alle vigenti leggi<br>in materia scolastica. Consente la stampa automatica di qual l'orario:

1) orario per materia

orario per insegnanti<br>elenco insegnanti con materie e classi  $\overline{a}$ 

giorni liberi degli insegnanti

scheda insegnante

6) cartellino orario per ogni insegnante.

Il programma prevede un massimo di 36 classi e consente la compilazione di un orario in pochissimo tempo poiché controlla automaticamente le ore scritte sul tabellone, i giorni liberi, i giorni occupati in altre scuole, i buchi, le prime e le quinte ore ecc.

uma e o e conseguente riguardante l'orario di Ed. Fisica poiché gestisce gli abbina-<br>menti dichiarati in modo del tutto automatico, un'ora assegnata ad una classe viene contemporaneamente assegnata (o tolta) alle classi abbinate Di questo programma attualmente è disponibile questa versione per la Scuola<br>Media inferiore e per il CBM 8000.

Sono in lavorazione varie versioni per le scuole superiori.

Per il CBM 64 sarà disponibile non appena ci sarà una scheda che consente l'uso<br>di 80 colonne di schermo (pare sia già uscita).

#### PER IL CBM 64:

UNA SERIE DI PROGRAMMI ECCEZIONALI PER L'USO SOFISTICATO DEL REGI-**STRATORE** 

- AGISPRINT L. 30.000 Esso aumenta di dieci volte la velocità del Load, del<br>Save e del Verify ed in più implementa il comando MERGE (veloce) che<br>consente di unire due programmi. Il programma una volta caricato in<br>memoria s consente un risparmio di cassette di molto superiore alle dieci volte anche in considerazione del fatto che lascia pochissimo spazio tra un programma ed<br>un altro, giusto quello necessario a passare la parte neutra all'inizio del nastro.
- AGISPRINT 2 L. 30.000 Lo stesso programma Agiprint allocato in una parte<br>diversa di memoria (da 9000 a 9FFF).<br>AGISPRINT 3 L. 50.000 Oltre tutti i comandi sprint esso crea e gestisce un  $2)$
- $(3)$ piccolissimo file dati che va registrato all'inizio di ogni nuova cassetta.<br>Tale file è simile alla directory del disco e può essere aggiornata in qualsiasi momento.

Esso gestisce in modo autonomo il registratore. La sua caratteristica principale è l'uso dei tasti di scorrimento veloce e l'arresto automatico del registratore alla posizione di nastro desiderata.

stratore ana posizione un nastro desiderada.<br>Questo programma è un vero gioiello indispensabile a qualsiasi possessore<br>di CBM 64 e registratore poiché oltre i comandi sprint implementa due

- comandi relativi alla directory:<br>a) D che consente l'uso del programma con l'ultima directory letta,<br>poiché questa resta in memoria fino a che non si legge una
	-
- plucite<br>
nuova directory;<br>
b) \$ -<br>
legge una nuova directory.<br>
BACSPRINT L. 40.000 Oltre tutti i comandi sprint esso consente il backup<br>
disco-cassetta sia totale che selettivo. I programmi sono registrati su cas-<br>
set  $4)$ in meno di cinque minuti.
- in meno di cinque minuti.<br>AGITAPE L. 40.000 Potente tool kit, oltre tutti i comandi sprint implementa i<br>seguenti comandi indispensabili ad un programmatore non più principiante:<br>HELP, AUTO, TRACE, RENUMBER (che aggiorna  $5)$
- $6)$

LA SERIE SPRINT COMPLETA È IN OFFERTA SPECIALE A L. 150.000

Disponiamo inoltre:

- olimanio mondi.<br>di molti programmi sul TOTOCALCIO sia per l'8000 che per il 64;<br>di tutti o quasi i programmi circolanti del C64 e del CBM 8000 a prezzi irrisori.
- Per informazioni scrivere o telefonare al 0773/727925 dalle 16 alle 20.

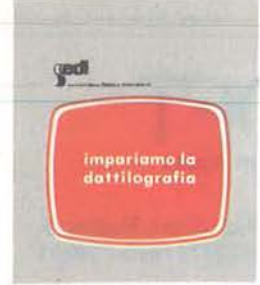

### **IMPARIAMO LA DATTILOGRAFIA**  Il software didattico per l'ap-<br>prendimento dell'uso della ta-<br>stiera dattilografica, disponi-<br>bile per Apple II, IIe. IIc.

gedi **BASIC** 

#### **PROGRAMMARE IN BASIC**  Per inl]>ara re a programma re in BASIC il vostro Appie **li.**

IIe, IIc e acquisire in modo in-<br>terattivo una approfondita co-<br>noscenza del linguaggio.

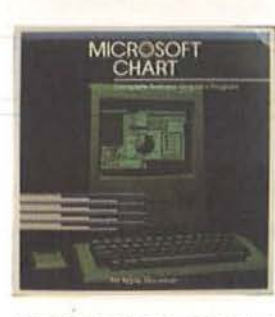

**MICROSOFT CHART**  Oltre 40 tipi di grafici per vi-<br>sualizzare istantaneamente i<br>dati numerici con Macintosh.<br>É possibile utilizzare diretta-<br>mente anche i dati generati da<br>Multiplan.

 $\widehat{\mathcal{C}}$ 

O

 $C64<sup>th</sup>$ 

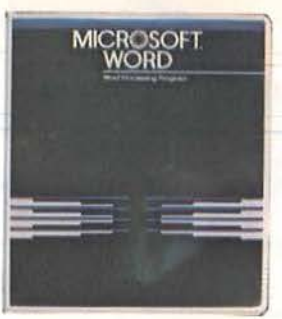

I

**MICROSOFT WORD**  li miglior sistema di produzio- ne cd elaborazione testi dispo- nibile per IBM PC.

 $\bullet$  $\mathcal{L}$ 

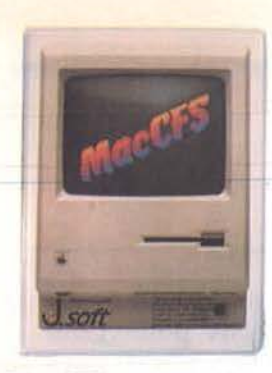

#### MacCFS

Un programma italiano per<br>gestire con semplicità ed effi-<br>cacia qualunque tipo di informazioni con Macintosh.

#### FILEVISION

li potente data base grafico per Macintosh che permette di<br>''vedere'' in ogni istante le in-<br>formazioni memorizzate.

Il mondo del software e dei servizi di informatica è difficile da fotografare. Una domanda che varia di continuo, prodotti nuovi giornalmente immessi sul mercato. Non solo. La realtà italiana è ancor più complessa, per caratteristiche uniche di lingua, cultura, organizzazione.

Un mercato difficile, con infinite variabili. Noi della J. Soft abbiamo una risposta a tutte queste istanze: anzi, tutte le risposte. Perchè siamo un editore di software, di riviste e di libri su supporto magnetico e su carta.

In più, unici in Italia, distribuiamo su tutto il territorio nazionale, con una nostra rete di agenti, programmi nostri e della prima e più prestigiosa software-house indipendente del mondo: MICROSOFT.

J. Soft con una struttura snella affronta con dinamicità tutti gli aspetti di questo nuovo mercato: dall'informazione alla formazione, dalla vendita all'assistenza post-vendita.

Il nostro cliente è un amico, sia esso un dealer, un utente finale, un abbonato.

Sempre a sua disposizione, raggiungibili telefonicamente con un numero diretto (02-6888228), per aiutarlo a risolvere un problema, a chiarire un dubbio, a far tesoro di tutti i suoi suggerimenti.

J. Soft vuole distinguersi per una filosofia commerciale di una geometrica semplicità: offrire il meglio, nella forma più adatta, a un prezzo conveniente, con il miglior servizio.

 $\mathbf{L}$ MICROSOFT m **ATBBAJA**  $J$ soft  $J_{50}$  $J$ soft **SOft** EDITRICE Scegli anche tu **Il soft-publisher amico** 20124 Milano - Via Rosellini, 12 Tel. (02) 6888228-683797-6880841/2/3

**SEGRETI DEL PERSONAL** 

TEXAS TI99/4A

### **Sottoprogrammi in TI Extended BASIC**

#### di Sergio Borsani

Quanto è "esteso" il nostro Extended BASIC? Non è nostra intenzione di parlare diffusamente del modulo di comando SSS, che permette di ampliare il linguaggio del TI99/4A, ma piuttosto di soffermarci su una delle sue caratteristiche più notevoli e forse meno conosciute.

Se infatti si chiedesse quali sono le istruzioni più apprezzate tra quelle fornite dal modulo di estensione, sicuramente la risposta riguarderebbe i comandi grafici per la creazione ed il controllo degli sprite. Mentre gran parte delle sue istruzioni si possono simulare anche con semplici programmi in TI BA-SIC (è il caso delle funzioni booleane ANO e OR o di altre come DISPLAY AT, ACCEPT AT, ecc.), le funzioni grafiche per gli sprite sono invece esclusive dell'Extended BASIC. Esse inoltre risultano particolarmente agevoli per la programmazione, in quanto permettono di evitare l'uso delle POKE e la conoscenza di specifiche locazioni di memoria, come succede invece con altri computer.

Vista l'importanza e la notorietà dei comandi grafici, con molta probabilità passa inosservata un'altra caratteristica esclusiva dell'Extended-BASIC: la gestione dei sottoprogrammi. Normalmente per sottoprogrammi-si intendono subroutine richiamate con un'istruzione GOSUB. I sottoprogrammi dell'Ext-BASIC sono invece qualcosa di più potente, anche se sostanzialmente analogo.

Un sottoprogramma è un programma distinto dal programma principale, non solo perché necessariamente deve essere posto al termine di esso, dopo l'istruzione END, ma anche perché le sue variabili, pur identiche a quelle del programma principale, si comportano in modo del tutto indipendente da esse. Ad esempio, se nel programma principale si è posto  $N=10$ , si può usare la variabile N anche nel sottoprogramma ed attribuire ad essa valori diversi, come 11, 12, 13, ecc. Quando si torna al programma principale, N assumerà di nuovo il valore precedente alla chiamata del sottoprogramma, cioè 10. Infatti, all'uscita di un sottoprogramma tutte le sue variabili vengono azzerate ed il programma principale riprende con le sue variabili poste al valore che avevano al momento della chiamata.

Un eventuale passaggio di valori tra il programma ed il sottoprogramma è possibile ed avviene solo sotto il controllo del programmatore.

A chi scrive non risulta che altri computer del livello medio-basso ed altre versioni di BASIC posseggano una simile capacità e al lettore attento non sfuggirà come ciò consenta una più agevole programmazione, sul tipo della "programmazione strutturata" ottenibile in Pascal.

In pratica è possibile costituire una libreria di routine da inserire, o più precisamente agganciare, ai normali programmi senza alcuna modifica e senza alcuna preoccupazione circa la compatibilità delle variabili.

A chi non è successo di "sporcare" il valore di una variabile perché inconsapevolmente aveva usato la stessa in una subroutine? Con l'uso dei sottoprogrammi ciò non succede! Quali istruzioni permettono la loro gestione?

Un sottoprogramma si apre con le istruzioni SUB "nome" (lista variabili). Essa, come è già stato detto, deve seguire il programma principale ed essere posta solo dopo un'istruzione END o una REM.

La lista delle variabili tra parentesi è il cordone ombelicale tra il programma madre ed il sottoprogramma e consente il passaggio di particolari valori nei due sensi.

Il sottoprogramma deve terminare solo con l'istruzione SUBEXIT o SUBEND, che pertanto hanno una funzione analoga al RETURN di una subroutine.

Per accedere ad un sottoprogramma si usa l'istruzione: CALL "nome" (lista variabili), che funziona come una GOSUB.

La linea delle variabili tra parentesi deve trovare una esatta corrispondenza con quella presente nell'istruzione SUB e serve per trasmettere e ricevere particolari valori. Alcuni esempi chiariranno meglio tutto il meccanismo. Battete il seguente programma.

100 REM SOTTOPROGRAMMA 110 REM \*\*\*\*\*\*\*\*\*\*\*\*\*\* 120 CALL CLEAR : : N=9999 130 PRINT "SCRIVI UNA PAROLA" :: INPUT A \$ 140 CALL REVERSE (A\$) 150 PRINT " ": " ";A\$ 160 PRINT :: PRINT "N =";N :: END 1000 SUB REVERSE(X\$) 1010 LN=LEN(X\$):: B\$="" 1020 FOR N=LN TO 1 STEP - 1 1030 B\$=B\$&SEG\$(X\$,N,1) 1040 NEXT N :: X\$=B\$ 1050 SUBEND

La lista 140 chiama un particolare sottoprogramma, chiamato REVERSE, che accetta una stringa e la trasforma nella stringa inversa, cioè nella stessa, come risulterebbe leggendola da destra a sinistra. Nel programma principale A\$ contiene la parola specificata, mentre la variabile N è stata inserita solo a titolo dimostrativo.

# **DAL 1° DICEMBRE 1984 J. ADVERTISING EJACKSON PIU' VI INI!**

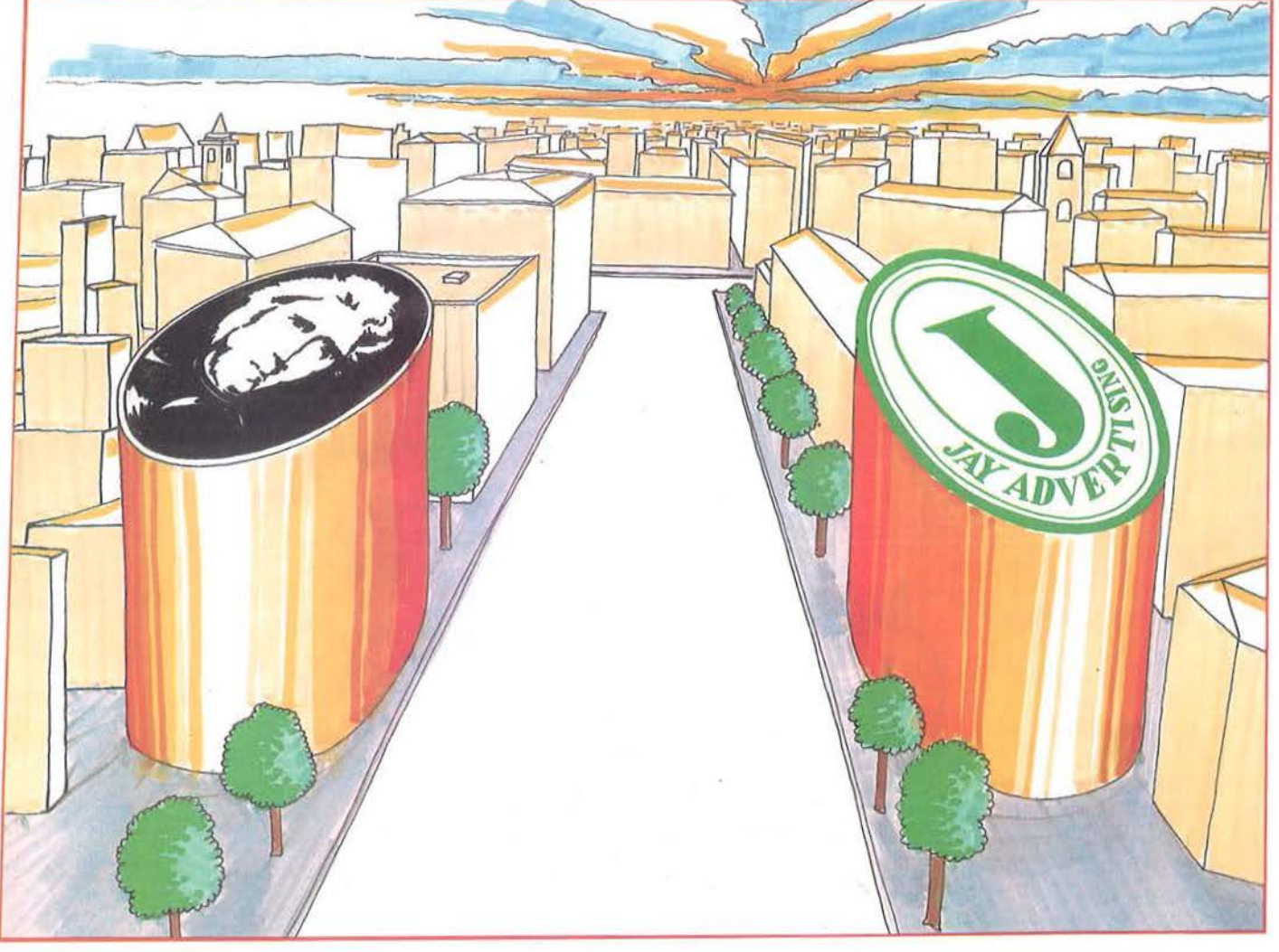

Dal 1° dicembre 1984 J. ADVERTISING, concessionaria esclusiva di pubblicità per tutte le riviste del Gruppo Editoriale Jackson, Computer Publishing Group e J. Sott ha cambiato indirizzo. Il nuovo indirizzo è:

J. ADVERTISING s.r.l. V.le Restelli, 5 20124 MILANO Tel. 02/6882895-6882458-6880606

# E'IN EDICOLA

Ricordati che ogni venerdì hai un appuntamento in Edicola con me!  $-1$ 

> PAPERSOFT, il primo settimanale di software per il tuo home e personal computer a sole 1.000 Lire.

**Compa & SOR** 

trum

ALE DI SOFTWARE SU CARTA

J. Soft Editrice· Vio Roscllini, 12 • 20124 Milono • Tel. 683797-6888228

#### Sottoprogrammi in TI **Extended BASIC**

Il sottoprogramma riceve il contenuto di A\$ nella variabile X\$ e successivamente trasforma X\$ nella stringa inversa. All'uscita del sottoprogramma il contenuto di X\$ viene trasferito nuovamente in A\$. Lo scambio dei valori avviene solo tra le variabili poste tra parentesi nella CALL e nella SUB. Le altre variabili, pur con lo stesso nome, sono indipendenti le une dalle altre.

A conferma di ciò si è usata la N come variabile di lavoro nel sottoprogramma. Nonostante ciò, tornati nel programma principale, N mantiene il suo primitivo valore, cioè 9999.

A maggior riprova della potenza e della versatilità dei sottoprogrammi c'è un'opzione che permette di trasmettere un valore dal programma al sottoprogramma senza alterare nemmeno le variabili contenute tra parentesi nella CALL. Modificate nel modo seguente il programma ed eseguitelo.

```
100 REM SOTTOPROGRAMMA
110 REM ***************
120 CALL CLEAR :: N=9999
130 PRINT "SCRIVI UNA PAROLA" :: INPUT A
咔
140 CALL REVERSE((A$))
150 PRINT :: PRINT "PROGRAMMA: ": "A$ = ";
A$
160 PRINT :: PRINT "N =";N :: END
1000 SUB REVERSE(X$)
1005 PRINT :: PRINT "SOTTOPROGRAMMA 1:":
''X$ = ''X$
1010 LN=LEN(X$):: B$=""
1020 FOR N=LN TO 1 STEP -1
1030 B$=B$&SEG$(X$, N, 1)
1040 NEXT N :: X$=B$
1045 PRINT "SOTTOPROGRAMMA 2:":"X$ = ";X
生
1050 SUBEND
```
Questa volta il contenuto di X\$ non è tornato in A\$ e questo semplicemente perché A\$ è stata inserita nella CALL tra un'ulteriore coppia di parentesi.

Come ultimo esempio viene riportato un sottoprogramma che, a differenza dai primi, può rivestire qualche utilità nei programmi che richiedono l'introduzione del tempo nel sistema sessagesimale.

Esso inizia alla linea 1000 del listato 1 e porta il nome convenzionale di TIME. La sintassi per richiamarlo è: CALL TIME (nº riga, nº colonna, "00:00:00.00", variabile numerica).

Dopo la CALL appare sullo schermo la stringa 00:00:00.00 nella posizione specificata dal numero di riga e di colonna (il sottoprogramma non è protetto contro quei valori che porterebbero parzialmente o totalmente la stringa fuori dallo schermo).

Un cursore, con la forma di una lineetta bianca, si posiziona all'inizio della stringa e l'utente può inserire il tempo, specificando ore, minuti e secondi, ed

#### Listato 1 - Il programma Time.

**100 REM** SOTTOPROGRAMMA 110 REM TIME ENTRY 120 REM \*\*\*\*\*\*\*\*\*\*\*\*\*\*\*\*\* **130 REM** versione 140 REM TI EXTENDED BASIC 150 CALL CLEAR :: CALL CHAR(128, "0000000 00000FFFF") 160 CALL TIME (12, 10, "00:00:00.00", S) 170 PRINT "SECONDI =":S 180 END 1000 SUB TIME (R, C, B\$, TEMPO) 1010 DISPLAY AT (R, C) BEEP: B\$ 1020 Y=(R-1)\*8+1 :: X=(C+1)\*8+1 :: CALL SPRITE (#1, 128, 16, Y, X) 1030 LN=LEN(B\$):: C1=C :: C2=C+LN-1 1040 CALL KEY(5,K,S):: IF S=0 THEN 1040 1050 IF K=8 AND C>C1 THEN C=C-1 :: W=-1 :: GOTO 1140 1060 IF K=9 AND C<C2 THEN C=C+1 :: W=1 : : GOTO 1140 1070 IF K=32 THEN W=1 :: GOTO 1130 1080 IF K=13 THEN 1160 1090 IF K<48 OR K>57 THEN 1150 1100 CALL HCHAR(R, C+2, K):: W=1 :: IF C=C 1 THEN B\$=CHR\$(K)&SEG\$(B\$,2,LN-1):: GOTO 1130 1110 IF C=C2 THEN B\$=SEG\$(B\$, 1, LN-1)&CHR \$(K):: GOTO 1130 1120 B\$=SEG\$(B\$,1,C-C1)&CHR\$(K)&SEG\$(B\$,  $C-C1+2, C2-C$ 1130 IF COC2 THEN  $C=C+1$ 1140 IF C=C1+2 OR C=C1+5 OR C=C1+8 THEN  $C=C+W$ 1150 X=(C+1)\*8+1 :: CALL LOCATE(#1, Y.X): : GOTO 1040 1160 TEMPO=VAL (SEG\$ (B\$, 1, 2)) \*3600+VAL (SE G\$(B\$, 4, 2)) \*60+VAL(SEG\$(B\$, 7, 5)) 1170 CALL DELSPRITE(#1) 1180 SUBEND

usare i tasti di funzione FCTN ( $\leftarrow$ ) e FCTN ( $\rightarrow$ ) per editare ciò che ha scritto.

Dopo la scrittura delle ore il cursore passa automaticamente ai minuti e successivamente ai secondi, saltando il segno ":" o il punto che separa i secondi dai centesimi.

Il sottoprogramma trasforma il tempo tutto in secondi e restituisce il valore calcolato nell'ultima variabile presente tra parentesi nell'istruzione CALL che, in questo particolare esempio, è stata posta uguale a S. È inutile aggiungere che un simile sottoprogramma può essere vantaggiosamente agganciato a tutti i programmi di matematica e fisica che trattano il tempo. Chi poi possiede un sistema a dischi non dovrà nemmeno trascriverlo tutte le volte, poiché si limiterà semplicemente ad usare il comando MERGE.

Quando il sottoprogramma SUBTIME è agganciato al programma principale, l'istruzione CALL TIME si comporta come qualsiasi altra istruzione implementata nel modulo di comando, con una precisa sintassi da rispettare.

Il linguaggio Ext-BASIC risulterà arricchito ed ampliato in modo personale dall'utente.

SINCLAIR ZX SPECTRUM

### **Trucchi e bug per tutti i gusti**

di Marcello Spero

Questo articolo, del nostro collaboratore Stefano Cerutti, è rivolto principalmente ai programmatori che desiderano conoscere più a fondo il loro Spectrum, sfruttandone al massimo le capacità.

Oltre a trucchi di vario tipo, sia per il 16 Kbyte che per il 48 Kbyte verranno fatti notare alcuni dei molteplici bug che infestano la ROM del piccolo Sinclair.

#### Il registro IY

Come molti ben sapranno, la CPU dello Spectrum è dotata di due registri indice, denominati IX *e* IY; il registro IY è utilizzato dal programma residente e non può essere modificato dal programmatore, pena una situazione di instabilità che nella maggior parte dei casi culmina con il blocco totale.

Vedremo che è invece possibile trarre vantaggi considerevoli in termini di risparmio di memoria anche senza modificare tale registro.

Esso infatti contiene sempre 5C3A (il decimale23610 corrispondente alla variabile di sistema ERR NR) ed è impiegato per velocizzare la manipolazione delle variabili, soprattutto durante una interruzione.

È dunque possibile "raffinare" un programma utente, sfruttando lo stesso principio: se per esempio desideriamo decrementare il seme di numeri random senza influenzare il contenuto dei registri, possiamo utilizzare DEC (IY+60) invece di:

PUSH HL LD HL,23670 DEC (HL) POP HL

Utilizzando la proprietà comune che dà il nome ad entrambi i registri indice, nel programma BASIC, è possibile, manipolare byte anche oltre le variabili di sistema, fino ad IY+255, cioè 23865.

#### L'istruzione RST 16 è poi così indispensabile?

*Le variabili di sistema ATTR P e ATTR T*  È risaputo che caricando l'accumulatore con un codice ASCII ed effettuando un ReSTart 16 si ottiene la

stampa del carattere corrispondente, che equivale a PRINT CHR\$ a.

Se il codice ASCII è un carattere di controllo, questo ha lo stesso effetto che ottiene, in BASIC. Ad esempio:

LD A,18 RST 16  $LD A,1$ RST 16 LD A,22 RST 16 LD A,l RST 16 LD A,l RST 16 LD A,83 RST 16

**SEGRETI DEL PERSONAL** 

equivale a PRINT AT 1,1; FLASH l; "R".

Se questo sistema è molto utile, per quanto riguarda il cambio della locazione di stampa d'altra parte si rivela piuttosto inutile per la selezione dei parametri di.INK, PAPER, FLASH, BRIGHT, INVERSE e OVER.

Si può ovviare a ciò agendo direttamente sulla variabile di sistema ATTR P allocata al byte 23695 (oppure, per risultati permanenti, modificando il valore di A TIR P al byte 23693), sistemando nei bit da O a 2 il parametro per INK, da 3 a 5 il parametro PAPER, nel 6 il BRIGHT e nel bit 7 il parametro di FLASH. Se si vuole ottenere l'equivalente di PAPERO: INK 5: BRIGHT 0: FLASH 1 basta fare: LD(IY+85), A, LD A,133.

 $\dot{E}$  da notare che questo accorgimento funziona anche per il BASIC, con una POKE 23693,133.

#### *La routine 3082*

Prima o poi capita sempre di dover stampare una serie di caratteri consecutivi, che costringono l'operatore ad un lungo ciclo di:

#### LD A,n RST 16,

il più delle volte risolto da una subroutine del tipo:

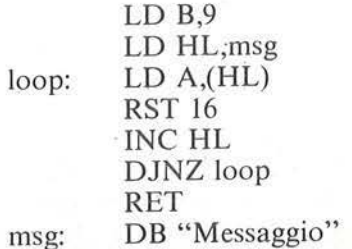

## $\frac{a}{b}$ MOKSON  $\overline{\phantom{a}}$  $\Gamma(0)$  S in  $\overline{B}$

Macintos

120 IDEE PER IL NUOVO COMPUTER APPLE

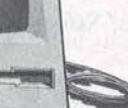

## **GARTAND 120 IDEE SU 63 ARGOMENTI**

Animazioni - Architetti - Arredamento - Automobili -<br>Banche - Barche - Brevetti - Business grafica - Carte<br>intestate - Cartelli Indicatori - Cataloghi - Cinema -<br>Circuiti integrati - Convegni/Corsi - Descrizioni -<br>Design -Edilizia - Editoria - Elettricisti - Elettronica - Enigmistica

- Esercito - Falegname - Fonts - Fumetti -<br>Giardinaggio - Giolelli - Graffiti - Grafici - Identikit -<br>Informatica - Immagini grafiche - Ingegneria - Linee<br>aeree - Marchi industriali - Mobili - Moda -

Modellistica - Mostre/Saloni - Moto - Musica - Negozi<br>- New York - Organigrammi - Orologi - Piante stradali

- Pittura - Pubblicità - Regali - Robot - Scacchi -<br>Scultura - Scuola - Simboli - Simmetrie - Space shuttle<br>- Topografia - Urbanistica - Videogiochi - Vignette.

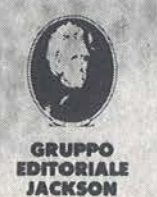

œ

BIBLIOTECA

Attenzione compilare per intero la cedola ritagliare (o fotocopiare) e spedire in busta chiusa a **GRUPPO EDITORIALE JACKSON** 

Divisione Libri Via Rosellini, 12 - 20124 Milano

#### **CEDOLA DI COMMISSIONE LIBRARIA VOGLIATE SPEDIRMI** nº copie codice Prezzo unitario Prezzo totale 402 D  $L.30.000$ □ Paghero contrassegno al postino il prezzo indicato più L. 3.000 per contributo fisso spese di spedizione. Condizioni di pagamento con esenzione del contributo spese di spedizione: □ Allego fotocopia del versamento<br>su c/c n. 11666203 a voi intestato □ Allego assegno della Banca □ Allego fotocopia di versamento<br>su vaglia postale a voi intestato  $n^{\circ}$ Nome Cognome Via Cap Città Prov Data Firma Spazio riservato alle Aziende. Si richiede l'emissione di fattura ordine minimo<br>L. 50.000 Partita I.V.A.

# Trucchi e bug \_\_\_ per tutti i gusti \_ \_\_\_\_\_\_\_\_\_\_\_\_\_\_\_\_\_\_\_\_\_\_\_\_\_\_ \_

che occupa meno memoria rispetto alla serie di LD A-RST, ma ha lo svantaggio di lavorare solo con un messaggio di determinata lunghezza.

Certo, si potrebbe migliorare il programmino rendendolo compatibile con ogni messaggio, ma perché darsi da fare quando ogni Spectrum è dotato di una routine che svolge appunto questo lavoro?

Tale subroutine inizia al byte 3082 (COAh) ed è stata progettata per stampare messaggi ordinati in tabelle, quali sono i messaggi di errore, le key-word del BA-SIC e tutti gli altri messaggi (start tape, then press any key ... ).

Prima di chiamare questo sottoprogramma è necessario preparare una tabella organizzata come segue: 'ii primo byte deve contenere 128 (80 esa); di seguito vengono memorizzati i messaggi da inviare sul canale di stampa, avendo l'accortezza di settare (aggiungendo 128) il bit 7 dell'ultimo carattere da stampare di ogni messaggio.

Il registro DE contiene l'indirizzo di base della tabella (il byte a 128) e l'accumulatore il numero progressivo del messaggio, (perché possono essercene fino a 256 per ogni tabella).

Riassumendo, per stampare "Hello, Spectrum" occorre scrivere:

> XOR A; messaggio n° O LD DE, base; base di partenza CALL OCOAh; chiama sub RET

base: DB 128, "Hello, Spectrum" DB 237; "m" con bit 7 set

In questo modo è possibile anche usare codici di controllo e tutti i caratteri ASCII fino a 128 escluso.

#### L'istruzione ORA W

 $\hat{E}$  noto che l'istruzione DRAW x, y, z non serve solo per tracciare linee rette, ma, mediante il parametro z, può determinare la curvatura della linea.

Provate per esempio un PLOT 50,50: DRAW 0, 100, PI: DRAW O, - 100, - 4.5. Se /z/ è maggiore di PI, succedono cose strane.

Provate questa curiosa linea:

1 PLOT 50,50:DRA W OVER I ;O, 100, 222222: BEEP 1,30:GOTO 1

oppure sperimentate il seguente programmino, inserendo per esempio i valori 16, 80, 155, 280, 300, 330, 2t 17, 2t 18.

1 INPUT a: PLOT 50, 50: DRAW O, 100, a: PAUSE O:RUN

#### Errori di I/O

Se possedete una Interfacc 1, scollegatela e poi battete: INPUT  $# 2; a\$( + \text{enter})$ . Otterrete un errore Invalid I/O Device, come era prevedibile, dato che non è possibile effettuare un INPUT dal video. Ma, se battete qualche comando, tutto procede regolarmente, a parte il fatto che la Lower Part non viene cancellata e il messaggio di errore si comporta come se fosse stato generato da una PRINT implicita in un INPUT regolare (non può cioè essere cancellato con DELETE.

#### Il comando SA VE

Se vi è venuto in mente di registrare su nastro la memoria dello Spectrum, dal primo all'ultimo byte, e avete provato un SAVE "Ali Memory'' CODE 0,65536, avrete ottenuto un Out Of Range; se cambiate il valore precedente con 65535, otterrete lo stesso risultato di un SAVE "Ali Memory'' CODE

0,0.<br>Subito vengono in mente strani dispositivi per impedire la duplicazione della ROM, notoriamente sotto Copyright, ma tutto si spiega sapendo che non si possono salvare più di 65279 byte per volta. (SAVE "Ali ROM" CODE 0,16384!)

#### 11 doppio SHIFT

Quando il sistema attende la pressione di un tasto, dopo un SA VE o uno SCROLL?, se si premono i due SHIFT contemporaneamente, in basso riappare l'ultimo comando diretto eseguito, o in esecuzione, e riappare il cursore, soggetto ai cambiamenti di stato. Se tutto ciò avviene con un SA VE, premendo un altro tasto la registrazione ha luogo, ma se ci troviamo con un LIST e prima di premere un tasto mettete il cursore G oppure E, il listato proseguirà irregolarmente con caratteri senza senso, seguiti probabilmente da un Invalid Color.

#### Il numero -65536

Tutti i valori numerici manipolati dal calcolatore floating-point sono memorizzati in cinque byte, ma con due diversi formati, come specificato dal manuale di istruzione.

Il numero - 65536 viene memorizzato alcune volte nella forma ristretta, altre volte nella forma standard (4 byte di mantissa più un byte per l'esponente).

Trucchi e bug<br>per tutti i gusti.

Se si prova un PR INT INT -65536, si ottiene quindi - I a riprova di questa doppia interpretazione.

#### Questi pazzi, pazzi titoli

Se si tenta di dare un comando di SAVE con un titolo superiore ai dieci caratteri, il calcolatore si ferma con un lnvalid File Name, ma attenzione! Per carattere si intende un codice ASCII, quindi si possono anche inserire codici di controllo per il colore o per PRINT AT x,y, e persino codici di keyword. ottenendo così titoli chilometrici del tipo "SA VE A NEW PROGRAM": questo occupa dieci byte, sebbene siano diciannove caratteri!

Se dovete entrare in modo k, scrivete "THEN", poi la parola che vi serve ed infine cancellatelo con i tasti cursore e DELETE.

#### Come stampare i numeri dal linguaggio macchina

Qualche volta può capitare, durante la stesura di un programma, di non trovare un metodo più semplice della dispendiosa tecnica dei numeri BCD (Bynary Coded Decimai) per stampare i numeri da linguaggio macchina.

Sulla ROM Sinclair sono presenti ben due routine, che eseguono tale servizio molto bene: se dovete stampare un numero minore di 10000 o comunque un valore a 8 bit, caricate il registro BC ed effettuate una chiamata alla sub che inizia a IAlBh.

Per valori a 16 bit è invece necessario far eseguire questo segmento:

PUSH registro da stampare POP BC CALL 11563 CALL 11747

Ricordarsi di aprire il canale giusto!

#### Cursore vitaminizzato

Volete avere un cursore sprint? Inserite una linea l POKE 23562,5: POKE 23561,35: STOP

e poi date in modo diretto: POKE 23562,1: POKE 23561,l

Se fate in modo che la Lower Part contenga solo 31 spazi, potrete far correre il cursore ad una velocità strabiliante, premendo semplicemente le frecce poste sui tasti 5 e 8.

Quando vi sarete stancati di questo giochino indegno

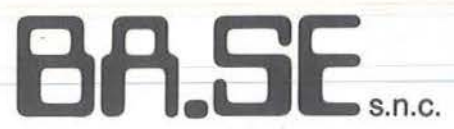

SOFTWARE HOUSE - Casella Postale 4 13055 - Occhieppo Inferiore (VC) Tel. 015/592730

SOFTWARE PER **COMNiODORE 64**  (disco. o cassetta)

#### NOVITA'

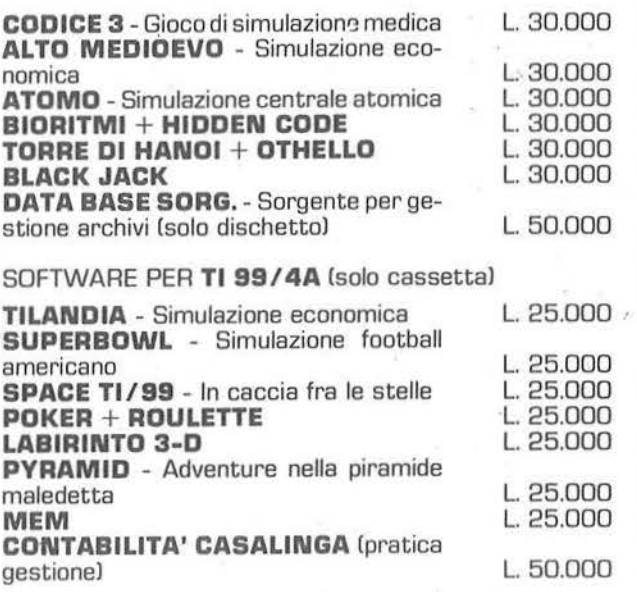

SOFTWARE PER ATARI (solo cassetta)

ALTO MEDIOEVO - Simulazione economica

A vostra disposizione per software su misura per:

L. 25.000

I' I I I •

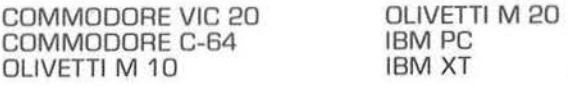

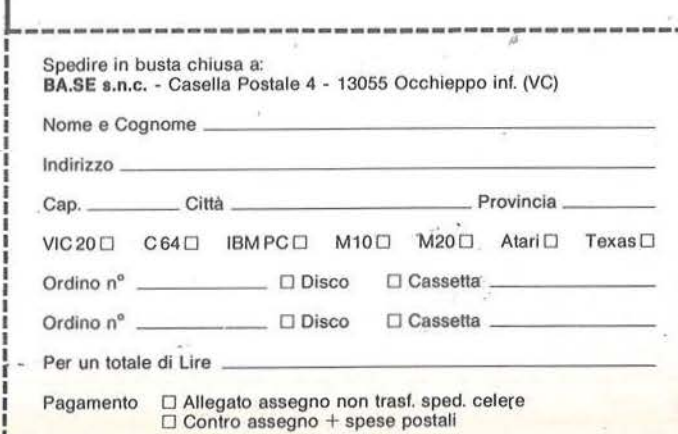

I

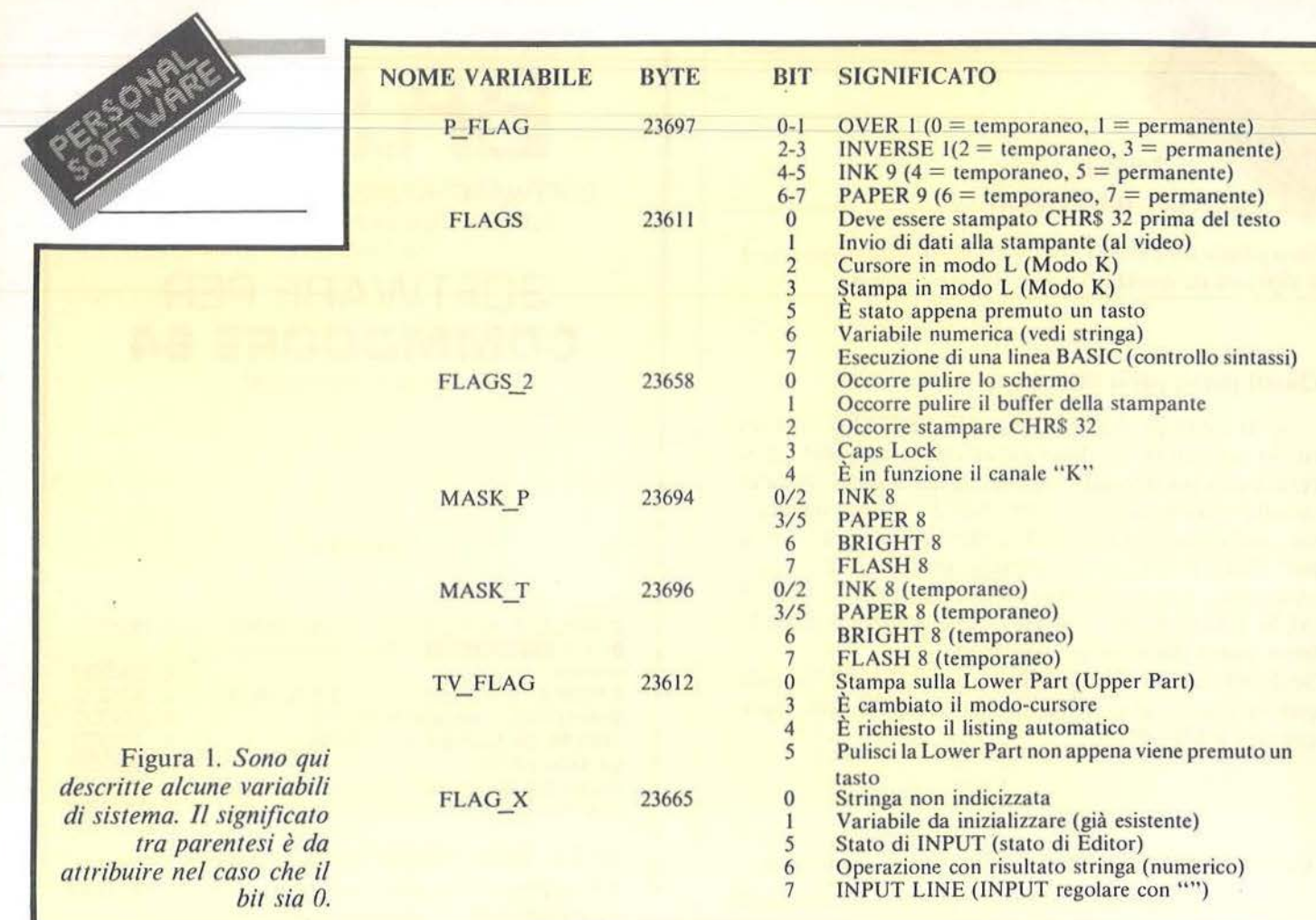

di programmatori del vostro calibro, tentate di dare RUN: una volta sola, mi raccomando!

#### La funzione SCREEN\$

Questa funzione ha il compito di rilevare la presenza sul video di un carattere standard: se alla locazione 17, IO è stata stampata una X maiuscola, SCREEN\$ (17,IO) vale "X".

Questa utile opportunità è però limitata ai soli caratteri ASCII presenti su ROM, ovvero da "space" fino• al simbolo di copyright: per i caratteri grafici, gli UDG e per qualsiasi a ltra combinazione in alta risoluzione, come con OVER, PLOT, INVERSE, ORA W e CIRCLE, viene riportata una stringa nulla. Se volete avere la possibilità di individuare la presenza dei soli UDG, non dovete fare altro che modificare il valore della variabile di sistema CHARS al byte 23606, prima di effettuare la lettura, e ristabilire in seguito il suo valore originale.

Facendo combaciare la "A" grafica con la A maiuscola (CHR\$ 65), ogni CHR\$ 144 che verrà incontrato dalla SCREEN\$ verrà letto come una A (65).

Se non ci credete, copiate *esattamente* il seguente demo: ricordate comunque che se CHARS non viene rimesso a posto, ogni PRINT successivo verrà alterato.

- 1 GOTO IO
- *5*  BORDER 1: BORDER 00000000000006: GO TO *5*

IO PRINT AT 11,15;CHR\$ 144

- 20 POKE 23607, PEEK 23676-2
- 30 POKE 23606, 80
- 40 LET r\$= SCREEN\$ (11,15)
- 50 POKE 23606,0: POKE 23607,60
- 60 IF r\$= CHR\$ 65 THEN GO TO *5*
- 70 PRINT ""'???Hai battuto male qualcosa?!!!?"

#### Flag & Flag

Il manuale di istruzioni, nell'appendice che descrive le variabili di sistema, tratta l'argomento con molta superficialità e non spiega, tra l'altro, il significato di alcune di queste:

FLAGS, TV FLAG, FLAGS2, FLAGX e P FLAG. Ogni programmatore che si rispetti dovrebbe almeno avere la curiosità di conoscerne lo scopo ed i possibili utilizzi, dato che in base allo stato di questi bit vengono decise molte cose interessanti.

La figura I illustra il significato dei bit quando sono settati, mentre tra parentesi è indicato il significato di quando sono azzerati.

È possibile modificare a proprio vantaggio, soprattutto da linguaggio macchina tutti i bit di P FLAG, MASK P e MASK T. Inoltre si può settare o resettare il \_bit 3-di FLAGS 2 per il CAPS LOCK.

Gli altri bit vanno modificati solo se si conoscono perfettamente gli effetti conseguibili.

## Trucchi e bug ...  $\blacksquare$  per tutti i gusti ...

#### Le routine alfanumeriche

Se bisogna determinare la natura del codice ASCII contenuto nell'accumulatore, queste utili routine possono servire di aiuto.

Chiamando la l 1400, il carry è alto, se il codice identifica una lettera o una cifra.

La 11405 ritorna con il carry settato, se il codice identifica una lettera (da A a Z e da a a z).

La 11547 infine resetta il carry, se il codice rappresenta una cifra (0-9).

#### PAUSE in linguaggio macchina

Se vi capita di dover creare una pausa superiore al centesimo di secondo, i cicli a vuoto rappresentano una soluzione ben poco agevole.

Caricando in BC la lunghezza della pausa in cinquantesimi di secondo, e chiamando la 1F3D, ottenete una PAUSE be identica all'equivalente BASIC (termina subito, se si preme un tasto; LO BC,0000 comporta una PAUSE O).

Se invece è necessaria una pausa non abortibile, tenere presente che l'istruzione HALT impiega 20 millisecondi per essere eseguita.

Un ciclo del tipo:

LD B,O K:HALT

DJNZK

darà una pausa di circa cinque secondi e dodici centesimi, sempre che l'interruzione mascherabile sia attiva (El).

#### CLS per Lower Part

Se in un programma viene usata la parte inferiore del video con PRINT  $#$  1; oppure PRINT  $#$  0; dopo un po' sorge il problema di come cancellarla senza stamparvi sessantaquattro spazi: la soluzione consiste nel far eseguire un comando INPUT "" senza variabile, e ... voilà!

#### Il cursore girovago

Se su uno Spectrum issue 2, date una POKE 23738,0, avvengono fatti strani, tra cui la comparsa del cursore dalla parte superiore del video e la possibilità di editare alla maniera dei Commodore ... Per ripristinare il tutto date una POKE 23738,75.

#### Il registro HL

Quando un programma utente ritorna al BASIC, causa una dimenticanza troppo vistosa, il registro HL del banco 1 (selezionato con il comando EXX) deve sempre contenere il valore decimale 10072, altrimenti si potrebbero verificare dei reset accidentali.

Se scrivete un programma o chiamate routine su ROM che alterino tale registro, dovrete terminare con:

EXX LD HL, 10072 EXX ... (RET)

#### Caratteri in FLASH

Per stampare un carattere lampeggiante senza modificare gli attributi (esempio un cursore) caricate l'accumulatore con il codice ASCII desiderato e poi fate una CALL 18Cl.

#### Super numeri

, ..

Sapete che il vostro Spectrum, in certe occasioni, può memorizzare fino a 12 cifre tutte significative? Provate LET  $f=0.000012345678$ , per esempio, e poi PRINT f.

#### Il mistero delle stringhe-fantasma

Provate a dare PRINT "qualsiasi stringa" + STR\$ (un numero minore di .5).

La stringa scomparirà. Se date un PRINT "Ciao" + STR\$ 0.3, avrete come risposta "0.3".

Questo curioso effetto è dovuto ad uno sbilanciamento del "calculator stack", che non "vede" la stringa precedente la STR\$. •

#### La J.soft **CERCA**

per la nuova rivista Super Appie un redattore da assumere, con ampia e provata conoscenza dei sistemi Appie. Si richiede la buona conoscenza della lingua inglese, residenza Milano/dintorni. Inviare curriculum completo a J.soft - Via Rosellini, 12 20124 MILANO

#### **Appie**

Per Apple cedo in blocco vastissima discoteca di programmi corredati di manuale. Scrivere o telefonare a Luigi Palumbo • Via A. Ristori. 8 - 00197 Roma - Tel. 06/802783

**PICCOLLA** 

Compro programmi di ogni genere per Apple Ilc. Inviare elen-<br>chi a: Angelo Sala - Via Olmi, 7 - 20077 Melegnano (MI) Vendo libri per Appie tra cui "Appie memo" e libri per TI 99/4A.

Telelonare dopo le 14. Vero affare! Angelo Accomando - Via Goltieri, 4 - 14100 Asti • Tel. 0141152323 Vendo, cambio software per Apple - Ile - Ilc. Vasta scelta di<br>programmi corredati dai relativi manuali. Ultime novità. Richie-<br>dere la lista completa a: Gianluca Pomponi - Via Raffaello, 5 -<br>56020 Castel del Bosco (PI) - T

Scambio, vendo senza fini di lucro software Appie. Dispongo di circa 4.000 programmi: dai gestionali all'ingegneria, dai giochi<br>alle utilities. Molte novità 1984. Telefonatemi! Massimo Gilar-<br>detti - Via Borsi, 62 - 28100 Novara (NO) - Tel. 0321/474639

Cerco per Apple: Odesta Chess 7.0 - Micr Expert - Logica<br>Simbolica - Programmi didattici e scientifici - Sargon III - Flight<br>simulator II - Chivalry Antonio Scala - Via Giacomo Imbroda, 39<br>- 80035 Nola (NA) - Tel. 081/8234

Vuoi aderire ad un Apple Club nazionale? Avrai a disposizione:<br>bollettino (anche su dischetto), hot line per domande e informa-<br>zioni, software libero, sconti. Scrivi a: Golden Apple Club - Via<br>Tiso da Camposampiero, 26 -

Cambio, vendo oltre 350 programmi per Apple II, Ile, Ilc gestionali di ingegneria, utility, giochi, posseggo inoltre l'ultima ver-<br>sione del UCSD Pascal 1.2, Apple works, Dossier mon. Tutti<br>con i manuali completi. Antonio Rossi - Via Arezzo, 199 Villa<br>Pigna - 63040 Ascoli Piceno - Tel

Avete bisogno di software per Apple? Dispongo di oltre 1500<br>titoli di ogni genere. Incredibile scelta. Annuncio sempre vali-<br>do. Astenersi non interessati. Tristano Marchini - Via Rosselli, 6 • 58033 Castel del Piano. 6 - Tel. 05644/955549

Causa passaggio a sistema Macintosh vendo Appie Il Plus. scheda 80 colonne. ROM minuscole, scheda originale 16<br>Kbyle. Apple Writer II, VisiCalc e d altri per L. 1.100.000. Rivol-<br>gersi a: Franco Agrusti - Via Risorgimento, 93 - 74017 Mottola<br>(TA) - Tel. 099/6863908

Stiamo costituendo un club di utenti del PC Macintosh. Cerchiamo nuovi soci per scambio esperienze e programmi. A coloro che intendono acquistarlo possiamo far avere !orli sconti. Telefonare o scrivere a: Francesco Barravecchìa · Via Stephenson. 16 - 20157 Milano· Tel. 021357548

#### **Commodore**

Per VIC 20 vendo 6 programmi da riviste a L 10000, 3 programmi inediti "self made" a L 10000. 4 programmi alfabeto Morse L. 10000. In blocco L. 20000. Cambio programmi. Piero Giorgi - Via Risorgimento, 8 • 55052 Fornaci di Barga(lU)- Tel. 752442 Cambio e/o vendo molti giochi per Commodore 64, tra i quali:<br>Popoeye, Paint magic 2, Karate, Es games, Summer games II, Decathlon, Beamraider, Pitfall I e II, Pengo II, Flight simulator II e<br>Decathlon, Beamraider, Pitfall 021796868

Vendo Commodore 64 a L. 490000, disk drive 1541 L. 500000, monitor monocromatico alta risoluzione L. 150000, stampante MPS801 L. 500000. Tutto in ottime condizioni. con imballaggio. Cedo programmi. Telelonare ore 13· 15. Ottavio Profeta - Via S. Ella ai Mir., 29 • 80137 Napoli - Tel. 0811442061

Vendo listati di programmi per VIC 20, Commodore 64, Spectrum 16/48; TI 99/4A. Rispondo a tutti, prezzi eccezionali.<br>Telefonate per ulteriori informazioni, non in orario di scuola<br>Telefonate per ulteriori informazioni, non Torino - Tel. 011/202100

Vendo VIC 20 due mesi di vita, registratore, espansione 16<br>Kbyte, joystick, 22 cassette con 120 programmi, 2 libri, 50 riviste<br>per VIC. Il tutto a L. 400000 trattabili. Gli interessati scrivano.<br>Alberto Cataldi - Via Bersa

**• Compro, cambio, vendo programmi per CBM 64. Ne** • **Illustration** point di 200 tra i quali le ultime povità: Flight abbiamo più di 200 tra i quali le ultime novità: Flight<br>
■ Simulator II, Space taxi, ecc. Prezzi favolosi. Scrivere<br>
■ otelefonare ore 18-19.30. Riccardo Lorusso - Viale<br>
■ Montello, 5 - 20154 Milano - Tel. 02/6556024

Vendo per Commodore 64 i seguenti programmi a L. 5000<br>l'uno: Zaxxon - Flipper - Pooyan - Pole position - QBert<br>Basket - Scacchi - Simon's BASIC - Pitstop - Frogger 3De tanti<br>altri, tutti in LM. Alessandro Potenza - Via Cal Bari - Tel. 080/217466

Per C64 vendo i seguenti programmi: Turbo tape, Pole position,<br>Mundial soccer, Frank - Avenger - Pakacuda - Biliardo - Tank<br>attak - 64Doctor. Disco o cassetta. Annuncio sempre valido, prezzo L. 10000cadauno. Stefano Carbotti - Viale della Libertà, 125 - 74015 Martina Franca (TA)

Cambio, vendo numerosi programmi per Commodore 64. Inviare lista, rispondo a tutti. Antonio Maio - Via S. Agostino, 9 -<br>98057 Milazzo (ME) - Tel. 090/921261

Vendo per C64 programma Totocalcio: eliminazione automatica delle colonne con scarsa probabilità di uscite {parametri **programmabili: nr. massimo "1", nr. massimo "X". nr. massimo**  "2''. ecc.). In regalo tabellone elettronico. Prezzo L 25000. Telefonare dopo le ore 19 - Valmadre • Tel. 03421702761

Affarone! Vendo VIC 20 con un anno di vita, espansione di<br>memoria 3 - 8 - 16 Kbyte swichabile, programmers' aid, cartrid-<br>ge "Avenger", 40 programmi su nastro (giochi e utility), L.<br>240000. Gianni Dasini - Via Pio XII Camp

Cambio, vendo aoffware per CBM 64. Cerco nella zona di Calania possessori di 64 per scambio materiale. Fabio Bellas-sai · Via C. Lombroso. i3 - 95100 Catania - Tel. 095/415353

Cambio, vendo lavolosl programmi per Commodore 64. Scrivetemi inviando la vostra lista, vi manderò subito la mia (i prezzi sono veramente stracciati). Angelo Castorina - Piazza Trento, 2 95128 Catania

Vendo 40 programmi per CBM 64 in cassetta, giochi (con<br>Turbo o senza), tra i quali Sintelizzatore vocale, Grand prix<br>Autocross, Biliardo, ecc. Il tutto a L. 35000. Telefonate. Carlo<br>Troili - Via Tito Labieno, 122 - 00174 R

Vendo su cassetta per CBM 64 sviluppo Totocalcio. Ubaldo Mancini - Via Val della Torre, 174 - 10151 Torino • Tel. 01117391285

Vendo per VIC 20 100 programmi ullll e videogame: Bioritmi, Gran prix. Caccia uccelli. Caccia all'uomo. Basket e tanti altri, per la somma di l . 30000. Alessandro Duocclo - Via per Cinisello, 18 - 20054 Nova Milanese (Ml)

Compro. cambio. vendo programmi perCBM 64. Ne posseggo circa 400. Prezzi veramente bassi. Cerco inoltre monitor a colori usato. Paolo Donalisio - Via Torino, 162 - 12038 Saviglia-<br>no (CN) - Tel. 0172/33323

Cambio. vendo soltware per CBM 64. Ho circa 180 programmi tutti di ottima qualità che vendo a prezzi eccezionali. Invio lista a<br>chi mi invia la sua. Rispondo a tutti. Assicuro massima serietà.<br>Giuseppe Mascali - Via R. Margherita, 573 - 98028 S. Teresa Riva (ME) - Tel. 0942/791692

Cambio programmi di ogni tipo per Commodore 64 tra i quali:<br>Manic miner, Ugh, Forbidden, Solar system e molti altri. Richie-<br>dere o inviare lista a: Stefano Curtarolo - Via Marmolada, 26 -<br>31015 Conegliano (TV) - Tel. 0438

Vendo VIC 20. regislratore.16 Kbyte.3Kbyle.Superexpander. Motherboard, cartuccia Dragonlire e Demon altack, un cenli· naio di giochi a L. 450000. In regalo videogioco Hanlmex HMG 2650 e due cartucce! Michele Turìello ·Via Fiodalisi. 1 - 20146 Milano - Tel. 0214225282

Cambio giochi e utility per VIC 20. Telefonare dalle ore 17 alle<br>ore 18 oppure scrivere. Riccardo Asioli - Via Camane, 2 - 48020<br>Savio (RA) - Tel. 0544/927415

Cambio. vendo programmi su nastro o disco per C64. Alcuni: Zaxxon. Crazy kong. Sam reciler. Magie desk, Pet speed. Word Pro 3, Simon's BASIC. Blue Max. Turbo tape. Tonino Viozzi • Via della Repubblica. 49 - 63029 Servigliano (AP) -Tel. 0734175244

Compro programmi su cassetta per Commodore 64. Cerco<br>soprattutto giochi e utility. Inviare lista corredata di relativi<br>prezzi. Annuncio sempre valido, rispondo a tutti. Giuseppe<br>Vicari - Via Sardegna, 66 - 90144 Palermo -

Per Commodore 64 vendo cassetta con 5 giochi a scelta tra:<br>Pole position, Frogger, Falcon patrol, Galaxian, QBert, Cammelli, Attack, Acquaplane, Fort Apocalypse, Crunck a L. 25000. comprese spese postali! Fabio Cerfogli - Via Sicilia, 120 • 91019 Valderice (TP)

Vendo corso di BASIC (occupante una cassetta C90) per CBM 64 diviso in 21 lezioni. più 5 videogiochi. anch'essi per CBM 64. lutti originali tra cui: For1 Apocalypse. Crazy kong, Pote posi-tion: lullo a L. 30000. Massimo Falzelli - Via Aosta. 16 - 08100 Nuoro - Tel. 0764/33648

Vendo 10 giochi originali per CBM 64, tutti registrati su cassetla. a L. 30000, tra cui: Fort Apocalypse. Crazy kong, Scacchi. Pii stop, Hamburger). Massimo Falzelli - Via Aosta, 16 • 08100 Nuoro· Tel. 0764/33648

Vendo VIC 20. 16 Kbyte. 30 programmi (Pacman - Mathematics2). llbro Istruzioni e varie riviste al. 300000. Primo Micarelli - Via del Molini, 61 - 58018 P. Ercole M. Argentario (GR) • Tel. 0564/831 132 Vendo software di ogni genere per C64. Utility, giochi, novità<br>americane. Mauro Miccinilli - Via G. Armellini, 21 - 00143 Roma<br>- Tel. 06/5917903

Cerco possessori di CBM 64 per eventuale scambio di pro-<br>grammi, ne possiedo oltre 150. Telefonare o scrivere a: Stefano<br>Curtarolo - Via M. Marmolada, 26 - 31015 Conegliano (TV) -Tel. 0438/35797

Cambio, compro, vendo programmi per C64. Posseggo circa<br>2000 programmi tra cui le ultime novità. Se siete interessati. telefonate dopo le 20 o scrivere (possibilmente spedendo tisia). Giovanni Virga - Via Fratelli Garrone, 62/36 - 10122 Torino - Tel. 011/6061336

**Ciao a tutti••• Sono Ùn ragazzo di 18 anni con un C64 che non**  vuol proprio imparare la matematica del liceo scientifico. Mi volete aiutare Marco Caldana - Via Genova, 10 - 17027 Pietra<br>Ligure (SV) - Tel. 019/612622

Occasione: vendo VIC 20 nuovo, modulo espansione 8 e 16<br>Kbyte, 8 cartridges, Programmer's Aid, floppy disk, stampante,<br>Machine language, 5 dischetti, joystick, manuali in italiano, televisore Telelunken per un valore commerciale di l. 2500000. Vendo a L 1200000. Massimiliano Ottochian • Sellima Strada, 37 S. Felice - 20090 Segrate (Ml) - Tel. 0217531123

Vendo per Commodore 64 1 videogame a scelta e un lloppy disk a L. 20000 e altro software aprezzi convenientissimi. Mau-<br>rizio Coccorese - Via Gentile, 108/D - 70126 Bari - Tel. 49137

Siamo il Dino Corps Club: vendiamo e scambiamo software per CBM 64. Possediamo circa 600 programmi fra giochi e utllily. Abbiamo programmi Actvìsion e tutte le ultime novità, anche manuali. Richiedete la lista a: Alfonso Di Noia - Via Davila, 61 - 00179 Roma

Cambio, vendo per C64 **i seguenti programmi su nastro**: Il<br>Biliardo, Pac man, Pole position, Quix, Arcadia, BC, King kong,<br>DBase, Pianoforte e altri 6 programmi a L. 25000, oppure cambio con Calcio 3D, Simulatore di volo, Scacchi. Massimo Guccione - Via Serraspiga. 14 • 87100Cosenza- Tel.0984133988

Per CBM 40/8032: personalizzate il vostro PET aggiungendo nuovi comandi e roullne per un totale di 24 Kbyle ROM professignale a L. 600000. Compilate i vostri source con il famoso DTL<br>compiler più manuale più chiave L. 150000. Paolo Stella -Strada 62, 28 • 67100 L'Aquila - Tel. 0862123273

Cambio, vendo programmi per CBM 64. Inviate la vostra lista e richiedelemi la mia. Il prezzo dei giochi che vendo va dalle L. 3000 in poi. Elenco alcuni: Pacman, Donkey kong, Pole position, Foresta del terrore. Giampaolo Fallonio - Via Del Mare,<br>111 - 66034 Lanciano (CH) - Tel. 0872/31152

Vendo per Commodore 64, solo nella zona di Napoli. 15 dei più famosi videogiochi più Turbo tape a L. 50000. Supporto: cas-<br>setta. Telefonare ore 20-21. Antonio Sorrentini - Corso Europa,<br>8 - 80127 Napoli - Tel. 081/646316

Vendo aottware per Commodore 64. Posseggo ollre 170 pro-**grammi, alcuni originali amerìcan1. Per richiedere lista scrivere**  a: Vito Mona • Via Perrese, 91 /C - 70032 Bitonto (BA) - Tel. 611175

Cambio software per C64 di ogni genere su disco o cassetta (preferibilmente su disco). La proposta è sempre valida. Scrive-re o telefonare ore pasti. Antonio Gilardi - Via S. Carlo Borromeo, 9 - 22049 Valmadrera (CO) - Tel. 0341/582949

Vendo cassetta contenente: Turbo tape, Zaxxon, Calcio Mun-<br>dial, Conto corrente, contabilità magazzino a L. 15000. Grafica<br>coloratissima. Elio Gagliardi - Via P.A. Valignani, 223 - 66100 Chieti • Tel. 0871/31236

Cerco software per C64 di utilità, gestionale, ingegneria. ecc. **Inviare elenco con prezzi e specifìcare se sono corredati da** manuale. Marco Cavriani - Via Manzoni. 68. 15067 Novi Ligure (Al)

Vendo per C64 disco contenente: Simon's BASIC. Magie desk, S.A.M., Mundial Soccer, a L. 50000 o cassetta contenente:<br>Mundial Soccer, Pilstop, Baseball, Easy Script, Simon's BASIC<br>a L. 25000. Michelangelo Fumagalli - Via Monte Generoso, 52 -<br>20155 Milano - Tel. 02/398033

Vendo scheda per VIC 20 che permette di salvare e caricare su nastro alla velocità del disk drive a L. 38000. Svendo inoltre moltissime cartridge e vari accessori (Motherboard, Light pen, ecc...). Gianni Bozzi - Via Savona

Per CBM 64 vendo tutti i programmi ai prezzi più bassi. Ultime novità: Summer games. Break dance. Gyruss; sia su nastro che su disco. Valerio Rossetti - Via Rimembranze di Greco. 51 - 20125 Milano - Tel. 02/6890677

■ Compro. cambio software CBM 64 esclusivamente • novità 1984/85. Disponibili titoli di recente importa- • zione: Nautilus, Smurf e altri. Per informazioni • M.F.F.C. Soft - Via S. Lucia, 56/3 - 35100 Padova • •

Tel. 049/653482

Per fine hobby svendo tutti i programmi su disco per Commodore 64 a prezzi bassi. Telefonare ore serali o scrivere per<br>accordi. Giuseppe Borracci - Via Mameli, 15 - 33100 Udine -<br>Tel. 0432/291665

Per C64 vendiamo **molti glochi ed utilities**. Vendiamo 2 novità<br>interessantissime: Monitor e Assembler superprofessionali in-<br>sieme a L. 100.000. Scriveteci al più presto per liste. Cosimo<br>Mazzotta - Via S. Emidio, 3/3 - 6 68285

**PICCOLLE** 

Cambio o vendo programmi originali per Commodore 64 a prezzi vantaggiosissimi. Telefonare a: Francesco Antonioni • Via Raffaele De Cesare, 30 • 00179 Roma. Tel. 0617820081 oppure ore serali 061786581

Cambio, vendo programmi per il CBM 64, normali o con Turbo.<br>tra cui: Fort Apocalypse, Pole position, Frogger e molti altri. Telefonare Torino e dintorni. Alessandro Pugno - Via S. Maria,<br>40/a - 10040 Givoletto (TO) - Tel. 9847528

Dopo aver venduto un Commodore 64 mi sono rimasti alcuni p<mark>rogrammi di giochi (circa 150)</mark> che svendo singoli o in blocco.<br>Annuncio sempre valido per tutta Italia. Antongiulio Pisani - Via<br>Posillipo, 69/9 - 80123 Napoli - Tel. 081/7695397

Cambio programmi CBM 64. Disponibili ollfe 400 programmi, sia giochi che utilities con manuali. Risposta assicurata a chi<br>invierà la propria lista. Maria Monti - Casella Postale, 45 -<br>55052 Fornaci di Barga (LU)

Vendo **50 giochi** Commodore 64 ad alte prestazioni, in linguag-<br>gio macchina 5 a L. 20.000. Dispongo di Zaxxon, Forbidden<br>forest, Skramble e molti altri. Telefonare dalle ore 14.30 alle ore 17 (sabalo escluso). Lazzarini Aurelio - Viale Gramsci, 153 · 20099 Sesto S. Giovanni (MI) - Tel. 02/2472664

Vendo, cambio fantastici programmi per Commodore 64. Giochi ed utilità e tante novità ogni mese. Richiedere il catalogo<br>gratis. Telefonare ore pasti o scrivere. Matteo Quadrelli - Via<br>Petrarca, 10 - 40136 Bologna - Tel. 051/580596

Solamente con l'Ultracopy, con il Bi-Sector, con il Diskmimic 5,<br>con il Clone 2 potrai copiare i migliori programmi in giro per<br>CBM 64. Per informazioni rivolgersi a: Paolo Bigon - Via S.<br>Marco, 1777A - 35020 Ponte di Bren

Per Commodore 64 dispongo di 700 programmi di<br> **Illi ogni genere:** gestionali, utility, linguaggi, per radioa-<br> **Illi matori, Word Processor, copiatori, bellissimi giochi<br>
per disco e nastro. Massimo Cantelli - Via Corso,** 

Vendo fantastici videogame per CBM 64 (Pole position, Soc-<br>cer, Buck Rogers, Forbidden Forest e altri) a L. 4.000 cadauno.<br>Ne regalo 3 a chi ne acquista 10. Telefonare dalle 12 alle 14.<br>Roberto Busi - Via Puricelli Guerra, Giovanni (Ml) • Tel. 0212489785

Per CBM 64 vendo 50 programmi a scelta su cassetta (tra cui Simon's BASIC, Assembler e i miglioro videogames) e in regalo<br>Il favoloso Turbo tape a sole L. 100.000. Richiedete la lista.<br>Beppe Almansi - Via G. Chiassi, 6 - 25100 Brescia - Tel. Beppe Alma<br>030/306307

Cambio software per CBM 64. Dispongo di circa 60 programmi:<br>inviate la vostra lista, garantisco risposta a tutti. Maurizio Moro Inviate la vostra lista. garantisco risposta a tutti. Maurizio Moro • Via Europa. 8/c • 39031 Brunico (BZ) • Tel. 0474/2019

Cambio. vendo giochi per il Commodoro 64 solo a Torino e dintorni. Telefonare dalle oro 19 in poi. Angelo Tosti • Via Giacono Bove, 11 - 10129 Torino - Tel. 0111504992

Vendo programmi per Commodore 64. Vendo circa 200 pro-<br>grammi famosissimi fra giochi e utility a L. 2000 l'uno. Una grammi famosissimi fra giochi e utility a L. 2000 l'uno. Una<br>cassetta con 30 giochi L. 30000. Francesco D'Intino - Via B. Bompiani. 34 • 00147 Roma· Tel. 06/5134564

Cambio programmi au cassetta per Commodore 64. Inviare lista. Angolo Di Ciccio • 65100 Pescara

Dispongo di più di 100 programmi per CBM 64: Olimpiadi,<br>China miners, BC, Aztec, Super Pipieline, Pet speed, FORTH<br>64, Super Base, Easy script, Hesmon, ecc. Risponderò a tutti.<br>Antonio Adorno - Via Teracati, 81 - 96100 Sir 31092

Per Commodore 64 vendo 140 dischi pieni di software a L. 650000 più il costo dei dischi. Lasciare recapito. Marcello Ca-<br>ma - Via Poggio Vallesana - 80016 Marano (NA) - Tel. 08117422844

Per Commodore 64 cambio o vendo ottimi programmi quasi tutti In LM. Richiedete lista. nspondo a tutti. Annuncio sempre valido. Francesco Petrelli - Via Marino, 14 - 73100 Lecce - Tel. 03821591196

Cambio, vendo **software su cassetta** per CBM 64. Dispongo di<br>favolosi e nuovissimi giochi e di splendide utility. Inviare lista o<br>richieste a: Francesco Donia - Via Ugo Soli, 9 - 90128 Palermo

Vendo Turbo Simon's, che realizza l'aggancio tra Turbo tape e Simon's BASIC. Salvate velocemente su cassetta i vostri pro-grammi di grafica, ecc. Onginale;spedisco cassetta contrasse· gno a L 20000. Telefonare ore serali. Edoardo Patrucco. Via Alessandria, 181 - 15040 San Germano/Casale (AL) - Tel. 0142/50343

Cambio per il Simon's BASIC: Turbo tape e Hesmon, fantastici giochi (Frogger 3D, Hunck Back, ecc.) e splendide ulility (Char-<br>Editor, SuperBASIC, Sprit e utility, ecc.). Massima serietà. Ales-<br>sandro Zangirolami - Via Strada Genova, 55 - 10024 Moncalieri (TO) • Tel. 01116406778

Cambio, vendo più di 350 programmi tra giochi. utilities e vari per Il Commodore 64. La lista del programmi è in continuo aumento e i prezzi per la vendita sono piu che modici. France-sco Marino - Via A Omodeo. 18/ 4 • 70125 Ban • Tel. 0801225088

Vendo numerosi programmi su disco o cassetta per Commodore 64 a prezzi favolosi. Vendo inoltre Super expander 8 Kbyte<br>per VIC 20 a L. 50000 più spese postali e cartridge Sargon 2<br>(Scacchi) per VIC 20 a L. 15000. Davide Tiozzi - Via N. Sauro, 134 • 48015 Cervia (RA) · Tol. 05441971328

Vendo per C64 i **seguenti programmi:** Hesmon L. 1500 Magic<br>desk L. 2000 Koala L. 2500 UltraBASIC L. 20000; OmniCalc L. 25000; Sam reciter L. 25000; altre utility e games a L. 5000 -<br>15000. Chiedi la lista! Giovanni Sparacino - Via San Giovanni,<br>17 - 330170 Pordenone (PN) - Tel. 0434/35168

Offerta eccezionale per tutti i possessori di VIC 20. Paghi 1<br>prendi 35. Per sole L. 17000 vendo più di 35 giochi quasi tutti in<br>LM per computer in versione base o 10 giochi LM 8-16 Kbyte. Anticipo minimo L 2000, il resto in contrassegno. Scrivere per ulteriori informazioni. Michele Capurso - Via Moliere, 1 - 06068 Tavernelle (PG)

Cambio, vendo ollre 100 programmi perC64 fra cui molti giochi bellissimi (Decathlon, Baseball. ecc.) a L 3000 ognuno. Richie-dere catalogo. Gianluca Caldani • Via Pisacane, 2 • 55041 Camalore (LU) • Tel. 68203

Vendo 50 giochi su cassetta per C64. Ultime novità (Beach Head, Popeye, Basket, Mr. Mephisto, Zaxxon, ecc.) a L. 40000.<br>Cambio con altri giochi. Annuncio sempre valido. Ametilio<br>Gioia - Via Tuscolana, 599 - oo174 Roma - Tel. 06/7661512 Vendo, cambio numerosi programmi per C64. Giochi e utility. Per la hsta scrivere a: Alberto Oeagho - Corso Vittorio Emanue-le, 237 - 10139 Torino · Tel. 0111758357

Vendo VIC 20. registratore C2N. espansione 3· 16-24·32 Kbyte. 12 cartucce, decine di giochi e allro su cassetta. joystick. libri e riviste; assistenza e serietà; L 600000 trattabili. Paolo Basola • Via Bacigalupo, 4/30. 16122 Genova • Tel. 010/888894

Vendo. cambio programmi, giochi, utilità per CBM 64: Biliardo, Clowns, Pole pos1tion, Avenger. Popeye. Soccer e altri: Magie desk. Easy Script. Cale Result Sìmon's BASIC ... Prezzi trattabifi. Telefonate e scrivete. scrivete. Mario Cappelletto· Via S. Chiara, 61 - 00186 Roma • Tel. 0616541753

Per Commodore 64 **vendo programmi su nastro o disco** a<br>prezzi di svendita per cambio computer. Telefonare ore pasti,<br>preferibilmente la sera. Borracci Giuseppe - Via Mameli, 15 -33100 Udine . Tel. 04321291665

Compro, cambio vendo novità giochi, utilities e gestionali solo su nastro. Dispongo di Popeye, Pittali 1 e 2, Calc Result, Easy<br>Script, Simon. A chi invia lista rispondo con la mia. Alessandro<br>Barducci - Via Saraceno, 39 - 44100 Ferrara - Tel. 0532/39150

Vendo per VIC 20 una cassetta contenente 10 splendidi videogiochi (Blitz, Raid on Isram, Dedalo 3D) a sole L. 6.000 più<br>eventuali spese di spedizione. Massima serietà, è un'occasione da non perdere. Federico Formia - Strada S. Vincenzo, 40/9 10131 Torino - Tel. 011/6503285

Vendo videogiochi per CBM 64 (Soccer, One on one, Pit stop.<br>Pole position, Shamus, Camels, Pacman, Burgertime, Centipede, Biliardo) a L 20.000 cadauna più utllity (Turbo tape): scrivi o simo Currò - Via Boccetta, 149 - 98100 Messina Tel. 090/53864

Vendo per VIC 20. Commodore 64 e Commodore 16 (!), aottwa· re di utilità, giochi, giochi di avventura, manuali (in italiano).<br>Inoltre acquisto programmi originali fatti da voi. Stefano Mila-<br>nesi • Via Conca Del Naviglio, 22 - 20123 Milano • Tel. 0218322089

Compro, vendo, cambio programmi per C64. Dispongo di ottimo software: Pole position. Revengo of mutants camels, Sam. Simon's BASIC, altri giochi ed utilitios o partire da L 1.000. Invio a tutti lista gratuila. Casella Postalo 76 • 64100 Teramo • 08611552301

Vendo per C64 programma slatiallco. con controllo automatico punteggio conseguito a L. 30.000. Solo su disco. Per ulteriori informazioni scrivere o telefonare dalle ore 14.30 alle 15.30. Calcedonio Meli • Via G Amico Valenti, 89 • 93100 Caltanisset· ta - Tel. 0934/23365

Vendo por CBM 64 10 programmi copiati da cartuccia su cassetta (Calcio, Biliardo, Sci, Falcon patrol, Skramble, Pole<br>position, Le Mans, Sea wolf, Centipede, Orsacchiotti) a L.<br>15.000. Telefonare ore pasti. Umberto Rizzo - Via La Rosa, 11 -<br>90018 Termini Imerese (PA) - Tel. 09 Vendo. cambio programmi per CBM 64. Su richiesta invio la lista con I prezzi. Per Informazioni telefonare ore pomeridiane e serali. Giampaolo Bombara - Via Graglia, 36 - 10136 Torino (TO) • Tel 011/363547

Cambio programmi su disco e su nastro per Commodore 64. sia giochi che utility. Richiedere e inviare lista a: Cesare Bon-<br>compagni - Via Piave, 22 - 57013 Rosignano Solvay (LI) - Tel.<br>0586/761577

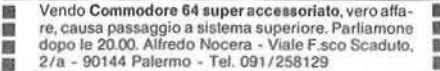

Vendo per VIC 20 i più bel glochi oggi in commercio (Super Pacman, Tutankamen, Arcadia, Bewitched, Centipede, Frog-<br>ger, Scramble, Joust, Super Pinball). Telefonare ore pasti. Marco Piazza c/o Simoni · Via Belvedere, 8 • 44100 Ferrara · Tel. 0532136594

Vendo, cambio oltre 600 programmi per CBM 64. Eccezionali<br>programmi gestionali. Telefonare ore 20.00. Contatterei club<br>CBM 64 in zona Milano. Lorenzo Livi - Via Uberti Giulio, 10 -20100 Milano - Tel. 02/74792

Vendo VIC 20 più 3 Kbyte Super expander, 60 programmi (molti in LM), 3 tibri (Programmazione 6502 - BASIC - Giochi in LM), 3 tibri in BASIC - Giochi in BASIC - Giochi in BASIC - Trendo International Trendo International Tr 030/394067

Vendo, cambio programmi per 64. Ne possiedo circa 200 Ira utility e giochi. Inviare lista a: Massimo Silvestrin • Via Giangui· do Borghese. 4 • 40100 Bologna

Per VIC 20 vendo scheda che rende il registratore veloce quasi quanto il disk drive a L. 38.000. Motherboard 6 posti selezionabili singolarmente L. 56.000 e tanti altri accessoril Gianni Bozzi<br>- Via Savona, 16/S - 20099 Sesto S. Giovanni (MI) - Tel. 02/2407825

Cambio per C64 cerco i manuali di: Simon's BASIC. Sam (an. che vocabolario). Pet speed, G·Pascal. FORTH. LI compro o cambio con uno o più dei miei programmi tra cui anche: Turbo<br>tape 64, Soccer II, Pole position, Grandmaster, Puc man, Save<br>New York, Tennis 3D, Synthsound 64, Matrix. Sono anche in<br>vendita a L. 7.000 cadauno. Cerco Flight 30020 Meolo (VE) - Tel. 0421/618251

Compro. cambio, vendo ollre 400 programmi per C64. Dispongo di numerosissime novità di ogni genere: The last one. Popeye, Exodus. Ingegneria. Flight simulator Il, Golf. Hulk. Clone. Unguard, ecc. Inviare lista. Fabrizio Ganem • Via Luigi Zam-brelli. 32 - 00152 Roma· Tel. 0615376138

Per Commodore 64 vendo novità assoluta. Possiedo modulo hardware Fast Load Toolkit con cui leggere e scrivere dati a velocita 10 volte superiore. Saverio Bertaccini - Via S. Maria, 4 - 50014 Fiesole (FI) - Tel. 598971

Cambio, vendo sottware Commodoro 64 a prezzi stracciati. Giochi stupendi. Arcade; tra gli altri Popeye. Zaxxon. Pooyan. OBert. Pitfall, Soccer, Baseball. Pengo e molti altri. Stefano<br>Prandini - Via P. Torelli, 1 - 43100 Parma - Tel. 0521/3619

Vendo 1.000 programmi per CBM 64 a prezzi stracciati. Giochi,<br>utility, professionali, gestionali. Telefonare ore pasti ad Ales-<br>sandro allo 06/8387176 oppure a: Luca Zolla - Via Casella -00199 Roma - Tel. 06/8381537

Cambio. compro, vendo programmi perC64. Ne possiedo circa 700 tra giochi e ublty, molte le novità. Inviatemi la vostra lista o telefonare a: Arnaldo Restelh ·Via Melzl. 135 • 20025 Legnano (MI) - Tel. 0331/596582

Vendo per C64 cassetta o disco con 20 giochi selezionati di almeno 25 Kbyte ciascuno (es. Pac man, Galassia, Corsa d'au· to, 11 gobbo, ecc.). E' un'offerta da non rifiutare. Fabio Pioli. Via Al Garbo. 6/5 • 16159 Genova - Tel. 010/446998

Vendo VIC 20, registratore, espansione selezionabile 3-8-16<br>Kbyte, cartucce Donkey Kong, Defender e cassette scacchi 16<br>Kbyte e Cyclons a sole L. 500.000. Massima serietà, telfonare ore pasti. In regalo 2 libri sul VIC 20. Valentino Bardellotto - Via Mameli. *512* • 30017 Lido di Jesolo (VE) - Tel. 0421/92426

Vendo per Commodore 64 giochi in LM e BASIC a L. 5.000 cadauno, regalo Turbo Tape a chi ne ordina più di 4. Fornisco<br>lista per telefono o per posta. Dopole ore 14. Affrettatevi! Gra-<br>ziano Ponzo - Via Cesare Battisti, 3 - 00030 San Cesareo (RM) -Tel. 9587104

Vendo per C64 oltre 100 giochi fra i quali: Arcadia, China Miner,<br>ecc. Dieci giochi L. 60.000; Turbo tape L. 15.000. Monitor più<br>Assembler L. 100.000. Sono solo alcuni dei programmi di cui disponiamo. 0<dinate o richiedete la lista. Cosimo Mazzotta • Via S. Emidio, 3/3 - 67016 Paganica (AO) - Tel. 0862/68285

Vendo a prezzi incredibili I migliori programmi In BASIC e LM per C64 tra i quali: Turbo tape, Zaxxon, Hunch back, Shamus,<br>Fort Apocalypse, Falcon Patrol, Simon. Mother ship. ecc. Tele-<br>fonate o scrivete. Andrea Natale - Via Lucca, 14 - 20156 Milano (Ml)· Tel. 02/4566936

Cambio, vendo per C64 utilitles, giochi eccezionali (Decathlon, Gol!. Karate, Flight slmulator Il, ecc.). Telefonare o Inviare liste. Martino Traersa - Via Putignanl, 146 • 70100 Bari· Tel.231034 Cambio, vendo **software** per C64 ed Apple II. Per C64 possiedo<br>una biblioteca di oltre 300 programmi. Inviare vostre liste a:<br>Massimo Leoncini - Casella Postale 85 - 16035 Rapallo (GE)

**PICCOLL** 

Vendo per Commodore 64programma gestlonale IVA. Memo· rizza le fatture, stampa il registro IVA, l'elenco fornitori e clienti e<br>dichiarazione annuale. Il programma è indicato per negozi e<br>piccole industrie. Rag. Luciano Usuelli - Via Isonzo, 31 - 21100<br>Varese - Tel. 0332/24259

Cambio, vendo per Commodore 64 programmi di utilità, gestio-<br>nali, giochi e videogiochi. Possiedo inoltre numerosi manuali. Inviate liste e/o richieste di esse a: Gerardo Marra • Via P. Baratta. 91 /A - 84091 Battipaglia (SA) • Tel. 0828123130

Compro. vendo programmi per CBM 64. Ho I più recenti con i migliori sconli. Annuncio sempre valido. Livio Modena - Via Dante. 110 . 18038 San Remo - Tel. 0184173079

Attenzione: per C64 vendo. cambio selezlonatlsalmo software su disco e nastro. Giochi nuovissimi e fra i più bellli. numerosissime utillly (anche con manuale) e gestionali favolosi. Cerco Stampante usata MPS 801 . Inviare lista. Roberto Salvo - Via De Gasperi, 28 - 20053 Muggiò (Ml) • Tel. 039/794326

Vendo per CBM 64 tutti i migliori games in commercio su<br>cassetta! Caricamento più veloce del disco! Prezzi bassissimi!<br>Telefonare ore pasti per contatti e/o lista. Gianluca Sillidi -<br>Piazza Einstein, 7 - 50047 Prato (Fl) -

Cambio, compro, vendo circa 300 programmi per VIC 20. Cambio inoltre programmi solo in linguaggio macchina. Possiedo inoltre altri 300 programmi per C64. Per avere la lista inviatemi<br>Inoltre altri 300 programmi per C64. Pe

Cambio. vendo software per CBM 64. Inviare o richiedere lista. telefonare ore 14-16 e 19-22. Aldo Bilione - Via Della Costilu· 2ione. 144 • 97100 Ragusa (RGJ • Tel. 0932152489

Vendo VIC 20 4 mesi di vita con joystick, 40 giochi e utility in cassetta, registratore, espansione di memoria a 3 Kbyte ROM, 2<br>cartucce gioco, Omega race e Atlantis. Il tutto a L. 430.000.<br>Carlo Daolio - Via Panoramica, 10 - 40069 Zola Predosa (BO) -Tel. 0511758031

E' nato Il Club Commodore Ercolano 64. Cambio e vendo giochi per C64. Scrivetemi presto o. meglio ancora, telelonate-mi. Matteo Oliviero • Via G. Marconi. 62 - 80056 Ercolano (NAJ • Tel. 081/7393829

Vendo a prezzi bassissimi o cambio **programmi di altissima**<br>qualità. Chiedere lista per credere. Tutto per Commodore 64.<br>Scrivere o telefonare a: Giorgio Primiceri - Via Sauro, 87 -<br>73100 Lecce - Tel. 0832/45344

Cambio, vendo **oltre 600 programmi** per CBM 64 (ho molti<br>manuali). Sergio Ferrara - Via C. Piacane, 53 -20129 Milano -<br>Tel. 02/276833

Vendo programmi per Commodore 64 a prezzi incredibili (10 a<br>L. 20.00 20 a L. 30.000, ecc.). Per informazioni scrivere o telefo-<br>nare ore 14-16 a: Mazzesi Gianni - Via Cella, 329 - 48020 S. Stefano (RA) - Tel. 573529

Vendo per CBM 64 cassette contenenti ciascuna 10 giochi tutti<br>in LM e Hi-Res a L.. 20.000 cadauna. Alcuni esempi: Zaxxon,<br>Frogger, Donkey Kong, Pole position. Arialdo Monguzzi - Via<br>Italia, 26 - 20053 Muggiò (MI) - Tel. 03

Per Commodore 64 cambio glochi e utility solo su nastro. Mandatemi le vostre liste ed io vi manderò le mie. Rispondo a tutti. Franco Papotto - Viale Italia, 37 • 34073 Grado (GO)

Vendo a prezzi fallimentari **circa 400 programmi** per Commo-<br>dore 64, sia videogames in LM che utility. Il tutto solo su nastro.<br>Gianni Mazzesi - Via Cella, 329 - 48020 S. Stefano (RA) - Tel. 0544/573529

Vendo disco 1541 e stampante MPS801 in condizioni perfette. con incluso molto software. per L. 900.000. Carlo Alberto Molli · Corso Umberto, 209 - 80034 Marigliano {NA) - Tel. Corso Umbe<br>081/8853132

Compro, cambio, vendo <mark>vasta gamma software preferiblimente</mark><br>in Turbo tape per C64. Sono interessato a contatti con Assem<br>bleromani per in informazioni su linguaggio macchina. Telefonare ore paslì o dopo le 20.30. Gabriele Bullon - Via Faenza. *2618 .* 20142 Milano - Tel.02/8130430

Cambio, vendo programmi di ogni tipo per Commodore 64. Dispongo di 400 titoli in espansione. Vendo a prezzi bassissimi. Dario Minguzzi - Via Garavini, 38 - 48100 Ravenna (RA) - Tel. 27666

Svendo programmi di ogni tipo per Commodore 64. tutti in LM e complelì di manuali. Ivano Marchioro - Via Cavour, 25 - Monte· grotto (PD) - Tel. 049/793009

SI è coslltullo a Montagnana il primo Club Commodoro 64 per scambio software. opinioni ed esperienze. Scrivere a Carlo Ferrari • Via Camillo Storni - 35044 Montagnana (PD) • Tel. 0429/82469

Vendo programmi per VIC 20 a L. 1.000 cadauno. Posseggo<br>all'incirca 105 programmi (alcuni in LM). Inoltre cambio questi<br>programmi con altri espansi a 8 Kbyte. Per una lista scrivere o<br>telefonare a: Giovanni Tancini - Via P Siena - Tel. 0577/288830

Vendo, cambio numerosi programmi per C64a prezzi bassissi-mi. Scrivere o telefonare a: Mambelli Flaviomarco • Via G. Valmarana. 68 - 00139 Roma - Tel. 06/8122497

Cambio, vendo programmi di ogni genere per Commodore 64. preferibilmente in zona Marche. Prezzi molto bassi. Luca Giu· stozzi - Via Pausola. 113 • 62014 Corridonia (MC) - Tel. 07331292453

Vendiamo programmi per Commodore 64, VIC 20 e il nuovo<br>C16 a L. 2.000 cadauno. Tutte le ultime novità tra i quali giochi<br>parlanti. Scelta tra 1.000 programmi. Scrivere o telefonare a:<br>Micro Commodore Club - Via Antonio Pan Milano - Tel 02/427890

Per C64 cambio, vendo tutti i linguaggi (5 Pascal diversi, LO-GO. LISP, 2 FORTH. Pilot), tutte ulllllles, tutti I giochi (3 versioni di Olimpiadi) a L. 10.000. Beh, quasi tutti... Carlo Borreo -Via G. Berlo, 34 - 18100 Imperia - Tel. 0183121833

**El Cambio, vendo più di 400 programmi in LM per CBM**<br>**El 64. Dispongo di 4 tipi di Olimpiadi e moltissimi video - Il games; Clone, Unguard, Clone II, ecc. Assicuro rispo - Il<br>Il sta. Scrivere o telefonare a: Alberto Riga** 

6 -31033 Castelfranco Veneto (TV) - Tel.  $\blacksquare$ 0423/493558

Vendo solo in blocco cinque favolosi giochi sportivi in LM per Commodore 64: Mondial soccer. Pole position, One on one (Basket), Baseball, Decathlon e Turbo tape in regalo a sole L 35.000. Mandare ordini a: Roberto Borrelli -Via Panoramica. 31 60100 Ancona - Tel. 071/56562

Cambio/vendo più di 400 programmi per CBM 64 (contabilità • gestione • utilità • giochi - tutti i migliori sul mercato. per un valore commerciale di 11 milioni) con stampante MPS802 o MPS 801 usate o in blocco. Michele Salvemini • Via 4 Boccali. 28 - 71043 Manfredonia (FG) • Tel. 0884/26491

Compro. vendo. cambio programmi di ogni genere per CBM 64. Vendo inoltre 2 cartucce, gioco e sintesi sonora. a L. 30.000 cadauna. Inviate la vostra lista. risponderò con la mia. Antonio Cantarella . Via Incontro, 35 - 96016 Lentini {SR) • Tel. 941194 Per CBM 64 cambio, vendo ogni tipo di programma. preferibil-mente su disco. Rispondo a lulli. Fabrizio Fassi · Via Planata, 5 • 16035 Rapallo (GE) - Tel. 0185/56654

Vendo o cambio programmi per C64. Un gioco L. 3.000 oppure 10 giochi L 25.00 30 giochi L. 50.000. Tratto solo con Milano. Gianni Arioli - Via Massarenti. 22 • 20148 Milano • Tel. 0214076556 (ore pasti)

Cambio, vendo 300 programmi per CBM 64 su cassetta. Scam-**biamoci te liste o conttatliamocì telefonicamente. Annuncio**  valido sempre. Paolo Pallara. Piazza Salerno. 3 • 73100 Lecce • Tel. 0832/54514

Cambio, vendo programmi per VIC 20. con e senza espansione, oltre 200 programmi. Prezzi da stabilire per club come il nostro.<br>Massima serietà. Scrivere o telefonare a: Giuseppe Biancotti -Via Liguria. 16 - 57100 livorno - Tel. 0586/859963

Vendo per VIC 20 es**pansione di memoria 16 Kbyte** a L. 100.00<br>giochi in cartuccia a L. 18.000: Poker, Sargon 2, Ratrace, ecc.<br>Tutto praticamente nuovo. Fernando Benini - Via E. Pazzi, 16 -48100 Ravenna

Compro. cambio, vendo programmi per CBM 674. Fra gli altri: SuperBase, Hesmon, Koala paint. Locksmith. Magie desk I. Scrivete. garantisco rapida risposta a culti. Paolo Donalisio • Via Torino. 162 - 12038 Savigliano (CN) • Tel. 0172133323

Vendo oltre 200 programmi per Commodore 64 ad un decimo del prezzo reale. Qualche nome? SuperBase 64, The last one. Koala, KMMM. Pascal. Richiedere lisla. Telefonare solo sabato *o* domenica. Raffaele Eugenelo - Via R. Grieco. 19 - 71100 Foggia - Tel. 0681/33619

Compro programmi di qualsiasi genere, sia utility che games<br>per CBM 64 e VIC 20. Inviatemi le vostre liste a questo indirizzo:<br>Massimo Tabasso - Piazza Molineris, 1 - 12038 Savigliano (CN)

■ Vendo 90 tra i migliori programmi per VIC 20 come:<br>
■ Crazy kong, Monsters, statistica, TSP su cassetta a L.<br>
■ 30.000 + spese postali oppure 140 programmi a L.<br>
■ 39.000, 40 a L. 30.000. Armando Mazza - Via Settem-<br>
br

Vendo e cambio ollre 160 programmi per VIC 20, non solo giochi. Gennaro Caturano - Via Passariello, 35 - 80038 Pomi-<br>gliano (NA) - Tel. 081/8843990

Affarone! Vendo cassetta contenente 10 programmi per VIC 20 in versione base a L. 20.000 (L. 2.000 a programma). Telefonare<br>ore pasti e chiedere di Lucio. Spedizione in contrassegno.<br>Gianlucio Marchetti - Via Saloni, 53 - 30015 Chioggia (VE) - Tel. 405221

Vendo programmi originali per CBM 64 a prezzi stracciati o<br>trattabili: Calcio, Pac-man, Burgertime, Frogger, QBert, Tennis,<br>Slalom, Galaxia, etc. Posseggo anche listato Programmer's<br>Tool-kit, Armando Aquino - Via Tiratore, (AV) - Tel. 0825/626498

Ho acquistato da poco un CBM 64, e sono alla ricerca di programmi di qualsiasi tipo: giochi, ulility, gestionali. Inviatemi al più presto possibile le vostre liste con relativi preui. Antonio Via Cilea, 8 - 71048 Stornarella (FG) - Tel. Tummolo -<br>0885/32065

Per VIC 20. Club "Computermania", cambia e vende programmi in BASIC, LM, con e senza espansione. Massima serietà. **rispondiamo a tutti. Annuncio sempre valido. Scrivere o telefo·**  nare a: Giuseppe Biancotti ·Via Liguria, 16 - 57100 Livorno - Tel. 0586/859963

Vendo, cambio programmi per VIC 20 (circa 400). Cerco amici per fondare un club e scambio opinioni. Cerco inoltre program· ma con istruzioni per poter duplicare le cartridge (su nastro). Posseggo anche 100 programmi su nastro per C64. Terenzio Clandroni • Via G. Rossi. 13 • 29028 Pontedell'Oli (PC) - Te!. 0523/87752

Vendo per Commodore 64 **oltre 50 stupendi giochi**. Possiedo inoltre numerose utility. Telefonate o richiedete la lista a: Carlo Mocellin - Via Carducci, 41 - 36067 Termine di Cassola (VI) - Tel. 37509

Cambio, vendo oltre 300 programmi per CBM 64 su cassetta. giochi, utilities, ecc. Richiedete o inviate listati. rispondo a tutti. Calogero Carrocci - Via Ten. Siro Brigiano, 21 - 98057 Milazzo (ME) - Tel. 090/926123

Cambio. vendo programmi su cassella per VIC 20 e Commodore 64. In particolare giochi di ogni genere. Telefonare solo dopo<br>ore 17. - Andrea Rivara - Via Sidoli, 62 - 43100 Parma - Tel - Andrea Rivara - Via Sidoli, 62 - 43100 Parma - Tel. 0521/494326

Compro. vendo. cambio programmi di ogni tipo per Commodore 64. Tomaso Scarsi - Via Landucci, 50 - 35100 Padova - Tel. 049/751242

Vendo per il C64 giochi molto belli. Per informazioni richiedere il catalogo gratis a: Sorrentino Bruno • Via Leopardi. 49- 39012 Merano {BZ) • Te!. 32272

Vendo o cambio programmi su caasella per VIC 20. Richiedere descrizioni e prezzi a: Daniele Vasi - Via Ofanto. 9 - 48100 Ravenna • Tel. 0544/63453

Compro, vendo. cambio I migliori programmi di vldeogloçhi per CBM 64. Chiedere listino dei programmi su cassetta a: Michele<br>Ridollo - Via Bartoli, 5 - 58022 Follonica (GR) - Tel. 0566/41191

Vorrei entrare in contatto con altri possessori di Commodore 64 per scambio di programmi, giochi e utillly. Eventualmente ce· do i miei a prezzi molli bassi o ne acquisto. Giuseppe Cottogni - Via Strambino, 23 - 10010Carrone(TOJ -Tel.01251712311 (ore 20·22)

■ Per Commodore 64 vendo i **migliori programmi su · II**<br>● disco o nastro a partire da L. 2.000. Invio lista in tutta · II<br>■ ltalia. Manuali, pulsante RESET, dischi, SKC, cartrid- · II

- ge con turbo tape. Gabriele Fanelli Via C. Zaccagni- ■<br>■ ni, 129 00128 Roma Tel. 06/6151345
- 

Cambio, vendo **giochi e utility (circa 200) su disco e nastro** per<br>CBM 64. I prezzi del software dipendono dalla qualità e quantità<br>acquistata. Ogni 5 programmi uno in omaggio. Stefano Baldoni<br>- Via Della Magliana, 277 - 0

Vendo programmi e giochi per Commodore 64 a prezzi davve-<br>ro strabilianti! Agostino Lizzeri - Via Claudio Monteverdi, 18 -<br>07100 Sassari - Tel. 079/244403

Per C64 cambio, vendo programmi di giochi, utility, gestionali, matematica e grafica. Gli interessati possono richiedere lista e/o inviare la propria a: Mario Massimo Caputo · Via Roma, 19 • 81030 Teverola {CE)· Te!. 081/811.8104

Vendo circa **1000 programmi** per CBM 64. Prezzi da L. 3.000 a<br>L. 30.000. Scrivere o telefonare a: Marino Russo - Via Sandro<br>Gallo, 169 - 30126 Venezia Lido (VE) - Tel. 041/30777 768593

Cambio programmi giochi per PET /CBM 4032. Scrivete e mandale i programmi su cassetta. Telefonare nel pomeriggio. Massimo Mensi • PiazzaB. Croce. 2 -15048Valenza Po(Al) • Te!. 0131/92862

Cambio, compro, vendo programmi per Commòdore 64. Scri-vere inviando la propria lista a: Romeo Giuseppe -Via Montello. 37/4 - 16137 Genova - Tel. 0 10/817708

Cambio, vendo per Commodore 64 giochi e utility solo su disco. Scrivere o telefonare a: Eraldo Parissi - Via Dei Mughetti, 36 - 10151 Torino - Tel. 011/734354

Cambio. vendo per CBM 64 programmi su disco o cassetta. Dispongo di circa 300 programmi. Inviare 0 richiedere lista a: Roberto Segala - Via Pilaslrina. 17 /B - 37040 Vangadlzza (VR) - Tel. 0442/23904

Eccezionale! Vendo le ultime novità per CBM 64. Posseggo i<br>migliori giochi come: Jungle hunt - Circus Charlie - Wing war -<br>Breakdance - Hyper Olimpics) e tantissimi altri utility e gestionali. Domenico Gallè - Casella Postale, 36 - 88029 Serra S.<br>Bruno (CZ) - Tel. 0963/71210 Attenzione! Vendo favolosi videogames per CBM 64 su cassetta: il fantastico Decathlon, Soccer, Basket, Baseball, Dig Dug,<br>Pitstop, Donkey kong, Popeye, QBert, Grandmaster, Qix, ecc.<br>Tutti a L. 10.000 cadauno. Giuseppe Cefalo - Via Napoli, 251 -<br>80018 Mugnano (NA) - Tel. 7451768

**PICCOLL &** 

Vendo **VIC 20**, registratore C2N, joystick, 50 programmi tra cui<br>alcuni in linguaggio macchina e utility. Tutto a L. 300.000.<br>Telefonare ore pasti. Mirco Ragno - Via Podgora, 147 - 20099 Sesto S. Giovanni (MI) - Tel. 2422686

Cambio per VIC 20 **programmi su cassetta**. Lista gratuita per<br>programmi di tutti i tipi, games, utility, didattici, ecc. Rispondo a<br>tutti. Alvaro Ceccarini - Via Di Vittorio, 10 - 58022 Follonica (GR) Tel. 0566/43248

Vendo per C64 software di vario genere (giochi, utility, gestionall) su cassetta e disco. Per inlormezioni scrivere o telefonare a: Ffllppo Cardullo ·Via Servais. 200/E7 • 10146 Torino· Tel. 011/712946

Cambio e vendo **giochi o utility su cassetta** per VIC 20, sempre<br>disponibili a prezzi contenuti. Massima serietà. Richiedere la<br>lista e /o informazioni scrivendo o telefonando. Francesco<br>Astuti - Via Degli Alpini, 10 - 620 071/981865

Vendo VIC 20, registratore, cartridge Programmer's Aid, ma-<br>nuale in italiano, 4 libri per VIC 20 e tante cassette gioco anche<br>in LM a L. 400.000 non trattabili. Giuseppe Ariano - Via Cilea, 6 -20096 Piollelfo (Ml) • Tel. 0219240846

Compro, cambio e vendo programmi per CBM 64. Rispondo a tutti. Richiedere o mandare lista a: Michele Scotti - Via Nazio nale delle Puglie, 43 - 80030 Cimitaile (NA) - Tel. 081/8234281

Cambio quaranta videoglochi per Commodore 64 tutti in LM con un simulalore di volo e programmi di ingegneria e lotocal· cio. Maurizio D'Orsa - Via Venezia. 48 • 20039 Varedo (Ml). Tel. 0362/581058

Cambio software su disco per Commodore 64. Giusuè Raia -<br>Via M. Migliaccio, 35 - 90145 Palermo - Tel. 091/563237

Eccezionale! Vendo cartridges Super Alien (V1906) e Voodoo<br>Castle (V1918) per VIC 20 al prezzo di L. 45.000. Sono come nuove, complete di istruzioni. Franco Peloso Gaspari - Calle<br>Annunziata, 2 - 33053 Latisana (UD) - Tel. 0431/50383

Cerco monitor Commodore 1707 a modico prezzo e in buono stato. Vendo 7 meravigliosi giochi commerciali a L. 50.000.<br>Carlo Bonfreschi - Via Gaddi, 13 - 41100 Modena - Tel. 0591354606

Vendo **VIC 20**, registratore, 1 libro, 2 cartridge e un'infinità di<br>videogiochi e utility. Tutt con imballo originale e perfettamente<br>unzionante, a L. 250.000. E' un vero affare. Massimo Chioatto -Via S. G. Bosco, 1 - 22040 Arosio (CO) - Tel. 031/762591

Cambio software per Commodore 64 (giochi, utilities, gestiona li) esclusivamente su cassetta; dispongo di oltre 100 programmi. Telefonate o scrivete. Vinicio Costa - Via Mancalacqua, 60 -<br>37060 Lugagnano (VR) - Tel. 045/514261

Per C64 vendo a prezzi incredibili (da L. 3.000 a L 5.000) giochi orlginali su cassetta. Richiedere lista. Dispongo di: Soccer -<br>Break dance - Decathlon. Disponibili anche utilities. In regalo<br>Turbo tape. Franco Farinati - Via Primule, 9 - 20146 Milano -Tel. 021426802

Vendo glochi in LM di alta qualità (Scramble, Pac-man, Squi-sh'em, Defender, ecc.). Posseggo inoltre anche Totocalcio,<br>Chimica, Poker, Annuncio sempre valido. Salvo Fiorentino -<br>Via Trieste, 62 - 95127 Catania - Tel. 095/3

Vendo software su cassetta per VIC 20. Molti programmi inediti tra cui: Monopoli, Football, Clown, ecc. Richiedere lista, disposto anche allo scambio. Paolo Gadani - Via Provinciale, 45 -52040 Civllella (AR) • Tel. 448077

Vendo intero archivio di circa 300 programmi su disco per Commodore 64 al miglior offerente. Sono compresi Discmimic<br>5. Clone 1 e gli ultimi giochi, come Hes games, Hero, Gamma-<br>ron, ecc. Mariangela Gozzi - Via Str. Volta - 46040 Mozambano (MN) - tel/ 0376/845372

Vendo **programmi** per C64. Dispongo di Dismimic 5, Clone 1,<br>giochi vari: Hes games, Hero, Gammaron, Star Trooper, Wim-<br>bledon, ecc.: varie utility. Silvano Bompieri - Via Baccaglioni, 8 -<br>46040 Mozambano (MN)

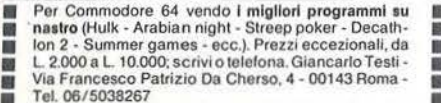

Vendo **espansione 16 Kbyle** per VIC 20 a L. 100.000 - Guido<br>Lampo - via G. De Procida, 62 - 80079 Procida (NA) - Tel. Lampo - via (

Vendo VIC 20 ancora imballato più 10 cassette con giochi,<br>utility e gestionali, 40 programmi più cartridge più slot più<br>interfaccia per tutti i registratori più progetti e circuiti per<br>espansioni grafiche e di memoria più Mazzoni - Via<br>055/8302440

• Vendo per CBM 64 oltre 700 programmi in LM o<br>
• compilati. I prezzi: giochi L. 3.000 massimo. Ales- • 1<br>
• 5.000 massimo. gestionali L. 10.000 massimo. Ales- • 1<br>
• sandro Ederle - Via Tommasina Colosino, 4 - 80144 • 1 **Example 15 • Napoli • Tel. 081/7547170** 

**El Compro, compro, vendo software per CBM 64. In • El particolare cerco Easy Script, compilatore e un pro-**<br> **El paramma di astrologia, Disponibili Simon, Turbo tape e • particolare cerco Easy Script, compilatore e un pro-**<br>• gramma di astrologia. Disponibili Simon, Turbo tape e<br>• ottimi giochi ed ulility. Francesco Pucci - Via Perris,

• 14 • 84012 Angri (SA) • Tel. 081/949312<br>
• Vendo, cambio programmi per Commodore 64: utility.<br>
• estionali, linguaggi, giochi. L'annuncio è sempre va<br>
• lido. Carlo Piccolo • Via A Poerio, 33 • 35100 Padova • • Tel. 049/652813

■ Vendo cassetta con 18 glochi per CBM 64 registrati in Turbo tape. Tra gli altri: Pole position, Puc-man, Mun-<br>■ dial soccer, Falcon patrol, Galaxia, Hamburger, ■<br>■ Hunchbach, ecc. a L. 20.000. Stefano Caracciolo - ■ Cor

Vendo i più bel glochi per Commodore 64 a prezzi<br>stracciati: da L. 5.000 a L. 10.000. Calcio, ecc. tutti in<br>Turbo tape (fornibile); vendo inclure a L. 20.000 Si-<br>mon's BASIC. Antonio Stracqualursi - Via Sorelle<br>Marchisio,

Vendo VIC 20, registratore Maxtron. 3 cartucce. corso di BASIC in italiano. 4 cassette. 2 manuali, molti **•** programmi con manuali; imballi originali tutto a L<br>• 300.000 (valore L. 60.000) Tel. ore 20-21.30. Stefano<br>• 30.0013 Magents (Mil. 300.000 (valore L 600.000) Tel. ore 20-21.30. Stefano : Lanlicina • Via Garibaldl, 87 • 20013 Magenla (Ml)· : • Tel. 9793312 • Tel. 9793312

Vendo per C64 una cassetta con bellissimi programminismente di Cix, Zaxxon, Soccer, Pole posttion, Magic<br>
di Cisk, Dig dug e altri a scelta a L. 50.000. Per avere la lista o altre informazioni telefonare a: Luciano Abbonia ■ nato - Via Principe di P<br>■ mo - Tel. 091/523587

■ Affarone! Causa cambio computer, vendo in blocco, ■<br>■ per Commodore 64, 130 programmi registrati su dis- ■<br>■ co a sole L. 150.000. Massimo Proia - Via Pubblico ■ • Affarone! Causa cambio computer, vendo in blocco,<br>
■ per Commodore 64, 130 programmi registrati su dis-<br>
• co a sole L. 150.000. Massimo Proia - Via Pubblico<br>
Passeggio, 16 - 29100 Piacenza - Tel. 0523/32417<br>
• Annuncio **america di Contra del Conseito de Conseita de Conseita de Conseil de Conseil de Conseil de Conseil de Consei<br>
a cambio di programmi. Se sei interessato chiama<br>
Claudio allo 02/316342 oppure a: Roberto Piazzolla - Via Sen** 

Per VIC 20 vendo bellissimi programmi giochi ed ulility anche<br>in LM a L. 1.000 cadauno. Richiedete la lista a: Remo Bibbiani -<br>Via Pessagno, 17 - 57018 Vada (LI) - Tel. 0586/787256

Vendo VIC 20 più registratore più 3-16 Kbyte RAM più 50<br>programmi causa urgente bisogno di denaro. Vendo a L.<br>300.000. Il tutto ha 4 mesi di vita. Telefonare ore pasti. Marco Cosla • Via Pochettini, 13 • 15100 Alessandria • Tel. 0131/323205

Vendo giochi e programmi utilità per C64. Tra i tanti: Simon's<br>BASIC o Sam con manuale a L. 20.000. Giochi eccezionali: One<br>on one, Karate, Bluemax, Decathlon, Koala painter a L. 8.000<br>ciascuno. Scrivere per ricevere la li

Compro, cambio, vendo 1600 Programmi per C64. Inviare lista<br>o telefonare ore pasti. Arrivi settimanali da America, Germania<br>e Inghilterra di programmi e manuali. Roberto Guglielmotto -<br>Via Madama Cristina, 76 - 10126 Torin

#### Sinclair

Vendo Manie miner. Ani attack. Alìc Atac. Chequered Flag. Alchemist, il nuovissimo Olympics e tutti i migliori programmi per Spectrum 48/16 Kbyle. Contattatemi per avere la lista gra-<br>lis. Stefano Labate - Via G. Baretti, 8 - 14100 Asti - Tel.<br>0141/211704

Vendo programmi per Spectrum 16/48 Kbyte. Scelta fra oltre<br>150 titoli, molte novità dall'Inghilterra al prezzo medio di L. 3.000<br>ciascuno. Vendo anche in blocco. Telefonare dalle ore 20 in<br>poi. Francesco Brachi - Via B. Va 0574/39338

Vendo per ZX81 16 Kbyte progaramma su cassetta pronostico<br>calcio più sistema 64 colonne con verifica vincite e istruzioni.<br>Arcangelo Rizzuti - Via S. Leonardo, 21 - 43100 Parma - Tel. Arcangelo H<br>0521/73371

Vendo ZX1 con espansione 64 Kbyle Memopack, 3 manuali, libro "66 programmi", sei mesi di vita a L. 250.000. Luigi Ranzani<br>- Via Magenta, 3 - 20010 Cornaredo (MI) - Tel. 9319520

Cerco possessori presenti e futuri di Sinclair QL per fondare un QL User Club. Inoltre vendo software originale con i relativi manuali per Spectrum. Roberto Ghezzi - Via Volontari Del<br>Sangue, 202 - 20099 Sesto S. Giovanni (MI) - Tel. 02/248551 Vendo programmi su cassetta per ZX Spectrum 48 Kbyte. Chie-<br>dete la lista, risponderò a tutti. Zeno Caponi - Via Dietro Anfilea-tro. 12 - 37100 Verona - Tel. 045/32665

Attenzione! Eseguo in poco tempo per Spectrum nuovi sets di caratteri in allernatlva al sei Sinclair allabeto personalizzato. {greco. russo. ecc.) Per Informazioni telefonare di sera a: Giu· seppe Tassone • Via Fiume, 51 • 89048 Siderno (RC) • Tel. 0964/348068

Sono disperato, cerco espansione 16 Kbyle RAM per ZX81. Mandatemi presto le voslre offerte. mi raccomando. Antonio Pani. *Voa* Gramsci. 94 • 08100 Nuoro - Tel. 0784/32911

Vendo Sinclair ZX Spectrum 48 Kbyte Febbraio 1984 ottimo stato, imballo originale più varie cassette di video games e utilities a L. 450000 trattabili. Telefonare ore pasti. Fabrizio Gay • Via S. Lorenzo. 3/14 • 17100 Savona • Tel. 019/386050

Vendo cassetta C60 con oltre 20 programmi per Spectrum 48 Kbyte a L 30000 tutto compreso. Per prenolazionl e Informa-zioni scrivete o lelefonatemi ore pasti. Davide ·Via A. Albertini, 9. 20154 Milano. Tel. 02/386075

Compro eapanalone gr1flca HRG della Memopak per ZX81 e ZX Printer. ognuna ad un massimo di L 60000. Se possibile in zona. Stefano Boccafogtia · Corso Milano. 10 • 20051 Umblate (MI) - Tel. 02/9962136

Vendo ZX Spectrum 48 Kbyte, stampante ZX Printer, 5 rotoli di<br>carta, 150 programmi, 7 libri inglesi, molto altro materiale. Negli<br>imballi originali, L. 700000 trattabili, anche separatamente. Mat-Morlacchi - Via Roma, 46 - 20025 Legnano - Tel. 0331 /549236

Vendo due programmi di pronoallcl sulle "Corae di cavalli" per zx Speclrum autorealizzatl {ottimi) 16 o 48 Kbyte (massima serietà). Fabrizio Fulco • Piazzale del Fante. 49 • 901465 Palermo - Tel. 091/518089

Vendo ZX Spectrum 48 Kbyte, interfaccia joystick, 100 giochi<br>tra cui: Atic atac, Manic miner, Jet man e tanti altri. Tuttoquesto<br>a L. 495000. Chi fosse interessato telefoni (ore serali) a: Maurizio Marengoni - Corso Genova. 9 • 20123 Miiano • Tel. 02/8378600

vendo ZX Spectrum 48 Kbyle con ollre 100 giochi e utilità a L. 350000. Vendo stampante Alphacom 32 a L. 180000. li lutto è nuovissimo e con Imballo originali. Gianni Arioll ·Via Massa· renli, 22. 20148 Milano · Tel. 0214076556

Cerco sinclalristi a Pesaro per scambio programmi e idee.<br>Marino Ruggeri - Via Milazzo, 17 - 61100 Pesaro - Tel.<br>0721/452611

Cerco software per ZX Spectrum, sopratutto giochi. Posso cambiare con programmi gestionali (partita doppia, registri IVA,<br>gestione c/c, ecc.). Cerco programma per copiare cassette su<br>microdrive. Davide Guernieri - Via Stazione, 2/1 - 30035 Mirano (VE)

Attenzione: cerco FORTH e Pascal per Spectrum. Cambio,<br>vendo programmi di ogni genere. Cambio tutti i miel programmi<br>per joystick o stampante. Inviare L. 500 o listino per scambio a:<br>Pietro Cardetta - Vico Rosmini, 3 - 740

Vendo ZX Spectrum 48 Kbyte, 180 programmi, manuale italia-<br>no a L. 500000. Aldo Savoi - Via Boldrini, 6 - 40121 Bologna -Tel. 051/552633

Per ZX Spectrum vendo programmi a L. 2.000 cadauno. Circa 500 titoli a disposizione. Si garantiscono massima serietà e ottima qualità delle registrazioni. Per ricevere lista scrivere o<br>telefonare a: Salvatore Ferrante - viale Regina Margherita, 59 -<br>98100 Messina - Tel. 090/45033

Compro, cambio. vendo aoflware per ZX Spechum a L 2.500. Novilà inglesi in arrivo ogni mese. Andrea Muzzoll - Via Merino. 37. 73100 Lecce · Tel. 0832/34622

Vendo, cambio programmi a L. 1.000 cadauno (più spesa na-<br>stro) per Spectrum. Oltre 250 programmi: Tennis, Figther, Pilot,<br>Pascal, Hobbit, ecc.) Per ricevere listino scrivere o telefonare a: Alberto Raggi - Via Garibaldi, 119 - 47100 Forlì - Tel. 0543/31907

Cambio oltre 800 programmi per ZX Spectrum. Sono disposto a comprare le ultimissime novità dall'lnghillerra. Cerco anche testi riguardanti lo Spectrum. Scrivere o telefonare a: Alfredo<br>Trifiletti - Via Fiume, 20/A - 71100 Foggia - Tel. 0881/75385

- 
- Vendo I migliori e più recenti programmi per ZX II<br>• Spectrum, tutti originali inglesi: Decathlon, Kokotoni II<br>• Wilf, Rapscallion, Combat Lynx, Sherlock Holmes, II
- **Beta BASIC 1.8, e centinaia d'altri. Carlo Folco Via · II**<br>■ A.S. Novaro, 9/B 18100 Imperia Tel. 0183/26629 · II

Cambio, vendo programmi per ZX Spectrum, per il cambio<br>inviatemi la lista ed io invierò la mia; per vendita scrivere o<br>telefonare: programmi 48 Kbyte L. 2500, 16 Kbyte L. 1500,<br>Sergio Meloni - Via Balal, 70 - 07046 porto T 079/501609

**PICCOLL &** 

Cercasi p**rogramma di magazzino e fatturazione per computer**<br>**Z80 Micro Design,** anche solo listati, possibilmente in dBase II.<br>Cambio anche programmi tipo WordStar - Trasl 80 - dBase I dBase II. Pier Luigi Faetanini - Via delle Carrare, 33 - 47031<br>Repubblica di S. Marino - Tel. 0541/997606

Vendo Sinclair ZX81, 2 mesi di vita più manuale, alimentatore<br>più gioco degli scacchi a L. 65.000 iniziali, prezzo trattabile.<br>Garantita funzionalità, un vero affare. Compro inoltre cassette e programmi per CBM 64. Raimondo Milano - Via Trebbiola, X. 29020 Rivergaro (PC) • Tel, 05231957628 •

Cerco "Supercharge your Spectrum", tavoletta grafica e Sei-<br>kosha GP50S per Spectrum. Disponibilità di oltre 300 program-<br>mi a L. 2.400 ciascuno. Marco Sivori - Via Barchetta, 18/9 -<br>16162 Bolzaneto (GE) - Tel. 010/403118

Vendo programmi per Spectrum: fatture, ricevute<br>
ancarie, buste paga, gestti su video e stampante,<br>
personalizzati con ricerca a codici dei clienti, articoli,<br>
dipendenti. Un programma L 15.000, due programmi<br>
L 25.000. Fl

disposizione molli programmi autoprodotti di ingegneria. ecc. Scrivetemi. sarò avoslra disposizione. Nella Emerilli -*Via* Mon· falcone. 141 • 95033 Bianca Villa (Cn

Cerco possessori QL per eventuale scambio software, libri di<br>applicazione e impressioni. Sono anche interessato a pro-<br>grammi gestionali ed utility MD compatibili per Spectrum. Giovanni Baviera - Viale Annunziata, 71 - 98100 Messina

Causa passaggio a strumento superiore vendesi ZX Spoctrum 48 Kbyte completo di cavi, manuali e imballo originale a L.<br>390.000; stampante ZX Printer a L. 150.000; sintetizzatore vocale a L. 80.000; oltre 100 programmi a L. 5.000 cadauno, che<br>regalo a chi compra il sistema. Telefonare. Luca Brigatti - Via<br>Inganni, 84 - 20147 Milano - Tel. 02/4150085

Vendo numeroal programmi per ZX Specirum al prezzo massi· mo di L 7.000. Per ricevere l'elenco scrivere a: Andrea Sec· chlati - Piazza Tommaseo. 3 - 30017 Jesolo Lido (Venezia)

Cambio, compro, vendo programmi per Spectrum. Dispongo di<br>software õriginale in LM: inviare e/o richiedere lista, oppure<br>telefonare. Gianluigi Langè - Via Copernico, 19 - 20094 Corsi-CO (Ml) - Tel. 4470196

Eccezionalel Vendo programmi per Spectrum 16-48 Kbyte a<br>prezzi irrisori (FORTH 48 Kbyte L. 4.000 - Flight Simulation L.<br>4.000, ecc.). Scrivetemi e io vi invierò la lista dei programmi e<br>ogni eventuale chiarimento. Federico

Vendo. cambio oltre 350 programmi per ZX Spectrum 16-48 Kbyte. Prezzo medio L 3.000 a programma (cassetta oornpre-sa). Richiedere tisia. Andrea Chiavini - Via Div. Acqui, 40,-- 38065 Mori (TN) - Tel. 0464/98025

Vendo, cambio **programmi** per Spectrum 16-48 Kbyte e pro-<br>grammi per VIC 20, anche espanso, a L. 1.5000 l'uno (acquisto<br>minimo 7 programmi) comprese spese di spedizione. Per eventuali scambi scrivere o telefonare. Alessandro Sacilotto Brigata Barletta, 5 - 31044 Montebelluna (TV) - Tel. 0423/24503

Attenzione! Cerco possessori Spectrum in zona Genova per fondare un club. In ogni caso. lìnalità scambio iclee. Ho 17 anni e vorrei lare qualcosa di serio. Fabio Deglpo - Via Piave. 8/17B • 16145 Genova Albaro (GE)

Vendo libro "Alla scoperta dello ZX Spectrum" a L. 16.000<br>anzichè L. 20.000. Telefonare ore pasti. Stefano Nova - Via<br>Cervino, 31 - 20095 Cusano Milanino (MI) - Tel. 6198112

ZX ottantunisti uniamoci! Non facciamo la fine dei dinosauri! Abbiamo fatto epoca, ma non è finita! Scrivetemi e unitevi allo<br>"ZX ottantuners Club". I mio indirizzo e: Maurizio Marini - Via<br>Mincio, 57 - 52100 Arezzo - Tel. 0575/352566

Cambio, vendo software su cassetta per Spectrum 16/48 Kby1e. Telefonare per accordi ore serali oppure scrivere in· vianclo propria lista. Rispondo a tutti. Robeno Morosi - Piazza IV Novembre. 9 • 20035 Lissone (Ml)· Tei. 039/484901

Cambio circa 200 programmi per Spectrum 16/48 Kbyle. E' l'occasione per voi se volele ampliare la voslra nastroteca· copie da compuler e non da registratore. Massima serietà. Gianfranco Corclanl - Via Garian. 57 • 20146 Milano • Tel. 02/40899g7

Vendo giochi per ZX Spectrum. Per L. 35.000 cedo cassetta C46 piena! Elencare giochi già in possesso per eventuale riduzione. Pagamento anticipato. Alessandro Caccialupi - Via Rulfi, 4 • 10147 Torino· Tel 0111210248

Vendesi ZX80 nuova ROM slow. Praticamente equivalente ZX81. Per L. 100.000 è compresa una serie di interessanti listati,<br>manuale in italiano ed elegante 24 ore come contenitore. Tele-<br>foanre ore pasti. Stefano Straneo - Via Tonolini, 22 - 25043 Breno (BS) - Tel. 0364/22727

Affarone: vendo ZX81, più 64 Kbyte, tastiera a 4 colori, cavetti e<br>alimentatore, libri inglese italiano "66 programmi", centinaia di<br>programmi e listato L. 300.000. Mario Bacchi - Via Costituzione, 4 - 42048 Rubiera (RE) - Tel. 0522/62232 (ore 10·13)

Cerco stampante in cambio di 150 programmi per Spectrum.<br>Vendo a meno di L. 1.000 cadauno programmi 16 e 48 Kbyte (Chequered flag, VV 30, Calc, File, Chess, Alic atac). Invio<br>elenco gratis. Davide Di Dio - Via Carlo Albert

#### Texas

Vendo per TI 99/4A programmi e listati in TI BASIC e extended BASIC, prezzi buoni e eccezionali sconti a chi ne acquista<br>parecchi insieme. Luca Carazza - Via Lodi, 2 - 10152 Torino parecchi insieme<br>Tel. 011/237041

Vendo TI 99/4A completo di manuale e libri, minimemory con<br>cassetta e manuale per programmare in Assembler più tantissi-<br>mo software L. 35000. Scrivere a: Davide Maglio - Salita S. Pietro, 29 - 18038 Sanremo (IM)

Vendo TI 99/4A, peripheral box, disk drive, disk control, 32<br>Kbyte, RS232, registratore, extended BASIC, 15 moduli SSS,<br>tanti giochi su disco e cassetta. Tutto a L. 2000000, vendo anche separatamente. Ottimo stato. Giustino De Sanctis - Via T110, 1 - 02100 Rieti - Tel. 0746/425606

Eseguo programmi di matematica pura e applicata di ogni tipo<br>per Texas e Commodore. Prezzi da L. 5000 a L. 10000 secondo<br>dificoltà. Roberto Martina - Via Sauro, 8 - 46041 Asola (MN) -<br>Tel. 03761719426

Vendo TI 99/4A, trasformatore, modulatore, cavo per registra-<br>tore, 40 programmi su cassetta, 4 riviste sul TI 99/4A con oltre<br>100 programmi. Il tutto a L. 300000. Raffaele Avino - Via Lepanto, 165 - 80045 Pompei (NA) - Tel. 081/8632802

Compro extended BASIC per TI 99/4A con relativo manuale al<br>miglior offerente. Francesco Furnari - Via Ameglio, 45 - 95038<br>S. M. di Licodia (CT)

Cerco per TI 99/4A modulo extended BASIC (perfettamente funzionante) possibilmente completo di manuale. Scrivere o<br>telefonare ore pasti a: Orazio Liverani - Via S. Pier Laguna, 32 -<br>48018 Faenza (RA) - Tel. 0546/48043

Vendo caaaetta per TI 99/ 4A con più di 40 programmi Ira giochi e statistiche e matematica (Sci, Paratrooper, Pac man, Lab.3B<br>ortogrammi, Camelot, ecc.) a L. 50000. Rivolgersi a: Marcella<br>Niglio - Via dei Iapigi, 1 - 75100 Matera

Vendo TI 99/4A quasi nuovo (4 mesi di vita) completo di<br>collegamento TV color e registratore. Inoltre vendo registratore<br>data-record della Philips compatibile con il TI99/4A. Aggiungo cassetta piena di programmi. Tutto a L. 450000. Rivolgersi a:<br>Francesco Onorati - Via Caropreso, 14 - 75100 Matera

Vendo perfpheral expanalon ayatem per TI 99 (con inlerlaccia incorporata), per espansione linguaggi computer e introduzio-<br>ne floppy disk. Il box è vuoto, nuovo e mai usato. Prezzo L.<br>400.000. Telefonare a Gianni. Gianni Manghisi - Via della Mar-<br>tinella, 12 - 20100 Milano - Tel. 02

Cerco per TI 99/4A mini memory e Invaders. Telefonare ore<br>pasti o scrivere a: Serra Ugo - Via Satta, 54 - 09100 Cagliari -<br>Tel 070/652591

Compro per TI 99/4A, modulo SSS TI-Extended BASIC con<br>relativo manuale. Offro L. 100.000. Luigi Malmerenda - Via<br>Lubiana, 27 - 61100 Pesaro (PS) - Tel. 0721/30838

Vendo TI 99/4A nuovissimo con manuali d'uso, cavo registra-<br>tore, trasformatore, modulo PAL color, sistemi alta probabilità<br>Toto, Invaders, Missili, The Wall, La casa del mostro; alta risoluzione, a L. 290.000. Vittorio La Placa - Via Trieste, 55 - 93100 Caltanisetta - Tel. 0934/22287

Vendo TI 59 più PC100C piu modulo base e centinaia di pro grammi. Il tutto in garanzia e confezione originale a L 650.000 trattabili. Telefonare ore di cena a: Grillo Angelo - Via S. Fedele,<br>2 - 20022 Castano Primo (MI) - Tel. 0331/882102

A Roma è nato Il " TI 99era Club". Disponiamo di software In qualsiasi linguaggio. Per Informazioni o modalità di Iscrizione scrivere o telefonare (solo giorni feriali) a: Camìllo Monaca - Via Eurialo, 80 - 00181 Roma. Tel. 79g392 9456079

Vendo cassetta contenente 33 programmi per TI 99/4A a sole<br>L. 50.000. Contiene giochi di azione, di strategia, d'avventura,<br>grafici di qualsiasi funzione ad alta risoluzione, numerosi programmi di didattica e utilità, musica. Cerco initre fotocopie del manuale Sam per Commodore 64. Sono disposto a cambiare<br>con numerosi programmi. Davide Rolando - Via B. Ottaviano,<br>6/6 - 1710Q Savona - Tel. 019/26949 Compro modulo SSS Extended BASIC per TI 99/4A. France-<br>sco Ugga - Via D. Scarlatti, 2 - 80046 S. Giorgio (NA) - Tel.

Scambio modulo Extended BASIC nuovo, mai usato e completo di manuale e allegati con espansione 32 Kbyle per Ti 99.<br>Eventuale conguaglio. Marco Pasquali - Via Mascagni, 11 -<br>20014 Nerviano (MI) - Tel. 0331/585621

Compro programmi per TI 99/4A e cambio software. Scrivere o telefonare a: Luciano Spada - Via Monb. 24 - 48010 Cotignola (RA) · 40053

Per TI 99/4A vendo consolte a L. 200.000 - modulo Extended<br>BASIC più memoria esterna 32 Kbyte più 2 joystick a L. 350.000<br>- moduli Chess, PRK, 10 cassette a L. 50.000. Tutto in blocco a<br>L. 550.000. Luca Conti - Casella Pos

Acquisto acheda SR232 per TI 99/ 4A. Cerco inoltre TI Wrlter darei eventualmente In cambio programma fatturazione orlgl· nale mai usato. Acquisterei stampante se perfetto stato e prez-<br>zo interessante. Marcello Meleagri - Via Caltanissetta, 10<br>10148 Torino - Tel. 011/2160040

Cerco e compro se completo package Aasembler della Texas per TI 99/ 4A. Per informazioni scrivere a: Alessandro Meles - Via Mameli, 48 • 20100 Milano

Vendo per TI 99/4A centinaia di listati o programmi su cassetta<br>a prezzi ottimi: cassetta con 5 giochi TI più Extended BASIC L.<br>10.000. Disponibili anche utility e gestionali. Richiedere elenco. Roberto Galasso - Via Magaldi, 5 - 72011 Brindisi - Tel. 0831/418224

Vendo TI 99/4A originale USA, modulatore TV sistema NTSC.<br>moduli SSS Extended BASIC, gestione dati personali con libri in italiano, cavo registratore, joystick, cassette con giochi, tutto<br>a L. 550.000. Roberto Galasso - Via Magaldi, 5 - 72011 Brindisi -<br>Tel. 0831 /418224

Vendo TI 99/4A pertettamenle funzionante. manuali,joysticks. Programming Aids I, programmi, TI Extended funzionante a L.<br>300.000 trattabili. Paolo Aicardi - Via Acerbi, 6 - 16148 Genova • Tel. 0101391760

Vendo programmi per TI 99/4A. Offro grafica avanzata (linee orizzontali - verticali - oblique, circonferenza funzioni), gestione archivio clienti, c/c; programmi di matematica (integrali, inversione matrici e sistemi. ecc.). Marco Marchinl - Via Vicina· le Macchia, 65 • 54036 Marina di Carrara - Tel. 05851632055

Vendo TI 99 più registratore, modulo SSS Blasto, joystick, oltre 40 programmi di vario genere a sole L. 300.000 trattabili. Causa<br>passaggio a sistema superiore. Telefonare dopo le 14. Marco<br>Trabattoni - Via Rossini, 57 - 20038 Seregno (Ml) - Tel.<br>0362/237448

Vendo numerosi programmi, giochi utility, vari a disposizione<br>per TI 99/4A. Prezzi eccezionali. Disponibili anche solo listati. Scrivere o telefonare dalle 14 in poi. Disposto anche allo scam-<br>bio. Marco Trabattoni - Via Rossini, 57 - 20038 Seregno (MI) -

Vendo TI 99/4A completo dei suoi accessori base, come nuo-<br>vo, 8 moduli SSS favolosi (Donkey kong. Alpiner, Hunchman,<br>Parsec, Musik, ecc.), cassetta programmi a L. 400.000. Telefo-,<br>nare. Maurizio Lopes - Via Prati, 3 - 37

Per TI 99/4A vendo programma "Agenda telefonica" in TI-BASIC su cassetta utilizzante maschere video. Per informazio-<br>ni anche su altri programmi scrivere o telefonare ore pasti.<br>Marco Pedroni - Via Mazzini, 22 - 26100 Cremona - Tel. 0372/37265

Vendo TI 99/4A completo di manuali. alimentalore. cavo TV. cavo registratore, 1 joystick, Extended BASIC, 70 programmi<br>vari. Tutto in ottimo stato a L. 280.000. Marco Boselli - Via per Cesate, 100 - 20024 Garbagnate (Ml) - Tel. 021994143

#### Varie

Vendo computer Philips più G7400 Videopac più 2 cassette Race, F1 e Guerra spaziale a Lit. 250000. Inoltre vendo video-<br>gioco a cantucce completo di 2 cassette a Lit. 50000. Entrambi<br>Lit. 280000. Gian Mario laconelli - Via dei mille, 117 - 20051<br>Limbiate (Ml) - Tel. 02/99000122 g L L

Compro, cambio, vendo software CBM 64 - VIC 20 - Apple Texas - Sinclair. Marcogiorgio Lampis - Via Nazionale. 90 -<br>09023 Monastir (CA) - Tel. 070/9177202

Per IBM Junior stiamo fondando un club. Cerchiamo aderenti nde poi acquistare questo favoloso computer e software a<br>rezzi socio. Siamo già 300, aspettiamo anche te. Scrivi. Fran-<br>io Gonzato - Corso Fogazzaro, 174 - 36100 Vicenza - Tel. 01 p c 0444/42678

Vendo consolle Intellevision più cassetta triple action, praticamente nuova a Lit. 250000. Fabio Cerlogli - Via Sicilia, 120 -91019 Valderice (TP) - Tel. 0923/833474

Vendo sintetizzatore polifonico Prophet 600, interfacciabile c Li 2 completamente (via midi) con i più diffusi computer da casa, a<br>.it. 3500000 trattabili. Fausto Faloetti - Via Capersegno, 149 -<br>!4030 Presezzo (BG) - Tel. 035/616218

# **SERVIZIO SOFTWARE<br>PERSONAL**

#### ~..-.- ...-....--~- PERSONAI PERSONAI **-...** ERSON \_\_<br>!2{ ....\_.,.. - NAL<br>----, <del>env</del>e <del>ljeksonni</del><br>Software -  $\bar{z}$ ol -- - **daulise**<br>Li<sup>n</sup>ijke  $\blacksquare$  fields SOFTWARE

pubblicati. I programmi, provati e garantiti, sono di immediato utilizzo.

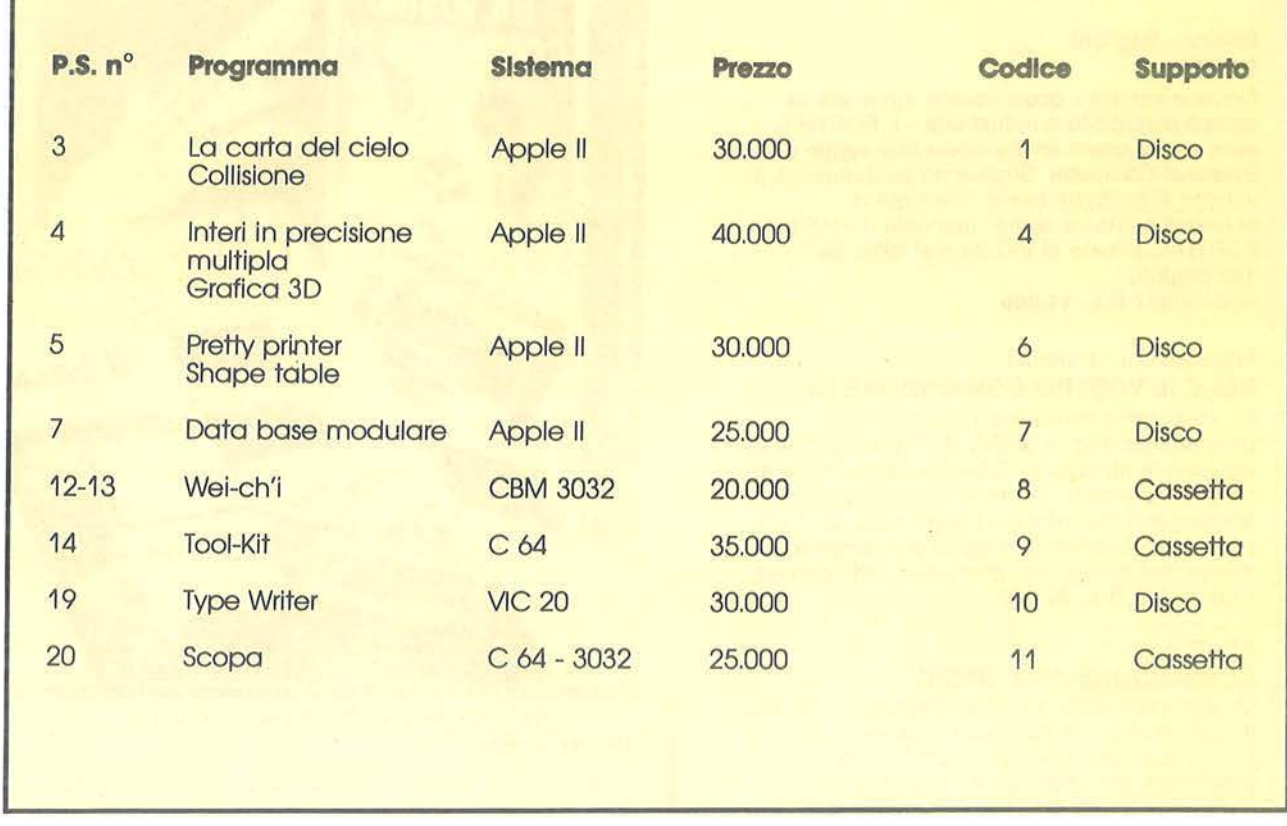

Per richiedere i programmi in contrassegno, pagando direttamente al postino la cifra indicata, inviare il seguente tagliando Per richiedere i programmi in contrassegno, pagando direttamente al postino la cifra indicata, inviare il seguente tagliando<br>
Spedire in busta chiusa a Gruppo Editoriale Jackson - Via Rosellini, 12 - 20124 Milano \_ \_ \_ \_ \_

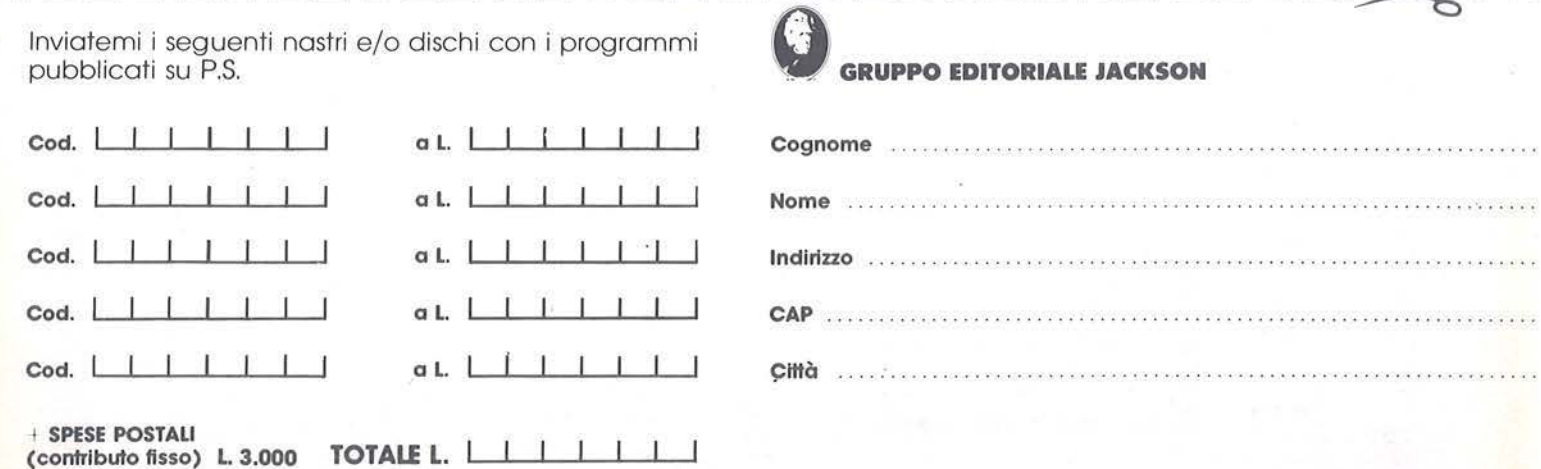

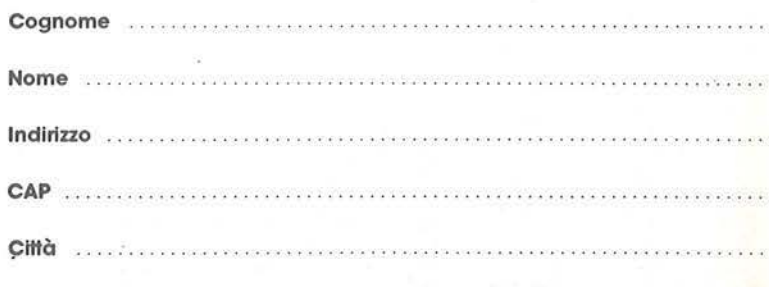

c he pagherò al poslino o lio consegno del pacco Firma .. ..... .. .. . . ... .. . .. . .. ...•.. . . ... . . . . . .....••... . . . . ..•• . . . . . . .. .

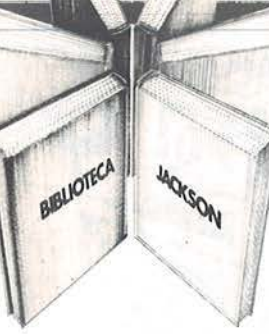

# **Libri firmati JACKSON -DRTll\**

Baisini - Baglioni **FORTH** 

Come e perché - dopo essersi affermato in campo scientifico e industriale - il FORTH è sempre più usato anche come linguaggio per Persona! Computer. Strutturato su due piani, il volume si propone come "manuale di apprendimento" e come "manuale d'uso" del FORTH applicato al VIC 20 e al CBM 64. 160 pagine.

Codice **527 B L. 11.000** 

#### Francesconi - Paterlini **VOI E IL VOSTRO COMMODORE 64**

Un esauriente vademecum sulla

programmazione in BASIC del Persona! che va oggi per la maggiore. Facile, brillante, ricco di programmi testati questo è un volume prezioso anche per il più inesperto degli utilizzatori che, oggi, trova finalmente il modo più semplice per entrare nel mondo dei computer. 256 pagine. Codice **347 B L. 22.000** 

#### Rita Bonelli

#### **COMMODORE 64 IL BASIC**

Un'accurata esposizione del linguaggio BASIC, accompagnata da numerosi esempi. Un BASIC visto dall'interno. Un libro di programmi per imparare a programmare. Per una maggior praticità e immediatezza d'uso, tutti i programmi esemplificativi riportati nel libro sono disponibili - a richiesta - su floppy disk. 316 pagine.

Codice **348 D L. 26.000** 

#### **La Biblioteca che fa testo**

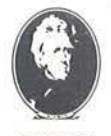

**GRUPPO IDITORIALE LACKSON** 

**Attenzione compii.re per Intero la cedola**  ritagliare (o fotocopiare) e spedire in busta chiusa a: **GRUPPO EDITORIALE JACKSON**  Divisione Libri Via Rosellini, 12 - 20124 Milano

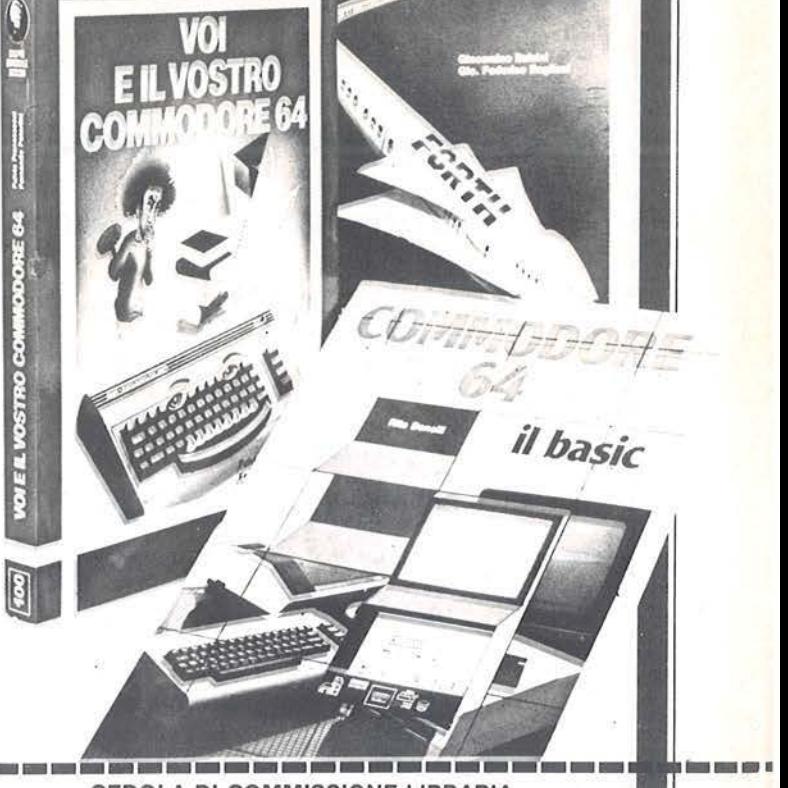

**CEDOLA DI COMMISSIONE LIBRARIA** 

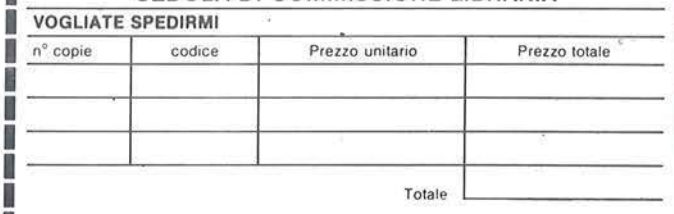

**<sup>I</sup><sup>O</sup>Pagherò contrassegno af poslino 11 prezzo 1nd1cato p1u L :3.000 per contributo fluo I 1peae** di 1pedlzlone

Condizioni di pagamento con esenzione del contributo spese di spedizione: O Alle90 asse9no della Banca O Allego fo1ocopia del versamen10 su *etc* n. 11666203 a voi intestalo

**O Allego fotocopia d1 versamento su vagha postale a voi intestato** 

**Prov.** 

**MINIMO**<br>L. 50.000

C09nome Città

Cap Data Firma

Partita I.V.A.

Nome

B  $n^{\circ}$ Ũ Ħ Ħ Ш Ī

Ī

N

Ï

**Via** 

I I Spazio riservato alle Aziende. Si richiede l'emissione di fattura **ORDINE** L. 50.000 I I I I

nuovidea

Vendo Orlc 1 48 Kbyte. Alta risoluzione. BASIC avanzato, ta· stiera reprogrammabile. Periferiche possibili: cassette, disco,<br>impressora completo con manuali, programmi, cavi a L.<br>300.000. T. Donicelli - Via al Gottardo - 6925 Gentilino (TI -<br>Svizzera) - Tel. 547369

**PICCOLLE** 

Vendo Enciclopedia di Elettronica e Informatica ed. Jackson, 8<br>volumi completa, rilegata, a Lit. 200000. Angiolo Tavanti - Via<br>Felice Battaglia, 6 - 40135 Bologna - Tel. 051/436843

**Newbraln AD più manuali d'uso in italiano e originali in inglese più cavi monitor· registratore più alimentatore. per passaggio a**  sistema superiore vendo a Lit. 730000 trattabili. Ancora in garanzia. Maurizio Scalia - Via Imperiate. 15. 16143 Genova. Tet. 010/512731

Vendo 24 lasclcoll più relative copertine di "ABC Persona! Computer" della Jackson - corso programmato di BASIC il lutto (non rilegato) a Lit. 50000. Acquisto listati o cassette per C64. Gianfranco Ciaccio ·Via Brenta, 17 - 87100 Cosenza - Tel. 0984/22848

Vendo vastissima gamma di programmi tecnici, games, ecc. a<br>sole Lit. 10000 cadauno. Ottima grafica e rendimento per C64. Per informazioni e contatti rivolgersi a: Marco Gorin - Corso Italia, 57 - 13100 Vercelli - Tel. 0161/56155

Vendo Mlcroprolessor Il, 1 drive, tastiera,joystick, schemi elet· lrici, manuali. DOS 2.2, molti programmi su disco e 20 cassette originali Digitek, Screen editor. Anche singolarmente. Lit. 1300000. Claudio Segatori - Via R. Francelli, 23. 00169 Roma • Tel. 06/2679183

**Vendo personal computer Sharp MZ 721** (registratore ihcorpo-<br>rato), manuali, cassette, 10 giochi originali, imballo originale, 6<br>mesi di vita, garanzia, Lit. 850000 trattabili. Telefonare ore pasti. Piero De Toni - Via Bombardini, 5 - 36061 Bassano Del Grappa • Tel. 0424125163

Attenzione Volete sfondare nel mondo del computer, program mando, giocando e riuscendo a fare la lezione per casa in 10<br>minuti anzichè due ore? Dovete scrivermi! Marco Saltarelli -<br>Via XXIV Maggio, 7 - 36054 Montebello (VI) - Tel. 0444/749024 Cambio tutti i miei programmi con un joystick oppure con una<br>stampante, purchè funzionanti. Pietro Cardetta - Vico Rosmini, 3 . 74017 Mottola (TA)

Compro stampante Sharp con interlaccla adatta a computer. Pierluigi Callegarin • Via Lovarìni. 10 • 35126 Padova • Tel. Pierluigi Cal

Vendo, cambio programmi di ogni tipo a prezzi modici. Annun**cio sempre valido. programmi su disco** *o* **cassetta. Andrea**  Aopete · Via Marconi, 30 • 39055Laives(BZ)· Tel.0471/95148

Vendo Micro N.E.: LX380 L. 40000 - LX382 L. 70000 - LX386<br>(8Kbyte) L. 120000 - LX390 L. 120000 - LX391 L. 30000 - LX392<br>L. 70000 - LX529 L.250000 - LX530 L.5000 - LX547 L. 5000 -<br>monitor 12" F.V. L. 180000. Renato Severin

Possessore di Sharp MZ-731 vendo Interessantissimi programmi (gestionali • utility • giochi) a prezzi stracciati! Ho tutto ciò c he ti serve. anche motti linguaggi. Nicola Gotti· Via Sorio. 112 - 35100 Padova - Tel. 049/38343

Vendo, cambio programmi per il Sega SC 3000. Cassetta con<br>circa 30 titoli solo Lit. 25000 comprese spese di spedizione.<br>Giochi, matematica, grafica tre-di, utilities. Africtiatevil Carlo<br>Ferrari - Via Merici, 90 - 00162 Ro

■ Vendo per CBM 64 - Sharp 700 tutti i programmi di ■<br>● produzione propria, gestionali e utilità, giochi, turbo ■<br>● nastro e turbo disco, sintetizzatore vocale. Prezzi ■ **alge in a** has tro- e turbo disco, sintetizzatore vocale. Prezzi **III**<br>**bassi. Claudio Giovanelli - Via Ripamonti**, 194 - 20141

Milano - Tel. 02/536926 Vendo per Sharp MZ- 700 programmi: archivio, giochi, Word Processing, latturazione. IVA. ecc. Prezzosolocostodellacas-setta. Giuseppe Sticchi • Via E. Sticchi, 2 Pat. A10 • 73024 Maglie (LE) • Tet. 0836/25735

Vendo a metà prezzo "Programmazione delle Z80" di R. Zack e "Come programmare" di J.C. Barbanche Editore Jackson. Stefano Pecoraro. Via Matteotti, 7 - 80046 S. Giorgio a Cremano (NA) . Tel. 0811481858

Vendo **magnifico CBS Coleco Vision** più 4 cassette: Mousetrap, Turbo, Space partic catalogical di distribuito di Santabili, o cambio con CBM 64. Il tutto è in ottime condizioni.<br>Isola zona Livorno. Emanuele Vallese - Via B

Vendo N.E. Z80 a L. 1500000 48 Kbyte RAM, doppio driver<br>BASF, interfaccia video programmabile 80 colonne, interfaccia<br>stampante, CP/M 2.25, BASLG2, BASLG3, MBASIC (24 Kbyte), **monitor versione 3.8, ampia documentazione.Telefonare posi**bilmente ore serali. Roberto • Roma • Tel. 06/2776324

Vendo DAI personal computer, vera occasione, causa passaggio ad altro sistema. Completo di manuale, cavetti e omaggio cassetta con vari programmi di giochi e utilità. Tommaso Vir-<br>nicchi - Via Cales, 17 - 81042 Calvi Risorta (CE) - Tel. 0823/873745

Per Olivetti M20 vendo magnifici giochi tra i quali Pacman e<br>Asteroid in linguaggio macchina. Scrivere per ricevere informazioni o ordinare il software subpressione.<br>Maurizio Garatti - via Rizzera, 51 - 31029 Vittorio Vene Tel. 0438/59237

Vendo due hard disk drive ICL da 10 Mbyle ciascuno a L.<br>1000000 minime. Una unità centrale ICL sistema 10 L. 1500000 trattabili. Causa passaggio a sistema superiore. Gaudenzio Albertinazzi - Via Novara, 12 - 28012 Cressa (NO) Tel. 0322/86125

Vendo per Sega SC 3000 tanti listati (giochi ed utilità) e in cassetta due splendidi giochi: Paracadutisti e Electronic Synthesizer a L. 5000 cadauno. Stelano Conio - Via Dazzi, 3 -00135 Roma • Tet. 06/335467

Vendo Intellevision ancora in garanzia con le cassette: Dracu-<br>la, Tennis, Skiing, Swords, Sirpent. Il tutto perfetto e usato<br>poche ore a sole L. 360000. Bruno Verrazzani - Via Romana,<br>196 - 52100 Arezzo (AR) - Tel. 0575/9

Vendo cassetta con programmi In BASIC per risolvere equazioni matematiche di qualsiasi tipo e integrali definiti. Alberto<br>Bosoni - Via Jopolito, Nievo, 19 - 20145, Milano - Tel Via Ippolito Nievo, 19 - 20145 Milano - Tel. 0214691441

SC 3000 Club Roma. la prima rivista interamente regi-strata su cassetta. Programmi inediti, 12 per L. 10000. Gianni MaureJli • Via A. Bongiorno, 2 se. C int. 1 • 00155 Roma - Tel. 0614562379

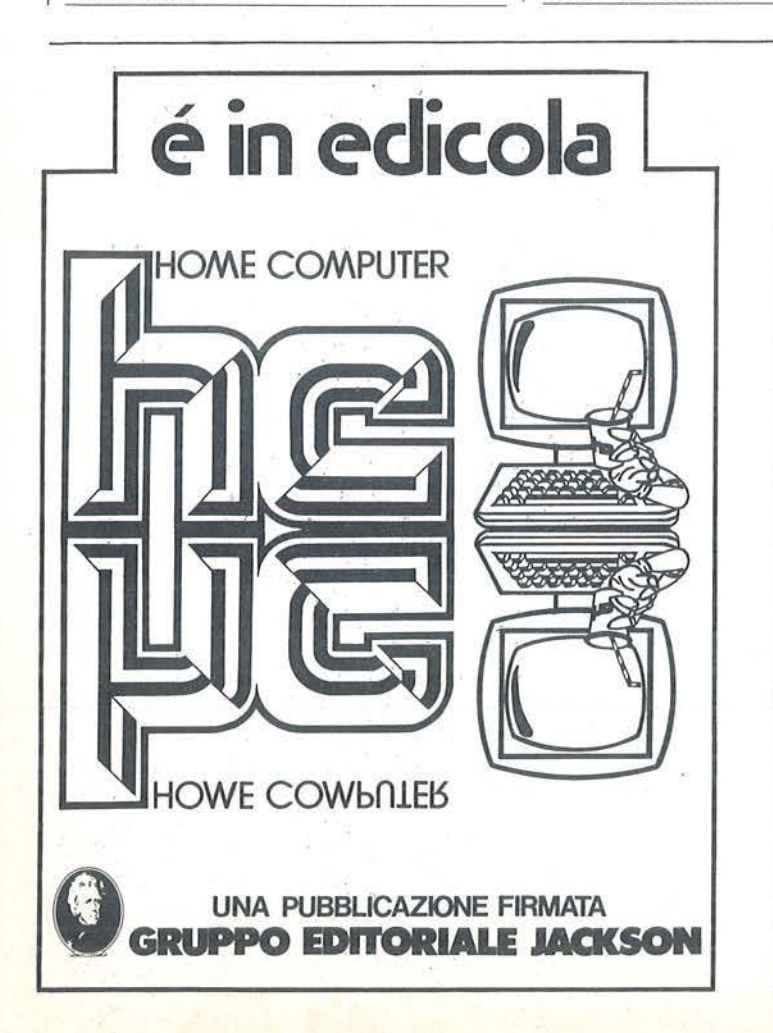

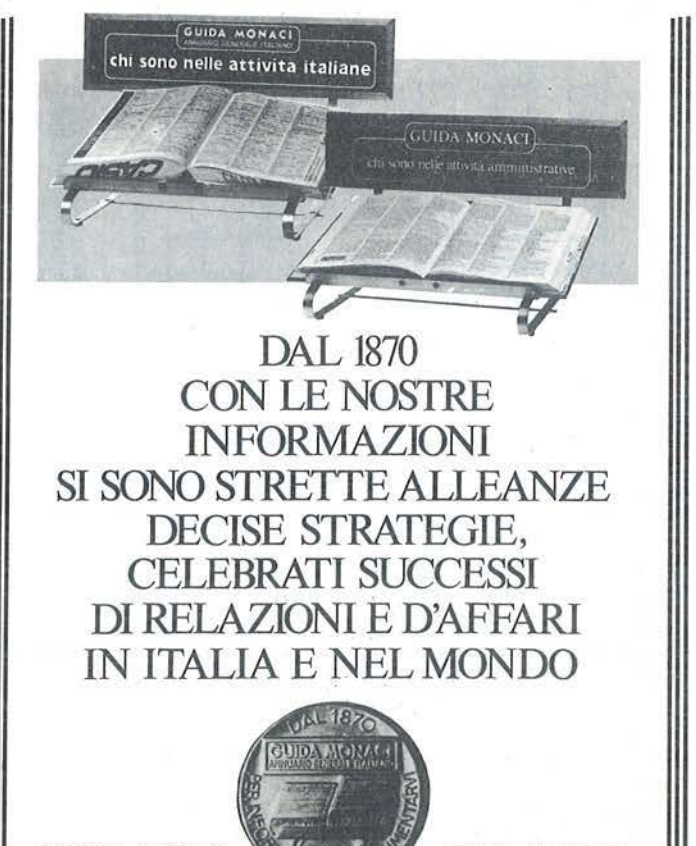

00187 Roma - Via F. Crispi, 10<br>Tel. (06) 483.401<br>Telex 613462 MONACI

**20145 Milano · Via** *v.* **Monti. 86**  elex 332849 MONACI

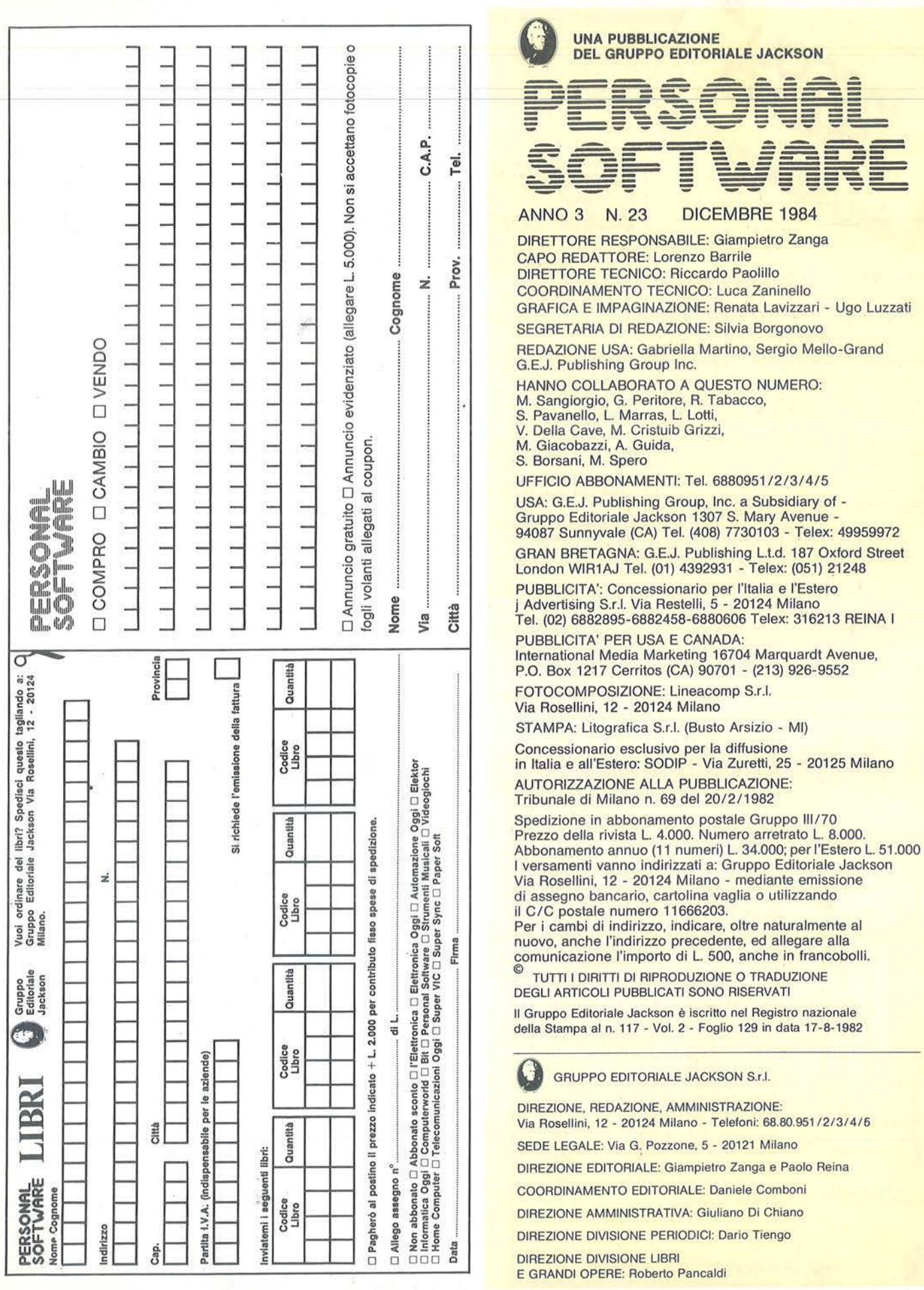

# **PERSONAL-O**

# La prima rivista indipendente per gli utenti di personal computer Olivetti

Anno / N. 1 / OTTOBRE 1984 L400

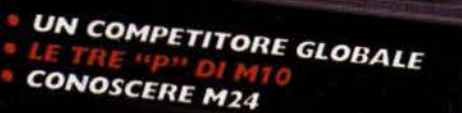

**DA PCOS A MS-DOS: LA SCHEDA APB<br>PERSONAL DATA BASECHEDA APB** PERSONAL DATA BASE: UN BEST<br>SELLER DEL SOFTWARE<br>TELLER DEL SOFTWARE

Una nuova pubblicazione firmata.

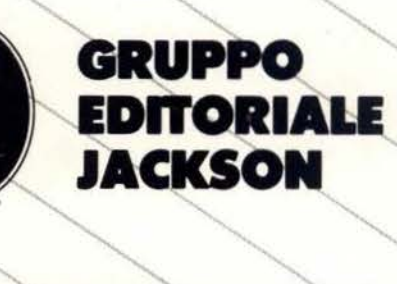

## **ABBONATEVI ADESSO!**

10 numeri della rivista Vi costeranno 35.000 Lire (anziché 40.000).

Per sottoscrivere l'abbonamento basta compilare il modulo pubblicato qui sotto e spedirlo a: Gruppo Editoriale Jackson S.r.l. - Via Rosellini, 12 20124 Milano, allegando assegno o fotocopia della ricevuta di versamento sul c/cp n. 11666203 intestato o GRUPPO EDITORfALE JACKSON - MILANO.

- $\Box$  Si, desidero sottoscrivere un abbonamento a Personal-0 (10 numeri al prezzo di Lire 35.000 anziché 40.000)
- O Allego assegno D Ho effettuato versamento sul c/cp. n. 11666203 . Azienda ................  $N<sub>Omega</sub>$ Cognome ...................................... . Vi!J .. ..... .' .•...•.•••.••...••••• ••••.•...••••• . CAP ............... CITTA~ • ...... .. . ,, ........ . ·
- Sono un rivenditore di personal computer Olivetti Non sono un rivenditore di personal computer **Olivetti**

# Enciclopedia di Elettronica e Informatica

ESCHOL

temi affascinanti della civiltà del computer, gli sviluppi della società tecnologica in un opera creata per capire e affrontare il micromillennio.

./L'enciclopedia giovane e pratica, che nasce dai progressi della ricerca, che parla il linguaggio chiaro e conciso della "bit generation".

v'Lo strumento base per chi studia, per chi lavora, per chi vuol vivere da protagonista le affascinanti novità del nostro tempo e prepararsi a quelle del futuro prossimo venturo.

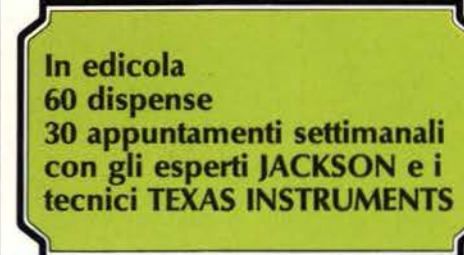

Ogni settimana: 56 pagine di elettronica, informatica e comunicazioni. In sole 30 settimane una splendida opera per la vostra biblioteca: 7 prestigiosi volumi

**CONSTRUCTION OF PRINCIPAL REAL PROPERTY.** 

OGNI SETTIMANA SETTIMANYA **EDICOUSE** 

disegni a colori

nuovidea

1600 pagine complessive 700 foto e 2200

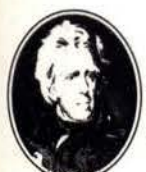

In collaborazione con il<br>Learning Center TEXAS INSTRUMENTS

GRUPPO EDITORIALE **JACKSON**